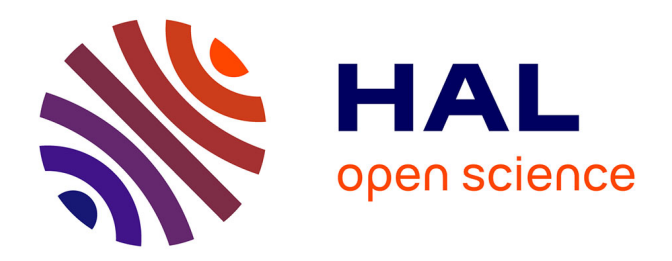

# **Dynamique gravitationnelle multi-échelle : formation et évolution des systèmes auto-gravitants non isolés**

Nicolas Kielbasiewicz

## **To cite this version:**

Nicolas Kielbasiewicz. Dynamique gravitationnelle multi-échelle : formation et évolution des systèmes auto-gravitants non isolés. Mathématiques [math]. ENSTA ParisTech, 2009. Français. NNT :.  $pastel-00005096$ 

## **HAL Id: pastel-00005096 <https://pastel.hal.science/pastel-00005096>**

Submitted on 11 May 2009

**HAL** is a multi-disciplinary open access archive for the deposit and dissemination of scientific research documents, whether they are published or not. The documents may come from teaching and research institutions in France or abroad, or from public or private research centers.

L'archive ouverte pluridisciplinaire **HAL**, est destinée au dépôt et à la diffusion de documents scientifiques de niveau recherche, publiés ou non, émanant des établissements d'enseignement et de recherche français ou étrangers, des laboratoires publics ou privés.

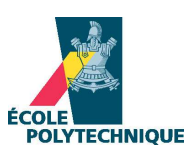

Thèse de Doctorat de l'Ecole Polytechnique

## $Sp{\'e}cialit{\'e}$ :

Mathématiques et Informatique

## présenté par Nicolas KIELBASIEWICZ

pour obtenir le titre de Docteur de l'Ecole Polytechnique

Sujet de la thèse :

# Dynamique gravitationnelle  $multi-échelle$  – Formation et évolution des systèmes auto-gravitants non isolés

Thèse soutenue le 6 février 2009 devant le jury composé de :

M. Grégoire ALLAIRE Président du jury M. Jean-Jacques Aly Rapporteur M. Christian BOILY Rapporteur M. Daniel Pfenniger Rapporteur M. Jérôme PEREZ Directeur de Thèse M. Marc LENOIR Directeur de Thèse

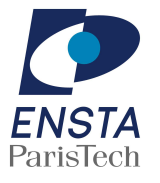

Thèse réalisée à l'Unité de Mathématiques Appliquées de l'Ecole Nationale Supérieure de Techniques Avancées

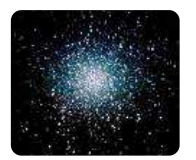

# **Remerciements**

<span id="page-3-4"></span>Les doctorants disent très souvent que la page des remerciements est la plus difficile à écrire de leur mémoire. Maintenant que je suis amené à mon tour à rédiger cette page, je comprends pourquoi. La thèse est une grande aventure, très riche, très intense, et surtout une aventure humaine à laquelle beaucoup de personnes ont pris part et ont fait, chacun à leur manière, que j'en suis ici aujourd'hui. C'est la raison pour laquelle je tiens `a les remercier sinc`erement, avant de vous emmener dans une autre aventure, la lecture de ce mémoire.

Je voudrais tout d'abord remercier Marc Lenoir et Jérôme Perez, mes deux directeurs de thèse, de m'avoir donné la chance de toucher du doigt les mystères du cosmos à travers ce sujet passionnant. Merci à tous les deux de votre disponibilité, de vos conseils et de m'avoir fait partager votre grande culture scientifique. Merci à Jérôme de m'avoir fait partager sa passion et son enthousiasme si communicatifs.

Je voudrais ensuite remercier Christian Boily<sup>[\(1\)](#page-3-0)</sup>, Daniel Pfenniger<sup>[\(2\)](#page-3-1)</sup> et Jean-Jacques Aly,  $(3)$ , pour avoir accepté d'être rapporteurs de ma thèse. Merci pour vos remarques et vos conseils sur ce mémoire. Je remercie également Grégoire Allaire  $^{(4)}$  $^{(4)}$  $^{(4)}$ , d'avoir accepté de faire partie du jury.

Je voudrais maintenant remercier chaleureusement tous les membres de l'Unité de Mathématiques Appliquées de l'E.N.S.T.A. pour m'avoir accueilli pendant trois ans et fait partager leurs connaissances et expériences.

Merci en particulier à Fabrice Roy, qui m'a précédé, pour sa disponibilité alors qu'il était dans la difficile phase de rédaction, et à Guillaume Legendre, mon premier co-bureau et un peu mon parrain à mon arrivée en début de thèse.

Merci aussi en particulier à mes trois jedi de l'informatique : Jean-Luc Commeau, Maurice Diamantini et Christophe Mathulik. Merci de m'avoir fait partagé vos immenses connaissances et d'avoir toujours été là en cas de pépin, en particulier sur le cluster qui nous aura joué quelques mauvais tours.

Pour m'avoir guidé à travers les rouages des formalités administratives, je tiens ´egalement `a remercier Annie Marchal de l'U.M.A., ainsi que Audrey Lemarechal, Fabrice Baronnet et Christine Ferret de l'École Doctorale de l'École Polytechnique.

<span id="page-3-0"></span><sup>1.</sup> Observatoire Astronomique de Strasbourg

<span id="page-3-2"></span><span id="page-3-1"></span><sup>2.</sup> Observatoire de Genève

<sup>3.</sup> Service d'Astrophysique du C.E.A.

<span id="page-3-3"></span><sup>4.</sup> Centre de Mathématiques Appliquées de l'Ecole Polytechnique

Durant ces quatre années de thèse et des poussières, l'enseignement a tenu une place importante dans mes activités, et je tiens à remercier sincèrement Grégoire Allaire et Olivier Pantz, du C.M.A.P., de m'avoir accueilli comme moniteur, ainsi que Damien Tromeur-Dervout, Naima Debit, Joseph Lieto et Fabienne Oudin-Dardun, de m'avoir donné ma chance à deux reprises en tant qu'A.T.E.R, à l'Institut des Sciences et Techniques de l'Ingénieur de Lyon - Institut Camille Jordan - Université Claude Bernard Lyon I, à l'issue de mes trois premières années de thèse.

Je voudrais maintenant remercier mes amis, dont certains ont eux même vécu l'expérience de la thèse, des amis qui m'ont toujours soutenu, chacun à leur manière, et m'ont aidé à surmonter les épreuves qui ont jalonnées mon parcours, et avec qui  $i$ ai passé des grands moments de bonheur.

Je voudrais tout d'abord commencer par remercier ceux que j'appelle ma « tribu E.N.S.T.A. » : Fabien et Hélène, Maïlys et Baptiste, Côme et Anne, Marie et Michael, Lauriane et Manu, Cathy et Aurélien, Baptiste et Delphine, Gaétane et Charles, Jean-Paul, Benoit et Marion, Christine et Vincent, Hervé et Laetitia, Sylvain et Hélène et tous ceux que j'ai peut-être oubliés.

Je voudrais ensuite remercier mes comparses de l'U.M.A. : Carlo et Gaelle, Mathieu, Grace et Xenofon, Eve-Marie, Nadia, Stefania, Samir, Colin et Vahan, ` ainsi que ceux du Centre pour le Développement du Calcul Scientifique Parallèle de l'I.S.T.I.L. : Jonathan, Farid, Daniel, David, Thomas, Toan, Patrice, Vincent, Sarah et Olivier, qui en plus ont dûme supporter dans la journée ;-)

Je veux enfin remercier ma famille, mes deux plus fervents supporters. Merci de m'avoir fait confiance et laissé choisir ma voie et de m'avoir accompagné, soutenu et encourag´e tout au long de la route. Merci pour ce havre de paix et d'harmonie qu'est la maison familiale, pour avoir pu m'y ressourcer quand j'en avais besoin.

Voilà, Homère aurait certainement écrit cela beaucoup mieux, mais tous les acteurs de mon épopée doctorale sont là. Merci pour tout et bien plus encore ! Je n'ai plus qu'à vous souhaiter à présent une bonne lecture !

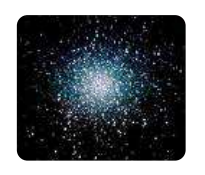

# **Table des matières**

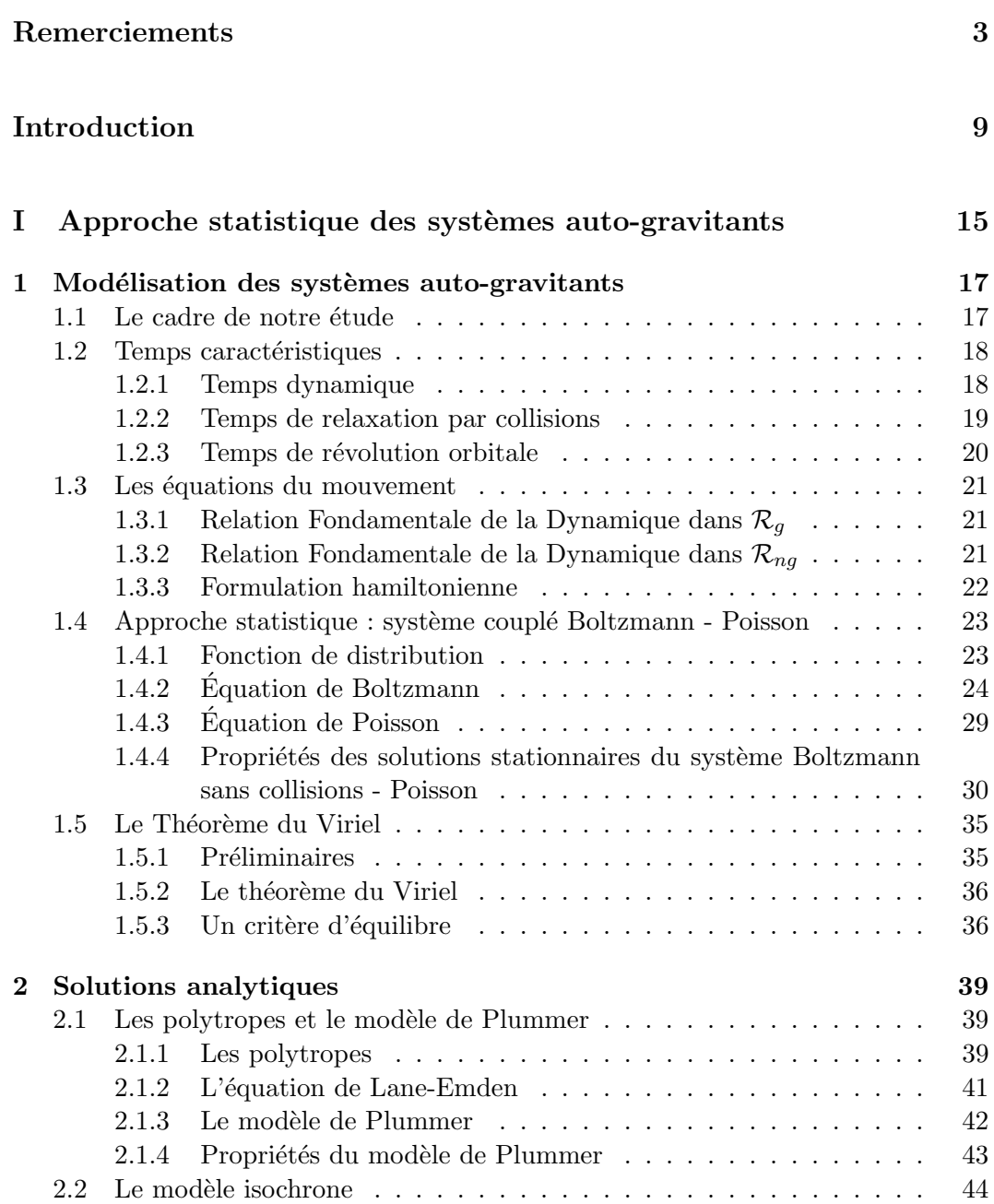

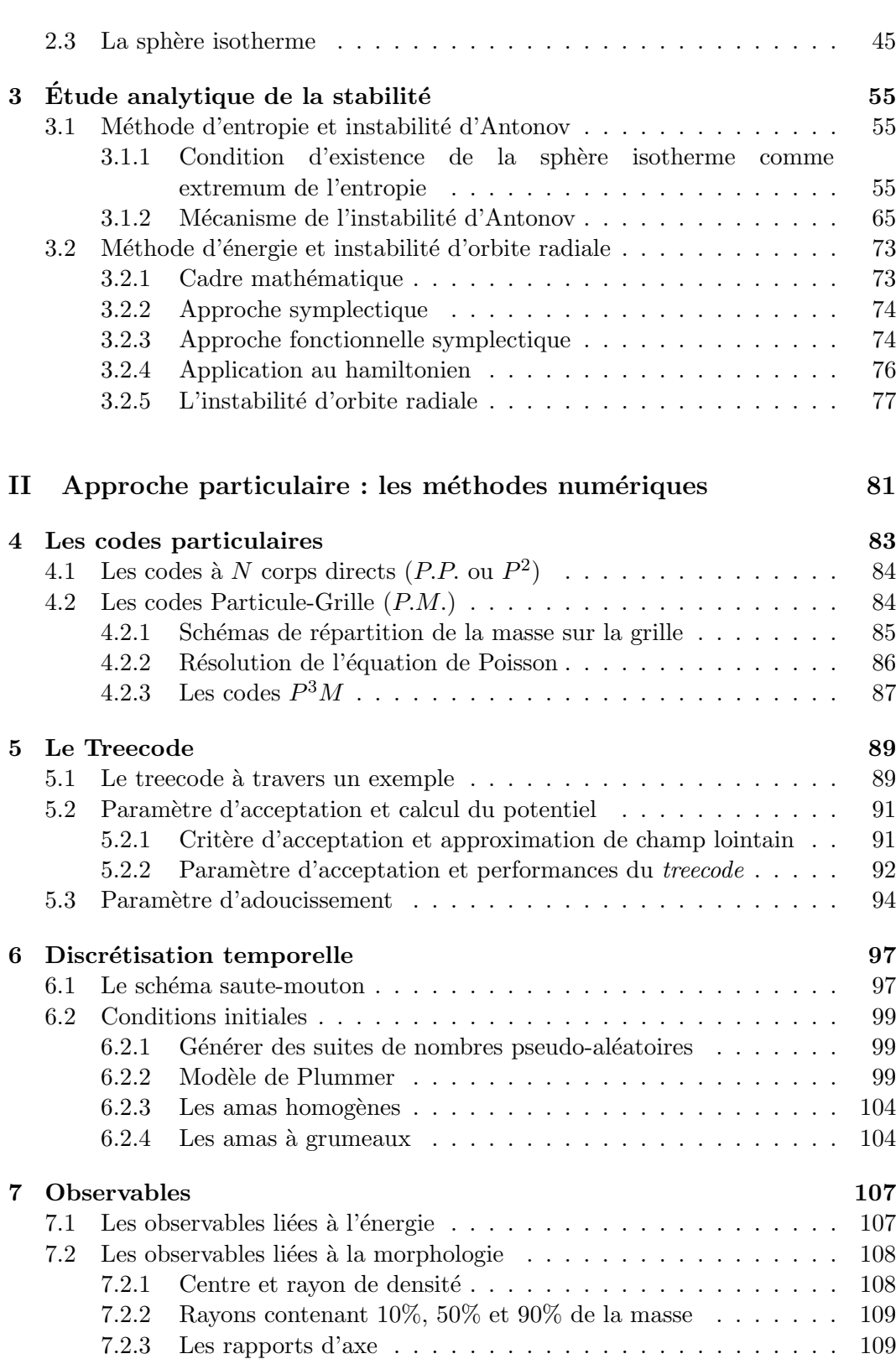

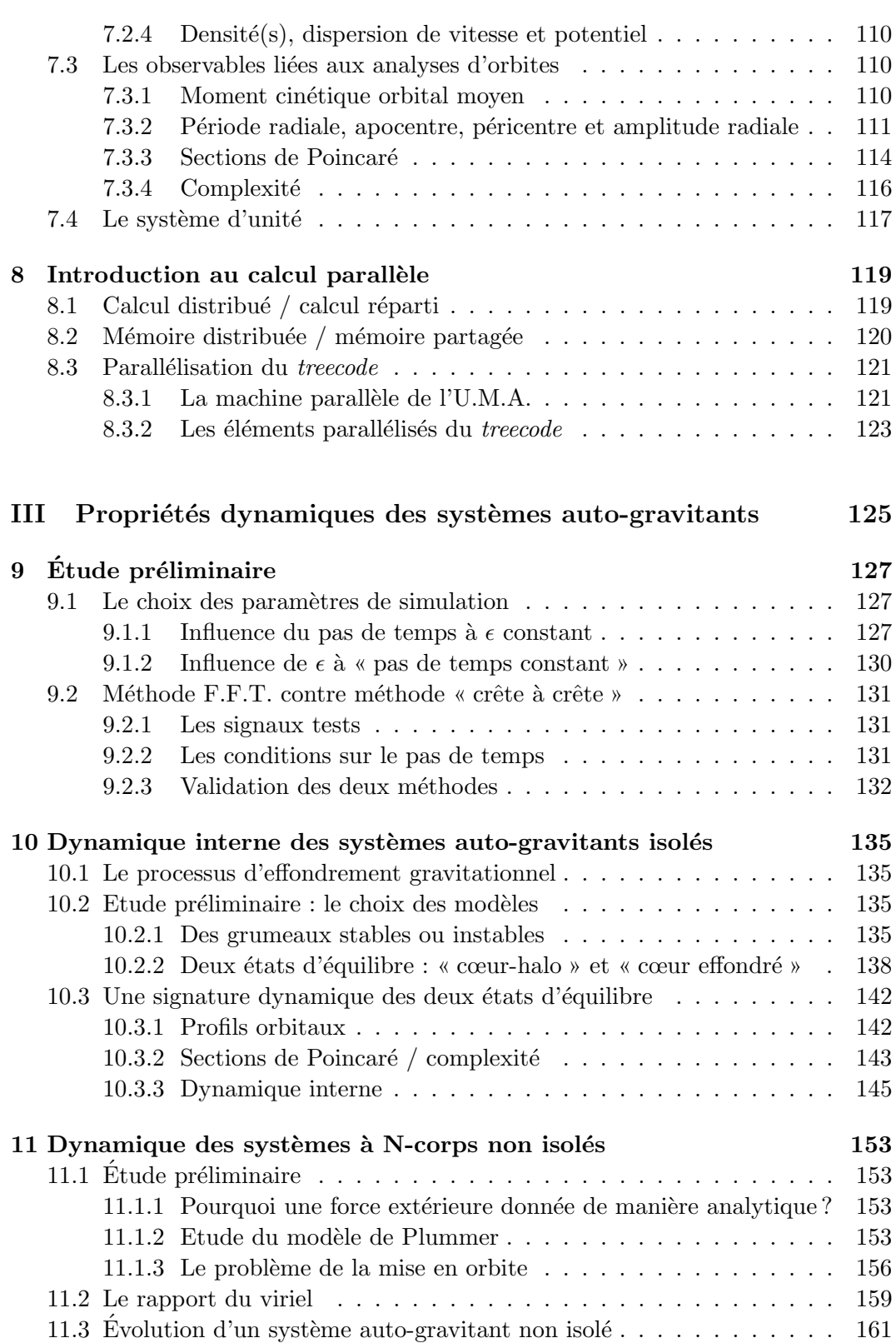

7

## [Conclusions et perspectives](#page-165-0) 165

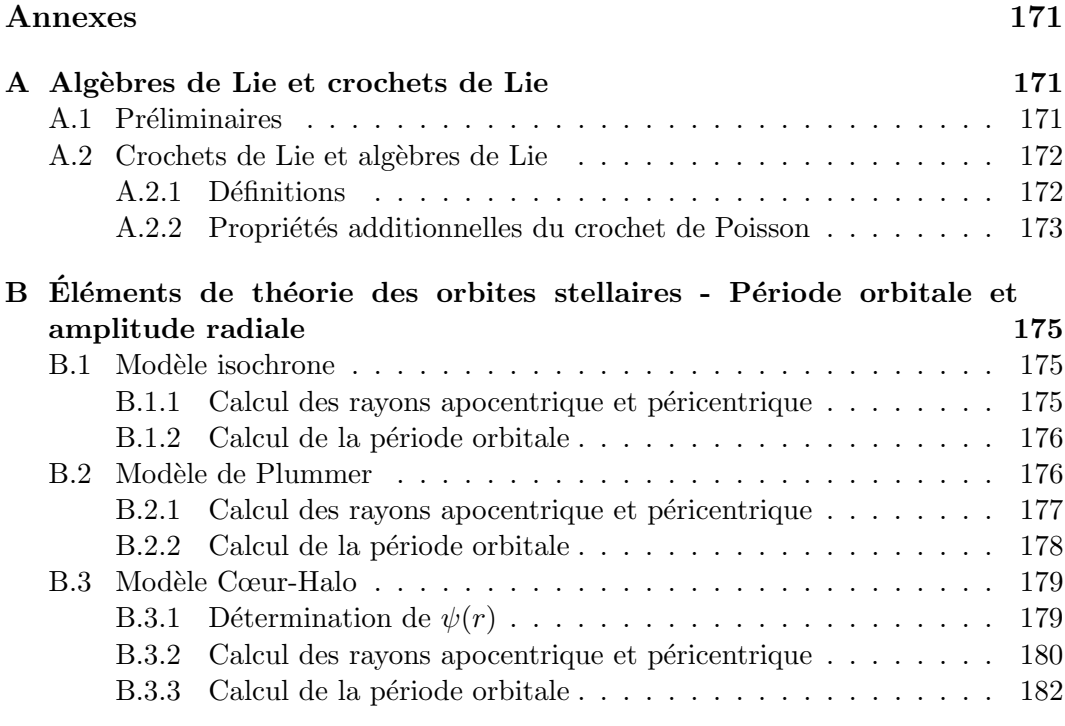

## [Bibliographie](#page-182-0) 182

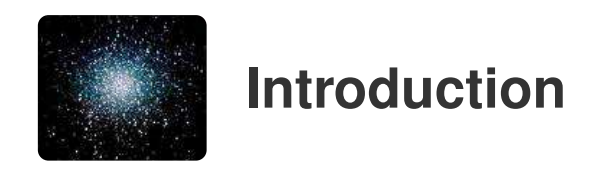

<span id="page-9-0"></span>L'étude des systèmes auto-gravitants constitue un domaine de recherche très intéressant. Non seulement, de par leur dénomination, ce sont des objets dont le comportement est régi par l'une des quatre interactions fondamentales, la gravitation, mais l'étude de ces systèmes nous permet de mettre en évidence des propri´et´es fondamentales, par exemple dans le domaine de la datation, et d'englober toute un ensemble d'objets astrophysiques, des plus petits (régis par la mécanique c´eleste) aux structures les plus grandes et complexes (on est ici dans le cadre des  $\acute{e}$ tudes cosmologiques). Afin d'appréhender concrètement ce qui se cache derrière la terminologie de « système auto-gravitant », faisons tout d'abord un voyage dans le temps, à travers l'Histoire de l'Astronomie, plus particulièrement ce qui concerne les amas stellaires et les galaxies.

## Un peu d'histoire . . .

<span id="page-9-1"></span>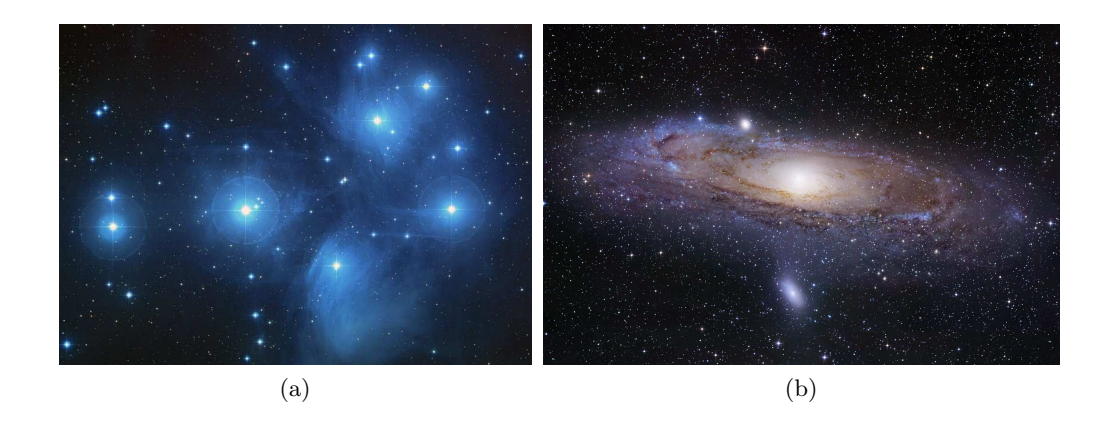

<span id="page-9-2"></span>FIGURE 1 – [\(a\)](#page-9-1) M45, les Pléiades — HST et [\(b\)](#page-9-2) M31, galaxie d'Andromède — R. Gendler

Si l'on s'en tient aux documents les plus anciens qui sont parvenus jusqu'à nous, les Grecs connaissaient depuis l'an 700 av JC l'existence de l'amas ouvert des Pléiades (voir [figure 1a\)](#page-9-1), dans la constellation du Taureau. Ce nom lui fut d'ailleurs attribu´e par le poète Hésiode en référence aux sept sœurs, filles d'Atlas et de Pléioné, de la mythologie grecque. Par ailleurs, la galaxie spirale d'Andromède (voir [figure 1b\)](#page-9-2), dans la constellation éponyme, a été découverte en 905 par l'astronome persan AbdAl-Rahman Al-Sufy. A cette époque cependant, la véritable nature de ces deux objets n'avait pas encore été identifiée.

Du point de vue des amas stellaires, tout comme pour les diverses branches de l'astronomie, la révolution scientifique initiée par Copernic joua un rôle prépondérant. On citera en particulier l'arrivée de la lunette astronomique de Galilée en 1609. Dès lors, une grande tendance aux catalogues observationnels se développe. La période clé qui nous intéresse débute en 1665, année durant laquelle l'astronome amateur allemand Abraham Ihle d´ecouvre le premier « amas globulaire » dans la constellation du Sagittaire (voir figure  $2a$ ), plus tard appelé M22. et pourrait se terminer avec l'établissement par Charles Messier de son célèbre catalogue entre 1764 et 1781. On notera en particulier la découverte de la première « galaxie elliptique », M32, galaxie satellite de la galaxie d'Andromède, en 1749 par Jean-Baptiste Le Gentil de la Galaisière (voir [figure 2b\)](#page-10-1). L'astronome français Charles Messier fut par ailleurs le premier à résoudre l'une de ces « nébuleuses », telles qu'on les appelait à l'époque, en ses composantes, les étoiles.

<span id="page-10-0"></span>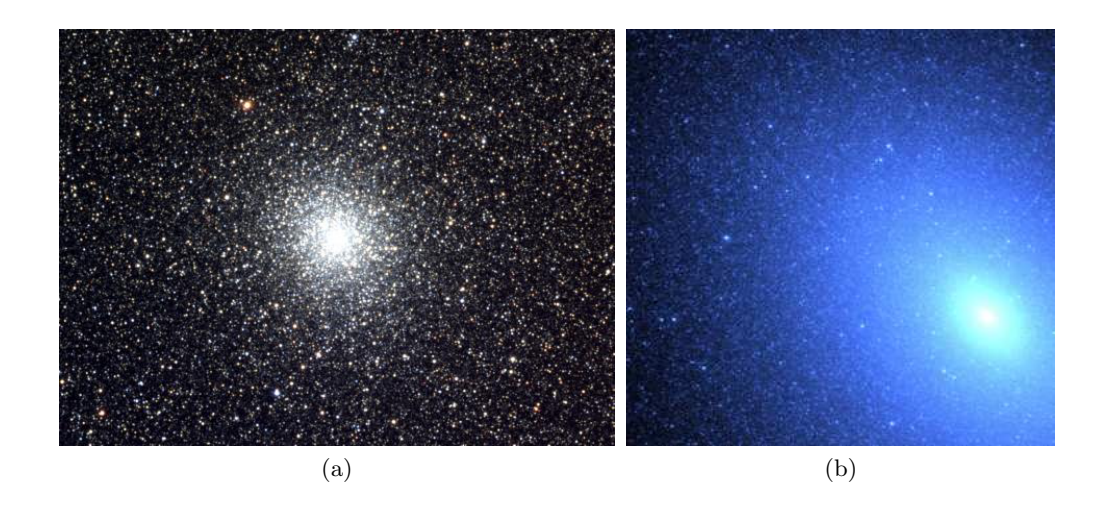

<span id="page-10-1"></span>FIGURE 2 – [\(a\)](#page-10-0) l'amas globulaire M22 — N.O.A.O. et [\(b\)](#page-10-1) la galaxie elliptique M32 — **HST** 

En cette fin du XVIIIème siècle, et ce en particulier grâce aux travaux de l'astronome anglais William Herschel (qui inventa le terme d'« amas globulaire »), les progrès des télescopes aidant, l'ensemble de ces objets est résolu de la même manière.

L'évolution des idées nous amène finalement à distinguer une autre catégorie, les galaxies. Le terme est apparu en 1924, dans les travaux d'Edwin Hubble, alors que la communauté scientifique acceptait le fait que certains de ces objets n'étaient pas dans notre « univers-île », la Voie Lactée. M31, la galaxie d'Andromède, sera la première identifiée comme telle (en 1929), et il faudra attendre la classification des galaxies par la séquence de Hubble (voir [figure 3\)](#page-11-0) en 1936 pour que les termes de « galaxie elliptique » (E0 à E7), de « galaxie lenticulaire » (S0), de « galaxie spirale normale » (Sa, Sb et Sc) et de « galaxie spirale barrée » (SBa, SBb, SBc) se répandent.

<span id="page-11-0"></span>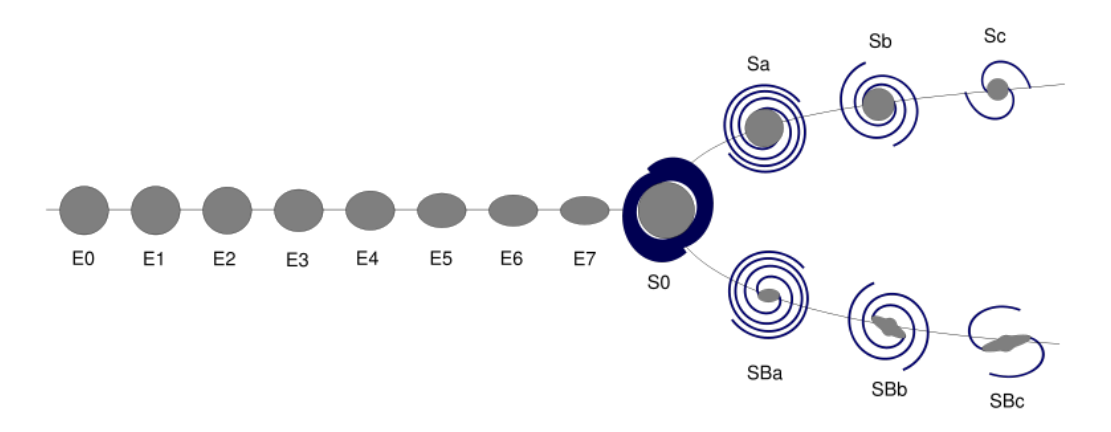

FIGURE  $3 - La$  séquence de Hubble — Wikipédia

#### Amas et galaxies : caractéristiques et intérêts

Les amas et les galaxies, hormis les aspects morphologiques, présentent des caractéristiques diverses. Précisons davantage la nature de quatre des sous-familles :

- Les amas ouverts, comme les Pléiades [\(figure 1a\)](#page-9-1), sont de très petits amas  $(3 \text{ à } )$ 10 pc  $(5)$  de diamètre) et contenant très peu d'étoiles (quelques centaines). Ce sont des ensembles d'étoiles qui ne comportent pas de gaz interstellaire ni de poussières.
- Les amas globulaires, comme M22 [\(figure 2a\)](#page-10-0), sont de taille plus importante que les amas ouverts  $(10 \text{ à } 50 \text{ pc})$  et contiennent davantage d'étoiles (quelques milliers à quelques millions). Ces ensembles d'étoiles plus ou moins sphériques ne comportent pas non plus de gaz interstellaire ni de poussières.
- Les galaxies elliptiques, comme M32 [\(figure 2b\)](#page-10-1), sont de taille beaucoup plus importante (10 à 200 kpc de diamètre et contiennent également bien davantage d'étoiles ( de  $10^9$  à  $10^{13}$  étoiles). Comme les amas sus-cités, les galaxies elliptiques ne contiennent que peu de gaz interstellaire et de poussières.
- Les galaxies spirales, comme M31, la galaxie d'Andromède [\(figure 1b\)](#page-9-2), sont de taille comparable aux galaxies elliptiques (de  $10$  à  $50$  kpc de diamètre) et contiennent à peine moins d'étoiles (de  $10^8$  à  $10^{11}$  étoiles). La différence fondamentale, hormis leur aspect visuel, est que ces systèmes contiennent du gaz interstellaire et des poussières.

<span id="page-11-1"></span><sup>5.</sup> Le parsec est une unité de distance en astrophysique qui vaut  $1pc \approx 3,0856 \; 10^{16}m$ 

L'absence de gaz interstellaire et de poussières dans les amas globulaires et les galaxies elliptiques permet de considérer ces objets comme des systèmes à N-corps, c'est-à-dire des systèmes de particules en interaction gravitationnelle.

Les amas globulaires évoluent au sein des galaxies, comme on peut le voir sur la [figure 4,](#page-12-0) qui montre quelques amas globulaires de la galaxie des Chiens de Chasse M51. Notre Galaxie, la Voie Lactée, en comporte 150 environ dans l'état actuel de nos connaissances. La galaxie d'Andromède en comporte près de 450.

<span id="page-12-0"></span>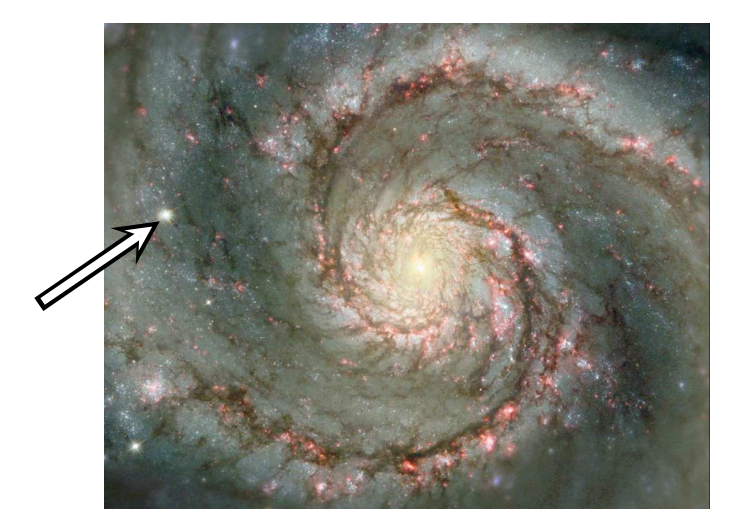

Figure 4 – Un amas globulaire dans la galaxie des Chiens de Chasse M51— HST

Si l'on se réfère à Raymond White et Stephen Shawl [\[1\]](#page-183-0), le rapport moyen entre le petit axe et le grand axe de 99 des 100 amas qu'ils ont étudié vaut 0.93 et seulement  $10\%$  de ces amas ont un rapport d'axe inférieur à 0.8. On peut donc considérer que les amas globulaires sont sphériques.

Le profil de densité d'un amas globulaire permet de distinguer deux éléments : le cœur, où la densité massique est à peu près constante, et le halo, où la densité massique décroît progressivement. Or, — voir par exemple la synthèse de George Meylan et Douglas C. Heggie  $[2]$  — il a été observé que 20% des amas globulaires galactiques présentent un profil de densité différent, où la densité centrale est beaucoup plus importante et où le cœur n'existe pas : il s'est lui-même effondré. Les amas les plus proches du centre galactique sont tous dans cette catégorie. Les galaxies elliptiques ont également ce type de profil.

Par ailleurs, les amas globulaires sont constituées d'étoiles du même âge. Etudier le processus d'effondrement gravitationnel et les conditions dans lesquelles le cœur s'effondre sur lui-même permet donc d'affiner la détermination de l'âge de ces objets et par là-même de dater la galaxie dans laquelle ces amas évoluent. Etudier ces systèmes est donc d'une très grande utilité en cosmologie.

La démarche scientifique repose sur quatre instruments : l'observation, l'expérimentation, la modélisation et l'analyse mathématique, et la simulation informatique. Or, il ne peut y avoir d'expérimentation en astrophysique. Historiquement, l'observation était l'apanage des astronomes, tandis que la modélisation et la simulation était celle des astrophysiciens. Cette distinction n'existe plus vraiment aujourd'hui tant ces domaines sont interconnectés et interdépendants les uns des autres.

Précisons maintenant le contexte de modélisation et de simulation dans lequel s'inscrit mon travail de thèse.

De nombreux résultats analytiques concernant le processus d'effondrement gravitationnel ont été établis, que ce soit en terme de modélisation et d'étude de stabilité. Les principaux datent des années 50. Ces études concernent principalement les systèmes auto-gravitants isolés, mais elles commencent à se tourner vers les systèmes non isolés. Petit à petit, la marge d'erreur concernant la datation des amas et des galaxies se réduit, à travers cette compréhension plus accrue.

Conjointement, les simulations numériques, datant pour les plus anciennes des années 80, se sont perfectionnées au gré du développement des ressources informatiques et de la puissance de calcul. De même, les méthodes numériques développées et utilisées sont de plus en plus performantes.

#### L'objet de ma thèse

Mon travail de thèse de doctorat s'inscrit dans la continuité de celle deFabrice Roy  $([3])$  $([3])$  $([3])$ , qui a complété les simulations numériques du processus d'effondrement gravitationnel quant à la formation des systèmes auto-gravitants, en particulier les conditions initiales permettant d'obtenir deux configurations d'équilibre stationnaire, telles les deux catégories d'amas globulaires observés dans la Voie Lactée : les modèles type « cœur-halo » et les modèles type « cœur effondré ».

L'objectif est double :

- 1. Étudier la dynamique interne des systèmes auto-gravitants isolés au cours du processus d'effondrement gravitationnel. L'objectif est d'utiliser des outils tir´es de la théorie des systèmes dynamiques que l'on applique aux orbites stellaires afin de dégager une signature dynamique des deux états d'équilibre « cœurhalo » et « cœur effondré ».
- 2. Étudier l'influence de la présence d'un champ extérieur sur le processus d'effondrement gravitationnel.

Comme vous avez pu ou allez pouvoir vous en rendre compte à la lecture de ce mémoire, le sujet de mon travail de thèse présente pour moi un atout majeur : c'est un sujet transversal qui se trouve à l'intersection de plusieurs disciplines :

 $-$  l'astrophysique tout d'abord, de par le thème et les phénomènes qui entrent en jeu dans la dynamique des systèmes auto-gravitants;

- $-$  l'analyse numérique ensuite, à travers les aspects de modélisation, d'étude mathématique de stabilité, et de calcul scientifique ;
- $-$  les probabilités et statistiques, en particulier à travers la génération des conditions initiales ;
- $-$  l'informatique enfin, à travers les considérations algorithmiques et les choix technologiques d'implémentation, le calcul parallèle en particulier.

Ce sujet m'a ainsi offert l'opportunité de mettre en pratique et d'approfondir les connaissances acquises au cours de ma formation d'ingénieur généraliste E.N.S.T.A. spécialisé en modélisation mathématique des systèmes et de mon D.E.A. de « Mathématiques de la Modélisation, Simulation et Applications à la Physique », d'autant plus que j'ai pu les appliquer à un domaine qui m'est cher et qui m'a toujours fortement passionné : l'Astrophysique.

Ce mémoire sera articulé comme suit :

- $-$  la première partie est consacrée aux résultats analytiques, en commençant dans le [chapitre 1](#page-17-0) par l'établissement des équations du modèles en utilisant une approche statistique : le système Boltzmann sans collisions - Poisson, et des propriétés des solutions stationnaires. Le chapitre  $2$  est consacré à l'étude de quelques solutions analytiques stationnaires de ce système et leur généralisation ou tentative de généralisation dans le cas des systèmes autogravitants non isolés. Ceci étant fait, nous pouvons alors étudier la stabilité des solutions stationnaires [\(chapitre 3\)](#page-55-0), en particulier deux m´ecanismes d'instabilité — la « catastrophe gravothermale » ou instabilité d'Antonov, et l'instabilité dite d'orbite radiale — et leur généralisation;
- $-$  la deuxième partie est quant à elle consacrée aux méthodes numériques. Dans le [chapitre 4,](#page-83-0) nous évoquerons les familles de codes de discrétisation spatiale utilisés pour résoudre des problèmes à N corps, comme c'est le cas des systèmes que nous étudions ici : des assemblées de particules en interaction gravitationnelle. Celui que j'ai utilisé, le treecode sera présenté plus en détails dans le [chapitre 5.](#page-89-0) Le [chapitre 6](#page-97-0) sera consacré au schéma temporel utilisé, ainsi qu'à la génération des conditions initiales. Pour terminer ce tour d'horizon numérique, cette partie s'achèvera par la présentation des observables considérées et des méthodes utilisées pour les calculer (chapitre  $7$ ) et les aspects de parallélisme (chapitre  $8$ );
- enfin, la troisième et dernière partie est consacrée aux résultats des simulations que j'ai effectuées. Cette partie s'articule en trois chapitres. Le [chapitre 9](#page-127-0) est consacré aux études préliminaires permettant de valider le choix des méthodes numériques employées et des paramètres choisis. Le [chapitre 10](#page-135-0) est quant à lui consacré à l'étude numérique de la dynamique interne des systèmes auto-gravitants isolés, correspondant au premier axe de recherche de mon travail de thèse. Enfin, le [chapitre 11](#page-153-0) est consacré au deuxième axe de recherche, à savoir l'influence de la présence d'un champ extérieur sur le processus de formation des systèmes auto-gravitants par effondrement gravitationnel.

Première partie

<span id="page-15-0"></span>Approche statistique des systèmes auto-gravitants

<span id="page-17-0"></span>1

# **Modélisation des systèmes auto-gravitants**

#### <span id="page-17-1"></span>1.1 Le cadre de notre étude

L'objet de mes travaux est d'étudier un système  $\sigma$  de N masses ponctuelles en interactions gravitationnelles, et soumis à un potentiel gravitationnel extérieur  $\psi_e$ , engendré par un ensemble  $\sigma_e$  de masses ponctuelles dont la densité est  $\rho_e$ . On considère que cette densité  $\rho_e$  est une donnée analytique et par conséquent que le système fictif  $\sigma_e$  n'est en aucune manière influencée par le système  $\sigma$ . Il s'agit là d'une hypothèse très forte et nous verrons par la suite dans quelle mesure il s'agit d'une hypothèse physiquement raisonnable. Bien que notre dernière hypothèse n'aie aucune influence sur le cadre théorique, mais corresponde davantage aux choix de simulations numériques, je fais le choix que la densité  $\rho_e$  est radiale. Nous verrons dans la [sous-section 1.4.4](#page-30-0) la raison de ce choix et que cela implique que  $\psi_e$  est radiale également.

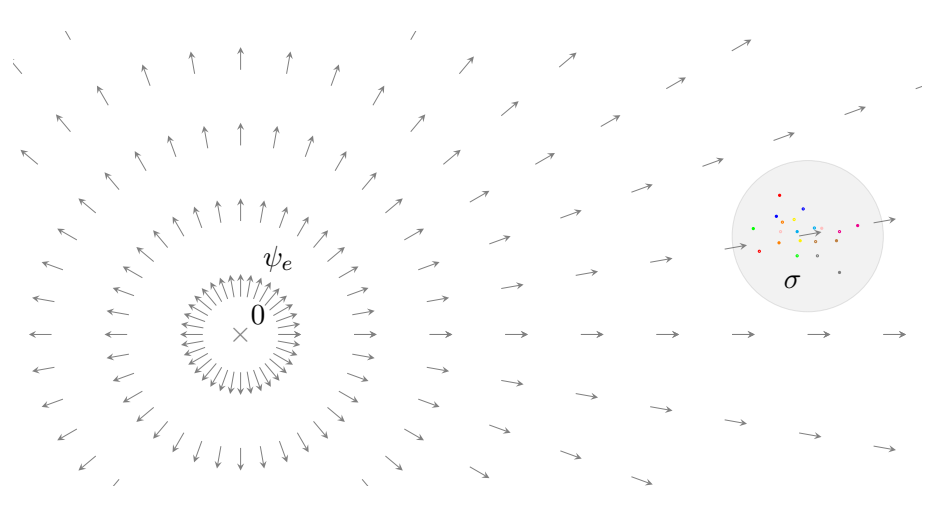

FIGURE  $1.1$  – Le cadre d'étude

Maintenant que nous avons précisé le cadre d'étude, nous comprenons que plusieurs ph´enom`enes physiques sont `a l'œuvre, et qu'il existe donc a priori plusieurs  $échelles$  de temps caractéristiques. La compréhension de ces échelles de temps est primordiale car elle va nous permettre de comprendre le rôle de ces phénomènes et la prépondérance de l'un ou l'autre. C'est pourquoi, avant d'entrer plus en détails dans les aspects de modélisation et l'établissement des équations physiques, nous allons maintenant évoquer les différents temps caractéristiques de notre système.

#### <span id="page-18-0"></span>1.2 Temps caractéristiques

Dans le cas d'un système isolé, il y a deux temps caractéristiques à appréhender : le temps dynamique et le temps de relaxation par collisions, ces dernières désignant des rencontres très proches entre deux étoiles. La présence d'un potentiel extérieur nous amène à considérer un troisième temps caractéristique : le temps de révolution orbitale.

#### <span id="page-18-1"></span>1.2.1 Temps dynamique

**Définition 1.1** (Temps dynamique). Le temps dynamique d'un système est son temps caractéristique d'évolution.

Pour appréhender ce temps caractéristique, considérons le cas élémentaire d'une particule en orbite circulaire uniforme dans un système homogène de densité  $\bar{\rho}$ .

Pour un mouvement circulaire uniforme, le principe fondamental de la dynamique nous permet d'obtenir la relation :

<span id="page-18-2"></span>
$$
v^2 = \frac{GM(r)}{r} \tag{1.1}
$$

où  $G$  désigne la constante de gravitation universelle ou constante de Cavendish et  $M(r)$  la masse contenue dans la boule de rayon r. Puisque nous avons fait l'hypothèse que notre système est homogène, on a :

<span id="page-18-4"></span><span id="page-18-3"></span>
$$
M(r) = \frac{4}{3}\pi\bar{\rho}r^3\tag{1.2}
$$

On obtient alors l'expression de la vitesse angulaire  $\omega$ :

$$
\omega = \frac{v}{r} = \sqrt{\frac{4}{3}\pi G\bar{\rho}}\tag{1.3}
$$

On en déduit alors la période de révolution  $t_r$ :

$$
t_r = \frac{2\pi}{\omega} = \sqrt{\frac{3\pi}{G\bar{\rho}}}
$$
\n(1.4)

Par ailleurs, si on place une particule test à la distance  $r$  du centre du système, en utilisant les expressions  $(1.1), (1.2)$  $(1.1), (1.2)$  et  $(1.3),$  le théorème du centre d'inertie s'écrit :

$$
\frac{d^2r}{dt^2} = -\frac{GM(r)}{r} = -r\omega^2
$$

Il s'agit de l'équation d'un oscillateur harmonique de pulsation  $\omega$ . Le temps  $t<sub>d</sub>$  mis par cette particule pour atteindre le centre correspond donc à un quart de période, soit :

$$
t_d = \frac{t_r}{4} = \sqrt{\frac{3\pi}{16G\bar{\rho}}}
$$
\n(1.5)

Pour obtenir un ordre de grandeur, il suffit de prendre la densité moyenne. Pour les objets considérés, que ce soit des amas globulaires ou des galaxies elliptiques, en les approchant par des systèmes sphériques de rayon  $R$ , on obtient :

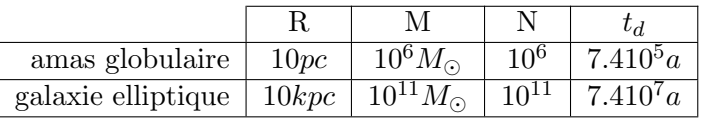

En pratique, on ne peut calculer ce temps caractéristique puisque la densité n'est pas connue de façon analytique. Nous verrons plus loin que nous pouvons calculer une densité discrète, mais elle est en pratique très coûteuse en temps de calcul. On va donc l'estimer à travers un autre temps caractéristique.

**Définition 1.2** (Temps de croisement). Le temps de croisement  $t_c$  est égal au temps mis par une particule de vitesse moyenne  $\langle v \rangle$  pour traverser le système, ce qui revient  $\grave{a}$ :

$$
t_c = \frac{\langle |\mathbf{r} - \mathbf{r}_0| \rangle}{\langle |\mathbf{v} - \mathbf{v}_0| \rangle}
$$

car  $\langle r \rangle$  est non seulement un estimateur correct de la taille R du système, mais il est aussi très simple à évaluer numériquement. Les vecteurs  $r_0$  et  $v_0$  désignent respectivement la position et la vitesse du centre du système.

#### <span id="page-19-0"></span>1.2.2 Temps de relaxation par collisions

Nous exposons ici le raisonnement exposé dans  $[4]$  ou  $[5]$  : on considère une ´etoile test de masse m traversant le syst`eme. On cherche `a ´evaluer un ordre de grandeur de la diff´erence entre le vecteur vitesse de notre particule test traversant notre système où les masses sont ponctuelles avec le vecteur vitesse qu'aurait cette même étoile test dans un système équivalent où la répartition des masses serait continue. Concrètement, cela revient à quantifier la variation de vitesse induite par une collision, (voir le schéma [1.2\)](#page-19-1).

<span id="page-19-1"></span>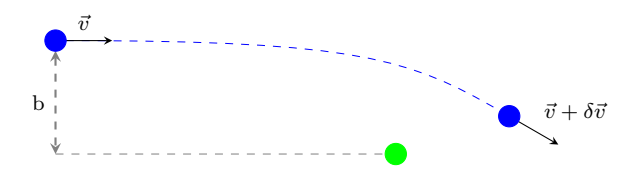

FIGURE  $1.2$  – Schéma d'une collision

On va considérer que cette variation de vitesse est faible  $\frac{|\delta \mathbf{v}|}{v} \ll 1$  et que l'étoile  $\dot{v}$ rencontrée est quasiment insensible à la présence de l'étoile test. On en déduit alors que la variation de la vitesse normale est  $\delta \mathbf{v}_{\perp} = \frac{2Gm}{bv}$ .

Il nous faut à présent dénombrer le nombre moyen de collisions au cours d'une traversée du système. Dans la mesure où ces collisions sont par nature isotropes, la valeur moyenne de δv<sup>⊥</sup> est nulle. Pour mesurer l'amplitude du changement de vitesse, on va donc effectuer ce dénombrement pour estimer la variation quadratique  $\delta v_\perp^2$ , ce qui revient à intégrer sur le paramètre d'impact b (voir [figure 1.2\)](#page-19-1), qui est compris entre la taille caractéristique d'une particule (c'est la dernière hypothèse) et la taille du système. On obtient finalement :

$$
\frac{\delta v_\perp^2}{v^2} \approx \frac{8}{3N} \ln \frac{3N}{4\pi}
$$

**Définition 1.3** (Temps de relaxation par collisions). On définit alors le temps de relaxation par collisions comme le temps n´ecessaire pour que la variation relative du carré de la vitesse soit de  $100\%$ . On obtient alors :

$$
t_{rc} \approx \frac{3N}{8\ln\frac{3N}{4\pi}}t_c
$$

On obtient donc une estimation du rapport entre le temps dynamique et le temps de relaxation par collisions. En reprenant les deux exemples précédents, on obtient :

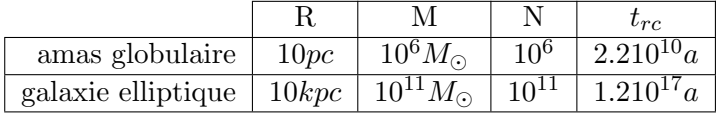

On en déduit donc que l'influence des collisions est négligeable sur quelques dizaines de milliers de temps dynamiques pour un gros amas globulaire, et quelques milliards de temps dynamiques pour une galaxie elliptique moyenne.

#### <span id="page-20-0"></span>1.2.3 Temps de révolution orbitale

**Définition 1.4** (Temps de révolution orbitale). Le temps de révolution orbitale  $t_o$ est le temps mis par une particule pour effectuer une orbite. Il s'apparente donc grandement au temps de croisement, en considérant le système entier  $\sigma$  comme une seule particule repérée par  $r_0$  et  $v_0$ :

$$
t_o = \frac{\langle |\mathbf{r}_0| \rangle}{\langle |\mathbf{v}_0| \rangle}
$$

Afin de donner un ordre de grandeur, pour les amas globulaires de la Voie Lactée, on va choisir  $\langle |{\bf r}_0|\rangle = 16000a l^{(1)}$  $\langle |{\bf r}_0|\rangle = 16000a l^{(1)}$  $\langle |{\bf r}_0|\rangle = 16000a l^{(1)}$ (le rayon de la sphère qui contient la moitié

<span id="page-20-1"></span><sup>1. 1</sup> année-lumière est la distance que parcourt la lumière en 1 année. Elle vaut  $1al$  $9.4607~10^{12}km$ 

des amas globulaires évoluant au sein de la Voie Lactée) et  $\langle |v_0|\rangle = 150km.s^{-1}$ (la vitesse moyenne d'un amas évoluant dans le halo de la Voie Lactée). Cela nous donne :

$$
t_o = 3.210^8 a
$$

#### <span id="page-21-0"></span>1.3 Les équations du mouvement

On considère un système de  $N$  masses ponctuelles en interaction gravitationnelle et soumis à un potentiel extérieur.

- Dans la suite de notre propos, on va considérer 2 référentiels :
- Un référentiel  $\mathcal{R}_q$  dont l'origine est la source du potentiel extérieur  $\psi_e$  et dont les axes sont orientés dans 3 directions fixes. Il s'agit donc d'un référentiel galiléen.
- Un référentiel  $\mathcal{R}_{nq}$  dont l'origine est le centre de masse de notre système, et dont les axes sont orientés dans les mêmes directions que  $\mathcal{R}_q$ . Ce référentiel est en translation curviligne par rapport à  $\mathcal{R}_q$ , il n'est donc pas galiléen.

#### <span id="page-21-1"></span>1.3.1 Relation Fondamentale de la Dynamique dans  $\mathcal{R}_q$

<span id="page-21-3"></span>On applique le principe fondamental de la dynamique à la particule de masse  $m_i$  dans le référentiel  $\mathcal{R}_q$ . Elle est soumise aux interactions gravitationnelles avec les autres particules du système, ainsi qu'au potentiel extérieur  $\psi_e$ .

$$
\frac{d\mathbf{p}_{i}}{dt} = -m_{i} \frac{\partial \psi_{i}}{\partial \mathbf{r}_{i}} \bigg|_{\mathbf{r}_{i}} - m_{i} \frac{\partial \psi_{e}}{\partial \mathbf{r}_{i}} \bigg|_{\mathbf{r}_{i}}
$$
\n
$$
= -G \sum_{\substack{j=1 \ j \neq i}}^{N} \frac{m_{i} m_{j}}{|\mathbf{r}_{j} - \mathbf{r}_{i}|^{3}} (\mathbf{r}_{j} - \mathbf{r}_{i}) - m_{i} \frac{\partial \psi_{e}}{\partial \mathbf{r}_{i}} \bigg|_{\mathbf{r}_{i}}
$$
\n(1.6)

#### <span id="page-21-2"></span>1.3.2 Relation Fondamentale de la Dynamique dans  $\mathcal{R}_{nq}$

Pour écrire le principe fondamental de la dynamique appliqué à la particule  $m_i$  dans le référentiel  $\mathcal{R}_{nq}$ , il suffit d'introduire le centre de masse du système, dont la position est  $r_0$ , la vitesse  $v_0$  et l'accélération  $a_0$ , et d'effectuer le changement de variable  $\mathbf{r}_i = \mathbf{r}_0 + \mathbf{x}_i$ 

Par définition du centre de masse, on a  $\sum_{n=1}^{N}$  $\frac{i=1}{i}$  $m_i \mathbf{x}_i = 0$ . Les interactions gravitationnelles ne d´ependant que des distances interparticules, leurs expressions restent inchangées. L'équation  $(1.6)$  devient alors :

<span id="page-21-4"></span>
$$
m_i \frac{d^2 \mathbf{x}_i}{dt^2} = -G \sum_{\substack{j=1 \ j \neq i}}^N \frac{m_i m_j}{|\mathbf{x}_j - \mathbf{x}_i|^3} (\mathbf{x}_j - \mathbf{x}_i) - m_i \frac{\partial \psi_e}{\partial \mathbf{x}_i} \bigg|_{\mathbf{r}_0 + \mathbf{x}_i} - m_i \mathbf{a}_0 \tag{1.7}
$$

La question se pose maintenant de calculer  $a_0$ . Notre système de masses ponctuelles peut être assimilé à une particule fictive affectée de la masse totale de toutes les particules. Cette particule fictive n'est autre que le centre de masse affectée de la masse  $M$ . Il est donc soumis à la somme des forces qui s'appliquent à chacunedes particules. Pour le retrouver, sommons donc l'équation 1.7 sur toutes les particules du système. On obtient :

$$
\sum_{i=1}^{N} m_i \frac{d^2 \mathbf{x}_i}{dt^2} = -G \sum_{i=1}^{N} \sum_{\substack{j=1 \ j \neq i}}^{N} \frac{m_i m_j}{|\mathbf{x}_j - \mathbf{x}_i|^3} (\mathbf{x}_j - \mathbf{x}_i) - \sum_{i=1}^{N} m_i \frac{\partial \psi_e}{\partial \mathbf{x}_i} \bigg|_{\mathbf{r}_0 + \mathbf{x}_i} - \sum_{i=1}^{N} m_i \mathbf{a}_0
$$

Le premier terme est nul, car on somme toutes les interactions à deux corps. Elles s'annulent donc deux à deux. Le membre de gauche est lui aussi nul par définition du centre de masse. Finalement, il vient :

$$
\mathbf{a}_0 = -\sum_{i=1}^N \frac{m_i}{M} \frac{d\psi_e}{d\mathbf{x}_i} \bigg|_{\mathbf{r}_0 + \mathbf{x}_i}
$$
(1.8)

La relation [\(1.7\)](#page-21-4) devient alors :

$$
m_i \frac{d^2 \mathbf{x}_i}{dt^2} = -G \sum_{\substack{j=1 \ j \neq i}}^N \frac{m_i m_j}{|\mathbf{x}_j - \mathbf{x}_i|^3} (\mathbf{x}_j - \mathbf{x}_i) - m_i \frac{d\psi_e}{d\mathbf{x}_i} \bigg|_{\mathbf{r}_0 + \mathbf{x}_i} + m_i \sum_{j=1}^N \frac{m_j}{M} \frac{d\psi_e}{d\mathbf{x}_j} \bigg|_{\mathbf{r}_0 + \mathbf{x}_j}
$$
  
= 
$$
-G \sum_{\substack{j=1 \ j \neq i}}^N \frac{m_i m_j}{|\mathbf{x}_j - \mathbf{x}_i|^3} (\mathbf{x}_j - \mathbf{x}_i) - \frac{m_i}{M} \sum_{j=1}^N m_j \left( \frac{d\psi_e}{d\mathbf{x}_i} \bigg|_{\mathbf{r}_0 + \mathbf{x}_i} - \frac{d\psi_e}{d\mathbf{x}_j} \bigg|_{\mathbf{r}_0 + \mathbf{x}_j} \right)
$$
(1.9)

#### <span id="page-22-0"></span>1.3.3 Formulation hamiltonienne

Conformément aux notations introduites précédemment, on définit les grandeurs énergétiques :

**Définition 1.5** (énergie cinétique). L'énergie cinétique  $K$  d'un ensemble de particules en interaction gravitationnelle soumis à un potentiel extérieur  $\psi_e$  est définie par :

$$
\mathcal{K} = \frac{1}{2} \sum_{i=1}^{N} m_i |\mathbf{v}_i|^2 = \sum_{i=1}^{N} \frac{|\mathbf{p}_i|^2}{2m_i}
$$

<span id="page-22-1"></span>**Définition 1.6** (énergie potentielle totale). L'énergie potentielle totale  $\mathcal{U}$  d'un ensemble de particules en interaction gravitationnelle soumis à un potentiel extérieur  $\psi_e$  est définie par :

$$
\mathcal{U} = -G \sum_{i=1}^{N} \sum_{j>i} \frac{m_i m_j}{|\mathbf{r}_j - \mathbf{r}_i|} + \sum_{i=1}^{N} m_i \psi_e \big|_{\mathbf{r}_i}
$$

Définition 1.7 (énergie totale). L'énergie totale  $H$  d'un ensemble de particules en interaction gravitationnelle soumis à un potentiel extérieur  $\psi_e$  est définie par :

$$
\mathcal{H} = \mathcal{U} + \mathcal{K}
$$

On peut alors écrire la relation fondamentale de la dynamique  $(1.6)$  sous la forme hamiltonienne :

<span id="page-23-2"></span>
$$
\begin{cases}\n\frac{d\mathbf{p}_i}{dt} = -\frac{\partial \mathcal{H}}{\partial \mathbf{r}_i} \\
\frac{d\mathbf{r}_i}{dt} = \frac{\partial \mathcal{H}}{\partial \mathbf{p}_i} \\
\frac{d\mathcal{H}}{dt} = \frac{\partial \mathcal{H}}{\partial t} = 0\n\end{cases}
$$
\n(1.10)

### <span id="page-23-0"></span>1.4 Approche statistique : système couplé Boltzmann -Poisson

L'établissement du système couplé Boltzmann - Poisson dans le cas d'un système isolé est assez courant dans la littérature. On pourra se référer par exemple à [\[3\]](#page-183-2). Néanmoins, l'établissement des mêmes équations avec la présence d'un potentiel extérieur est peu ou pas répandu. C'est la raison pour laquelle nous allons ici reprendre la démarche permettant l'établissement de l'équation de Boltzmann et de l'équation de Poisson.

#### <span id="page-23-1"></span>1.4.1 Fonction de distribution

Les équations de Hamilton  $(1.10)$  nous amènent à résoudre un système de  $6N + 1$  équations à  $6N + 1$  variables. Si on excepte le temps, ces variables sont conjuguées 2 à 2. On peut donc considérer notre problème du point de vue de l'espace des phases à  $6N$  dimensions. L'évolution de notre système sera alors représentée par une trajectoire dans cet espace des phases.

Je vais néanmoins introduire quelques notations qui seront très utiles par la suite, notamment dans un souci d'allégement des diverses expressions et de clarté dans la compréhension :

- $(\mathbf{r}^{(N)}, \mathbf{p}^{(N)}) = (\mathbf{r}_1, \mathbf{p}_1, \dots, \mathbf{r}_N, \mathbf{p}_N)$  désigne un point dans l'espace des phases à 6N dimensions.
- $dV_i = dr_i dp_i$  désigne l'élément de volume de l'espace des phases à 6 dimensions associé à la particule  $i$ .
- $dV = dr dp$  désigne l'élément de volume de l'espace des phases à 6 dimensions.
- $d\mathbf{V}^{(N)} = d\mathbf{V}_1 \dots d\mathbf{V}_N$  désigne l'élément de volume de l'espace des phases à 6N dimensions.
- $d{\bf V}_i^{(N)}=d{\bf V}_1\ldots d{\bf V}_{i-1}d{\bf V}_{i+1}\ldots d{\bf V}_N$  désigne l'élément de volume de l'espace des phases à  $6(N - 1)$  dimensions.

 $d{\bf V}_{ij}^{(N)}=d{\bf V}_1\ldots d{\bf V}_{i-1}d{\bf V}_{i+1}\ldots d{\bf V}_{j-1}d{\bf V}_{j+1}\ldots d{\bf V}_N$  désigne l'élément de volume de l'espace des phases à  $6(N - 2)$  dimensions.

Définition 1.8 (Systèmes équivalents). Deux systèmes sont dits équivalent s'ils ont la même description macroscopique. Un ensemble de systèmes équivalents est alors appelé ensemble statistique.

**Définition 1.9** (Densité de probabilité). Soit un ensemble statistique  $\mathcal{E}$ . On définit sur  $\mathcal E$  une densité de probabilité  $\mathcal D$  de trouver un système  $\Sigma$  au voisinage  $dV^{(N)}$  d'un point  $(\mathbf{r}^{(N)}, \mathbf{p}^{(N)})$  de l'espace des phases. La probabilité dP de trouver une système dans  $d\Omega$  est alors :

$$
dP = \mathcal{D}(\mathbf{r}^{(N)}, \mathbf{p}^{(N)}, t) d\mathbf{V}^{(N)}
$$

Chaque système de l'ensemble statistique est régi par les équations de Hamilton. On va donc pouvoir en déduire une équation générale d'évolution de  $\mathcal{D}$ .

**Théorème 1.1** (Théorème de Liouville). Soit un petit volume d $\Omega$  de l'espace des phases contenant un ensemble de points représentatifs du système. Après un intervalle de temps  $\delta t$ , chaque point est déplacé et l'ensemble de ces points est d $\Omega'$ . On a alors  $d\Omega = d\Omega'$ , soit

<span id="page-24-1"></span>
$$
\frac{d\mathcal{D}}{dt} = \frac{\partial \mathcal{D}}{\partial t} + \sum_{i=1}^{N} \left( \frac{d\mathbf{r}_i}{dt} \cdot \frac{\partial \mathcal{D}}{\partial \mathbf{r}_i} + \frac{d\mathbf{p}_i}{dt} \cdot \frac{\partial \mathcal{D}}{\partial \mathbf{p}_i} \right) = 0
$$
\n(1.11)

#### <span id="page-24-0"></span>1.4.2 Equation de Boltzmann ´

#### Fonctions de répartition réduites à n particules

<span id="page-24-2"></span>**Définition 1.10.** On appelle fonction de répartition réduite à n particules la fonction  $f_n$  définie par :

$$
f_n(\mathbf{r}^{(n)}, \mathbf{p}^{(n)}, t) = \frac{1}{(N-n)!} \int \mathcal{D}(\mathbf{r}^{(N)}, \mathbf{p}^{(N)}, t) d\mathbf{V}_{n+1} \dots d\mathbf{V}_N
$$

#### Équation d'évolution des fonctions de répartition

On va intégrer l'équation de Liouville [\(1.11\)](#page-24-1) sur les particules  $n + 1$  à N, conformément à la définition 1.10. Commençons avec la fonction de répartition réduite à 1 particule  $f_1$  : On a

$$
0 = \frac{1}{(N-1)!} \int \left[ \frac{\partial \mathcal{D}}{\partial t} + \sum_{i=1}^{N} \left( \frac{d\mathbf{r}_i}{dt} \cdot \frac{\partial \mathcal{D}}{\partial \mathbf{r}_i} + \frac{d\mathbf{p}_i}{dt} \cdot \frac{\partial \mathcal{D}}{\partial \mathbf{p}_i} \right) \right] d\mathbf{V}_1^{(N)}
$$
  
= 
$$
\frac{1}{(N-1)!} \int \left( \frac{\partial \mathcal{D}}{\partial t} + \frac{d\mathbf{r}_1}{dt} \cdot \frac{\partial \mathcal{D}}{\partial \mathbf{r}_1} + \frac{d\mathbf{p}_1}{dt} \cdot \frac{\partial \mathcal{D}}{\partial \mathbf{p}_1} \right) d\mathbf{V}_1^{(N)}
$$
(1.12a)

<span id="page-24-4"></span><span id="page-24-3"></span>
$$
+\frac{1}{(N-1)!} \sum_{i=2}^{N} \int \left(\frac{d\mathbf{r}_i}{dt} \cdot \frac{\partial \mathcal{D}}{\partial \mathbf{r}_i} + \frac{d\mathbf{p}_i}{dt} \cdot \frac{\partial \mathcal{D}}{\partial \mathbf{p}_i}\right) d\mathbf{V}_1^{(N)} \tag{1.12b}
$$

Par définition d'une densité de probabilité, on a :

<span id="page-25-0"></span>
$$
\forall i = 1, ..., N \quad \lim_{|\mathbf{r}_i| \to \infty} \mathcal{D} = 0 \quad \text{et} \quad \lim_{|\mathbf{p}_i| \to \infty} \mathcal{D} = 0 \tag{1.13}
$$

On peut maintenant s'occuper du terme [\(1.12b\)](#page-24-3).

$$
\int \frac{d\mathbf{r}_i}{dt} \cdot \frac{\partial \mathcal{D}}{\partial \mathbf{r}_i} d\mathbf{V}_1^{(N)} = \int \left( \int \frac{\mathbf{p}_i}{m_i} \cdot \frac{\partial \mathcal{D}}{\partial \mathbf{r}_i} d\mathbf{r}_i \right) d\mathbf{p}_i d\mathbf{V}_{1i}^{(N)}
$$

$$
= \int \left( \frac{\mathbf{p}_i}{m_i} \cdot \int \frac{\partial \mathcal{D}}{\partial \mathbf{r}_i} d\mathbf{r}_i \right) d\mathbf{p}_i d\mathbf{V}_{1i}^{(N)}
$$

$$
= 0 \text{ en utilisant (1.13)}
$$

La propriété [\(1.13\)](#page-25-0) nous permet aussi d'obtenir  $\int \frac{d\mathbf{p}_i}{dt}$  $\overline{dt}$  . ∂D  $\frac{\partial D}{\partial \mathbf{p}_i} d\mathbf{V}_1^{(N)} = 0.$ L'équation de Liouville intégrée se réduit donc à :

$$
0 = \frac{1}{(N-1)!} \int \left( \underbrace{\frac{\partial \mathcal{D}}{\partial t}}_{T_t} + \underbrace{\frac{d \mathbf{r}_1}{d t}}_{T_d} \cdot \underbrace{\frac{\partial \mathcal{D}}{\partial \mathbf{r}_1}}_{T_d} + \underbrace{\frac{d \mathbf{p}_1}{d t}}_{T_i} \cdot \underbrace{\frac{\partial \mathcal{D}}{\partial \mathbf{p}_1}}_{T_i} \right) d \mathbf{V}_1^{(N)}
$$

Cette intégrale se compose de trois termes :

- $-$  un terme temporel  $T_t$ ;
- un terme de diffusion  $T_d$ ;
- un terme d'interaction  $T_i$ .

Considérons le terme temporel :

Le domaine d'intégration est indépendant du temps (C'est le résultat du théorème de Liouville, cf  $(1.11)$ ). On peut donc inverser la dérivée en temps avec le signe intégrale et faire apparaı̂tre $f_1$  :

$$
T_t = \frac{1}{(N-1)!} \int \frac{\partial \mathcal{D}}{\partial t} d\mathbf{V}_1^{(N)} = \frac{\partial f_1}{\partial t}
$$
 (1.14)

Traitons à présent le terme de diffusion  $T_d$ :

Puisque  $\frac{d\mathbf{r}_1}{dt} = \frac{\mathbf{p}_1}{m_1}$  $\frac{\mathbf{p}_1}{m_1}$  et qu'on intègre sur  $d\mathbf{V}_1^{(N)}$  $1^{(N)}$ , on peut sortir ce terme de l'intégrale. En supposant maintenant que  $D$  soit suffisamment régulière pour pouvoir sortir la dérivée spatiale par rapport à  $r_1$ , on obtient :

$$
T_d = \frac{1}{(N-1)!} \int \frac{d\mathbf{r}_1}{dt} \cdot \frac{\partial \mathcal{D}}{\partial \mathbf{r}_1} d\mathbf{V}_1^{(N)} = \frac{d\mathbf{r}_1}{dt} \cdot \frac{\partial f_1}{\partial \mathbf{r}_1}
$$
(1.15)

Pour terminer, traitons le cas du terme d'interaction  $T_i$ :

En vertu de l'équation [\(1.6\)](#page-21-3), on ne peut sortir le terme  $\frac{d\mathbf{p}_1}{dt}$  de l'intégrale car il dépend de toutes les positions. Explicitons-le :

$$
T_{i} = \frac{1}{(N-1)!} \int \frac{d\mathbf{p}_{1}}{dt} \cdot \frac{\partial \mathcal{D}}{\partial \mathbf{p}_{1}} d\mathbf{V}_{1}^{(N)}
$$
  
\n
$$
= \frac{1}{(N-1)!} \int \left( -G \sum_{j=2}^{N} \frac{m_{1} m_{j}}{|\mathbf{r}_{j} - \mathbf{r}_{1}|^{3}} (\mathbf{r}_{j} - \mathbf{r}_{1}) \cdot \frac{\partial \mathcal{D}}{\partial \mathbf{p}_{1}} \right) d\mathbf{V}_{1}^{(N)}
$$
  
\n
$$
+ \frac{1}{(N-1)!} \int -m_{1} \frac{\partial \psi_{e}}{\partial \mathbf{r}_{1}} \Big|_{\mathbf{r}_{1}} \cdot \frac{\partial \mathcal{D}}{\partial \mathbf{p}_{1}} d\mathbf{V}_{1}^{(N)}
$$
  
\n
$$
= \frac{1}{(N-1)!} \int -\frac{\partial}{\partial \mathbf{r}_{1}} \left( -G \sum_{j=2}^{N} \frac{m_{1} m_{j}}{|\mathbf{r}_{j} - \mathbf{r}_{1}|} \right) \cdot \frac{\partial \mathcal{D}}{\partial \mathbf{p}_{1}} d\mathbf{V}_{1}^{(N)}
$$
(1.16a)  
\n
$$
+ \frac{1}{(N-1)!} \int -m_{1} \frac{\partial \psi_{e}}{\partial \mathbf{r}_{1}} \Big|_{\mathbf{r}_{1}} \cdot \frac{\partial \mathcal{D}}{\partial \mathbf{p}_{1}} d\mathbf{V}_{1}^{(N)}
$$
(1.16b)

 $\psi_e$  ne dépend que de  $\mathbf{r}_1$ . Le terme [\(1.16b\)](#page-24-3) se simplifie donc de la même manière que le terme temporel $T_t$ vu précédemment. On obtient :

$$
\frac{1}{(N-1)!}\int-m_1\frac{\partial\psi_e}{\partial{\bf r}_1}\bigg|_{{\bf r}_1}\cdot\frac{\partial\mathcal{D}}{\partial{\bf p}_1}d{\bf V}_1^{(N)}=-m_1\frac{\partial\psi_e}{\partial{\bf r}_1}\bigg|_{{\bf r}_1}\cdot\frac{\partial f_1}{\partial{\bf p}_1}
$$

En reprenant l'hypothèse selon laquelle les particules sont identiques et indiscernables, le terme [\(1.16a\)](#page-24-4), noté  $T_{i1}$  se simplifie en :

$$
T_{i1} = \frac{1}{(N-1)!} \int -\frac{\partial}{\partial \mathbf{r}_1} \left( -G \sum_{j=2}^N \frac{m_1 m_j}{|\mathbf{r}_j - \mathbf{r}_1|} \right) \cdot \frac{\partial \mathcal{D}}{\partial \mathbf{p}_1} d\mathbf{V}_1^{(N)}
$$
  
= 
$$
\frac{1}{(N-2)!} \int -\frac{\partial}{\partial \mathbf{r}_1} \left( -G \frac{m_1 m_2}{|\mathbf{r}_2 - \mathbf{r}_1|} \right) \cdot \frac{\partial \mathcal{D}}{\partial \mathbf{p}_1} d\mathbf{V}_1^{(N)}
$$
  
= 
$$
\int -\frac{\partial}{\partial \mathbf{r}_1} \left( -G \frac{m_1 m_2}{|\mathbf{r}_2 - \mathbf{r}_1|} \right) \cdot \frac{\partial f_2}{\partial \mathbf{p}_1} (\mathbf{r}_1, \mathbf{p}_1, \mathbf{r}_2, \mathbf{p}_2, t) d\mathbf{V}_2
$$

par définition de la fonction de répartition réduite à 2 particules. On obtient donc l'équation d'évolution de  $f_1$ :

<span id="page-26-0"></span>
$$
\frac{\partial f_1}{\partial t} + \frac{d\mathbf{r}_1}{dt} \cdot \frac{\partial f_1}{\partial \mathbf{r}_1} - m_1 \frac{d\psi_e}{d\mathbf{r}_1} \cdot \frac{\partial f_1}{\partial \mathbf{p}_1} + \int -\frac{\partial}{\partial \mathbf{r}_1} \left( -G \frac{m_1 m_2}{|\mathbf{r}_2 - \mathbf{r}_1|} \right) \cdot \frac{\partial f_2}{\partial \mathbf{p}_1} d\mathbf{V}_2 = 0 \quad (1.17)
$$

L'équation d'évolution de la fonction de répartition réduite à 1 particule fait donc apparaître la fonction de répartition réduite à 2 particules. On pourrait reprendre ce raisonnement pour établir l'équation d'évolution de la fonction de répartition réduite à  $n < N$  particules, qui dépend de la fonction de répartition réduite à  $n+1$  particules. Ce système d'équations en cascade est appelé « hiérarchie

B.B.G.K.Y. » (pour Born, Bogoliubov, Green, Kirkwood et Yvon, voir par exemple [\[6,](#page-183-5) p. 1-27] ou [\[7,](#page-183-6) p. 621-629]).

Le système BBGKY est exact et équivalent à l'équation de Liouville  $(1.11)$ . Néanmoins, en pratique, on tronque la hiérarchie à un certain niveau, ce qui demande une équation de fermeture.

Ecrivons  $f_2$  sous la forme :

$$
f_2(\mathbf{r}_1, \mathbf{p}_1, \mathbf{r}_2, \mathbf{p}_2, t) = \frac{N-1}{N} f_1(\mathbf{r}_1, \mathbf{p}_1, t) f_1(\mathbf{r}_2, \mathbf{p}_2, t) + f_{12}(\mathbf{r}_1, \mathbf{p}_1, \mathbf{r}_2, \mathbf{p}_2, t)
$$

Si  $f_{12} = 0$ , on dit qu'il n'y a pas de corrélation binaire entre les particules 1 et 2.

Comme les particules sont identiques indiscernables, on peut alors définir une fonction  $f$ , décrivant le système tout entier, par la relation :

<span id="page-27-0"></span>
$$
f(\mathbf{r}, \mathbf{p}, t) = mf_1(\mathbf{r}, \mathbf{p}, t) \tag{1.18}
$$

f représente donc la fonction de répartition des masses. En remplaçant dans l'équation  $(1.17)$ , on obtient :

$$
0 = \frac{\partial f_1}{\partial t} + \frac{d\mathbf{r}_1}{dt} \cdot \frac{\partial f_1}{\partial \mathbf{r}_1} - m \frac{d\psi_e}{d\mathbf{r}_1} \cdot \frac{\partial f_1}{\partial \mathbf{p}_1} + \frac{N-1}{N} \int -\frac{\partial}{\partial \mathbf{r}_1} \left( -G \frac{m^2}{|\mathbf{r}_2 - \mathbf{r}_1|} \right) \cdot \frac{\partial f_1}{\partial \mathbf{p}_1} (\mathbf{r}_1, \mathbf{p}_1, t) f_1(\mathbf{r}_2, \mathbf{p}_2, t) d\mathbf{V}_2 + \int -\frac{\partial}{\partial \mathbf{r}_1} \left( -G \frac{m^2}{|\mathbf{r}_1 - \mathbf{r}_2|} \right) \cdot \frac{\partial f_{12}}{\partial \mathbf{p}_1} (\mathbf{r}_1, \mathbf{p}_1, \mathbf{r}_2, \mathbf{p}_2, t) d\mathbf{V}_2
$$

On multiplie les deux membres par la masse  $m$  pour faire apparaître la fonction de répartition des masses  $f$ . On obtient :

$$
0 = \frac{\partial f}{\partial t} + \frac{d\mathbf{r}}{dt} \cdot \frac{\partial f}{\partial \mathbf{r}} - m \frac{d\psi_e}{d\mathbf{r}} \cdot \frac{\partial f}{\partial \mathbf{p}} + \frac{N-1}{N} \frac{\partial f}{\partial \mathbf{p}} \cdot \int -\frac{\partial}{\partial \mathbf{r}} \left( -G \frac{m}{|\mathbf{r} - \mathbf{r}'|} \right) f(\mathbf{r}', \mathbf{p}', t) d\mathbf{r}' d\mathbf{p}' + \int -\frac{\partial}{\partial \mathbf{r}} \left( -G \frac{m^3}{|\mathbf{r} - \mathbf{r}'|} \right) \cdot \frac{\partial f_{12}}{\partial \mathbf{p}} (\mathbf{r}, \mathbf{p}, \mathbf{r}', \mathbf{p}', t) d\mathbf{r}' d\mathbf{p}'
$$

Nous allons introduire ici la densité massique.

Définition 1.11 (Densité massique d'une assemblée de particules identiques et indiscernables). On appelle densité massique d'une assemblée de particules confinée dans un volume  $\Omega$  décrite par une fonction de répartition f (définie selon [\(1.18\)](#page-27-0)), la quantité macroscopique  $\rho$  définie par :

$$
\rho(\mathbf{r},t) = \begin{cases} \int f(\mathbf{r}, \mathbf{p},t) d\mathbf{p} & \text{si } \mathbf{r} \in \Omega \\ 0 & \text{si } \mathbf{r} \notin \Omega \end{cases}
$$
(1.19)

De même, on peut définir le potentiel gravitationnel  $\psi$  généré par cette assemblée de particules.

<span id="page-28-0"></span>Définition 1.12 (Potentiel gravitationnel d'une assemblée de particules identiques et indiscernables). Étant donnée une assemblée de particules identiques et indiscernables dont la densité massique est  $\rho$ , alors on définit le potentiel gravitationnel  $\psi$  engendré par cette assemblée par la relation :

$$
\psi(\mathbf{r},t) = -G \int \frac{\rho(\mathbf{r}',t)}{|\mathbf{r} - \mathbf{r}'|} d\mathbf{r}'
$$
\n(1.20)

On obtient alors :

$$
\int -\frac{\partial}{\partial \mathbf{r}} \left( \frac{-Gm}{|\mathbf{r} - \mathbf{r}'|} \right) f(\mathbf{r}', \mathbf{p}', t) d\mathbf{r}' d\mathbf{p}' = \int -\frac{\partial}{\partial \mathbf{r}} \left( \frac{-Gm}{|\mathbf{r} - \mathbf{r}'|} \right) \rho(\mathbf{r}', t) d\mathbf{r}'
$$

$$
= -\frac{\partial}{\partial \mathbf{r}} \int \frac{-Gm}{|\mathbf{r} - \mathbf{r}'|} \rho(\mathbf{r}', t) d\mathbf{r}'
$$

$$
= -m \frac{\partial \psi}{\partial \mathbf{r}}
$$

En remplaçant dans l'équation  $(1.17)$ , on obtient alors :

**Définition 1.13** (équation de Boltzmann). On considère un système de particules identiques et indiscernables en interaction gravitationnelle de potentiel  $\psi$  (cf définition 1.12), décrit par une fonction de répartition réduite massique  $f$  (définie selon [\(1.18\)](#page-27-0)) et soumis à un potentiel extérieur  $\psi_e$ . Alors, f vérifie l'équation dite de Boltzmann :

$$
\frac{\partial f}{\partial t} + \frac{d\mathbf{r}}{dt} \cdot \frac{\partial f}{\partial \mathbf{r}} - m\frac{d}{d\mathbf{r}} \left(\psi_e + \psi\right) \cdot \frac{\partial f}{\partial \mathbf{p}} = \int \frac{\partial}{\partial \mathbf{r}} \left(\frac{-Gm^3}{|\mathbf{r} - \mathbf{r}'|}\right) \cdot \frac{\partial f_{12}}{\partial \mathbf{p}} (\mathbf{r}, \mathbf{p}, \mathbf{r}', \mathbf{p}', t) d\mathbf{r}' d\mathbf{p}'
$$
\n(1.21)

Le membre de droite de cette équation représente le terme de collisions binaires.  $\acute{e}$ tant donné les  $\acute{e}$ chelles de temps caractéristiques vues en [section 1.2,](#page-18-0) on peut raisonnablement considérer que les systèmes que l'on étudie sont non collisionnels sur une durée équivalent à une centaine de temps dynamiques, ce qui ne veut pas dire qu'il n'y a pas de collisions, mais simplement que ces collisions n'ont pas d'influence sur la dynamique globale sur les échelles de temps considérées.

A partir des équations de Hamilton, nous avons donc obtenu une équation d'évolution qui relie 2 grandeurs physiques,  $f$  et  $\psi$ . Il nous faut donc maintenant obtenir une seconde équation, afin que le modèle soit entièrement déterminé. C'est ce que nous allons voir à présent.

#### <span id="page-29-0"></span>1.4.3 Equation de Poisson ´

**Définition 1.14** (équation de Poisson). Si  $\rho$  est la densité massique d'une assemblée de particules identiques et indiscernables en interaction gravitationnelle, alors le potentiel gravitationnel induit  $\psi$  est solution de l'équation de Poisson :

<span id="page-29-1"></span>
$$
\Delta\psi(\mathbf{r},t) = 4\pi G\rho(\mathbf{r},t)
$$
\n(1.22)

**Proposition 1.1.** Le potentiel gravitationnel induit par la définition 1.12 est solution de  $(1.22)$  pour la même densité  $\rho$ .

Démonstration. On va montrer que l'équation de Poisson admet une et une seule solution dans  $\mathbb{R}^3$  qui tend vers 0 à l'infini, et que cette solution est le potentiel gravitationnel  $\psi$  introduit par la définition 1.12.

La démonstration est basée sur  $[8, p. 228-230]$ . La première étape consiste à déterminer la fonction de Green du Laplacien, à savoir la solution de l'équation :

<span id="page-29-2"></span>
$$
\Delta \Gamma = \delta \tag{1.23}
$$

où  $\delta$  est la masse de Dirac en 0.

Cette équation étant invariante par rotation, on va chercher la solution sous la forme  $\Gamma = \Gamma(|\mathbf{r}|) = \Gamma(r)$ . [\(1.23\)](#page-29-2) devient alors :

$$
\frac{\partial}{\partial r}\left(r^2 \frac{\partial \Gamma}{\partial r}\right) = 0 \quad \forall r \in \mathbb{R}_+^*
$$

dont la solution est

$$
\Gamma(r) = a - \frac{b}{r}
$$

où  $a$  et  $b$  sont deux constantes d'intégration. Puisque la solution que l'on cherche tend vers 0 à l'infini, on doit prendre  $a = 0$ . Pour prouver l'existence et l'unicité de la fonction de Green qui tend vers  $0$  quand  $r$  tend vers l'infini, il nous faut maintenant déterminer b. On considère donc une fonction test v. Supposons dans un premier temps que v est radiale.

$$
\langle \Delta \Gamma, v \rangle = \langle \Gamma, \Delta v \rangle
$$
  
=  $\int_{\mathbb{R}^3} \Gamma \Delta v$   
=  $-\iint \sin(\theta) d\theta d\phi \int \frac{b}{r} \frac{d}{dr} \left( r^2 \frac{dv}{dr} \right) dr$   
=  $-4\pi \int_0^\infty \frac{b}{r} \frac{d}{dr} \left( r^2 \frac{dv}{dr} \right) dr$   
=  $-4\pi \left( \left[ br \frac{dv}{dr} \right]_0^\infty + \int_0^\infty b \frac{dv}{dr} dr \right)$   
=  $4\pi bv(0)$ 

Pour avoir  $\langle \Delta \Gamma, v \rangle = \langle \delta, v \rangle = v(0)$ , il faut donc choisir  $4\pi b = 1$  soit :

$$
\Gamma(r)=-\frac{1}{4\pi r}
$$

Pour nous assurer que la fonction Γ ainsi obtenue est bien la fonction de Green recherchée, il suffit de reprendre le calcul précédent avec une fonction test  $v$ quelconque (cf  $[8, p. 228-230]$  pour les détails).

Nous avons donc maintenant identifié la fonction de Green du Laplacien dans  $\mathbb{R}^3$ . Rappelons à présent la définition d'un produit de convolution et l'une de ses propriétés concernant la dérivation ( cf.  $[8, p. 189-196]$ ) :

**Définition 1.15** (Produit de convolution). Soit  $f, g \in L^1_{loc}(\mathbb{R}^3)$  dont les supports sont convolutifs, alors le produit de convolution de  $f$  et  $g$  est défini par :

$$
\forall \mathbf{x} \in \mathbb{R}^3, \quad [f * g] (\mathbf{x}) = \int_{\mathbb{R}^3} f(\mathbf{y}) g(\mathbf{x} - \mathbf{y}) d\mathbf{y} \tag{1.24}
$$

Proposition 1.2 (Laplacien et produit de convolution).

$$
\Delta(f * g) = (\Delta f) * g = f * (\Delta g)
$$

On en déduit donc que la solution de  $(1.22)$  est :

$$
\psi(\mathbf{r}) = \left[\Gamma * (4\pi G\rho)\right](\mathbf{r}) = -\left[\frac{G}{|\mathbf{r}|} * \rho\right](\mathbf{r}) = -G \int \frac{\rho(\mathbf{r}')}{|\mathbf{r} - \mathbf{r}'|} d\mathbf{r}'
$$

On retrouve bien la définition 1.12.

**Remarque.** On peut maintenant établir la relation entre  $\psi_e$  et  $\rho_e$  car pour les mêmes raisons que  $\rho$  et  $\psi$ ,  $\psi_e$  vérifie l'équation de Poisson pour la densité  $\rho_e$ . On a donc :

$$
\Delta \psi_e(\mathbf{r}, t) = 4\pi G \rho_e(\mathbf{r}, t) \tag{1.25}
$$

<span id="page-30-1"></span> $\Box$ 

$$
\psi_e(\mathbf{r},t) = -G \int \frac{\rho_e(\mathbf{r}',t)}{|\mathbf{r} - \mathbf{r}'|} d\mathbf{r}'
$$
\n(1.26)

#### <span id="page-30-0"></span>1.4.4 Propriétés des solutions stationnaires du système Boltzmann sans collisions - Poisson

#### Précisions sur les notations

Nous avons vu en définition 1.7 la définition de l'énergie totale  $H$ , aussi appelée hamiltonien du système. On peut l'écrire sous sa forme continue en tant que fonctionnelle de la fonction de distribution. Nous introduisons également 2 autres  $\acute{e}$ nergies qui seront utilisées par la suite :

**Définition 1.16** (Hamiltonien d'un système décrit par une fonction de répartition des masses  $f$ ). Soit un système hamiltonien décrit par une fonction de répartition des masses  $f$  (comme introduite en équation 1.18). Son énergie, ou hamiltonien, s'écrit alors :

$$
\mathcal{H} = \int \frac{1}{2} |\mathbf{v}|^2 f(\mathbf{r}, \mathbf{v}) d\mathbf{V} - \frac{G}{2} \int \frac{f(\mathbf{r}, \mathbf{v}) f(\mathbf{r}', \mathbf{v}')}{|\mathbf{r} - \mathbf{r}'|} d\mathbf{V} d\mathbf{V}' - \int f(\mathbf{r}, \mathbf{v}) \mathbf{r} \cdot \nabla \psi_e(\mathbf{r}) d\mathbf{V}
$$

Définition 1.17 (Hamiltonien d'une particule). Le hamiltonien d'une particule de masse  $m$ , noté  $H$  est défini par :

$$
H = \frac{1}{2}m |\mathbf{v}|^2 + m\psi(\mathbf{r}) + m\psi_e(\mathbf{r})
$$

Définition 1.18 (énergie par unité de masse). L'énergie par unité de masse est définie par :

$$
H_m = \frac{H}{m} = \frac{1}{2}v^2 + \psi(\mathbf{r}) + \psi_e(\mathbf{r})
$$

Je vais également donner la définition du moment cinétique :

Définition 1.19 (Moment cinétique). Le moment cinétique d'une particule de masse  $m$  est défini par :

$$
\mathbf{L} = \mathbf{r} \wedge m\mathbf{v}
$$

#### Les solutions stationnaires du système Boltzmann sans collisions - Poisson

En utilisant les équations de Hamilton [\(1.10\)](#page-23-2), on peut réécrire l'équation de Boltzmann sans collisions sous la forme suivante :

$$
\frac{\partial f}{\partial t} = -\frac{d\mathbf{r}}{dt} \cdot \frac{\partial f}{\partial \mathbf{r}} + m\frac{d}{d\mathbf{r}} \left(\psi_e + \psi\right) \cdot \frac{\partial f}{\partial \mathbf{p}}
$$

$$
= -\frac{\partial H}{\partial \mathbf{p}} \cdot \frac{\partial f}{\partial \mathbf{r}} + \frac{\partial H}{\partial \mathbf{r}} \cdot \frac{\partial f}{\partial \mathbf{p}}
$$

où H désigne le hamiltonien de la particule de masse m caractérisée par sa position r et son impulsion p.

Introduisons maintenant la notion de crochet de Poisson :

Définition 1.20 (Crochet de Poisson). Soit  $a$  et  $b$  deux fonctions des  $6N$ coordonnées de l'espace des phases, donc de  $\mathbb{R}^{6N}$  à valeurs dans  $\mathbb{R}$ . On appelle crochet de Poisson de deux fonctions  $a$  et  $b$  la fonction définie par :

$$
\{a, b\} = \sum_{i=1}^{N} \frac{\partial a}{\partial \mathbf{r}_i} \frac{\partial b}{\partial \mathbf{p}_i} - \frac{\partial a}{\partial \mathbf{p}_i} \frac{\partial b}{\partial \mathbf{r}_i}
$$

On peut donc écrire l'équation de Boltzmann sans collisions sous la forme  $(N = 1$  dans ce cas):

$$
\frac{\partial f}{\partial t} = \{H, f\} \tag{1.27}
$$

De par la définition du crochet de Poisson, on peut donc montrer sans aucune difficulté que si f ne dépend des coordonnées de l'espace des phases qu'à travers l'énergie  $H$ , alors  $f$  ne dépend pas explicitement pas du temps. Il s'agit là d'une solution stationnaire de l'équation de Boltzmann sans collisions.

On dispose en réalité d'un théorème beaucoup plus fort concernant les fonctions des intégrales du mouvement ( $H$  par exemple) :

Théorème 1.2 (Premier théorème de Jeans). Toute solution stationnaire de l'équation de Boltzmann sans collisions ne dépend des coordonnées de l'espace des phases qu'à travers les intégrales du mouvement dans le potentiel gravitationnel. Réciproquement, toute fonction des intégrales du mouvement est solution stationnaire de l'équation de Boltzmann sans collisions.

DonaldLynden-Bell  $(9)$  précise que les intégrales du mouvement concernées sont celles qui isolent l'espace des phases. On parle d'« intégrale isolante ». L'énergie totale H et le carré du moment cinétique  $L^2$  étant des intégrales isolantes, on va s'intéresser aux fonctions de répartition qui dépendent de ces quantités.

#### Etude des propriétés de symétrie dans l'espace des positions des solutions stationnaires de la forme  $f = f(H)$

Dans le cas où  $\psi_e \equiv 0$ , il existe une littérature abondante montrant que les solutions stationnaires de la forme  $f = f(H)$  sont à symétrie sphérique. La preuve se base sur le théorème de Gidas-Ni-Nirenberg que je rappelle ici à titre informel  $\left(\text{voir } [10] \text{ pour plus de détails}\right)$  $\left(\text{voir } [10] \text{ pour plus de détails}\right)$  $\left(\text{voir } [10] \text{ pour plus de détails}\right)$ :

<span id="page-32-0"></span>**Théorème 1.3** (Gidas-Ni-Nirenberg). Soit u une fonction de classe  $\mathcal{C}^2$  de  $\mathbb{R}^3$  dans  $\mathbb{R}_$  telle que :

$$
\exists m > 0 / u \stackrel{\infty}{=} \mathcal{O}(\frac{1}{|\mathbf{x}|^m})
$$

et solution de

$$
\Delta u = h(u)
$$

où h est une fonction continue, positive, décroissante de  $\mathbb R$  dans  $\mathbb R$  vérifiant :

$$
\exists \alpha > \frac{4}{m} / h(u) \stackrel{0}{=} \mathcal{O}(u^{\alpha})
$$

alors pour un choix convenable de l'origine, u est une fonction radiale croissante.

Que se passe t-il maintenant dans le cas où  $\psi_e$  est non nul?

$$
\rho = \int f(H) d\mathbf{v}
$$
  
= 
$$
\int f\left(\frac{1}{2}mv^2 + m\psi + m\psi_e\right) d\mathbf{v}
$$
  
= 
$$
\rho (\psi + \psi_e)
$$

Le théorème 1.3 n'est donc plus applicable. Que peut-on dire maintenant sur le système  $\sigma_e$ . Nous avons jusqu'à présent fait l'hypothèse selon laquelle le potentiel  $\psi_e$  est engendré par une distribution de densité  $\rho_e$  et nous avions précisé que nous choisirions  $\rho_e$  radiale. En réalité, notre hypothèse est la suivante : le système  $\sigma_e$ est une solution stationnaire dont la fonction de distribution  $f_e$  ne dépend que de l'énergie, en prenant en compte l'hypothèse forte que nous avons prise, à savoir que le système  $\sigma_e$  n'est pas sensible à la présence du système  $\sigma$ . Par conséquent, en reprenant le raisonnement précédent, on obtient que  $\rho_e = \rho_e(\psi_e)$ .

Le système formé par les équations  $1.22$  et  $1.25$  se met alors sous la forme :

$$
\begin{cases}\n\Delta \psi = 4\pi G \rho(\psi + \psi_e) = g(\psi, \psi_e) & (1.22) \\
\Delta \psi_e = 4\pi G \rho_e(\psi_e) = g_e(\psi_e) & (1.25)\n\end{cases}
$$

L'étude de tels systèmes d'équation a fait l'objet de nombreux travaux (on pourrait citerpar exemple  $[11]$ ). On constate néanmoins que l'équation 1.25 rentre tout à fait dans le cadre du théorème 1.3. On en déduit donc que  $\psi_e$ , donc  $\rho_e$ , est radiale. Le système  $\sigma_e$  est donc à symétrie sphérique.

L'équation 1.22 peut alors s'écrire dans  $\mathbb{R}_g$  sous la forme :

$$
\Delta \psi = 4\pi G \rho(\psi, r)
$$

On peut alors faire appel à une variante du théorème 1.3 (à voir également dans  $[10]$ :

<span id="page-33-0"></span>**Théorème 1.4** (Gidas-Ni-Nirenberg étendu). Soit u une fonction de classe  $C^2$  de  $\mathbb{R}^3$  dans  $\mathbb{R}_+$  telle que :

$$
\exists m > 0 / u \stackrel{\infty}{=} \mathcal{O}(\frac{1}{|\mathbf{x}|^m})
$$

et solution de

$$
\Delta u = h(u, r)
$$

où h est une fonction continue de  $\mathbb R$  dans  $\mathbb R$ , positive, décroissante en u, strictement  $d{\'e}croissante$  en r vérifiant :

$$
\exists \alpha > \frac{4}{m} / h(u) \stackrel{0}{=} \mathcal{O}(u^{\alpha})
$$

alors u est une fonction radiale croissante (par rapport à l'origine de  $\mathbb{R}_q$ ).

Ce résultat nous permet donc d'affirmer qu'une solution stationnaire dont la densité est strictement décroissante en  $r$  est à symétrie sphérique et centré sur l'origine de  $\mathbb{R}_q$ . Ce résultat aurait également été obtenu en appliquant le théorème de Busca - Sirakov (appelé « théorème  $2 \times$  dans [\[11\]](#page-183-10)).

#### Etude des propriétés de symétrie dans l'espace des vitesses des solutions stationnaires de la forme  $f = f(H)$

Dans le cas d'un système isolé, une solution stationnaire avec  $f = f(H)$  est isotrope en vitesses. Nous allons montrer que ce résultat reste valable en présence d'un potentiel extérieur. Exprimons pour cela la vitesse quadratique moyenne suivant  $\mathbf{e}_{\mathbf{x}}$ :

$$
\langle v_x^2 \rangle = \int v_x^2 f(H) d\mathbf{v}
$$
  
= 
$$
\int v_x^2 f(\frac{1}{2}m |\mathbf{v}|^2 + m\psi(\mathbf{r}) + m\psi_e(\mathbf{r})) d\mathbf{v}
$$

On en déduit donc aisément que la vitesse quadratique moyenne est identique selon les deux autres axes. On dit que le système est isotrope dans l'espace des vitesses.

 $\dot{A}$  présent que nous avons examiné les symétries des solutions stationnaires avec  $f = f(H)$ , nous allons nous intéresser à une autre famille : les solutions stationnaires de la forme  $f = f(H, L^2)$ .

#### Étude des propriétés de symétrie dans l'espace des positions des solutions stationnaires de la forme  $f = f(H, L^2)$

Dans le cas où  $\psi_e = 0$ , la même littérature abondante montre que les solutions stationnaires de la forme  $f = f(H, L^2)$  à densité radialement décroissante sont à symétrie sphérique. La preuve se base sur le théorème 1.4. Il est alors aisé de voir que ce résultat reste valable en présence d'un potentiel extérieur  $\psi_e$  si l'on effectue les mêmes hypothèse supplémentaires que dans le paragraphe précédent, à savoir que le système est immobile et placé au centre de la source de potentiel.

De manière générale,  $\rho$  ne décroit pas avec r et on ne peut pas utiliser le théorème1.4. Néanmoins, Jérôme Perez et Jean-Jacques Aly  $(12)$  ont montré que des solutions stationnaires de la forme  $f = f(H, L^2)$  étaient à symétrie sphérique sous la conditions suivante :

$$
\forall r, \quad \exists v / \frac{df}{dL^2}(r, v) \neq 0
$$

Étude des propriétés de symétrie dans l'espace des vitesses des solutions stationnaires de la forme  $f = f(H, L^2)$ 

Pour l'étude de la symétrie dans l'espace des vitesses, la présence de  $L^2$  en tant qu'int´egrale du mouvement nous contraint `a faire une distinction entre la vitesse dite « normale » et la vitesse dite « tangentielle ». C'est la raison pour laquelle nous allons passer en coordonnées sphériques et établir l'expression du module du moment cinétique :

$$
H = \frac{1}{2}mv_r^2 + \frac{1}{2}mv_\theta^2 + \frac{1}{2}mv_\phi^2 + m\psi(\mathbf{r}) + m\psi_e(\mathbf{r})
$$
  
=  $\frac{1}{2}mv_r^2 + \frac{L^2}{2r^2} + m\psi(\mathbf{r}) + m\psi_e(\mathbf{r})$  (1.28)

On voit dans cette expression que la vitesse radiale joue un rôle différent. On peut donc en déduire aisément que :

$$
f = f(H, L^2) \Longrightarrow \begin{cases} \left\langle v_{\theta}^2 \right\rangle = \left\langle v_{\phi}^2 \right\rangle \\ \left\langle v_{\theta}^2 \right\rangle \neq \left\langle v_{r}^2 \right\rangle \end{cases}
$$

On dit que le système est anisotrope dans l'espace des vitesses.

 $\hat{A}$  présent que nous avons examiné les symétries des solutions stationnaires avec  $f = f(H, L^2)$ , et avant d'étudier quelques solutions particulières, nous allons nous intéresser à un autre critère de stationnarité (équilibre), à savoir le critère du Viriel, qui dérive directement du théorème éponyme.

#### <span id="page-35-0"></span>1.5 Le Théorème du Viriel

#### <span id="page-35-1"></span>1.5.1 Préliminaires

**Définition 1.21** (fonction homogène de degré  $\alpha$ ). Soit f une fonction de  $(\mathbb{R}^p)^n$  dans R. On dit que f est une fonction homogène de degré  $\alpha$  si et seulement si

<span id="page-35-2"></span>
$$
\forall \lambda \in \mathbb{R}, \quad f(\lambda \mathbf{u}_1, \lambda \mathbf{u}_2, \cdots, \lambda \mathbf{u}_n) = \lambda^{\alpha} f(\mathbf{u}_1, \mathbf{u}_1, \cdots, \mathbf{u}_n)
$$
(1.29)

**Proposition 1.3** (Théorème d'Euler). Si f est une fonction homogène de degré  $\alpha$ , alors on a :

$$
\sum_{i=1}^{n} \mathbf{u}_i \cdot \nabla_{\mathbf{u}_i} f(\mathbf{u}_1, \mathbf{u}_2, \cdots, \mathbf{u}_n) = \alpha f(\mathbf{u}_1, \mathbf{u}_2, \cdots, \mathbf{u}_n)
$$
(1.30)

Pour démontrer ce résultat, il suffit juste de calculer la dérivée de la relation [\(1.29\)](#page-35-2) par rapport à  $\lambda$  et de prendre  $\lambda = 1$ .

Maintenant que cette famille de fonctions a été présentée avec sa propriété fondamentale, nous allons pouvoir étudier notre système de  $N$  masses ponctuelles.
### 1.5.2 Le théorème du Viriel

#### Dans le référentiel galiléen  $\mathcal{R}_q$

On projette la relation  $(1.6)$  sur le vecteur  $r_i$ :

$$
m_i \mathbf{r}_i \cdot \frac{d^2 \mathbf{r}_i}{dt^2} = -\mathbf{r}_i \cdot \frac{\partial U}{\partial \mathbf{r}_i} \bigg|_{\mathbf{r}_i} - m_i \mathbf{r}_i \cdot \frac{d\psi_e}{d\mathbf{r}_i} \bigg|_{\mathbf{r}_i}
$$

$$
\frac{d}{dt} (m_i \mathbf{r}_i \cdot \frac{d\mathbf{r}_i}{dt}) - m_i \frac{d\mathbf{r}_i}{dt} \cdot \frac{d\mathbf{r}_i}{dt} = -\mathbf{r}_i \cdot \frac{\partial U}{\partial \mathbf{r}_i} \bigg|_{\mathbf{r}_i} - m_i \mathbf{r}_i \cdot \frac{d\psi_e}{d\mathbf{r}_i} \bigg|_{\mathbf{r}_i}
$$

$$
\frac{1}{2} \frac{d^2}{dt^2} (m_i \mathbf{r}_i^2) - m_i \frac{d\mathbf{r}_i}{dt} \cdot \frac{d\mathbf{r}_i}{dt} = -\mathbf{r}_i \cdot \frac{\partial U}{\partial \mathbf{r}_i} \bigg|_{\mathbf{r}_i} - m_i \mathbf{r}_i \cdot \frac{d\psi_e}{d\mathbf{r}_i} \bigg|_{\mathbf{r}_i}
$$

<span id="page-36-0"></span>On somme maintenant sur toutes les particules du système pour utiliser le fait que  $U$  est une fonction homogène de degré  $-1$ :

$$
\frac{1}{2}\frac{d^2}{dt^2}\left(\sum_{i=1}^N m_i \mathbf{r}_i^2\right) = 2K + U - \sum_{i=1}^N m_i \mathbf{r}_i \cdot \frac{d\psi_e}{d\mathbf{r}_i}\bigg|_{\mathbf{r}_i}
$$
\n(1.31)

#### Dans le référentiel non galiléen  $\mathcal{R}_{nq}$

Dans la relation [\(1.31\)](#page-36-0), on va maintenant effectuer le changement de variable  $\mathbf{r}_i = \mathbf{r}_0 + \mathbf{x}_i$ , comme en [sous-section 1.3.2](#page-21-1) et on va utiliser d'une part la définition du centre de masse pour écrire que  $\sum_{n=1}^{N}$  $\frac{i=1}{i}$  $m_i\mathbf{x}_i=0\,\, \mathrm{et}\,\,\sum\limits_{}^{N}$  $i=1$  $m_i \frac{d\mathbf{r}_i}{dt} = 0$ , et d'autre part la relation  $(1.8)$ :

$$
\frac{1}{2}\frac{d^2}{dt^2}\left(\sum_{i=1}^N m_i\mathbf{x}_i^2\right) = 2K + U - \sum_{i=1}^N m_i\mathbf{x}_i \cdot \frac{d\psi_e}{d\mathbf{x}_i}\bigg|_{\mathbf{r}_0 + \mathbf{x}_i}
$$
(1.32)

#### <span id="page-36-1"></span>1.5.3 Un critère d'équilibre

Définition 1.22 (Equilibre d'un système auto-gravitant). Un système autogravitant est dit en équilibre si le terme d'accélération du semi-moment d'inertie est nul :

$$
\frac{1}{2}\frac{d^2}{dt^2}\left(\sum_{i=1}^N m_i \mathbf{r}_i^2\right) = 0
$$

Dans le cas isolé, à l'équilibre, la relation [1.31](#page-36-0) devient :  $2K + U = 0$ . Cette relation bien connue nous permet de définir une quantité, le rapport du viriel, qui nous sert d'indicateur quant à l'état d'un système auto-gravitant. On va donc généraliser la définition du rapport du viriel dans le cas où le système n'est pas isolé : Définition 1.23 (Rapport du viriel).

$$
\eta = \frac{2K}{U - \sum_{i=1}^{N} m_i \mathbf{r}_i \cdot \frac{d\psi_e}{d\mathbf{r}_i}\Big|_{\mathbf{r}_i}}
$$

Lorsque η vaut −1 et y reste, cela signifiera donc que le système aura atteint l'état d'équilibre dit du Viriel. Un système en contraction ou expansion uniforme est en équilibre du Viriel, mais n'est pas à l'équilibre. Par contre, un système en équilibre est en équilibre du Viriel.

Ce rapport nous permet également de contrôler l'intensité du processus d'effondrement gravitationnel, en fixant sa valeur durant la phase de génération des conditions initiales. Plus la valeur initiale de  $\eta$  est éloignée de −1, plus l'effondrement gravitationnel sera violent.

Dans le cas non isolé, les relations  $(1.31)$  et  $(1.32)$ , que nous avons obtenues de manière tout aussi directe que la version isolée, nous servirons à étudier l'état d'équilibre en présence d'un potentiel extérieur.

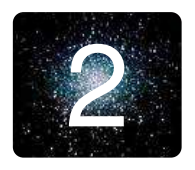

# 2 **Solutions analytiques**

# 2.1 Les polytropes et le modèle de Plummer

#### 2.1.1 Les polytropes

Du point de vue de la dynamique des gaz, les polytropes (ou gaz polytropiques) peuvent représenter des systèmes à symétrie sphérique. Nous allons définir des systèmes auto-gravitants polytropiques par analogie. On se place donc dans un premier temps dans le cadre de la dynamique des gaz.

Les résultats et propriétés dans le cas d'un système auto-gravitant isolé ont  $i$ eté présentés à maintes reprises (voir par exemple [\[4,](#page-183-0) pages 224 - 225], [\[13,](#page-183-1) pages 84 - 88] ou [\[3\]](#page-183-2)).

Nous allons ici les reprendre en ajoutant le potentiel extérieur  $\psi_e$ . On considère donc dans cette section que le système  $\sigma$  est un gaz polytropique, ce qui sous-entend que le système  $\sigma$  est centré sur la source du potentiel  $\psi_e$  et que sa densité est décroissante, d'après le théorème 1.3, afin de conserver l'analogie par la suite.

Comme dans le cas isolé, nous introduisons ici les notions d'énergie et de potentiel relatifs.

<span id="page-39-2"></span>**Définition 2.1** (Énergie et potentiel relatifs). Le potentiel relatif  $\phi$  (resp.  $\phi_e$ ) est défini par  $\phi = -\psi + \psi_0$  (resp.  $\phi_e = -\psi_e$ ). L'énergie relative  $\mathcal E$  est alors définie par :

$$
\mathcal{E} = -\mathcal{H}_m + \psi_0 = \phi + \phi_e - \frac{v^2}{2}
$$

La constante  $\psi_0$  est choisie de sorte que la fonction de distribution f des polytropes est positive pour des énergies relatives positives, nulle dans le cas contraire.

#### Équation d'état polytropique et équilibre hydrostatique

**Définition 2.2** (Équation d'état polytropique). En thermodynamique, une équation d'état est une relation entre les variables d'état. Une équation d'état polytropique relie deux d'entre elles, la densité massique  $\rho$  et la pression du système que l'on notera P, sous la forme d'une loi de puissance d'exposant  $\gamma^{(1)}$  $\gamma^{(1)}$  $\gamma^{(1)}$ :

<span id="page-39-1"></span>
$$
P = K\rho^{\gamma} \tag{2.1}
$$

où  $K$  est une constante arbitraire positive.

<span id="page-39-0"></span><sup>1.</sup>  $\gamma$  désigne l'indice adiabatique

En pratique, on préfère remplacer  $\gamma$  par un autre indice, appelé indice polytropique :

**Définition 2.3** (indice polytropique  $k$ ).

$$
k = \frac{1}{\gamma - 1} \Longleftrightarrow \gamma = 1 + \frac{1}{k} \tag{2.2}
$$

Ecrivons à présent l'équilibre hydrostatique du système  $\sigma$  (voir par exemple [\[7,](#page-183-3) page 693]). Il est soumis au potentiel relatif total  $\phi_t = \phi + \phi_e$ . La condition d'équilibre hydrostatique du système  $\sigma$  s'exprime alors par la relation :

$$
\frac{1}{\rho}\nabla P - \nabla \phi_t = \mathbf{0}
$$

En utilisant la symétrie sphérique, on obtient l'expression de la variation de la pression P dans le système  $\sigma$  :

$$
\frac{dP}{dr} = \rho \frac{d}{dr} \left( \phi + \phi_e \right) \tag{2.3}
$$

Cette relation traduit que les forces de pression du système  $\sigma$  compensent l'ensemble des forces de gravité.

<span id="page-40-0"></span>Enutilisant l'équation  $2.1$ , on obtient alors :

$$
\rho = c_k \left(\phi + \phi_e\right)^k \text{ avec } c_k = \left(\frac{1}{K(1+k)}\right)^k \tag{2.4}
$$

Nous pouvons maintenant préciser la nature de l'analogie que nous faisons avec les gaz polytropiques :

Définition 2.4 (Système auto-gravitant polytropique ou polytrope). Un système auto-gravitant dans un potentiel extérieur relatif  $\phi_e$  est dit polytropique si sa densité  $ρ$  et son potentiel gravitationnel relatif  $φ$  sont liées par la relation [\(2.4\)](#page-40-0).

Dans l'analogie que nous avons faite avec les gaz polytropiques, nous avons fait l'hypothèse que le système était sphérique. Afin de conforter cette hypothèse, nous allons nous intéresser à la fonction de répartition d'un polytrope.

#### Fonction de répartition d'un polytrope

**Définition 2.5** (Fonction de répartition d'un polytrope d'indice k). Étant donnée l'énergie relative  $\mathcal E$  (voir [2.1\)](#page-39-2), la fonction de distribution f d'un polytrope d'indice  $k$  est définie par :

<span id="page-40-1"></span>
$$
f = \begin{cases} \alpha \mathcal{E}^{k - \frac{3}{2}} & \text{pour } \mathcal{E} > 0\\ 0 & \text{pour } \mathcal{E} \le 0 \end{cases}
$$
 (2.5)

**Proposition 2.1.** La densité  $\rho$  d'un système dont la fonction de répartition f est définie suivant  $(2.5)$  vérifie la relation  $(2.4)$ .

 $Démonstration.$  Il suffit pour cela d'exprimer la densité  $\rho$ :

$$
\rho = \int f(\mathcal{E})d\mathbf{v}
$$
  
=  $4\pi\alpha \int_0^{\sqrt{2(\phi + \phi_e)}} v^2 \left(\phi + \phi_e - \frac{v^2}{2}\right)^{k - \frac{3}{2}} dv$   
=  $\frac{\alpha(2k - 2)!\pi^2\sqrt{2}}{2^{2k - 3}k!(k - 1)!} (\phi + \phi_e)^k$  (2)  
=  $c_k (\phi + \phi_e)^k$ 

Ainsi, dans l'hypothèse où la densité d'un polytrope est décroissante, on confirme ainsi que le système polytrope  $\sigma$  est bien à symétrie sphérique, à condition que  $\sigma$  soit centré sur l'origine de la source de potentiel  $\psi_e$ , d'après le théorème 1.3. Pour pouvoir conclure définitivement, il nous faut donc étudier les caractéristiques des polytropes, en travaillant sur l'équation de Poisson.

#### 2.1.2 L'équation de Lane-Emden

L'équation 2.4 nous donne donc une relation entre la densité  $\rho$  et le potentiel gravitationnel relatif total  $\phi_t = \phi + \phi_e$ .

En utilisant les équations de Poisson  $1.22$  et  $1.25$ , on obtient l'équation de Poisson associée au potentiel relatif total  $\phi_t$ :

$$
\Delta \phi_t = \Delta \phi + \Delta \phi_e
$$
  
=  $-4\pi G \rho - 4\pi G \rho_e$   
=  $-4\pi G c_n (\phi_t)^k - 4\pi G \rho_e$ 

Si on ajoute les hypothèses selon lesquelles le centre de masse du système est confondu avec l'origine de la source de potentiel extérieur et que la densité est radialement décroissante, alors le système est à symétrie sphérique, d'après le théorème 1.3.

On peut donc écrire l'opérateur laplacien sous sa forme sphérique :

$$
\frac{1}{r^2}\frac{d}{dr}\left(r^2\frac{\partial\phi_t}{\partial r}\right) = -4\pi G c_k(\phi_t)^k - 4\pi G \rho_e \tag{2.6}
$$

La première étape consiste à adimensionner toutes les grandeurs. On va donc introduire une longueur a, la valeur du potentiel au centre  $\phi_0$  et la valeur de la densité extérieure  $\rho_{e0}$ .

 $\Box$ 

<span id="page-41-0"></span><sup>2.</sup> On effectue le changement de variable  $v^2 = 2(\phi + \phi_e) \cos \theta$  et on utilise les intégrales de Wallis.

On introduit donc le potentiel relatif total adimensionné  $\Phi$  et la densité massique adimensionnée  $\bar{\rho}_e$  par :

$$
\begin{cases} \phi_t = \phi_0 \Phi \\ \rho_e = \rho_{e0} \bar{\rho}_e \end{cases}
$$

<span id="page-42-0"></span>On obtient aisément que  $a = (4\pi G \phi_0{}^{k-1} c_k)^{-\frac{1}{2}}$  et  $\rho_{e0} = c_k \phi_0{}^k$  d'où :

$$
\frac{1}{q^2}\frac{d}{dq}\left(q^2\frac{d\Phi}{dq}\right) = -\Phi^k - \bar{\rho}_e
$$
\n(2.7)

Les conditions aux limites découlent directement de l'adimensionnement et de la sphéricité du système :

$$
\lim_{q \to 0} \Phi = 1
$$
\n
$$
\lim_{q \to 0} \frac{d\Phi}{dq} = 0
$$

L'équation 2.7 s'appelle l'équation de Lane-Emden, dans une version avec second membre. On va tout d'abord en chercher une solution homogène, qui correspond au cas où  $\psi_e = 0$ .

L'équation de Lane-Emden homogène possède une solution analytique simple dans les cas  $k = 0$  (problème de Laplace),  $k = 1$  (problème de Helmholtz) et  $k = 5$ . C'est ce dernier qui nous intéresse tout particulièrement.

#### 2.1.3 Le modèle de Plummer

Ce modèle correspond au polytrope d'indice  $k = 5$ . Il porte le nom de Plummer qui, en 1911, a utilisé ce modèle pour l'étude de certains amas globulaires. Ce modèle est néanmoins plus ancien et découvert par Schuster en 1883.

Nous allons ici reprendre la démarche de ce dernier pour établir les expressions des diverses grandeurs (on peut également la retrouver plus en détail dans [\[3\]](#page-183-2)). On va donc pour cela introduire le changement de variable suivant :

$$
q = e^{-t} \qquad \qquad \Phi(q) = \frac{e^{\frac{t}{2}}}{\sqrt{2}}u(t)
$$

 $L'$ équation 2.7, dans le cas isolé, devient :

$$
\frac{d^2u}{dt^2} = \frac{1}{4}u - \frac{1}{4}u^5
$$
\n
$$
\lim_{t \to \infty} u = \lim_{t \to \infty} \frac{du}{dt} = 0
$$

En multipliant les deux membres par  $\frac{du}{dt}$  et en intégrant sur t, on finit par obtenir après quelques manipulations supplémentaires l'expression de  $\phi$  :

$$
\phi = \frac{\phi_0}{\sqrt{1 + \frac{r^2}{3a^2}}}
$$

On introduit le paramètre  $b = a\sqrt{3}$  pour obtenir le potentiel d'un modèle de Plummer :

**Définition 2.6** (Potentiel d'un modèle de Plummer). Le potentiel relatif  $\phi$  d'un modèle de Plummer de paramètre  $b$  est définie par :

<span id="page-43-0"></span>
$$
\phi(r) = \frac{\phi_0 b}{\sqrt{r^2 + b^2}}\tag{2.8}
$$

La question est maintenant de savoir si l'on peut obtenir une solution analytique générale en présence d'un potentiel extérieur. Puisque notre équation est non-linéaire, la méthode de variation de la constante ne donne pas une équation plus simple à résoudre, d'autant plus que les paramètres  $\phi_0$  et b sont liés (leur produit est constant et vaut GM) et qu'il faut les faire varier tous les deux et simplifier l'équation différentielle obtenue en utilisant cette relation. Une autre idée serait de se tourner vers des outils d'analyse non-linéaire avancés comme l'utilisation de termes osculateurs. Néanmoins, il semble fort probable que cela ne permette d'aboutir à une forme explicite de la solution générale.

Plutôt que de poursuivre sur une tentative d'établissement de cette solution g´en´erale de l'´equation de Lane-Emden avec second membre, nous allons poursuivre l'étude du modèle de Plummer (dans le cas isolé donc) et en dégager ses propriétés.

#### 2.1.4 Propriétés du modèle de Plummer

**Proposition 2.2.** Un système dont le profil de densité massique est celui d'un modèle de Plummer est de taille infinie.

 $Démonstration$ . La taille d'un système étant définie par le rayon correspondant à la première annulation de la densité, il suffit de constater que  $\rho = c_5\phi^5$  ne s'annule jamais car  $b \neq 0$  par définition.  $\Box$ 

**Proposition 2.3.** La masse d'un système dont le profil de densité est celui d'un modèle de Plummer est finie.

Démonstration. Reprenons l'équation de Poisson sphérique. On a par définition de la masse :

$$
-r^2\frac{d\phi}{dr} = GM(r)
$$

La masse totale du système est définie par la limite de  $M(r)$ :

$$
M = \lim_{r \to \infty} M(r) = \lim_{r \to \infty} -\frac{r^2}{G} \frac{d\phi}{dr} = \lim_{r \to \infty} \frac{\phi_0 b r^3}{G (r^2 + b^2)^{\frac{3}{2}}} = \frac{\phi_0 b}{G}
$$

 $\Box$ 

La densité d'un modèle de Plummer se met alors sous la forme :

$$
\rho(r) = \frac{3Mb^2}{4\pi (r^2 + b^2)^{\frac{5}{2}}} \tag{2.9}
$$

**Proposition 2.4.** La dispersion de vitesse d'un système dont le profil de densité est celui d'un modèle de Plummer est proportionnelle au potentiel  $\phi$ 

 $Démonstration.$  La dispersion de vitesse  $\sigma_v^2$  est définie comme la valeur moyenne du carré de la vitesse. Exprimons-là :

$$
\sigma_v^2 = \frac{1}{\rho} \int v^2 f(\mathcal{E}) d\mathbf{v}
$$
  
\n
$$
= \frac{4\pi}{\rho} \int_0^{\sqrt{2(\phi + \phi_e)}} \alpha v^4 \mathcal{E}^{\frac{7}{2}} dv
$$
  
\n
$$
= \frac{4\pi \alpha}{\rho} \int_0^{\phi + \phi_e} \mathcal{E}^{\frac{7}{2}} \sqrt{2 (\phi + \phi_e - \mathcal{E})} d\mathcal{E}
$$
  
\n
$$
= \frac{4\pi \alpha}{\rho} \phi^6 \sqrt{2} \int_0^1 t^{\frac{7}{2}} (1 - t)^{\frac{3}{2}} dt
$$
  
\n
$$
= \frac{8\pi \alpha \sqrt{2}}{c_5} \beta \left(\frac{5}{2}, \frac{9}{2}\right) \phi
$$
 (4)

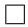

## 2.2 Le modèle isochrone

Une partie de ma thèse étant consacrée à l'étude des orbites stellaires, il est donc judicieux de présenter ici un modèle très particulier de ce point de vue, à savoir le modèle isochrone, dans le cadre isolé  $(\psi_e = 0)$ 

**Définition 2.7** (Le modèle isochrone de paramètre b). L'amas isochrone est défini comme le seul modèle dont la période orbitale ne dépend que de l'énergie totale  $\mathcal H$ et dont le potentiel gravitationnel est fini à la fois au centre et à l'infini. Ce potentiel prend la forme suivante :

$$
\psi(r) = -\frac{2\psi_0 b}{b + \sqrt{r^2 + b^2}}\tag{2.10}
$$

Cemodèle a été défini et étudié par Michel Hénon ( $[14]$  et  $[15]$ ). Tout comme pour le modèle de Plummer, le paramètre b résulte directement de l'adimensionnement de l'équation de Poisson.

En utilisant l'équation de Poisson, on en déduit l'expression de la densité  $\rho$  :

$$
\rho(r) = \frac{2\psi_0 b^2}{(r^2 + b^2)\left(b + \sqrt{r^2 + b^2}\right)^2} \left(3b\sqrt{r^2 + b^2} + 3b^2 + 2r^2\right) \tag{2.11}
$$

<span id="page-44-0"></span>3. On effectue le changement de variable  $\mathcal{E} = \phi t$ 

4. On reconnaît ici la fonction 
$$
\beta(x, y) = \int_0^1 t^{y-1} (1-t)^{x-1} dt
$$
 avec  $x = \frac{5}{2}$  et  $y = \frac{9}{2}$ 

Tout comme pour le modèle de Plummer, il s'agit d'un modèle de taille infinie  $(\rho \text{ est strictement positive})$  et de masse finie. En effet :

$$
\lim_{r \longrightarrow \infty} M(r) = \lim_{r \longrightarrow \infty} \frac{r^2}{G} \frac{d\psi}{dr} = \frac{2\psi_0 b}{G}
$$

### <span id="page-45-1"></span>2.3 La sphère isotherme

Nous allons revenir à des considérations plus générales pour obtenir une autre famille de solutions stationnaires.

On se replace donc dans le cadre général de notre étude, comme vu en  $(1.18)$ ,  $\alpha$  savoir un ensemble de masses ponctuelles en interactions gravitationnelles, plongé dans un potentiel extérieur, et confiné à l'intérieur d'une sphère.

Dans le cas isolé, l'obtention de la sphère isotherme est bien connue dans la littérature (voir en particulier  $[13]$  ou plus récemment  $[16]$ ). L'étude est basée sur la maximisation de l'entropie statistique. Il est néanmoins difficile de trouver les mêmes considérations en présence d'un potentiel extérieur. C'est la raison pour laquelle je vais détailler à présent la démarche permettant d'obtenir le modèle de la sphère isotherme, en présence d'un potentiel extérieur  $\psi_e$ . Au préalable, rappelons ici la notion d'entropie statistique :

Définition 2.8 (Entropie statistique). Étant donné un système décrit par la fonction de répartition massique  $f$ , on appelle entropie statistique la grandeur  $S$  définie par :

$$
S = -\int f \ln f d\mathbf{r} d\mathbf{v}
$$

Comme on l'a vu en [sous-section 1.4.2,](#page-24-0)  $f$  vérifie l'équation de Boltzmann  $(1.21)$ . On va faire 3 hypothèses supplémentaires sur le terme de collisions :

- 1. L'énergie totale  $H$  est conservée.
- 2. La masse totale  $M$  du système est conservée.
- 3. L'entropie statistique S ne décroît pas au cours de l'évolution du système.

On va chercher un état d'équilibre en cherchant f qui maximise l'entropie S à énergie  $\mathcal H$  et masse M constantes. Pour cela, précisons le cadre mathématique de notre problème d'optimisation, en particulier l'ensemble sur lequel on va travailler :

**Définition 2.9** (Γ $_{H,M}$ ). Cet ensemble est défini par :

$$
\Gamma_{\mathcal{H},M} = \left\{ yf / \int \left( \frac{\psi}{2} + \psi_e \right) f d\mathbf{r} d\mathbf{v} + \frac{1}{2} \int |\mathbf{v}|^2 f d\mathbf{r} d\mathbf{v} = \mathcal{H}, \int f d\mathbf{r} d\mathbf{v} = M \right\}
$$

<span id="page-45-0"></span>Nous pouvons donc maintenant écrire notre problème de maximisation global :

$$
\max_{f \in \Gamma_{\mathcal{H},M}} \mathcal{S}(f) \tag{2.12}
$$

Plusieurs travaux ont montré que ce problème, dans le cas isolé, n'admet pas de solution globale (voir par exemple [\[4,](#page-183-0) p. 268], [\[13\]](#page-183-1), [\[17\]](#page-184-3) ou [\[18\]](#page-184-4)). Est-ce que la présence de  $\psi_e$  peut changer ce résultat ? Le cas qui pourrait nous intéresser est  $\psi + \psi_e = 0$ . Or, de par la définition de  $\psi$  [\(1.20\)](#page-28-1) et la définition de  $\psi_e$  [\(1.26\)](#page-30-1), ces deux grandeurs sont négatives. En conclusion, on a :

$$
\frac{\psi}{2} + \psi_e = 0 \Longrightarrow \begin{cases} \psi = 0\\ \psi_e = 0 \end{cases}
$$

Il s'agit donc d'un cas trivial : le système n'a pas de masse et est isolé. Finalement, le problème  $(2.12)$  est de même nature dans le cas isolé et dans le cas non isolé. Nous pouvons maintenant nous concentrer sur la recherche d'éventuels maxima locaux, c'est-à-dire chercher f dans un sous-ensemble de  $\Gamma_{\mathcal{H},M}$ . On va donc pour cela ajouter des contraintes supplémentaires.

**Définition 2.10** (Γ<sub>K,ρ</sub>). Cet ensemble est défini par :

$$
\Gamma_{\mathcal{K},\rho} = \left\{ yf / \int f d\mathbf{v} = \rho, \frac{1}{2} \int |\mathbf{v}|^2 f d\mathbf{r} d\mathbf{v} = \mathcal{K} \right\}
$$

Proposition 2.5.

$$
\Gamma_{\mathcal{K},\rho}\subset \Gamma_{\mathcal{H},M}
$$

 $Démonstration.$  Il suffit de rappeler un certain nombre de définitions. La masse est définie par :

$$
M = \int f d\mathbf{r} d\mathbf{v} = \int \rho d\mathbf{r}
$$

On en déduit donc que la masse M est fixée par  $\rho$ . De même, de par la définition 1.12, le potentiel gravitationnel  $\psi$  est fixé par  $\rho$ . Le potentiel extérieur  $\psi_e$  est par définition fixé (c'est une donnée analytique). Si on ajoute la contrainte sur l'énergie cinétique  $K$ , alors on en déduit que l'énergie totale  $H$  est fixée. totale  $H$  est fixée.

<span id="page-46-0"></span>On est donc finalement amené à résoudre le problème de maximisation suivant :

$$
\max_{f \in \Gamma_{\mathcal{K},\rho}} \mathcal{S}(f) \tag{2.13}
$$

**Proposition 2.6.** Le problème  $(2.13)$  admet pour solution la fonction  $f^+$  définie par :

$$
f^{+} = f_{T}^{+} = (2\pi T)^{-\frac{3}{2}} \rho(\mathbf{r}) \exp\left(-\frac{|\mathbf{v}|^{2}}{2T}\right) \quad \text{où } T \text{ est la température du système.}
$$

Démonstration. Pour résoudre le problème de maximisation avec contrainte  $(2.13)$ , on va introduire deux multiplicateurs de Lagrange  $\alpha(\mathbf{r})$  et  $\beta$  associés aux deux contraintes. On obtient donc le problème de maximisation suivant, qui lui est mathématiquement équivalent :

<span id="page-47-0"></span>
$$
\max_{f \in \Gamma_{\mathcal{K},\rho}} \mathcal{S}_{\alpha,\beta}(f) \tag{2.14}
$$

avec

$$
S_{\alpha,\beta}(f) = S(f) + \int \alpha(\mathbf{r}) \left[ \rho(\mathbf{r}) - \int f d\mathbf{v} \right] d\mathbf{r} + \beta \left[ \mathcal{K} - \frac{1}{2} \int |\mathbf{v}|^2 f d\mathbf{r} d\mathbf{v} \right]
$$

On considère une petite variation  $\delta f$  et on exprime  $\mathcal{S}_{\alpha,\beta}(f + \delta f)$ :

$$
\mathcal{S}_{\alpha,\beta}(f+\delta f) = -\int (f+\delta f) \ln (f+\delta f) d\mathbf{r}d\mathbf{v}
$$
  
+ 
$$
\int \alpha(\mathbf{r}) \left[ \rho(\mathbf{r}) - \int (f+\delta f) d\mathbf{v} \right] d\mathbf{r}
$$
  
+ 
$$
\beta \left[ \mathcal{K} - \frac{1}{2} \int |\mathbf{v}|^2 (f+\delta f) d\mathbf{r}d\mathbf{v} \right]
$$
  
= 
$$
- \int f \ln f d\mathbf{r}d\mathbf{v} - \int f \ln \left( 1 + \frac{\delta f}{f} \right) d\mathbf{r}d\mathbf{v} - \int \delta f \ln f d\mathbf{r}d\mathbf{v}
$$
  
- 
$$
\int \delta f \ln \left( 1 + \frac{\delta f}{f} \right) d\mathbf{r}d\mathbf{v} + \int \alpha(\mathbf{r}) \left[ \rho(\mathbf{r}) - \int (f+\delta f) d\mathbf{v} \right] d\mathbf{r}
$$
  
+ 
$$
\beta \left[ \mathcal{K} - \frac{1}{2} \int |\mathbf{v}|^2 (f+\delta f) d\mathbf{r}d\mathbf{v} \right]
$$

En développant le ln en série entière, on obtient alors le développement de Taylor de  $\mathcal{S}_{\alpha,\beta}$  à l'ordre 2 :

$$
\mathcal{S}_{\alpha,\beta}\left(f+\delta f\right) = \mathcal{S}_{\alpha,\beta}\left(f\right) + \delta \mathcal{S}_{\alpha,\beta}\left(f\right) + \delta^2 \mathcal{S}_{\alpha,\beta}\left(f\right) + o\left(\left(\delta f\right)^2\right)
$$

avec

$$
\delta \mathcal{S}_{\alpha,\beta}(f) = -\int \left[ (1 + \ln f) \, \delta f + \alpha(\mathbf{r}) \delta f + \frac{1}{2} \beta \, |\mathbf{v}|^2 \, \delta f \right] d\mathbf{r} d\mathbf{v} \tag{2.15}
$$

$$
\delta^2 \mathcal{S}_{\alpha,\beta}(f) = -\int \frac{(\delta f)^2}{2f} d\mathbf{r} d\mathbf{v}
$$
\n(2.16)

On peut d'ores et déjà voir que  $\forall f, \forall \delta f, \ \delta^2 \mathcal{S}_{\alpha,\beta}(f) < 0.$  On en déduit donc que s'il existe une ou plusieurs solutions au problème  $(2.14)$ , alors ce sont des maxima.

Montrons donc maintenant l'existence et l'unicité d'un tel maximum. Par définition, celui-ci doit vérifier :

$$
\delta \mathcal{S}_{\alpha,\beta} \left( f^+ \right) = 0 \quad \forall \; \delta f
$$

On en déduit donc que :

$$
1 + \ln f^{+} + \alpha(\mathbf{r}) + \frac{1}{2}\beta |\mathbf{v}|^{2} = 0
$$

ce qui nous donne f de la forme :

$$
f^{+} = \exp\left(-\left[1 + \alpha(\mathbf{r}) + \frac{1}{2}\beta |\mathbf{v}|^{2}\right]\right)
$$

On a donc prouvé l'existence de maxima pour  $\mathcal{S}_{\alpha,\beta}$ . La question est maintenant de savoir s'il y a unicité, c'est-à-dire si les deux contraintes permettent de déterminer l'expression de α et la valeur de β. On va donc commencer par traiter la contrainte sur le densité massique :

$$
\rho(\mathbf{r}) = \int f^{+} d\mathbf{v}
$$
  
=  $\exp(-\alpha(\mathbf{r}) - 1) \int \exp\left(-\frac{|\mathbf{v}|^{2}}{2\beta}\right) d\mathbf{v}$   
=  $\left(\frac{2\pi}{\beta}\right)^{\frac{3}{2}} \exp(-\alpha(\mathbf{r}) - 1)$ 

Traitons maintenant la contrainte sur l'énergie cinétique :

$$
\mathcal{K} = \int \frac{|\mathbf{v}|^2}{2} f^+ dr d\mathbf{v}
$$
  
=  $\frac{1}{2} \int \exp(-\alpha(\mathbf{r}) - 1) d\mathbf{r} \int |\mathbf{v}|^2 \exp\left(\frac{|\mathbf{v}|^2}{2\beta}\right) d\mathbf{v}$   
=  $\frac{1}{2} \int \left(\frac{\beta}{2\pi}\right)^{\frac{3}{2}} \rho(\mathbf{r}) d\mathbf{r} \int 4\pi v^4 \exp\left(\frac{v^2}{2\beta}\right) dv$   
=  $\frac{1}{2} \left(\frac{\beta}{2\pi}\right)^{\frac{3}{2}} M \frac{3}{2} \pi^{\frac{3}{2}} \left(\frac{2}{\beta}\right)^{\frac{5}{2}}$   
=  $\frac{3M}{2\beta}$  (2.17)

Introduisons maintenant la grandeur  $T = \frac{1}{6}$  $\frac{1}{\beta}$ , qui s'avère être proportionnel à une température. On obtient en définitive l'expression de la fonction de répartition des masses :

$$
f^{+} = f_{T}^{+} = (2\pi T)^{-\frac{3}{2}} \rho(\mathbf{r}) \exp\left(-\frac{|\mathbf{v}|^{2}}{2T}\right)
$$

<span id="page-48-0"></span> $\Box$ 

Dans la démonstration précédente, nous avons formellement fixé K et  $\rho$ . Nous avons obtenu l'expression de l'énergie cinétique, mais nous ne connaissons pas celle de la densité  $\rho$ . Afin de lever cette indétermination, nous allons laisser varier  $\rho$  et K, tout en fixant  $\mathcal H$  et  $M$ .

**Remarque.** Puisque la masse M est fixée, il est donc équivalent de dire que  $K$  varie ou que  $T$  varie, d'après la relation  $(2.17)$ .

Pour pouvoir mener le calcul de la densité qui extrémise l'entropie, nous devons tout d'abord déterminer l'expression de l'entropie extrémale en fonction de  $\rho$  et T, puis l'expression de la variation de température.

Calculons tout d'abord l'entropie maximale obtenue :

$$
\mathcal{S}_{\rho,T}^{+} = -\int f_{T}^{+} \ln f_{T}^{+} dr dv
$$
\n
$$
= -\int \frac{\rho(\mathbf{r})}{(2\pi T)^{\frac{3}{2}}} \exp\left(-\frac{|\mathbf{v}|^{2}}{2T}\right) \left(\ln \rho(\mathbf{r}) - \frac{3}{2} \ln (2\pi T) - \frac{|\mathbf{v}|^{2}}{2T}\right) dr dv
$$
\n
$$
= -\int \frac{\rho(\mathbf{r}) \ln \rho(\mathbf{r})}{(2\pi T)^{\frac{3}{2}}} \exp\left(-\frac{|\mathbf{v}|^{2}}{2T}\right) dr dv
$$
\n
$$
+ \int \frac{\rho(\mathbf{r})}{(2\pi T)^{\frac{3}{2}}} \left(\frac{3}{2} \ln (2\pi T) - \frac{|\mathbf{v}|^{2}}{2T}\right) \exp\left(-\frac{|\mathbf{v}|^{2}}{2T}\right) dr dv
$$
\n
$$
= -\int \rho(\mathbf{r}) \ln \rho(\mathbf{r}) dr + \int \rho(\mathbf{r}) \frac{3}{2} \ln (2\pi T) dr + \frac{3}{2} \int \rho(\mathbf{r}) dr
$$
\n
$$
= -\int \rho(\mathbf{r}) \ln \rho(\mathbf{r}) dr + \frac{3}{2} M \ln (2\pi T) + \frac{3}{2} M
$$
\n
$$
= -\int \rho(\mathbf{r}) \ln \rho(\mathbf{r}) dr + \frac{3}{2} M \ln (2\pi \mathbf{r})
$$

Déterminons à présent l'expression de la variation de la température. Rappelons au préalable la définition de l'énergie potentielle totale :

$$
\mathcal{U} = \frac{1}{2} \int \rho(\mathbf{r}) \psi(\mathbf{r}) d\mathbf{r} + \int \rho(\mathbf{r}) \psi_e(\mathbf{r}) d\mathbf{r}
$$

Le petite perturbation  $\delta f$  générant deux petites variation  $\delta \rho$  et  $\delta T$  (le potentiel extérieur  $\psi_e$  est une donnée), on exprime la conservation de l'énergie totale  $\mathcal H$  :

<span id="page-49-0"></span>
$$
0 = \delta \mathcal{H} = \delta \mathcal{K} + \delta \mathcal{U}
$$
  
=  $\frac{3}{2} M \delta T + \frac{1}{2} \int (\rho(\mathbf{r}) \delta \psi(\mathbf{r}) + \psi(\mathbf{r}) \delta \rho(\mathbf{r})) d\mathbf{r}$   
+  $\int \psi_e(\mathbf{r}) \delta \rho(\mathbf{r}) + \frac{1}{2} \int \delta \rho(\mathbf{r}) \delta \psi(\mathbf{r}) d\mathbf{r}$  (2.18)

Un petit calcul intermédiaire montre que :

<span id="page-50-0"></span>
$$
\int \rho(\mathbf{r}) \delta \psi(\mathbf{r}) d\mathbf{r} = \int \psi(\mathbf{r}) \delta \rho(\mathbf{r}) d\mathbf{r}
$$
\n(2.19)

En effet, soit une petite perturbation  $\delta f$ . Par définition de  $\rho$ , on a :

$$
\delta \rho(\mathbf{r}) = \int \delta f(\mathbf{r}, \mathbf{v}) d\mathbf{v}
$$

De même, par définition de  $\psi$ , on a :

$$
\delta\psi(\mathbf{r}) = -G \int \frac{\delta f(\mathbf{r}', \mathbf{v}')}{|\mathbf{r} - \mathbf{r}'|} d\mathbf{r}' d\mathbf{v}'
$$

Ainsi,

$$
\int \psi(\mathbf{r}) \delta \rho(\mathbf{r}) d\mathbf{r} = -G \int \frac{f(\mathbf{r}', \mathbf{v}')}{|\mathbf{r} - \mathbf{r}'|} \left( \int \delta f(\mathbf{r}, \mathbf{v}) d\mathbf{v} \right) d\mathbf{r}' d\mathbf{v}' d\mathbf{r}
$$

$$
= -G \int \frac{f(\mathbf{r}', \mathbf{v}')}{|\mathbf{r} - \mathbf{r}'|} \delta f(\mathbf{r}, \mathbf{v}) d\mathbf{v} d\mathbf{r}' d\mathbf{v}' d\mathbf{r}
$$

$$
= -G \int \frac{\delta f(\mathbf{r}, \mathbf{v})}{|\mathbf{r}' - \mathbf{r}|} f(\mathbf{r}', \mathbf{v}') d\mathbf{v}' d\mathbf{r} d\mathbf{v} d\mathbf{r}'
$$

$$
= -G \int \frac{\delta f(\mathbf{r}, \mathbf{v})}{|\mathbf{r}' - \mathbf{r}|} \rho(\mathbf{r}') d\mathbf{r} d\mathbf{v} d\mathbf{r}'
$$

$$
= \int \delta \psi(\mathbf{r}') \rho(\mathbf{r}') d\mathbf{r}'
$$

d'où le résultat  $(2.19)$ .

L'équation  $(2.18)$  devient donc :

<span id="page-50-2"></span>
$$
\delta T = -\frac{2}{3M} \int \left( (\psi(\mathbf{r}) + \psi_e(\mathbf{r})) + \frac{1}{2} \delta \psi(\mathbf{r}) \right) \delta \rho(\mathbf{r}) d\mathbf{r}
$$
 (2.20)

Nous voici donc prêts pour le calcul de l'expression de la densité. Considérons pour cela l'ensemble suivant :

# Définition 2.11  $(\bar{\Gamma}_{\mathcal{H},M})$ .

$$
\bar{\Gamma}_{\mathcal{H},M} = \left\{ y(\rho,T)/\frac{3}{2}MT + \frac{1}{2}\int \rho(\mathbf{r})\psi(\mathbf{r})d\mathbf{r} + \int \psi_e(\mathbf{r})\rho(\mathbf{r})d\mathbf{r} = \mathcal{H}, \int \rho(\mathbf{r})d\mathbf{r} = M \right\}
$$

Trouver la densité associée au maximum de l'entropie revient donc à résoudre le nouveau problème de maximisation suivant :

<span id="page-50-1"></span>
$$
\max_{(\rho,T)\in\bar{\Gamma}_{\mathcal{H},M}} \mathcal{S}_{\rho,\mathcal{T}} \tag{2.21}
$$

**Proposition 2.7.** La densité  $\rho$  solution du problème [\(2.21\)](#page-50-1) vérifie :

$$
\rho^{+}(\mathbf{r}) = \rho_c \exp\left(-\frac{\psi(\mathbf{r}) + \psi_e(\mathbf{r}) - \psi(\mathbf{r_0}) - \psi_e(\mathbf{r_0})}{T}\right)
$$

où  $\rho_c$  est la densité au centre du système.

 $Démonstration.$  De la même manière que précédemment, on va introduire un multiplicateur de Lagrange  $\gamma$  pour prendre en compte la contrainte sur la masse.

On obtient donc un nouveau problème :  $\,$ 

$$
\max_{(\rho,T)\in\bar{\Gamma}_{\mathcal{H},M}} \mathcal{S}_{\rho,T,\gamma} \tag{2.22}
$$

avec

$$
\mathcal{S}_{\rho,T,\gamma} = \mathcal{S}_{\rho,T} + \gamma \left( \int \rho(\mathbf{r}) d\mathbf{r} - M \right)
$$

On considère à présent une petite variation  $\delta f$ , qui est à l'origine de petites variations  $\delta \rho$  et  $\delta T$ . On exprime maintenant  $\mathcal{S}_{\rho+\delta\rho,T+\delta T,\gamma}$ :

$$
S_{\rho+\delta\rho,T+\delta T,\gamma} = S_{\rho+\delta\rho,T+\delta T} + \gamma \left( \int (\rho(\mathbf{r}) + \delta\rho(\mathbf{r})) d\mathbf{r} - M \right)
$$
  
\n
$$
= \frac{3}{2} M \ln (2\pi e (T + \delta T)) - \int (\rho(\mathbf{r}) + \delta\rho(\mathbf{r})) \ln (\rho(\mathbf{r}) + \delta\rho(\mathbf{r})) d\mathbf{r}
$$
  
\n
$$
+ \gamma \left( \int (\rho(\mathbf{r}) + \delta\rho(\mathbf{r})) d\mathbf{r} - M \right)
$$
  
\n
$$
= \frac{3}{2} M \ln (2\pi e T) + \frac{3}{2} M \ln \left( 1 + \frac{\delta T}{T} \right) - \int \rho(\mathbf{r}) \ln \rho(\mathbf{r}) d\mathbf{r}
$$
  
\n
$$
- \int \delta\rho(\mathbf{r}) (1 + \ln \rho(\mathbf{r}) - \gamma) d\mathbf{r} - \int \frac{(\delta\rho(\mathbf{r}))^2}{2\rho(\mathbf{r})} d\mathbf{r}
$$
  
\n
$$
+ \gamma \left( \int \rho(\mathbf{r}) d\mathbf{r} - M \right) + \int o \left( (\delta\rho(\mathbf{r}))^2 \right) d\mathbf{r}
$$
  
\n
$$
= S_{\rho,T,\gamma} + \frac{3}{2} M \ln \left( 1 + \frac{\delta T}{T} \right) - \int \delta\rho(\mathbf{r}) (1 + \ln \rho(\mathbf{r}) - \gamma) d\mathbf{r}
$$
  
\n
$$
- \int \frac{(\delta\rho(\mathbf{r}))^2}{2\rho(\mathbf{r})} d\mathbf{r} + \int o \left( (\delta\rho(\mathbf{r}))^2 \right) d\mathbf{r}
$$
  
\n
$$
= S_{\rho,T,\gamma} + \frac{3}{2} M \left( \frac{\delta T}{T} - \frac{(\delta T)^2}{2T^2} + o \left( (\delta T)^2 \right) \right)
$$
  
\n
$$
- \int \delta\rho(\mathbf{r}) (1 + \ln \rho(\mathbf{r}) - \gamma) d\mathbf{r} - \int \frac{(\delta\rho(\mathbf{r}))^2}{2\rho(\mathbf{r})} d\mathbf{r} + \int o
$$

On remplace  $\delta T$  en utilisant [\(2.20\)](#page-50-2) :

$$
\mathcal{S}_{\rho+\delta\rho,T+\delta T,\gamma} = \mathcal{S}_{\rho,T,\gamma} - \frac{1}{T} \int \left( (\psi(\mathbf{r}) + \psi_e(\mathbf{r})) \delta \rho(\mathbf{r}) + \frac{1}{2} \delta \psi(\mathbf{r}) \delta \rho(\mathbf{r}) \right) d\mathbf{r}
$$
  
\n
$$
- \int \delta \rho(\mathbf{r}) (1 + \ln \rho(\mathbf{r}) - \gamma) d\mathbf{r} - \int \frac{(\delta \rho(\mathbf{r}))^2}{2\rho(\mathbf{r})} d\mathbf{r} + \int o \left( (\delta \rho(\mathbf{r}))^2 \right) d\mathbf{r}
$$
  
\n
$$
- \frac{1}{3MT^2} \left( \int \delta \rho(\mathbf{r}) (\psi(\mathbf{r}) + \psi_e(\mathbf{r})) d\mathbf{r} \right)^2 + o \left( (\delta T)^2 \right)
$$
  
\n
$$
= \mathcal{S}_{\rho,T,\gamma} - \int \delta \rho(\mathbf{r}) \left( \frac{\psi(\mathbf{r}) + \psi_e(\mathbf{r})}{T} + 1 + \ln \rho(\mathbf{r}) - \gamma \right) d\mathbf{r}
$$
  
\n
$$
- \int \frac{\delta \psi(\mathbf{r}) \delta \rho(\mathbf{r})}{2T} d\mathbf{r} - \int \frac{(\delta \rho(\mathbf{r}))^2}{2\rho(\mathbf{r})} d\mathbf{r} + \int o \left( (\delta \rho(\mathbf{r}))^2 \right) d\mathbf{r}
$$
  
\n
$$
- \frac{1}{3MT^2} \left( \int \delta \rho(\mathbf{r}) (\psi(\mathbf{r}) + \psi_e(\mathbf{r})) d\mathbf{r} \right)^2 + o \left( (\delta T)^2 \right)
$$

La variation du premier ordre $\delta \mathcal{S}_{\rho,T,\gamma}$ s'écrit donc :

$$
\delta \mathcal{S}_{\rho,T,\gamma} = -\int \delta \rho(\mathbf{r}) \left( \frac{\psi(\mathbf{r}) + \psi_e(\mathbf{r})}{T} + 1 + \ln \rho(\mathbf{r}) - \gamma \right) d\mathbf{r}
$$
 (2.23)

et la variation du second ordre $\delta^2 \mathcal{S}_{\rho,T,\gamma}$ s'écrit :

<span id="page-52-0"></span>
$$
\delta^2 \mathcal{S}_{\rho, T, \gamma} = -\int \frac{\delta \psi(\mathbf{r}) \delta \rho(\mathbf{r})}{2T} d\mathbf{r} - \int \frac{(\delta \rho(\mathbf{r}))^2}{2\rho(\mathbf{r})} d\mathbf{r} - \frac{1}{3MT^2} \left( \int \delta \rho(\mathbf{r}) \left( \psi(\mathbf{r}) + \psi_e(\mathbf{r}) \right) d\mathbf{r} \right)^2
$$
\n(2.24)

Cette fois-ci, nous ne pouvons conclure aisément quant au signe de la variation du second ordre. Nous verrons dans la [section 3.1](#page-55-0) sous quelles conditions cette variation du second ordre est négative.

La solution que nous cherchons vérifie nécessairement :

$$
\delta \mathcal{S}_{\rho,T,\gamma}\left(\rho^+\right)=0 \quad \forall \; \delta \rho, \delta \psi, \delta T
$$

On en déduit donc que :

$$
\frac{\psi(\mathbf{r}) + \psi_e(\mathbf{r})}{T} + 1 + \ln \rho^+(\mathbf{r}) - \gamma = 0
$$

ce qui nous donne  $\rho^+$  de la forme :

$$
\rho^{+}(\mathbf{r}) = \exp\left(\gamma - 1 - \frac{\psi(\mathbf{r}) + \psi_e(\mathbf{r})}{T}\right)
$$

On va introduire la grandeur  $\rho_c$  caractérisant la densité au centre de masse du système :

$$
\rho_c = \rho^+(\mathbf{r_0}) = \exp\left(\gamma - 1 - \frac{\psi(\mathbf{r_0}) + \psi_e(\mathbf{r_0})}{T}\right)
$$

ce qui nous donne :

<span id="page-53-1"></span>
$$
\rho^{+}(\mathbf{r}) = \rho_c \exp\left(-\frac{\psi(\mathbf{r}) + \psi_e(\mathbf{r}) - \psi(\mathbf{r_0}) - \psi_e(\mathbf{r_0})}{T}\right)
$$
(2.25)

 $\Box$ 

En définitive, nous avons donc trouvé un état d'équilibre caractérisé par la fonction de répartition :

$$
f^{+} = f_{T}^{+} = (2\pi T)^{-\frac{3}{2}} \rho_c \exp\left(-\frac{\psi(\mathbf{r}) + \psi_e(\mathbf{r}) - \psi(\mathbf{r_0}) - \psi_e(\mathbf{r_0})}{T} - \frac{|\mathbf{v}|^2}{2T}\right)
$$

On constate donc que  $f^+$  ne dépend des positions et vitesses qu'à travers l'énergie par unité de masse  ${\cal H}_m$  :

<span id="page-53-0"></span>
$$
f = (2\pi T)^{-\frac{3}{2}} \rho_c \exp\left(\frac{\psi(\mathbf{r_0}) + \psi_e(\mathbf{r_0})}{T}\right) \exp\left(-\frac{H_m}{T}\right)
$$
(2.26)

On retrouve là l'expression de la fonction de distribution d'un système de gaz isotherme. Par analogie, et en faisant l'hypothèse de la sphéricité du système ( $\psi$  et  $\psi_e$ radiales avec la même origine), le système caractérisé par la fonction de distribution que nous avons obtenu dans cette section est appelé « sphère isotherme ».

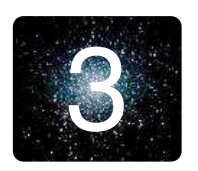

# 3 **Étude analytique de la stabilité**

Dans le chapitre précédent, nous avons vu différents modèles correspondant à des solutions stationnaires du système BSC - Poisson. La question à laquelle nous allons essayer de r´epondre maintenant est de savoir si ces solutions stationnaires sont stables ou non et dans quel sens. Dans le cadre des systèmes auto-gravitants isolés, un certain nombre de mécanismes d'instabilités ont été mis en évidence. Nous allons voir dans cette section, en ce qui concerne l'instabilité d'Antonov et l'instabilité d'orbite radiale, dans quelle mesure la présence d'un potentiel extérieur influe sur ces mécanismes.

## <span id="page-55-0"></span>3.1 Méthode d'entropie et instabilité d'Antonov

Nous avons montré en [section 2.3](#page-45-1) qu'il peut exister un extremum local de l'entropie statistique correspondant à la fonction de distribution du modèle dit de sphère isotherme. Une des manières d'aborder l'instabilité d'Antonov est d'étudier le signe de la dérivée seconde de l'entropie  $(2.24)$ . Il a été montré dans la littérature que cet extremum local ne peut exister pour toute valeur de l'énergie, de la masse et du rayon (voir [\[17\]](#page-184-3) ou [\[16\]](#page-184-2)). Il convient donc dans un premier temps de revenir sur les conditions d'existence d'une sphère isotherme.

#### 3.1.1 Condition d'existence de la sphère isotherme comme extremum de l'entropie

Dans la [section 2.3,](#page-45-1) nous avons montré que si l'entropie statistique admet un extremum local, alors il est caractérisé par la fonction de distribution  $(2.26)$  que nous rappelons :

$$
f^{+} = (2\pi T)^{-\frac{3}{2}} \rho_c \exp\left(\frac{\psi(\mathbf{r_0}) + \psi_e(\mathbf{r_0})}{T}\right) \exp\left(-\frac{\mathcal{H}_m}{T}\right)
$$

Les résultats de cette étude dans le cas isolé sont bien connus (voir [\[17\]](#page-184-3) ou [\[16\]](#page-184-2) également). L'objet ici est de voir l'influence du potentiel extérieur  $\psi_e$  sur ces résultats.

Dans le cas isolé, l'étude reposait sur la propriété de symétrie sphérique des systèmes auto-gravitants. Ne pouvant conclure sur cette propriété que dans un cas particulier, nous allons donc nous placer dans le cadre adéquat, à savoir que l'on considère un ensemble de particules en interaction gravitationnelle et soumises à un potentiel extérieur radial dont l'origine est située au niveau du centre de masse du système. On considère en outre que notre système est à symétrie sphérique.

On a donc  $r_0 = 0$ .

Utilisant cette hypothèse de symétrie, on désignera par la suite par  $R$  la taille du système considéré.

La question qui se pose maintenant est la suivante : en faisant varier  $\rho_c$  et T, dans quels intervalles évolueront l'énergie totale  $\mathcal H$ , la masse M et le rayon R des systèmes obtenus ? Peut-on leur choisir n'importe quelle valeur ?

Pour répondre à cette question, il nous faut dans un premier temps adimensionner l'équation de Poisson pour déterminer le comportement commun à tout ces systèmes. On introduit donc une longueur  $L_0$ , une masse  $M_0$ , une densité  $\rho_0$ , un potentiel  $\psi_0$ .

De par la définition de la densité  $(2.25)$  et de la forme du terme de potentiel, on en déduit aisément qu'il est judicieux de prendre  $\rho_0 = \rho_c$  et  $\psi_0 = T$ .

On introduit également les grandeurs adimensionnées suivantes :

$$
\begin{cases}\n\widetilde{r} = \frac{r}{L_0} \\
\widetilde{R} = \frac{R}{L_0} \\
\widetilde{\rho} = \frac{\rho}{\rho_c} \\
\widetilde{M} = \frac{M}{M_0} \\
\widetilde{\psi} = \frac{\psi - \psi(0)}{T} \\
\widetilde{\psi}_e = \frac{\psi_e - \psi_e(0)}{T}\n\end{cases}
$$

Par définition de la masse  $M$ , on a :

$$
\frac{dM}{dr} = 4\pi r^2 \rho \Longrightarrow \frac{dM}{d\widetilde{r}} = \frac{4\pi \rho_c L_0^3}{M_0} \widetilde{r}^2 \widetilde{\rho}
$$

<span id="page-56-0"></span>Ainsi, on prendra  $M_0 = 4\pi \rho_c L_0^3 = \frac{T L_0}{C}$  $\frac{20}{G}$ . L'équation régissant la variation de la masse adimensionnée s'écrit donc :

$$
\frac{d\widetilde{M}}{d\widetilde{r}} = \widetilde{r}^2 \widetilde{\rho}
$$
\n(3.1)

De même, l'équation de Poisson [\(1.22\)](#page-29-0) appliquée au système  $\sigma$  devient :

$$
\Delta \psi = 4\pi G \rho \Longleftrightarrow \frac{1}{r^2} \frac{d}{dr} \left( r^2 \frac{d\psi}{dr} \right) = 4\pi G \rho
$$

$$
\Longrightarrow \frac{1}{\tilde{r}^2} \frac{d}{d\tilde{r}} \left( \tilde{r}^2 \frac{d\tilde{\psi}}{d\tilde{r}} \right) = \frac{4\pi G \rho_c L_0^2}{T} \tilde{\rho}
$$

Il convient donc de choisir  $L_0 =$  $\sqrt{1}$  $\frac{1}{4\pi G\rho_c}$ .

<span id="page-57-0"></span>L'équation de Poisson adimensionnée s'écrit donc :

$$
\frac{1}{\tilde{r}^2} \frac{d}{d\tilde{r}} \left( \tilde{r}^2 \frac{d\tilde{\psi}}{d\tilde{r}} \right) = \tilde{\rho} = \exp\left(-\left(\tilde{\psi} + \tilde{\psi}_e\right)\right)
$$
(3.2)

La symétrie sphérique nous donne les conditions aux limites adimensionnées :

$$
\widetilde{\psi}(0) = \frac{d\widetilde{\psi}}{d\widetilde{r}}(0) = 0
$$

Cette équation ne peut être résolue de manière analytique. On est donc contraint de la résoudre numériquement avec un intégrateur de type Runge-Kutta 4 par exemple. La question se pose donc de réduire l'ordre de cette équation en introduisant deux variables. Nous allons utiliser celles introduites par Milne (voir  $[19]$  et  $[20]$  :

$$
\begin{cases} u_1 = \widetilde{r} \frac{d\widetilde{\psi}}{d\widetilde{r}} = \frac{\widetilde{M}}{\widetilde{r}} \\ u_2 = \frac{\widetilde{\rho} \widetilde{r}^3}{\widetilde{M}} = \frac{\widetilde{\rho} \widetilde{r}^2}{u_1} \end{cases}
$$

On obtient alors :

$$
\frac{1}{\tilde{r}^2} \frac{d}{d\tilde{r}} \left( \tilde{r}^2 \frac{d\tilde{\psi}}{d\tilde{r}} \right) = \tilde{\rho} \Longrightarrow \frac{\tilde{\rho}}{u_1 u_2} \frac{d}{d\tilde{r}} (\tilde{r}u_1) = \tilde{\rho}
$$

$$
\Longrightarrow \frac{\tilde{r}}{u_1 u_2} \frac{du_1}{d\tilde{r}} + \frac{1}{u_2} = 1
$$

$$
\Longrightarrow \frac{\tilde{r}}{u_1} \frac{du_1}{d\tilde{r}} = u_2 - 1
$$

$$
\Longrightarrow \frac{du_1}{d\tilde{r}} = \frac{u_1 (u_2 - 1)}{\tilde{r}}
$$
(3.3)

Que peut-on dire de  $\frac{du_2}{\sqrt{2}}$  $rac{\sqrt{d^2z}}{d\widetilde{r}}$ ?

$$
u_2 = \frac{\widetilde{\rho}\widetilde{r}^3}{\widetilde{M}} \Longrightarrow \frac{du_2}{d\widetilde{r}} = \frac{\widetilde{r}^3}{\widetilde{M}} \frac{d\widetilde{\rho}}{d\widetilde{r}} + \frac{3\widetilde{r}^2 \widetilde{\rho}}{\widetilde{M}} - \frac{\widetilde{\rho}\widetilde{r}^3}{\widetilde{M}^2} \frac{d\widetilde{M}}{d\widetilde{r}}
$$

$$
\Longrightarrow \frac{du_2}{d\widetilde{r}} = \frac{\widetilde{r}^3}{\widetilde{M}} \frac{d\widetilde{\rho}}{d\widetilde{r}} + \frac{3u_2}{\widetilde{r}} - \frac{\widetilde{\rho}^2 \widetilde{r}^5}{\widetilde{M}^2}
$$

$$
\Longrightarrow \frac{du_2}{d\widetilde{r}} = \frac{\widetilde{r}^3}{\widetilde{M}} \frac{d\widetilde{\rho}}{d\widetilde{r}} + \frac{3u_2}{\widetilde{r}} - \frac{u_2^2}{\widetilde{r}}
$$

Il nous faut exprimer  $\frac{d\tilde{\rho}}{d\tilde{\rho}}$  pour conclure, et c'est ici que la présence d'un potentiel extérieur va intervenir :

$$
\widetilde{\rho} = \exp\left(-\left(\widetilde{\psi} + \widetilde{\psi_e}\right)\right) \Longrightarrow \frac{d\widetilde{\rho}}{d\widetilde{r}} = -\widetilde{\rho}\left(\frac{d\widetilde{\psi}}{d\widetilde{r}} + \frac{d\widetilde{\psi_e}}{d\widetilde{r}}\right)
$$

$$
\Longrightarrow \frac{d\widetilde{\rho}}{d\widetilde{r}} = -\widetilde{\rho}\left(\frac{u_1}{\widetilde{r}} + \frac{d\widetilde{\psi_e}}{d\widetilde{r}}\right)
$$

On obtient donc en conclusion :

$$
\frac{du_2}{d\widetilde{r}} = \frac{\widetilde{r}^3}{\widetilde{M}} \frac{d\widetilde{\rho}}{d\widetilde{r}} + \frac{3u_2}{\widetilde{r}} - \frac{u_2^2}{\widetilde{r}} = -\frac{\widetilde{\rho}\widetilde{r}^3}{\widetilde{M}} \left(\frac{u_1}{\widetilde{r}} + \frac{d\widetilde{\psi}_e}{d\widetilde{r}}\right) + \frac{3u_2}{\widetilde{r}} - \frac{u_2^2}{\widetilde{r}}
$$

$$
= -\frac{u_2(u_1 + u_2 - 3)}{\widetilde{r}} - u_2 \frac{d\widetilde{\psi}_e}{d\widetilde{r}} \tag{3.4}
$$

Il nous reste à écrire les conditions aux limites pour  $u_1$  et  $u_2$ . On va donc pour cela utiliser un développement de Taylor de  $\psi$  au voisinage de  $\widetilde{r} = 0$ . Or, nous avons fait l'hypothèse que  $\psi$  est radiale. On peut donc utiliser des arguments de parité pour écrire :

<span id="page-58-0"></span>
$$
\widetilde{\psi}(\widetilde{r}) = \sum_{i=1}^{n} \alpha_i \widetilde{r}^{2i} + o(\widetilde{r}^{2n})
$$

Dansle cas isolé, en utilisant l'équation 3.2, on trouve (voir [\[13,](#page-183-1) page 156]) :

$$
\widetilde{\psi} = \frac{1}{6}\widetilde{r}^2 - \frac{1}{120}\widetilde{r}^4 + \frac{1}{1890}\widetilde{r}^6 + o(\widetilde{r}^6)
$$

Dans le cas non isolé, il nous faut également utiliser un développement de Taylor de  $\psi_e$  au voisinage de  $\tilde{r} = 0$ , au même ordre, en tenant compte du fait que  $\widetilde{\psi}_e$  présente les mêmes propriétés de parité que  $\widetilde{\psi}$ . On va donc poser :

$$
\widetilde{\psi_e}(\widetilde{r}) = \sum_{i=1}^n \beta_i r^{2i} + o(\widetilde{r}^{2n})
$$

On obtient en définitive le développement de  $\widetilde{\psi}$  :

$$
\widetilde{\psi} = \frac{1}{6}\widetilde{r}^2 - \frac{1}{120} (6\beta_1 + 1) \widetilde{r}^4 + \frac{1}{7560} (90\beta_1^2 + 39\beta_1 + 4 - 180\beta_2) \widetilde{r}^6 + o(\widetilde{r}^6)
$$

Cela nous permet donc d'obtenir les développements de Taylor de  $u_1$  et  $u_2$ .

$$
u_1 = \tilde{r}\frac{d\psi}{d\tilde{r}} = \frac{1}{3}\tilde{r}^2 - \frac{1}{30}(6\beta_1 + 1)\tilde{r}^4 + o(\tilde{r}^5)
$$
  

$$
u_2 = \frac{e^{-\tilde{\psi} - \tilde{\psi}_e}\tilde{r}^2}{u_1} = 3 - \frac{1}{5}(6\beta_1 + 1)\tilde{r}^2 + o(\tilde{r}^3)
$$

et par là même de trouver les conditions initiales :

$$
\begin{cases}\n u_1 = \frac{1}{3}r_0^2 \\
 u_2 = 3 - \frac{1}{5}(6\beta_1 + 1) r_0^2\n\end{cases}\n\text{ où } r_0 = 10^{-6}
$$

La valeur choisie pour  $r_0$  a été choisie en fonction des pas numériquement observés et en fonction de la précision machine, puisque le développement limité fait apparaître  $r_0$  à l'ordre 2 uniquement (soit un coefficient de l'ordre de 10<sup>-12</sup>).

Par ailleurs, on peut remarquer que l'on retrouve les expressions et valeurs des conditions initiales dans le cas isolé en prenant  $\beta_i = 0 \forall i$ . Pour pouvoir représenter les choses, nous avons considéré que le potentiel extérieur était de type Plummer de paramètres  $b$  et  $\phi_{e_0}$  (voir [\(2.8\)](#page-43-0)). Comme pour les autres grandeurs physiques, on introduit leurs équivalents adimensionnés :

$$
\begin{cases} \widetilde{b}=\dfrac{b}{L_0}\\ \widetilde{\psi_{e0}}=\dfrac{\psi_{e0}}{T} \end{cases}
$$

Ces résultats trouvés nous permettent à présent de résoudre numériquement l'équation 3.2. Toutefois, la dynamique est très variable. En effet,  $\frac{\partial u_1}{\partial \widetilde{\phi}}(0)$  =  $\frac{\partial u_2}{\partial \widetilde{r}}(0) = 0$ , ce qui fait que le système évolue très peu pour de petits rayons, puis  $\partial \tilde{r}$  ( $\circ$ ) or  $\sigma$  and the que to systems of the following point to points rayons, puts la dynamique est beaucoup plus rapide, pour ralentir pour de grandes valeurs de rayons. C'est la raison pour laquelle j'ai choisi un intégrateur de type Runge-Kutta d'ordre 4 à pas adaptatif (voir  $[21]$ ) avec un paramètre très petit. Au cours des différentes simulations présentées, on observe que le pas de temps varie entre  $10^{-10}$ et 10<sup>-3</sup> sur l'intervalle de calcul [0;10<sup>4</sup>] choisi, de manière à aller suffisamment loin pour approcher le point limite, que l'on peut voir sur la [figure 3.1,](#page-60-0) qui regroupe les courbes dans le plan  $(u_2, u_1)$  obtenues pour différentes valeurs de b et  $\psi_e$ .

On peut remarquer sur cette figure que les grandeurs  $u_1$  et  $u_2$  ne sont pas sensibles à la présence du potentiel extérieur  $\psi_e$  pour les très faibles rayons, là où ce potentiel varie très peu. De même, on constate également que le comportement asymptotique à l'infini est commun à tous ces modèles, là où le potentiel est quasiment nul.

**Proposition 3.1.** Etant donnée une sphère isotherme plongée dans un potentiel  $ext{érieur } \psi_e$  vérifiant :

$$
\lim_{\widetilde{r}\to\infty}\widetilde{\psi_e}=0
$$

Alors, la densité de cette sphère isotherme se comporte asymptotiquement vers la densité de la « sphère isotherme singulière » définie par :

$$
\exp\left(-\widetilde{\psi}+\widetilde{\psi_e}\right)=\frac{2}{\widetilde{r}^2}
$$

<span id="page-60-0"></span>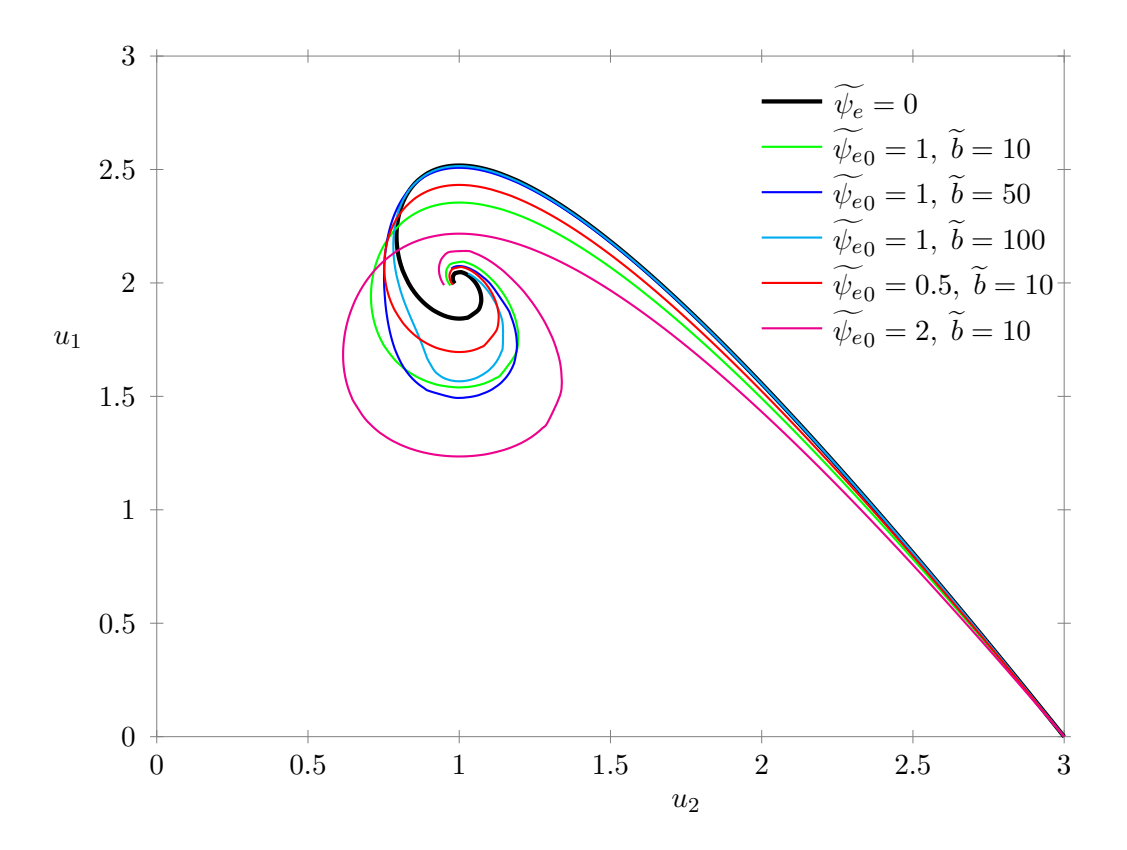

FIGURE 3.1 – Représentation des sphères isothermes dans le plan  $(u_2, u_1)$  pour différentes valeurs du couple  $(b, \psi_{e0})$  caractérisant le potentiel extérieur  $\psi_e$ , choisi comme un modèle de Plummer.

 $Démonstration$ . La preuve dans le cas isolé a été établie (on pourra se référer par exemple aux travaux de Pierre-Henri Chavanis [\[22\]](#page-184-8)). La « sphère isotherme singulière » est une solution particulière de l'équation de Poisson  $(3.2)$  dans le cas isolé, mais elle ne vérifie pas les conditions aux limites, car la densité associée diverge au centre. Cette solution correspond néanmoins à la sphère isotherme de rayon infini,  $c$ 'est-à-dire le point de coordonnées  $(1, 2)$  dans la [figure 3.1.](#page-60-0)

Utilisons maintenant l'hypothèse selon laquelle le potentiel  $\psi_e$  tend vers 0 à l'infini.

$$
\widetilde{\rho} = \exp\left(-\left(\widetilde{\psi} + \widetilde{\psi_e}\right)\right) \underset{\infty}{\sim} \exp\left(-\widetilde{\psi}\right) \underset{\infty}{\sim} \frac{2}{r^2}
$$

Cela permet de conclure qu'en présence d'un potentiel extérieur  $\psi_e$  qui tend vers 0 à l'infini, la sphère isotherme se comporte à l'infini comme la sphère isotherme singulière.  $\Box$ 

Une sphère isotherme doit donc se trouver nécessairement sur la courbe de la [figure 3.1,](#page-60-0)qui représente les solutions de l'équation 3.2. La question qui se pose maintenant est de savoir comment évolue l'énergie sur cette courbe.

Calculons donc l'énergie totale d'une sphère isotherme. Cette énergie  $H$  est égale à la somme de l'énergie cinétique  $K$ , de l'énergie potentielle interne  $\mathcal{U}_i$  et de l'énergie potentielle extérieure  $\mathcal{U}_e$  définies par :

$$
\begin{cases}\n\mathcal{K} = \frac{3}{2}MT \\
\mathcal{U}_i = \frac{1}{2} \iiint \rho \psi \, d\mathbf{r} \\
\mathcal{U}_e = \iiint \rho \psi_e \, d\mathbf{r}\n\end{cases}
$$

Je vais rappeler ici une égalité bien connue dans le cas isolé concernant l'énergie potentielle interne et montrer l'équivalent dans le cas non isolé pour le terme d'énergie potentielle extérieure.

**Proposition 3.2.** Les énergies potentielles  $\mathcal{U}_i$  et  $\mathcal{U}_e$  s'expriment par :

$$
\mathcal{U}_{i} = -\iiint \rho \mathbf{r} \cdot \nabla \psi \, d\mathbf{r}
$$
  
=  $-\int_{0}^{R} 4\pi \rho r^{3} \frac{d\psi}{dr} dr$   

$$
\mathcal{U}_{e} = -\iiint \rho \mathbf{r} \cdot \nabla \psi_{e} dr - \iiint \rho_{e} \mathbf{r} \cdot \nabla \psi \, d\mathbf{r}
$$
  
=  $-\int_{0}^{R} 4\pi \rho r^{3} \frac{d\psi_{e}}{dr} dr + \int_{0}^{R} 4\pi \rho r^{2} \frac{d}{dr} (r \psi_{e}) dr$ 

 $Démonstration.$  Le système considéré étant à symétrie sphérique, on en déduit par le théorème de Gauss que  $\psi(R) = -\frac{GM(R)}{R}$  $\frac{P(X|X)}{R}$  où R désigne le rayon du système.

Pour démontrer l'égalité sur l'énergie interne, il suffit d'utiliser des intégrations par parties en faisant apparaître la masse  $M$ :

$$
\mathcal{U}_{i} = \frac{1}{2} \iiint \rho \psi d\mathbf{r}
$$
  
\n
$$
= \frac{1}{2} \int 4\pi r^{2} \rho \psi dr
$$
  
\n
$$
= \frac{1}{2} \int_{0}^{R} \psi \frac{dM}{dr} dr
$$
  
\n
$$
= \frac{1}{2} \left( [\psi(r)M(r)]_{0}^{R} - \int_{0}^{R} M(r) \frac{d\psi}{dr} dr \right)
$$
  
\n
$$
= \frac{1}{2} \left( [\psi(r)M(r)]_{0}^{R} - \int_{0}^{R} \frac{GM(r)^{2}}{r^{2}} dr \right)
$$
  
\n
$$
= \frac{1}{2} \left( [\psi(r)M(r)]_{0}^{R} + \left[ \frac{GM(r)^{2}}{r} \right]_{0}^{R} - \int_{0}^{R} \frac{G}{r} \frac{dM^{2}}{dr} dr \right) \text{ or } \psi(R) = -\frac{GM(R)}{R}
$$
  
\n
$$
= -\int_{0}^{R} \frac{GM(r)}{r} \frac{dM}{dr} dr
$$
  
\n
$$
= -\int_{0}^{R} 4\pi r^{3} \rho \frac{d\psi}{dr} dr
$$
  
\n
$$
= -\iiint \rho \mathbf{r} \cdot \nabla \psi \, dr
$$

On vient donc de montrer que pour une distribution de masse contenue dans une sphère de rayon R, de densité  $\rho$  générant un potentiel  $\psi$  (lié à  $\rho$  par une équation de Poisson), alors :

$$
\frac{1}{2}\iiint \rho \psi d\mathbf{r} = -\iiint \rho \mathbf{r} \cdot \nabla y \psi d\mathbf{r}
$$

<span id="page-62-0"></span>On peut donc utiliser cette relation pour le système  $\sigma$ , ce que nous avons fait, mais aussi pour les systèmes  $\sigma_e$  et  $\sigma_t = \sigma \cup \sigma_e$ . L'égalité établie pour le système  $\sigma_t$ donne après simplifications la relation suivante :

$$
\frac{1}{2} \iiint \left( \rho \psi_e + \rho_e \psi \right) d\mathbf{r} = - \iiint \left( \rho \mathbf{r} \cdot \nabla \psi_e + \rho_e \mathbf{r} \cdot \nabla \psi \right) d\mathbf{r} \tag{3.5}
$$

Pour pouvoir conclure, il suffit maintenant de montrer que :

$$
\iiint \rho \psi_e d\mathbf{r} = \iiint \rho_e \psi d\mathbf{r}
$$

C'est un calcul élémentaire basé sur les formules de Green, en utilisant le fait

que les potentiels s'annulent à l'infini et que leurs dérivées sont nulles en  $0$  :

$$
\iiint \rho \psi_e d\mathbf{r} = \frac{1}{4\pi G} \iiint \Delta \psi \psi_e d\mathbf{r}
$$
  
=  $-\frac{1}{4\pi G} \iiint \nabla \psi \nabla \psi_e d\mathbf{r}$   
=  $\frac{1}{4\pi G} \iiint \psi \Delta \psi_e d\mathbf{r}$   
=  $\iiint \rho_e \psi d\mathbf{r}$ 

Enremplaçant dans l'équation 3.5, on obtient finalement la première expression de $\mathcal{U}_e.$  Pour la deuxième expression, il suffit de constater que :

$$
\int 4\pi \rho r^2 \frac{d}{dr} (r\psi_e) d\mathbf{r} = \int 4\pi \rho r^2 \left( r \frac{d\psi_e}{dr} + \psi_e \right) dr
$$

$$
= \int 4\pi \rho r^3 \frac{d\psi_e}{dr} dr + \int 4\pi \rho r^2 \psi_e dr
$$

$$
= \iiint \rho \mathbf{r} \cdot \nabla \psi_e d\mathbf{r} + \mathcal{U}_e
$$

ce qui permet de conclure.

Ces égalités étant maintenant établies, on va maintenant y faire apparaître les grandeurs adimensionnées et les quantités  $u_1$  et  $u_2$ .

On a :

$$
\mathcal{K} = \frac{3}{2}M(R)T = \frac{3M_0}{2}T\widetilde{M}(\widetilde{R}) = \frac{3GM_0^2}{2L_0} \int_0^{\widetilde{R}} \frac{d\widetilde{M}}{d\widetilde{r}} d\widetilde{r} = \frac{3GM_0^2}{2L_0} \int_0^{\widetilde{R}} \widetilde{\rho}\widetilde{r}^2 d\widetilde{r}
$$

$$
\mathcal{U}_i = -\iiint \rho \mathbf{r} \cdot \nabla \psi \, d\mathbf{r} = -4\pi \rho_c T L_0^3 \int_0^{\widetilde{R}} \widetilde{r}^3 \widetilde{\rho} \frac{d\widetilde{\psi}}{d\widetilde{r}} d\widetilde{r} = -\frac{GM_0^2}{L_0} \int_0^{\widetilde{R}} \widetilde{r}\widetilde{\rho}\widetilde{M} d\widetilde{r}
$$

De même :  $% \left( \mathcal{A}\right)$ 

$$
\mathcal{U}_{e} = -\iiint \rho \mathbf{r} \cdot \nabla \psi_{e} d\mathbf{r} + \int_{0}^{R} 4\pi \rho r^{2} \frac{d}{dr} (r\psi_{e}) dr
$$
  
\n
$$
= -\frac{GM_{0}^{2}}{L_{0}} \int_{0}^{\widetilde{R}} \widetilde{r}^{3} \widetilde{\rho} \frac{d\widetilde{\psi}_{e}}{d\widetilde{r}} d\widetilde{r} + \int_{0}^{R} 4\pi \rho r^{2} \left(r \frac{d\psi_{e}}{dr} + \psi_{e}\right) dr
$$
  
\n
$$
= -\frac{GM_{0}^{2}}{L_{0}} \int_{0}^{\widetilde{R}} \widetilde{r}^{3} \widetilde{\rho} \frac{d\widetilde{\psi}_{e}}{d\widetilde{r}} d\widetilde{r} + \frac{GM_{0}^{2}}{L_{0}} \int_{0}^{\widetilde{R}} \widetilde{\rho} \widetilde{r}^{2} \left(\widetilde{r} \frac{d\widetilde{\psi}_{e}}{d\widetilde{r}} + \widetilde{\psi}_{e} + \widetilde{\psi}_{e0}\right) dr
$$

L'énergie totale  $\mathcal H$  s'écrit donc :

$$
\mathcal{H} = \frac{GM_0^2}{2L_0} \int_0^{\widetilde{R}} \left(3\widetilde{\rho}\widetilde{r}^2 - 2\widetilde{M}\widetilde{\rho}\widetilde{r} - 2\widetilde{r}^3\widetilde{\rho}\frac{d\widetilde{\psi}_e}{d\widetilde{r}} + 2\widetilde{\rho}\widetilde{r}^2 \left(\widetilde{r}\frac{d\widetilde{\psi}_e}{d\widetilde{r}} + \widetilde{\psi}_e + \widetilde{\psi}_{e0}\right)\right)d\widetilde{r}
$$

 $\Box$ 

Or, en utilisant les relations [\(3.1\)](#page-56-0) et [\(3.4\)](#page-58-0), on montre que :

$$
\frac{d}{d\widetilde{r}}\left(2\widetilde{M}u_2 - 3\widetilde{M}\right) = 3\widetilde{\rho}\widetilde{r}^2 - 2\widetilde{M}\widetilde{\rho}\widetilde{r} - 2\widetilde{r}^3\widetilde{\rho}\frac{d\widetilde{\psi}_e}{d\widetilde{r}}
$$

On obtient donc en définitive que :

$$
\mathcal{H} = \frac{GM_0^2}{L_0} \left[ \widetilde{M} \left( u_2(\widetilde{R}) - \frac{3}{2} \right) + \int_0^{\widetilde{R}} \widetilde{\rho} \widetilde{r}^2 \frac{d}{d\widetilde{r}} \left( \widetilde{r} \widetilde{\psi_e} \right) d\widetilde{r} + \widetilde{M} \widetilde{\psi_{e0}} \right]
$$
  
= 
$$
\frac{GM_0^2}{L_0} \left[ \widetilde{M} \left( u_2(\widetilde{R}) - \frac{3}{2} \right) + \int_0^{\widetilde{R}} u_1 u_2 \frac{d}{d\widetilde{r}} \left( \widetilde{r} \widetilde{\psi_e} \right) d\widetilde{r} + \widetilde{M} \widetilde{\psi_{e0}} \right]
$$

On définit à présent la quantité sans dimension  $\widehat{\lambda}$  par :

$$
\widehat{\lambda} = \frac{R}{GM^2} \left( \mathcal{H} - M \psi_e(0) \right) = \frac{1}{u_1(\widetilde{R})} \left( u_2(\widetilde{R}) - \frac{3}{2} \right) + \frac{1}{\widetilde{R}u_1(\widetilde{R})^2} \int_0^{\widetilde{R}} u_1 u_2 \frac{d}{d\widetilde{r}} \left( \widetilde{r} \widetilde{\psi_e} \right) d\widetilde{r}
$$

Cette expression fait apparaître la quantité  $\lambda$  définie dans [\[16\]](#page-184-2), dans le cas isolé :

$$
\lambda = \frac{1}{u_1(\widetilde{R})} \left( u_2(\widetilde{R}) - \frac{3}{2} \right)
$$

 $\lambda$  et  $\hat{\lambda}$  sont égaux dans le cas isolé. Que peut-on dire de l'autre terme, correspondant à  $\widehat{\lambda} - \lambda$  ?

– par définition, les grandeurs  $u_1$  et  $u_2$  sont positives;

 $\frac{d}{\overline{a}}$  $d\widetilde{r}$  $\left(\widetilde{r}\widetilde{\psi_e}\right) = \widetilde{r}\frac{d\psi_e}{d\widetilde{r}}$  $\frac{d\psi_e}{d\tilde{r}} + \psi_e$ . Il s'agit donc de la somme de deux termes positifs, puisque  $\psi_e$  est une quantité positive et croissante par définition.

<span id="page-64-0"></span>Par positivité de l'intégrale, on en déduit donc que :

$$
\forall \ \widetilde{r}, \quad \widehat{\lambda} \ge \lambda \tag{3.6}
$$

Il est par ailleurs aisé de voir que le cas d'égalité correspond nécessairement au cas isolé.

 $\lambda$  ne dépend que de  $u_1$  et  $u_2$ . On peut donc tracer la courbe  $u_1 = \frac{1}{\lambda}$ λ  $\sqrt{ }$  $u_2 - \frac{3}{2}$ 2  $\lambda$ . La sphère isotherme se trouvera donc à l'intersection de cette droite avec la courbe obtenue précédemment, ce qui nous donne accès directement à la valeur de  $R$ . On peut voir sur la [figure 3.2](#page-65-0) que cette intersection existe pour  $\lambda > \lambda_c$ , avec  $\lambda_c$  vérifiant :

$$
\begin{cases} \lambda_c = \min \frac{1}{u_1} \left( u_2 - \frac{3}{2} \right) \\ \frac{du_1}{du_2} = \frac{1}{\lambda_c} \end{cases}
$$

<span id="page-65-0"></span>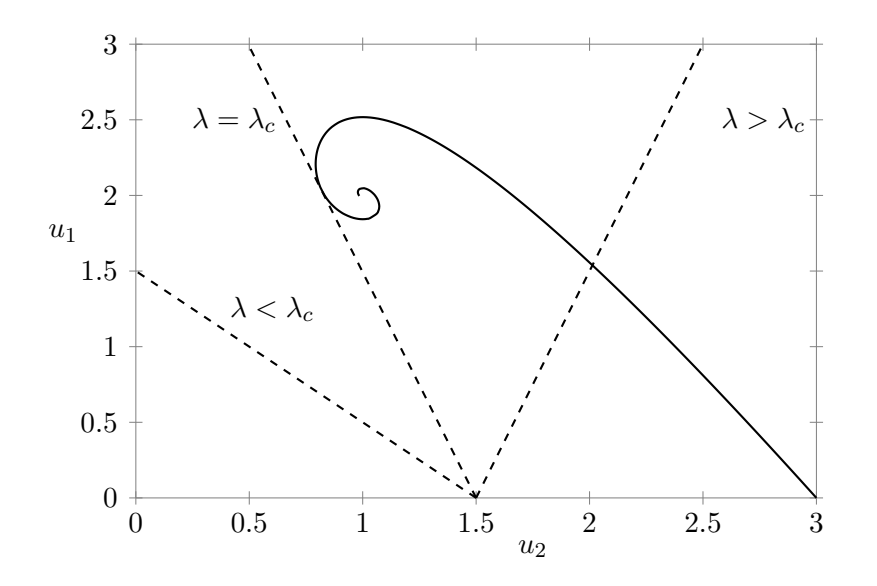

FIGURE 3.2 – Existence d'une valeur  $\lambda_c$  en deçà de laquelle l'intersection entre la courbe et la droite n'existe pas.

Numériquement, dans le cas isolé ( $\psi_e = 0$ ), on trouve  $\hat{\lambda}_c = -0.335$ . On retrouve ainsila valeur donnée par Thanu Padmanabhan  $([16])$  $([16])$  $([16])$ . La [figure 3.3](#page-66-0) représente le profil de  $\lambda(R)$  pour les différentes valeurs du potentiel extérieur de type Plummer précédemment utilisées.

On observe dans chaque cas un profil avec des oscillations amorties autour d'une valeur limite, qui semble dépendre à première vue de la valeur de  $\psi_{e_0}$ . Par ailleurs, on observe sur ces profils que  $\hat{\lambda}$  admet un minimum  $\hat{\lambda}_c$ , confirmée par l'équation 3.6. Le [tableau 3.1](#page-70-0) donne les valeurs de  $\lambda_c$  obtenues pour ces différents modèles.

Puisque la sphère isotherme constitue un extremum local de l'entropie, la condition  $\lambda \geq \lambda_c \geq \lambda_c$  est une condition d'existence de cet extremum local de l'entropie. Si un système se trouve dans un état tel que cette condition n'est pas vérifiée, il ne pourra alors pas évoluer vers un état représentant un extremum local de l'entropie.

#### 3.1.2 Mécanisme de l'instabilité d'Antonov

On se place maintenant dans le cas où il existe un extremum local de l'entropie, à savoir  $\hat{\lambda} > \hat{\lambda}_c$ . La question est maintenant de déterminer la nature de cet état d'´equilibre : maximum local, minimum local ou point-selle. C'est la raison pour laquelle nous allons maintenant étudier le signe de la dérivée seconde de l'entropie

<span id="page-66-0"></span>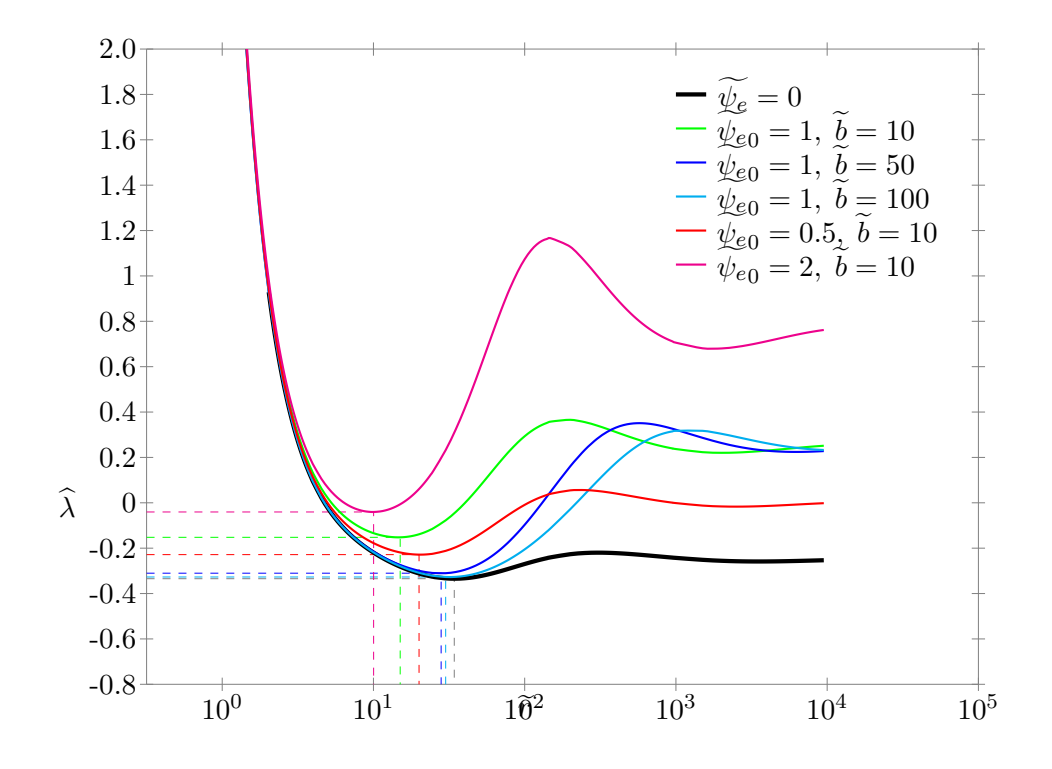

FIGURE 3.3 – Profil de  $\lambda$  pour les différentes valeurs du couple  $(b, \psi_{e0})$  caractérisant le potentiel extérieur  $\widetilde{\psi}_e$ , précédemment utilisées. Les lignes en tirets mettent en évidence la valeur  $\lambda_c$  en deçà de laquelle la sphère isotherme n'existe pas.

 $(2.24):$  $(2.24):$ 

$$
\delta^2 S_{\rho,T,\gamma} = -\int \frac{\delta \psi(\mathbf{r}) \delta \rho(\mathbf{r})}{2T} d\mathbf{r} - \int \frac{(\delta \rho(\mathbf{r}))^2}{2\rho(\mathbf{r})} d\mathbf{r} - \frac{1}{3MT^2} \left( \int \delta \rho(\mathbf{r}) \left( \psi(\mathbf{r}) + \psi_e(\mathbf{r}) \right) d\mathbf{r} \right)^2
$$

On va se placer dans le cadre d'une petite perturbation  $\delta \rho = \epsilon u$ . La linéarité de l'équation de Poisson nous permet de définir le potentiel  $\psi_u$  engendré par  $u$ , soit :

$$
\psi_u = -G\epsilon \int \frac{u(\mathbf{r}')}{|\mathbf{r} - \mathbf{r}'|} d\mathbf{r}' \Longleftrightarrow \Delta \psi_u = 4\pi G u
$$

On obtient alors :

$$
\delta^2 \mathcal{S}_{\rho,T,\gamma} = -\epsilon^2 \left( \int \left[ \frac{u \psi_u}{2T} + \frac{u^2}{2\rho} \right] d\mathbf{r} + \frac{1}{3MT^2} \left( \int u \left( \psi + \psi_e \right) d\mathbf{r} \right)^2 \right)
$$

Étudions plus en détails le signe du terme suivant :

$$
\int \frac{u\psi_u}{2T} d\mathbf{r} = \int \frac{\Delta \psi_u}{8\pi GT} \psi_u d\mathbf{r}
$$

$$
= \int \frac{\psi_u}{8\pi GT} \frac{d\psi_u}{dn} d\mathbf{S} - \int \frac{|\nabla \psi_u|^2}{8\pi GT} d\mathbf{r}
$$

$$
= -\int \frac{|\nabla \psi_u|^2}{8\pi GT} d\mathbf{r}
$$

Ce terme est donc négatif, au contraire de tous les autres. On ne peut donc conclure sur le signe de  $\delta^2 \mathcal{S}_{\rho,T,\gamma}$ . Rappelons que la sphère isotherme représente un  $\check{\alpha}$  d'équilibre stable à condition que  $\delta^2 S_{\rho,T,\gamma} \geq 0$ .

Dans le cas isolé, dans [\[23\]](#page-184-9), V. A. Antonov a montré le résultat suivant :

Théorème 3.1 (Stabilité de la sphère isotherme isolée). Pour le modèle de la sphère isotherme isolée, il existe une taille critique  $R_c$  en deçà de laquelle la sphère  $isotherme\, \, scale,\, \, et\, \, instable\, \, au\text{-}del\`a.$ 

ThanuPadmanabhan ([\[16\]](#page-184-2)) a montré que la taille critique  $\tilde{r}_c$  correspond au plus petit rayon pour lequel  $\frac{d\lambda}{d\tau} = 0$ .

dre la poste request drette valable en présence d'un potentiel extérieur  $\psi_e$ , pour les différents jeux de paramètres utilisés jusqu'à maintenant.

Le premier point consiste à déterminer l'existence de ce rayon critique  $\widetilde{r}_c$  dans le cas non isolé. Physiquement, pour des systèmes de taille très petite  $(\tilde{r} < \tilde{r}_1)$ , l'énergie cinétique est prépondérante devant l'énergie potentielle gravitationnelle. Une telle sphère de gaz idéale (comme c'est le cas ici) est donc nécessairement stable. Peut-on le montrer de manière plus rigoureuse ? En reprenant la démarche proposée parThanu Padmanabhan  $([16])$  $([16])$  $([16])$ , on aboutit à une nouvelle version de l'équation  $dénommée (39)$ , à savoir :

<span id="page-67-0"></span>
$$
\mathcal{L}\cdot\widetilde{F} = \left(\frac{d}{d\widetilde{r}}\left(\frac{1}{\widetilde{\rho}\widetilde{r}^2}\frac{d}{d\widetilde{r}}\right) + \frac{1}{\widetilde{r}^2}\right)\cdot\widetilde{F} = -\Lambda\left(\frac{\widetilde{M}}{\widetilde{r}^2} + \frac{d\widetilde{\psi}_e}{d\widetilde{r}}\right)
$$
(3.7)

où  $\widetilde{F}$  désigne la force gravitationnelle normalisée. La présence du terme  $\frac{d\psi_e}{d\widetilde{r}}$ pose problème. Pour le comprendre, je vais rappeler un peu plus en détails la démonstration donnée par Thanu Padmanabhan dans le cas isolé.

Soit donc l'équation :

$$
\left(\frac{d}{d\widetilde{r}}\left(\frac{1}{\widetilde{\rho}\widetilde{r}^2}\frac{d}{d\widetilde{r}}\right) + \frac{1}{\widetilde{r}^2}\right).\widetilde{F} = -\Lambda\left(\frac{\widetilde{M}}{\widetilde{r}^2}\right)
$$
\n(3.8)

Cette équation différentielle d'ordre 2 admet fort heureusement 2 solutions particulières pour  $\Lambda = -1$ :  $\tilde{\rho} \tilde{r}^3$  et  $\tilde{M}$ . On peut alors montrer que l'expression

générale des solutions de cette équation est une combinaison linéaire de ces 2 solutions particulières :

$$
\widetilde{F}_{\Lambda} = c\widetilde{\rho}\widetilde{r}^3 + d\widetilde{M} = c\left(\widetilde{\rho}\widetilde{r}^3 - \widetilde{M}\right) - \Lambda\widetilde{M} = c\widetilde{M}\left(u_2 - 1\right) - \Lambda\widetilde{M} \qquad c \in \mathbb{R}, d \in \mathbb{R} \tag{3.9}
$$

Dès lors, pour prouver l'existence du rayon  $\widetilde{r}_1$  en-deçà duquel les sphères isothermes sont stables, on se place dans le cas où  $\Lambda = 0$ . Au préalable, il est à noter que  $F_0$  s'annule en  $\tilde{r} = 0$  et pour  $u_2 = 1$ . La [figure 3.1](#page-60-0) montre que  $u_2$  oscille autour de la valeur 1. Appelons  $\tilde{r}_1$  la première valeur d'annulation de  $u_2$ . On se place alors dans le cas  $\widetilde{r} < \widetilde{r}_1$ . Si on considère le problème spectral :

$$
\frac{d\ }{d\widetilde{r}}\left(\frac{1}{\widetilde{\rho }\widetilde{r}^{2}}\frac{d\ }{d\widetilde{r}}\right)\widetilde{G}=-\epsilon\frac{1}{\widetilde{r}^{2}}\widetilde{G}
$$

alors, les solutions de la forme  $\widetilde{G} = \widetilde{F}_0$  sont les fonctions propres associés à la valeur propre  $\epsilon = 1$ . Cette dernière est la première valeur propre, car les fonctions propres  $F_0$  sont monotones sur [0,  $\widetilde{r}_1$ ].

D'après le principe de Courant-Fisher appliqué à ce problème spectral (voir par exemple [\[24,](#page-184-10) page 202]), la première valeur propre est le minimum du quotient de Rayleigh :

$$
\epsilon_{min} = \min_{\widetilde{g} \neq 0} \mathcal{R}\left(\widetilde{g}\right) = \min_{\widetilde{g} \neq 0} \frac{\int_0^{\widetilde{r}_1} \frac{1}{\widetilde{\rho} \widetilde{r}^2} \left(\frac{d\widetilde{g}}{d\widetilde{r}}\right)^2 d\widetilde{r}}{\int_0^{\widetilde{r}_1} \frac{\widetilde{g}^2}{\widetilde{r}^2} d\widetilde{r}}
$$

En exprimant  $\delta^2 \mathcal{S}_{\rho,T,\gamma}$ , on montre alors que la variation d'ordre 2 de l'entropie est négative, ce qui permet de conclure que toutes les sphère isothermes de taille  $\widetilde{r} < \widetilde{r}_1$  sont stables. L'instabilité apparaîtra donc pour des valeurs plus grandes que  $\tilde{r}_1$  correspondant à des valeurs propres  $\epsilon < 0$ . Par continuité, il existe alors une valeur particulière  $\tilde{r}_c$  pour laquelle  $\epsilon = 0$ . C'est cette valeur qui constitue le rayon critique associé à la première valeur d'annulation de  $\frac{d\lambda}{d\lambda}$  $\frac{d\widetilde{r}}{d\widetilde{r}}$ .

Nous avons vu la démarche permettant de montrer dans le cas isolé que les sph`eres isothermes de taille suffisamment petite sont stables. Qu'en est-il maintenant dans le cas non isolé?

Considérons de nouveau la fonction  $\widetilde{F} = \widetilde{M}$ . Son image par l'opérateur  $\mathcal L$  est :

$$
\mathcal{L}.\widetilde{M}=\frac{\widetilde{M}}{\widetilde{r}^2}
$$

Ilne s'agit donc pas d'une solution particulière de l'équation 3.7. Néanmoins, elle pourrait nous servir dans le cas où l'on en trouverait, en utilisant la linéarité de l'opérateur  $\mathcal{L}$ .

Considérons maintenant la fonction  $\widetilde{F} = \widetilde{\rho} \widetilde{r}^3$ . Son image par l'opérateur  $\mathcal L$  est :

$$
\mathcal{L.}\widetilde{M}=\frac{\widetilde{M}}{\widetilde{r}^2}-\frac{d}{d\widetilde{r}}\left(\widetilde{r}\frac{d\widetilde{\psi_e}}{d\widetilde{r}}\right)
$$

Est-ilpossible que cette fonction soit solution particulière de l'équation 3.7 ? Une réponse affirmative impose donc :

$$
-\frac{d}{d\widetilde{r}}\left(\widetilde{r}\frac{d\widetilde{\psi_e}}{d\widetilde{r}}\right) = \frac{d\widetilde{\psi_e}}{d\widetilde{r}} \Longrightarrow -\frac{d\widetilde{\psi_e}}{d\widetilde{r}} - \frac{d^2\widetilde{\psi_e}}{d\widetilde{r}^2} = \frac{d\widetilde{\psi_e}}{d\widetilde{r}}
$$

$$
\Longrightarrow 2\frac{d\widetilde{\psi_e}}{d\widetilde{r}} + \frac{d^2\widetilde{\psi_e}}{d\widetilde{r}^2} = 0
$$

$$
\Longrightarrow \frac{1}{\widetilde{r}}\left(2\widetilde{r}\frac{d\widetilde{\psi_e}}{d\widetilde{r}} + \widetilde{r}^2\frac{d^2\widetilde{\psi_e}}{d\widetilde{r}^2}\right) = 0
$$

$$
\Longrightarrow \frac{1}{\widetilde{r}}\frac{d}{d\widetilde{r}}\left(\widetilde{r}^2\frac{d\widetilde{\psi_e}}{d\widetilde{r}}\right) = 0
$$

$$
\Longrightarrow \widetilde{r}\widetilde{\rho_e} = 0 \qquad \text{d'après (1.25)}
$$

Lafonction  $\widetilde{F} = \widetilde{\rho} \widetilde{r}^3$  est donc solution de l'équation 3.7 à condition que  $\widetilde{\rho}_e = 0$ , c'est-à-dire uniquement dans le cas isolé.

A priori, on ne peut donc obtenir d'expression explicite de la solution de l'équation 3.7. L'existence de valeurs d'annulations permettant d'introduire un rayon en-deçà duquel les sphères isothermes sont stables s'en trouve donc compromise dans le cas général. Une étude approfondie s'impose pour établir ce résultat a priori inédit.

 $\hat{A}$  défaut de pouvoir conclure de manière définitive sur la question théorique de la stabilité en présence d'un potentiel extérieur, nous allons poursuivre l'étude numérique, en exprimant au préalable  $\frac{d\lambda}{d\lambda}$  $rac{d\lambda}{d\widetilde{r}}$  et  $rac{d\lambda}{d\widetilde{r}}$  $rac{d\widetilde{r}}{d\widetilde{r}}$ :

$$
\frac{d\lambda}{d\tilde{r}} = \frac{1}{u} \frac{du_2}{d\tilde{r}} - \frac{1}{u_1^2} \left( u_2 - \frac{3}{2} \right) \frac{du_1}{d\tilde{r}}
$$
\n
$$
= -\frac{1}{2u_1\tilde{r}} \left( 4u_2^2 + 2u_1u_2 - 11u_2 + 3 + 2u_2\tilde{r} \frac{d\tilde{\psi}_e}{d\tilde{r}} \right)
$$
\n
$$
\frac{d\hat{\lambda}}{d\tilde{r}} = \frac{d\lambda}{d\tilde{r}} - \frac{1}{\tilde{r}^2 u_1^4} \frac{d}{d\tilde{r}} \left( \tilde{r} u_1^2 \right) \int_0^{\tilde{r}} u_1 u_2 \frac{d}{d\tilde{r}} \left( \tilde{r} \tilde{\psi}_e \right) d\tilde{r} + \frac{1}{\tilde{r} u_1^2} \frac{d}{d\tilde{r}} \left( \int_0^{\tilde{r}} u_1 u_2 \frac{d}{d\tilde{r}} \left( \tilde{r} \tilde{\psi}_e \right) d\tilde{r} \right)
$$
\n
$$
= \frac{d\lambda}{d\tilde{r}} - \frac{1}{\tilde{r}^2 u_1^4} \frac{d}{d\tilde{r}} \left( \tilde{r} u_1^2 \right) \tilde{r} u_1^2 \left( \hat{\lambda} - \lambda \right) + \frac{u_2}{\tilde{r} u_1} \frac{d}{d\tilde{r}} \left( \tilde{r} \tilde{\psi}_e \right)
$$
\n
$$
= -\frac{1}{2\tilde{r} u_1} \left( 4u_2^2 + 2u_1u_2 - 11u_2 + 3 - 2u_2\tilde{\psi}_e + 2u_1 (2u_2 - 1) \left( \hat{\lambda} - \lambda \right) \right)
$$

<span id="page-69-0"></span>On obtient donc l'équation suivante :

$$
4u_2^2 + 2u_1u_2 - 11u_2 + 3 - 2u_2\widetilde{\psi}_e + 2u_1(2u_2 - 1)\left(\widehat{\lambda} - \lambda\right) = 0
$$
  

$$
\iff u_1(\widetilde{r}) = \text{dlambda}(\widetilde{r}, u_2) = \frac{-4u_2(\widetilde{r})^2 + 11u_2(\widetilde{r}) - 3 + 2u_2(\widetilde{r})\widetilde{\psi}_e(\widetilde{r})}{2\left(u_2(\widetilde{r}) + (2u_2(\widetilde{r}) - 1)\left(\widehat{\lambda}(\widetilde{r}) - \lambda(\widetilde{r})\right)\right)}
$$
(3.10)

L'équation 3.10 est une équation non-linéaire en  $\tilde{r}$ . En faisant intervenir les fonctions  $u_1$  et  $u_2$ , on en déduit que cette équation est vérifiée pour le triplet  $\left(\widetilde{r}_c, u_1(\widetilde{r}_c), u_2(\widetilde{r}_c)\right)$  $\setminus$ solutionde l'équation 3.10. On trace donc la courbe  $\left(u_2(\widetilde{r}), \mathrm{dlambda}(\widetilde{r},u_2(\widetilde{r}))\right)$  et son intersection avec la courbe de la [figure 3.4](#page-71-0) donnera la valeur de l'hypothétique  $\widetilde{r}_c$ .

Les valeurs de  $\widehat{\lambda}_c$ ,  $\widetilde{r}_c$  et  $\frac{\rho_c}{\rho(F)}$  $\frac{\rho_c}{\rho(R)} = \frac{1}{\widetilde{\rho}(\widehat{r})}$  $\frac{1}{\widetilde{\rho}(\widetilde{r}_c)} = \frac{\widetilde{r}_c^2}{u_1(\widetilde{r}_c) v}$  $\frac{c}{u_1(\widetilde{r}_c)u_2(\widetilde{r}_c)} = c_m$  se trouvent dans le [tableau 3.1.](#page-70-0)

<span id="page-70-0"></span>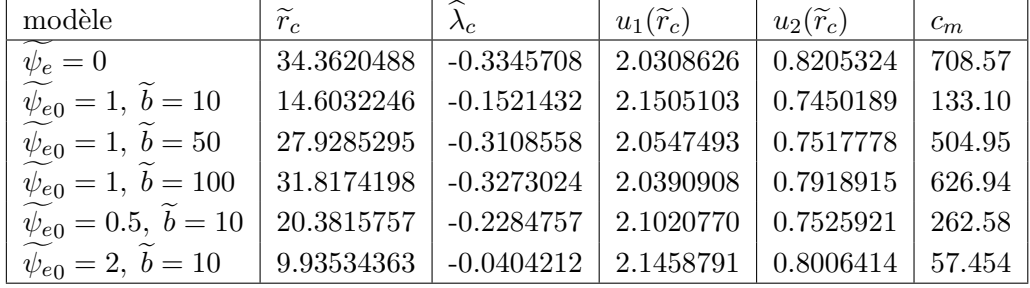

TABLE  $3.1$  – Les valeurs numériques obtenues pour les différents modèles (à l'aide d'un intégrateur de type Runge-Kutta explicite d'ordre 4 à pas adaptatif).

Dans le cas isolé, on trouve un contraste maximal proche de la valeur donnée dans la littérature, à savoir 709. De même, le rayon critique adimensionné est luiaussi proche de la valeur donnée dans la littérature, à savoir 34.2. C'est cette valeur qui a motivé le choix des valeurs de  $b$  pour les différents jeux de paramètres utilisés, afin d'avoir des valeurs réparties de part et d'autre de 34.2.

Par ailleurs, en analysant les valeurs obtenues, on peut dégager trois comportements :

- $-$  la présence d'un potentiel extérieur diminue la valeur du contraste maximal et de rayon critique à partir desquels le système devient instable ;
- $-$  quand on augmente la valeur de  $b$ , le rayon critique, tout comme le contraste maximal tendent vers les valeurs trouvées dans le cas isolé. L'explication est très simple : augmenter la valeur de b signifie augmenter la zone où  $\psi_e$  varie très peu, et reste donc quasiment nul ;
- à l'inverse, quand on augmente la valeur de  $\psi_{e_0}$ , le rayon critique et le contraste maximal diminuent. On peut interpréter ce phénomène de la façon suivante : plus on augmente  $\psi_{e0}$ , plus on diminue le rapport de masse entre le système  $\sigma$  et le système environnant  $\sigma_e$ , le système  $\sigma$  subit donc des forces plus importantes. L'instabilité se déclenchera donc pour des systèmes de taille plus petite.

En conclusion, sous réserve de pouvoir montrer l'existence d'un rayon critique  $\tilde{r}_c$ , la question de la stabilité est liée à un contraste de densité entre le centre et le

<span id="page-71-0"></span>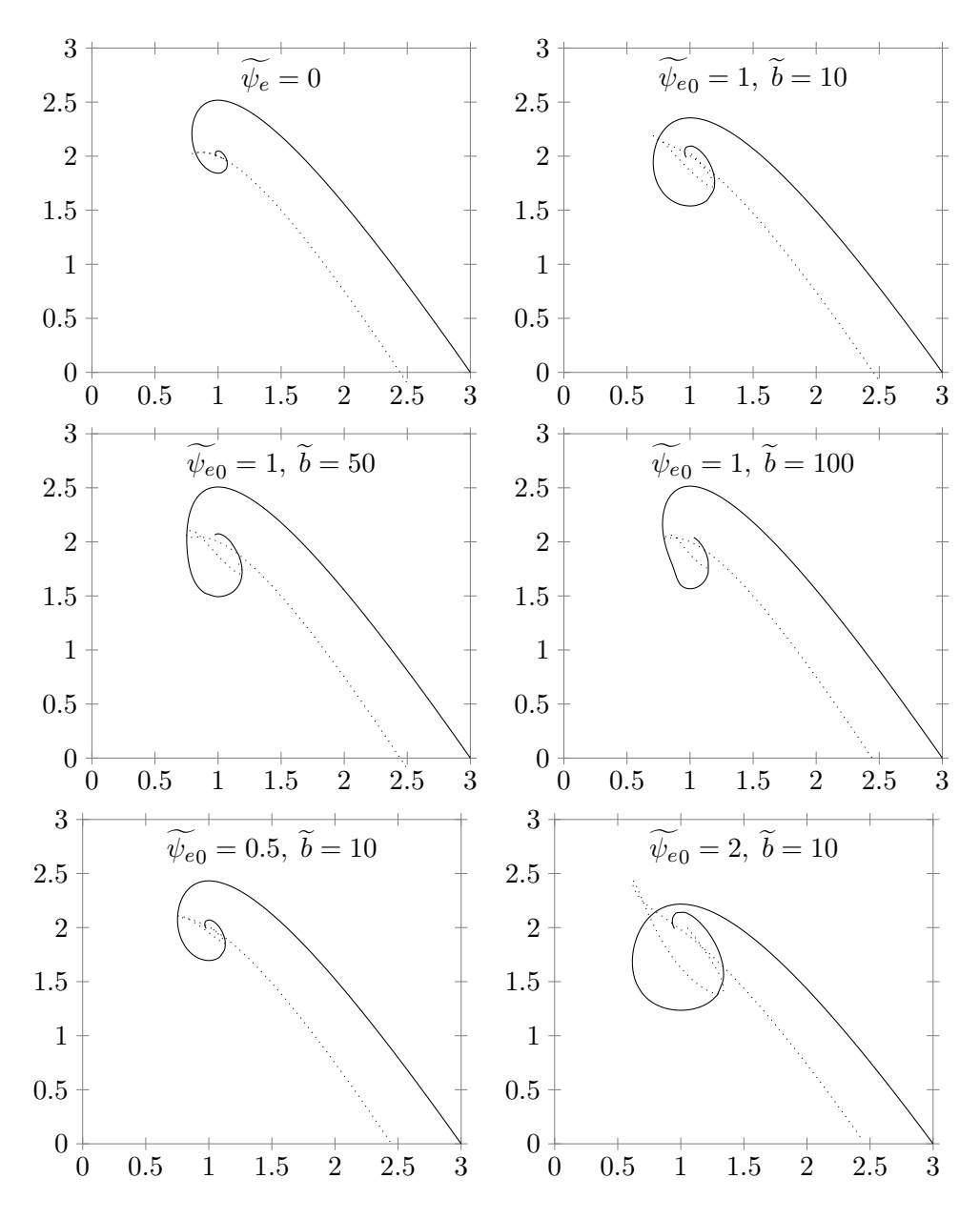

FIGURE 3.4 – Visualisation de  $\widetilde{r}_c$  pour les différents modèles.
bord du système. Tant que ce contraste est suffisamment petit, la sphère isotherme est stable. Nous rappelons ici les résultats dans le cas isolé :

- 1. Si  $\frac{R\mathcal{H}}{GM^2} < -0.335$ , alors le système considéré ne peut évoluer vers une sphère isotherme, car cette dernière ne constitue pas un maximum local de l'entropie.
- 2. Si  $\frac{R\mathcal{H}}{GM^2} > -0.335$  et  $\frac{\rho_c}{\rho(F)}$  $\frac{P_c}{\rho(R)}$  > 709, alors le système considéré peut évoluer vers la sphère isotherme qui est un minimum local de l'entropie.
- 3. Si  $\frac{R\mathcal{H}}{GM^2} > -0.335$  et  $\frac{\rho_c}{\rho(F)}$  $\frac{\mu}{\rho(R)}$  < 709, alors le système considéré peut évoluer vers la sphère isotherme qui est un maximum local de l'entropie.

La question de la stabilité en présence d'un potentiel extérieur reste pour l'instant en suspens.

Le cas 2 correspond à l'instabilité dite d'Antonov aussi dénommée « catastrophe gravothermale » dans la littérature. On pourra se référer à [\[17\]](#page-184-0), [\[4,](#page-183-0) p. 500 ou [\[16\]](#page-184-1) pour davantage de détails. Je vais donner ici une interprétation de JosephKatz  $(25)$ . L'idée est la suivante : un système auto-gravitant est composé d'un cœur et d'un halo.

- $-$  Le cœur est quasi auto-gravitant, à densité quasiment constante, ce qui implique d'après le théorème du Viriel [1.31](#page-36-0) à l'équilibre, que l'énergie totale  $\mathcal{H}_c$  vaut l'opposé de l'énergie cinétique et se comporte donc comme  $-T_c, T_c$ désignant la température du cœur. La chaleur spécifique du cœur  $\mathcal{C}_c = \frac{d\mathcal{H}_c}{dT_c}$  $dT_c$ est donc négative. Le champ créé par le halo qui l'environne est nul dans le cas d'un système à symétrie sphérique.
- $-$  Le halo se comporte comme un gaz parfait dans le champ créé par le cœur. Sa chaleur spécifique  $\mathcal{C}_h = \frac{d\mathcal{H}_h}{dT_h}$  $\frac{d}{dt}$  est donc positive.

A l'équilibre, on a égalité des températures :  $T_c = T_h$ . Supposons à présent notre système perturbé de telle manière que  $T_c > T_h$ . La température du cœur augmente, donc le cœur perd de l'énergie  $(\mathcal{C}_{c} < 0)$ . Le système complet étant isolé, cette énergie est emmagasinée par le halo. Sa température  $T_h$  va donc augmenter, de manière à retrouver l'équilibre. Regardons maintenant dans quelles mesures cet  $\acute{e}$ quilibre thermique se rétablit et exprimons pour cela les variations de température dans le cœur et le halo :

- La variation de température du cœur est  $\Delta T_c = \frac{\Delta \mathcal{H}_c}{\mathcal{F}}$  $\frac{\mathcal{L}_{\mathcal{C}}}{2}$
- La variation de température du halo est  $\Delta T_h = \frac{\Delta \mathcal{H}_h}{\mathcal{L}}$  $\mathsf{\omega}_h$

La conservation de l'énergie totale nous donne  $\Delta \mathcal{H}_c + \Delta \mathcal{H}_h = 0$ , soit

$$
\Delta T_h = -\frac{\mathcal{C}_c}{\mathcal{C}_h} \Delta T_c = \frac{M_h}{M_c} \Delta T_c \sim \frac{1}{\widetilde{\rho}(\widetilde{r}_c)} \Delta T_c
$$

Il y a donc  $2$  possibilités :

- 1.  $-\frac{C_c}{C_b}$  $\mathcal{C}_h$  $> 1$ , ce qui se traduit par  $\frac{\rho_c}{\rho(R)} < 709$ , La température du halo augmente plus vite que celle du cœur, et un nouvel état d'équilibre est atteint.
- 2.  $-\frac{C_c}{C_l}$  $\mathfrak{c}_h$  $< 1$ , ce qui se traduit par  $\frac{\rho_c}{\rho(R)} > 709$ , La température du halo augmente moins vite que celle du cœur. L'écart de température entre le cœur et le halo va donc se creuser indéfiniment. C'est la « catastrophe gravothermale ».

Faute de preuve théorique, on ne peut donc pas conclure dans le cas général d'un potentiel  $\psi_e$  quelconque. Néanmoins, les quelques cas numériques étudiés semblent montrer que le résultat dans le cas isolé semble persister, à savoir qu'il existerait un contraste critique déclenchant la « catastrophe gravothermale ». Si la valeur de ce contraste est dépendante du potentiel  $\psi_e$ , il semble que les deux régimes, stable et instable, demeurent, basés sur le même mécanisme de Joseph Katz.

## 3.2 Méthode d'énergie et instabilité d'orbite radiale

### <span id="page-73-1"></span>3.2.1 Cadre mathématique

Nous allons maintenant revenir sur l'´equation de Boltzmann sans collisions  $(1.27)$  sous la forme utilisant le crochet de Poisson (voir définition 1.20) :

$$
\frac{\partial f}{\partial t} = \{f, H\}
$$

Cette écriture fait apparaître l'énergie totale de la particule de masse  $m$  et caractérisée par sa position  $r$  et son impulsion  $p$ . On peut donc sentir ici que la question de la stabilité est liée à une énergie. Le principe sous-jacent au propos que nous allons exposer ici se base sur le théorème suivant (voir  $[26]$ ) :

<span id="page-73-0"></span>**Théorème 3.2** (Arnold). Un système est dit linéairement stable contre une perturbation donnée si la variation à l'ordre le plus bas de son énergie produite par cette perturbation est positive.

Ainsi, l'approche que nous avons utilisée pour l'étude de la sphère isotherme avec l'étude du signe de la variation d'ordre 2 de l'entropie va ici s'appliquer à l'énergie.

Précisons maintenant le cadre mathématique. Nous allons utiliser ici des concepts et outils mathématiques avancés. Les résultats évoqués ont été établis par Jérôme Perez et al (voir  $[12]$ ,  $[27]$ ).

Puisque l'équation de Boltzmann sans collisions dérive du théorème de Liouville [\(1.1\)](#page-24-0), il y a conservation du volume dans l'espace des phases, ce qui signifie une infinité de quantités conservées. Les perturbations sur ces quantités ne sont donc pas acceptables. Une déformation acceptable doit donc également vérifier cette propriété de conservation : on parle de « perturbation symplectique ».

### 3.2.2 Approche symplectique

L'approche symplectique se base sur le principe suivant : à toute transformation hamiltonienne de la physique correspond un couple de Noether  $(\lambda, \lambda)$  $g)$  vérifiant :

$$
\frac{\partial f}{\partial \lambda} = \{g, f\}
$$

 $\lambda$  est appelé « paramètre de la transformation » et q « générateur de la perturbation ». Par définition, q ne dépend pas de  $\lambda$ . Ce théorème exprime la nature générale des équations de la Physique. Le crochet de Poisson étant un crochet de Lie, on peut se placer dans le cadre d'une algèbre de Lie. On pourra se référer à l['annexe A](#page-171-0) pour plus de détails sur ces structures algébriques.

On peut appliquer ce principe au mouvement : il suffit de regarder la forme de l'équation de Boltzmann sans collisions sous la forme utilisant le crochet de Poisson (voir définition 1.20) pour voir que le couple de Noether associé au mouvement est  $(t, H)$ . Ceci formalise donc la nature même du mouvement qui devient une transformation temporelle engendrée par l'énergie. Le théorème de Liouville [1.1](#page-24-0) nous assure donc de la nature symplectique du mouvement. Puisque l'énergie  $H$  ne dépend pas explicitement de t, alors  $\{H, \cdot\}$  aussi. L'équation de Boltzmann sans collisions se résout donc formellement et donne :

$$
f = e^{t\{H, .\}} f(t = 0) = \sum_{i} \frac{t^{i}}{i!} \underbrace{\{H, \{H, \dots, \{H\}}_{ifois}, f(t = 0)\} \dots} \}
$$

### 3.2.3 Approche fonctionnelle symplectique

On souhaite maintenant consid´erer une perturbation symplectique sur la fonction de répartition d'équilibre  $f_0$ . Soit donc la fonction de répartition perturbée  $f = f_0 + df$ . Elle correspond donc à un couple de Noether  $(\epsilon, g)$ . On a donc :

$$
\frac{\partial f}{\partial \epsilon} = \{g, f_0\} \tag{3.11}
$$

soit à l'ordre 1 :

$$
df = \epsilon \{g, f_0\} \tag{3.12}
$$

Néanmoins, puisque l'on agit directement sur la fonction de répartition, il nous faut étendre notre cadre fonctionnel. Introduisons pour cela la notion de dérivée fonctionnelle et le crochet dit de Morrisson :

**Définition 3.1** (Dérivée fonctionnelle). On appelle dérivée fonctionnelle  $\frac{\delta \mathcal{F}}{\delta f}$  d'une fonction  $\mathcal{F}(f)$  la quantité définie par :

$$
\mathcal{F}(f+df) = \mathcal{F}(f) + \int df \frac{\delta \mathcal{F}}{\delta f} d\mathbf{r} d\mathbf{v} + \int o(df^2) d\mathbf{r} d\mathbf{v}
$$

Définition 3.2 (Crochet de Morrisson).

$$
(\mathcal{A}, \mathcal{B}) = \int f\left\{\frac{\delta \mathcal{A}}{\delta f}, \frac{\delta \mathcal{B}}{\delta f}\right\} d\mathbf{r}' d\mathbf{v}'
$$

La question qui se pose maintenant est de voir en quoi le crochet de Morrisson est une extension du crochet de Poisson. Il nous faut pour cela introduire la fonctionnelle de perturbation  $\mathcal G$  associée à  $q$ :

$$
\forall f, \mathcal{G}(f) = \int gf dr d\mathbf{v} \implies \frac{\delta \mathcal{G}}{\delta f} = g
$$

Considérons pour cela une fonctionnelle  $K$  sous l'action de notre transformation  $(\epsilon, g)$ . A l'ordre 1, il vient :

$$
\mathcal{K}(f) - \mathcal{K}(f_0) = \int \frac{\delta K}{\delta f} df \, d\mathbf{r} d\mathbf{v}
$$

$$
= \epsilon \int \frac{\delta K}{\delta f} \{g, f_0\} \, d\mathbf{r} d\mathbf{v}
$$

On obtient donc :

$$
\frac{\partial \mathcal{K}}{\partial \epsilon} = \int \frac{\delta \mathcal{K}}{\delta f} \{g, f\} d\mathbf{r} d\mathbf{v}
$$
  
=  $-\int f \{g, \frac{\delta \mathcal{K}}{\delta f}\} d\mathbf{r} d\mathbf{v}$  d'après la proposition A.3  
=  $-\int f \{\frac{\delta \mathcal{G}}{\delta g}, \frac{\delta \mathcal{K}}{\delta f}\} d\mathbf{r} d\mathbf{v}$   
=  $-(\mathcal{G}, \mathcal{K})$ 

<span id="page-75-0"></span>De la même manière, on peut établir les expressions aux ordres supérieurs. Nous allons voir cette démarche sur le cas particulier de la fonctionnelle identité  $\mathcal I$  :

$$
\{H, f\} = -(\mathcal{H}, \mathcal{I})\,(f) \tag{3.13}
$$

Tout d'abord, remarquons que :

$$
\frac{\delta \mathcal{H}}{\delta f} = H \qquad \qquad \frac{\delta \mathcal{I}}{\delta f} = \delta_{(\mathbf{r}, \mathbf{v})}
$$

On peut alors appliquer la définition du crochet de Morrisson :

$$
(\mathcal{H}, \mathcal{I}) (f) = \int f \left\{ \frac{\delta \mathcal{H}}{\delta f}, \frac{\delta \mathcal{I}}{\delta f} \right\} d\mathbf{r}' d\mathbf{v}'
$$
  
= 
$$
\int f \left\{ H, \delta_{(\mathbf{r}, \mathbf{v})} \right\} d\mathbf{r}' d\mathbf{v}'
$$
  
= 
$$
- \int \delta_{(\mathbf{r}, \mathbf{v})} \left\{ H, f \right\} d\mathbf{r}' d\mathbf{v}' \quad \text{d'après la proposition A.3}
$$

d'où le résultat  $(3.13)$ . L'équation de Boltzmann sans collisions peut donc s'écrire :

$$
\frac{\partial \mathcal{I}}{\partial t} = -(\mathcal{H}, \mathcal{I})
$$

Puisque  $H$  ne dépend pas explicitement du temps t, on peut alors résoudre formellement cette équation :

$$
\mathcal{I}(f) = e^{-t(\mathcal{H},.)}(f(t=0)) = \sum_{i} \frac{(-t)^i}{i!} \underbrace{(\mathcal{H}, (\mathcal{H}, \dots, (\mathcal{H}, \mathcal{I}), \dots))}_{ifois}(f(t=0))
$$

De même, l'équation de perturbation associée au couple de Noether ( $\epsilon$ , g)  $\mathbf{s}'$ écrit :

$$
\frac{\partial \mathcal{K}}{\partial \epsilon} = -(\mathcal{G}, \mathcal{K})
$$

ce qui permet d'en déduire la forme de  ${\mathcal K}$  :

$$
\mathcal{K}(f) = e^{-\epsilon(\mathcal{G},.)}\mathcal{K}(f_0) = \sum_i \frac{(-\epsilon)^i}{i!} \underbrace{(\mathcal{G},(\mathcal{G},\ldots,(\mathcal{G},\mathcal{K})\ldots))}_{ifois}(f_0)
$$

Ce résultat est valable pour une fonctionnelle  $K$  quelconque. On peut maintenant appliquer les résultats obtenus pour une fonctionnelle particulière : le hamiltonien H.

## 3.2.4 Application au hamiltonien

Quelle est la contribution au premier ordre de la perturbation  $g$  sur  $\mathcal{H}$ ? Par définition du crochet de Morrisson, on  ${\bf a}$  :

$$
\begin{aligned} \left(\mathcal{G}, \mathcal{H}(f_0)\right) &= \int f_0 \left\{ g, H(f_0) \right\} d\mathbf{r} d\mathbf{v} \\ &= -\int g \left\{ H(f_0), f_0 \right\} d\mathbf{r} d\mathbf{v} \qquad \text{d'après la proposition A.3} \\ &= 0 \end{aligned} \tag{3.14}
$$

Le premier ordre est nul, car il s'agit ici d'une perturbation d'un état d'équilibre. Le théorème d'Arnold [3.2](#page-73-0) s'applique donc à la variation d'ordre 2,  $\delta^2 \mathcal{H}$ .

Pour établir l'expression de  $\delta^2 \mathcal{H}$ , nous avons besoin de la dérivée fonctionnelle de  $(\mathcal{G}, \mathcal{H}(f_0))$ :

$$
\frac{\delta}{\delta f_0} \left( \mathcal{G}, \mathcal{H}(f_0) \right) = \frac{\delta}{\delta f_0} \int f_0 \left\{ g, H(f_0) \right\} d\mathbf{r} d\mathbf{v}
$$
\n
$$
= \left\{ g, H(f_0) \right\} + \int f_0 \left\{ g, \frac{\delta H}{\delta f}(f_0) \right\} d\mathbf{r} d\mathbf{v}
$$
\n
$$
= \left\{ g, H(f_0) \right\} - m \int f_0(\mathbf{r}', \mathbf{v}') \left\{ g(\mathbf{r}', \mathbf{v}'), \frac{Gm'}{|\mathbf{r} - \mathbf{r}'|} \right\} d\mathbf{r}' d\mathbf{v}'
$$

On obtient donc l'expression de  $(\mathcal{G},(\mathcal{G},\mathcal{H}(f_0)))$  et donc l'expression de la variation seconde du hamiltonien :

<span id="page-77-0"></span>
$$
\delta^{2} \mathcal{H} = -\frac{\epsilon^{2}}{2} \int \{g, f_{0}\} \{g, H\} d\mathbf{r} d\mathbf{v}
$$
\n
$$
-\int \{g(\mathbf{r}, \mathbf{v}), f_{0}(\mathbf{r}, \mathbf{v})\} \{g(\mathbf{r}', \mathbf{v}'), f_{0}(\mathbf{r}', \mathbf{v}')\} \frac{Gmm'}{|\mathbf{r} - \mathbf{r}'|} d\mathbf{V} d\mathbf{V}'
$$
\n(3.15)

L'étude de la stabilité des solutions stationnaires de Boltzmann sans collisions se ramène dont à l'étude du signe de l'expression [\(3.15\)](#page-77-0). Si cette expression est positive pour tous les générateurs g, alors la solution stationnaire  $f_0$  est linéairement stable contre toutes les perturbations.

Nous pouvons maintenant énoncer un premier résultat de stabilité établi par JérômePerez et Jean-Jacques Aly  $(12)$  en utilisant la méthode symplectique. En utilisant de nombreuses méthodes moins générales, ce résultat est toutefois très courant dans la littérature (citons par exemple les travaux de J.-F. Sygnet et al [\[28\]](#page-184-5), de H. Kandrup et J.-F. Sygnet [\[29\]](#page-184-6), et de P. Palmer et J. Papaloizou [\[30\]](#page-184-7)).

**Proposition 3.3.** On considère une solution stationnaire  $f_0$  de l'équation de Boltzmann sans collisions avec  $f_0 = f_0(H)$ , correspondant à un système à symétrie sphérique. Cette solution stationnaire est linéairement stable contre toutes les perturbations si :

$$
\frac{\partial f_0}{\partial H}<0
$$

Dans le cas où  $f_0$  ne dépend que de H, le théorème d'Arnold [3.2](#page-73-0) est une condition nécessaire et suffisante.

Nous allons maintenant regarder ce qui se passe dans un cas très particulier où  $f_0$  dépend de H et  $L^2$ .

#### 3.2.5 L'instabilité d'orbite radiale

Au préalable, il nous faut énoncer un résultat de stabilité pour les solutions stationnaires dont la fonction de distribution dépend de  $H$  et  $L^2$ . On va en premier lieu définir les perturbations dites préservantes :

Définition 3.3 (Perturbation préservante). On considère une solution stationnaire  $f_0$  de l'équation de Boltzmann sans collisions avec  $f_0 = f_0(H, L^2)$ . On appelle « perturbation préservante » de ce système, toute perturbation symplectique dont le générateur  $q$  vérifie :

$$
\left\{g, L^2\right\} = 0
$$

Les perturbations radiales sont des perturbations préservantes, mais il  $v a$  $également des perturbations préservantes non radiales.$ 

**Proposition 3.4.** On considère une solution stationnaire  $f_0$  de l'équation de Boltzmann sans collisions avec  $f_0 = f_0(H, L^2)$ . Cette solution stationnaire est  $linéairement$  stable contre toutes les perturbations préservantes si :

$$
\frac{\partial f_0}{\partial H} < 0 \qquad \qquad \frac{\partial f_0}{\partial L^2} < 0
$$

La preuve de cette proposition a été établie par Jérôme Perez et Jean-Jacques Aly [\[12\]](#page-183-1).

On considère une solution stationnaire où les orbites des étoiles sont toutes purement radiales. Cela se traduit par la condition  $L^2 = 0$  et donc qu'on va chercher  $f_0$  sous la forme :

$$
f_0(H, L^2) = \phi(H)\delta(L^2)
$$

où  $\phi$  est une fonction positive telle que  $\int f_0 dr d\mathbf{v} = M$ . Ces systèmes présentent une particularité hautement intéressante, à savoir qu'il n'existe pas de perturbation préservante associée à  $f_0$ . Que se passe t-il alors dans le cas de perturbations non préservantes ? Il a été montré analytiquement (voir  $[31]$ ) qu'il existe des perturbations pourlesquelles  $\delta^2 \mathcal{H} < 0$ . Selon Bloch, Krishnaprasad, Marsden et Ratiu ([\[32\]](#page-185-1)) , ces perturbations correspondent à une instabilité dite « séculaire ». Une étude complémentaire (voir [\[31\]](#page-185-0)) permet de montrer que de telles perturbations rendent dans ce cas le système non sphérique. Il y a apparition d'une direction privilégiée pour les orbites stellaires. Cette instabilit´e dite d'« orbites radiales » est par exemple `a l'origine de la formation de barres.

L'étude analytique des systèmes auto-gravitants nous permet de donner un certain nombre de résultats que nous avons dans certains cas étendus au cas où le système est plongé dans un potentiel extérieur, la condition supplémentaire nous permettant cette extension étant que le système est placé au centre de la source de potentiel extérieur et avec un profil de densité radialement décroissant, de manière à ce que le système soit sphérique.

Ces systèmes, dont la dynamique est modélisée par le système d'équations couplées Boltzmann sans collisions - Poisson, évoluent naturellement vers un état d'´equilibre isotherme, qui pr´esente une structure de type cœur-halo. Le contraste de densité entre ces deux éléments constitutifs joue un rôle prépondérant dans la stabilité de ces systèmes. Si le contraste est trop important, l'instabilité d'Antonov se déclenche et fait s'effondrer le cœur. La présence d'un potentiel extérieur semble ne pas remettre en cause l'existence de ce m´ecanisme, mais il en modulerait la valeur du contraste critique.

Par ailleurs, il existe un second mécanisme d'instabilité, mis en évidence à l'aide d'une approche symplectique : si un système auto-gravitant sphérique contient une quantité suffisante d'étoiles ayant une orbite radiale, alors le système devient anisotrope et voit la formation d'une barre qui ressemble étrangement à une galaxie elliptique (on pourra se référer par exemple aux travaux de Jillian Bellovary et al [\[33\]](#page-185-2)).

Il reste néanmoins un certain nombre de cas où l'étude analytique ne nous apporte aucune réponse, pour l'instant. C'est la raison pour laquelle nous souhaitons la compléter par une étude numérique. Cette étude numérique sera sur deux axes :

- $-$  le premier vise à poursuivre les études sur les deux états d'équilibre cœurhalo et cœur effondré - en étudiant les structures des orbites stellaires et leur répartition à l'aide d'outils issus de la théorie des systèmes dynamiques. Ces deux états d'équilibre peuvent être générés à partir de systèmes initialement homogènes auxquels on ajoute une certaine quantité d'inhomogénéités, quantité qui va conditionner le déclenchement ou non de l'instabilité d'Antonov ;
- le deuxième axe vise quant à lui à étudier le comportement d'un système auto-gravitant plongé dans un potentiel extérieur, en particulier dans des conditions où l'état d'équilibre peut à priori ne pas être sphérique, à savoir en mettant notre système en orbite, et étudier l'influence de ce mouvement orbital sur le processus d'effondrement gravitationnel et l'état d'équilibre qui en résulte.

Il convient donc dans un premier temps d'exposer les méthodes numériques et les enjeux sous-jacents pour la réalisation de ces études. Tel est l'objet de la seconde partie.

## Deuxième partie

# Approche particulaire : les méthodes numériques

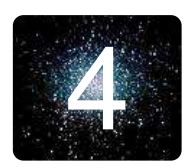

## 4 **Les codes particulaires**

Nous avons vu dans la partie précédente que l'étude analytique de la dynamique des systèmes auto-gravitants plongés dans un potentiel extérieur fixé nous amenait à résoudre un système d'équations aux dérivées partielles de type Boltzmann sans collisions - Poisson. La question qui se pose à présent est la résolution numérique de ce système. Cette question est d'autant plus importante qu'il y a des phénomènes physiques pour lesquels seule la simulation numérique peut nous éclairer, car trop complexes pour être étudiés de manière théorique.

C'est la raison pour laquelle cette deuxième partie est consacrée aux aspects numériques. Dans ce chapitre, nous allons aborder différents codes numériques de simulation utilisés pour résoudre les problèmes d'évolution d'un système gravitant. Il en existe un grand nombre (on pourra par exemple se référer à l'article de synthèse de Jerry A. Sellwood [\[34\]](#page-185-3)) et j'ai eu l'occasion d'en découvrir certains aux cours de l'Université d'été MODEST-5c $^{(1)}$  $^{(1)}$  $^{(1)}$  qui a eu lieu à l'Institut Anton Pannekoek à Amsterdamen juillet 2005 ([\[35\]](#page-185-4)), à travers les packages NEMO et Starlab, entre autres.

D'un point de vue numérique, un système auto-gravitant est défini par une assemblée de masses ponctuelles. La famille de codes numérique qui va nous intéresser sera donc celle des codes particulaires, qui résout de manière générale des problèmes du type :

$$
\forall i \in \mathbb{N}^*, \begin{cases} \frac{d\mathbf{r}_i}{dt} = \mathbf{v}_i\\ \frac{d\mathbf{v}_i}{dt} = \mathbf{a}_i = -\nabla_{\mathbf{r}_i} \psi\\ \Delta \psi = 4\pi G \rho \end{cases}
$$
(4.1)

Les différents codes particulaires se distinguent principalement par la manière de calculer  $a_i$ . C'est donc sur ce point que nous allons insister, ainsi que sur les performances en terme de coût de calcul. Certains codes sont adaptés à des modèles non collisionnels et d'autres non (voir [\[36\]](#page-185-5) pour plus de d´etails). Je me focaliserai donc sur la première catégorie.

<span id="page-83-0"></span><sup>1.</sup> MODEST signifie MOdelling DEnse STellar systems

## 4.1 Les codes à N corps directs  $(P.P.$  ou  $P^2)$

Historiquement, c'est la sous-famille la plus ancienne et la plus simple à mettre en œuvre. Les codes à  $N$  corps directs sont basés sur le calcul de toutes les interactions entre particules, illustré par la [figure 4.1.](#page-84-0) Le calcul de l'accélération subie par la particule fait intervenir le gradient du potentiel :

$$
\mathbf{F}(\mathbf{r}_i) = -\sum_{j \neq i} \frac{Gm_i m_j}{|\mathbf{r}_i - \mathbf{r}_j|^3} (\mathbf{r}_i - \mathbf{r}_j)
$$

<span id="page-84-0"></span>Les interactions gravitationnelles étant à  $2$  corps, on en déduit donc que le coût de calcul de l'accélération est  $N(N-1) = \mathcal{O}(N^2)$  à chaque pas de temps, en considérant que ce dernier est identique pour toutes les particules.

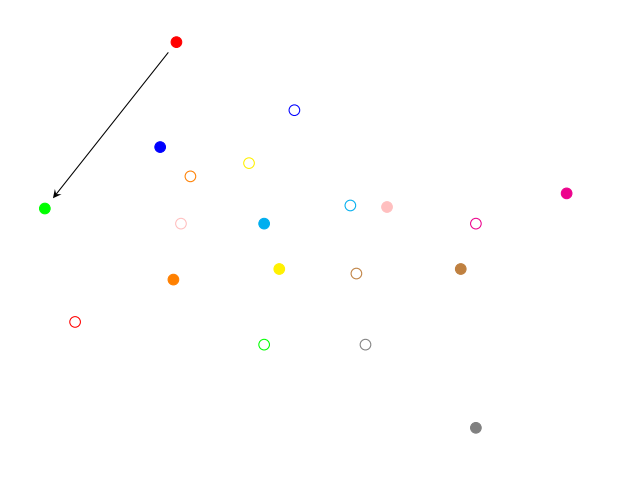

Figure 4.1 – Les codes particule - particule calculent toutes les interactions entre particules.

Les codes à  $N$  corps directs (on peut citer par exemple NBODY2, NBODY4 et NBODY6 de Sverre J. Aarseth [\[37\]](#page-185-6)), comme la très grande majorité des codes  $\alpha$  N corps, dépendent d'un paramètre visant à éviter que l'accélération ne prenne des valeurs trop cons´equentes. Dans le cas des interactions newtoniennes attractives, comme la gravitation, les particules peuvent se rapprocher, ce qui induit un potentiel gravitationnel et une contribution à l'accélération qui tend vers l'infini.

Nous verrons en [section 5.3](#page-94-0) les différentes manières d'« adoucir » le potentiel.

## 4.2 Les codes Particule-Grille (P.M.)

Dans les codes  $P^2$ , la contrainte la plus coûteuse est le calcul de toutes les distances interparticules à chaque itération. Pour résoudre ce problème, on va diviser l'espace `a l'aide d'une grille, de sorte que toutes les distances intercellules soient <span id="page-85-0"></span>connues une bonne fois pour toutes : on parle alors de code particule-grille ou P.M. (voir [figure 4.2\)](#page-85-0).

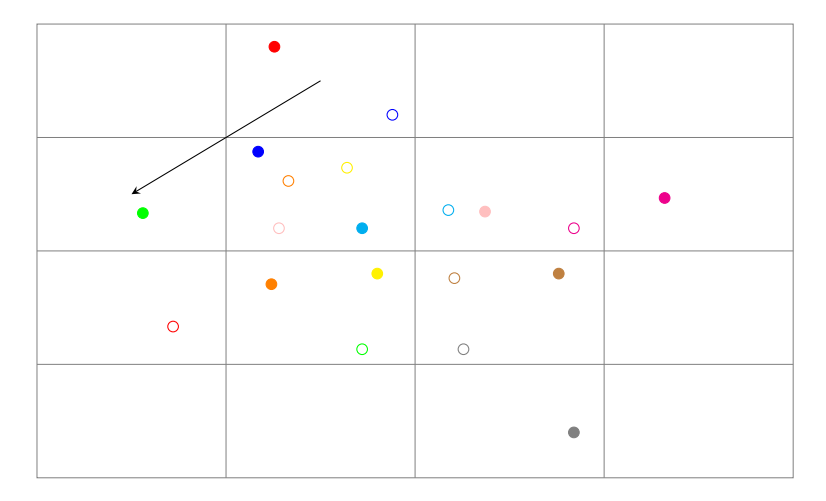

Figure 4.2 – Les codes Particule - Grille calculent des interactions entre cellules d'une grille.

Il y a néanmoins une contrepartie. En effet, on ne va pas nécessairement faire l'hypothèse que les particules sont ponctuelles. Le choix de la nature des particules déterminera le type de code  $P.M.$  à utiliser. En définitive, on va donc être amené à résoudre numériquement l'équation de Poisson au centre de chaque cellule :

$$
\left\{\begin{array}{l} \Delta \psi\left(\mathbf{r}_{ijk}\right)=4\pi G\left(\rho\left(\mathbf{r}_{ijk}\right)-\bar{\rho}\right)\\ \mathbf{F}\left(\mathbf{r}_{ijk}\right)=-\nabla_{\mathbf{r}} \psi\left(\mathbf{r}_{ijk}\right)\end{array}\right.
$$

## 4.2.1 Schémas de répartition de la masse sur la grille

Le schéma  $N.G.P.$ 

Le schéma Nearest Grid Point est à la fois le plus simple et le plus naturel (voir par exemple le code Superbox de Michael Fellhauer et al [\[38\]](#page-185-7)) : chaque particule est ponctuelle et sa contribution revient donc intégralement à la cellule qui la contient, comme le montre la [figure 4.3.](#page-86-0)

La force obtenue est ainsi constante par morceaux. C'est la raison pour laquelle il s'agit du schéma le plus simple à mettre en œuvre, mais qu'en définitive, il est trop « brutal ». On a donc développé d'autres schémas.

## Le schéma  $C.L.C.$

Le schéma Cloud In Cell ne suppose plus que les particules sont ponctuelles, mais des cubes de densit´e constante. La contribution de chaque particule est ainsi répartie sur toutes les cellules qu'elle chevauche, comme le montre la [figure 4.4.](#page-87-0)

<span id="page-86-0"></span>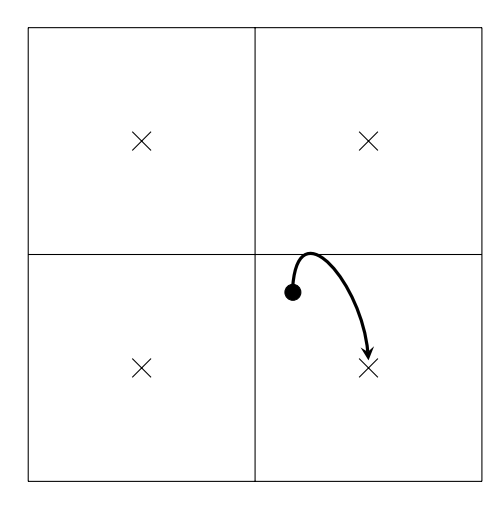

FIGURE  $4.3$  – Principe du schéma N.G.P.

Ce schéma n'est pas beaucoup plus difficile à mettre en œuvre que le  $N.G.P..$ Il présente néanmoins l'avantage non négligeable que la force est désormais continue, et linéaire par morceaux.

#### Le schéma  $T.S.C.$

Le schéma *Triangular Shaped Cloud* a été conçu pour obtenir une force  $C^1$ . Pour cela, les particules ont une forme de triangle isocèle (en 1D), de pyramide régulière à base carrée (en 2D), et s'il faut essayer de trouver une terminologie pour la version 3D, peut-être qu'il faut l'appeler « hyperpyramide régulière à base cubique » !!! Quoi qu'il en soit, on devine que la propriété de continuité de la force et de sa dérivée a une contrepartie en terme de difficulté d'implémentation.

#### 4.2.2 Résolution de l'équation de Poisson

Maintenant que nous avons vu comment répartir les masses des particules sur la grille, on va résoudre l'équation de Poisson afin de déterminer le potentiel et par voie de conséquence, la force et l'accélération.

La solution adoptée pour ces codes est de résoudre l'équation de Poisson dans l'espace de Fourier. La raison est simple : le potentiel gravitationnel étant le produit de convolution entre la fonction de Green de l'opérateur laplacien et de la densité, il en est de même pour le potentiel discret  $\psi_{ijk}$ . Or, il s'avère que dans l'espace de Fourier, la convolution devient un simple produit. L'utilisation de l'espace de Fourier aura également une grande incidence sur le coût de calcul. En effet, la transformée de Fourier rapide  $(F.F.T.)$  permet d'effectuer la transformée de Fourier discrète d'un vecteur de k points en  $\mathcal{O}(k \log k)$  opérations. Si la grille est de taille N, on en déduit donc que le coût de calcul est en  $\mathcal{O}\left(N^3\log N\right)$  au lieu de  $\mathcal{O}\left(N^6\right).$  Il ne

<span id="page-87-0"></span>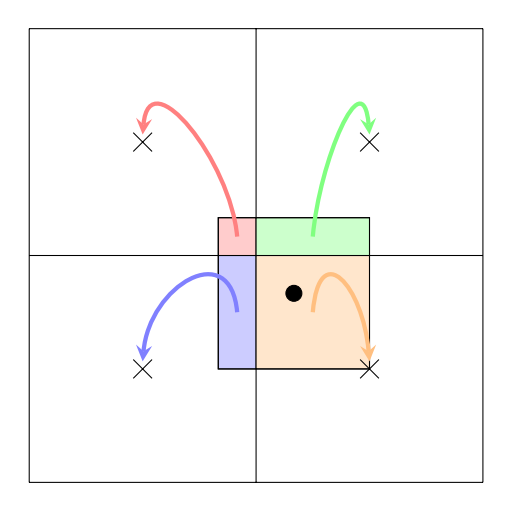

FIGURE  $4.4$  – Principe du schéma C.I.C.

faut pas oublier le calcul de la répartition des masses, mais cela reste dans l'ordre de grandeur.

Si les codes  $P.M.$  présentent tant d'avantages, pourquoi les codes  $P^2$  n'ont pas ´et´e d´efinitivement supplant´es ? La raison est simple : l'approximation du potentiel. Elle est en effet correcte à condition que la densité d'une cellule à une autre ne varie pas beaucoup.

Tout comme pour les codes  $P^2$ , le potentiel gravitationnel sera « adouci », ce que nous verrons en [section 5.3](#page-94-0) .

## $4.2.3$  Les codes  $P^{3}M$

Les codes P.M. présentent un défaut majeur dans le cas de la gravitation. Comme il a été dit plus tôt, la gravitation est une force attractive et les particules ont tendance `a se rapprocher. Elles peuvent donc se concentrer dans un petit nombre de mailles et la dynamique du système sera grossièrement approchée. Il faut donc que la grille soit adaptative et cela de plusieurs manières :

- 1. adapter la taille de la grille à la taille du système à chaque itération;
- 2. encapsuler un code  $P^2$  gérant les petites échelles dans un code P.M. gérant les grandes échelles. Ce sont les codes  $P^3M$ . L'inconvénient est le coût de calcul qui peut devenir prohibitif dans les zones de très fortes surdensités de matière ;
- 3. subdiviser les cellules contenant beaucoup de matière à l'aide de grilles plus fines. On parle dans ce cas de code à grille adaptative.

Je vais vous parler maintenant du code que j'ai utilisé lors de mes simulations, à savoirle treecode, développé par Joshua Barnes et Piet Hut ([\[39\]](#page-185-8)), qui d'une certaine manière pousse un peu plus loin l'idée des code  $P^3M$ .

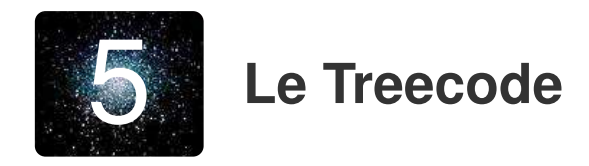

## 5.1 Le treecode à travers un exemple

A travers la description des codes  $P^2$  et  $P.M.,$  nous avons pu mettre en évidence la problématique de la simulation numérique de problèmes à  $N$  corps :

- $-$  un code adaptatif qui permet de gérer aussi bien toutes les géométries, sphériques, elliptiques, spirales ou irrégulières que tous les profils de densités, homogènes ou très fortement contrastés;
- $-$  un coût de calcul le plus bas possible.

Pour ces deux raisons, l'arbre est un excellent outil. Nous allons maintenant voir plus en détail son mode de fonctionnement à travers un exemple.

Le principe est le suivant : étant donnée une cellule racine (ou nœud racine) adaptée à la taille du système étudié, on génère par dichotomie les cellules filles qui contiennent au moins une particule. Pour chacune de ces cellules filles, on réitère le processus jusqu'`a isoler chacune des particules dans un nœud de l'arbre. Les figures  $(5.1)$  et  $(5.2)$  illustrent la construction de l'arbre pour un problème 2D. On obtient ainsi un « maillage » très raffiné là où la concentration de particules est élevée et un maillage très grossier là où la concentration de particules est très faible.

<span id="page-89-0"></span>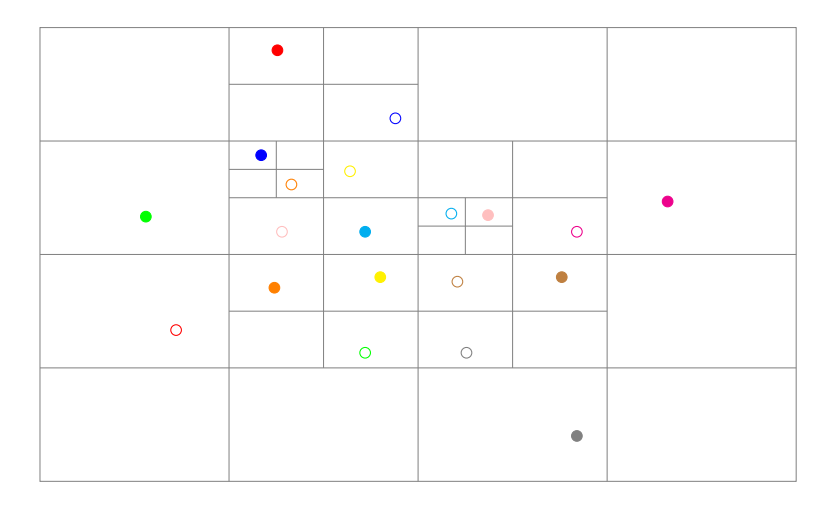

Figure 5.1 – Construction de la grille symbolisant l'arbre.

<span id="page-90-0"></span>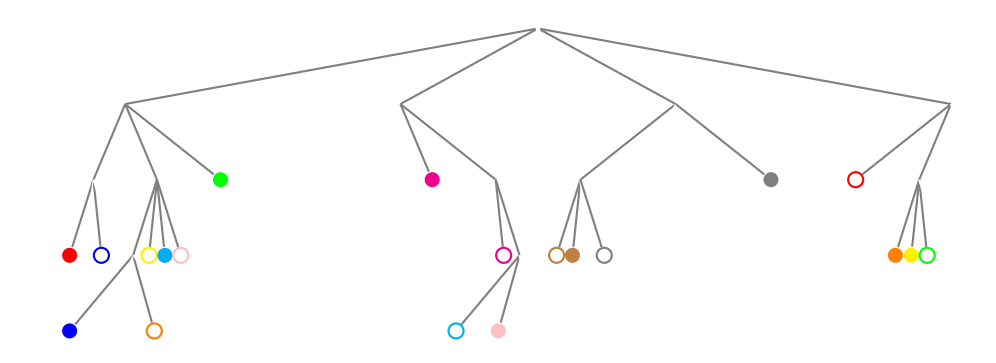

FIGURE  $5.2$  – Structure de l'arbre associé.

L'aspect multi-échelle immédiat de ce type de code a été à l'origine du d´eveloppement d'un grand nombre de packages et de librairies. J'en citerai trois ici :

- le treecode de Walter Dehnen [\[40\]](#page-185-9) qui remplace l'aspect adaptatif de la construction de l'arbre par l'utilisation d'une méthode  $F.M.M.$  <sup>[\(1\)](#page-90-1)</sup> (voir par exemple [\[41\]](#page-185-10)). Ce code a été intégré dans NEMO sous le nom de  $qyrfalcON<sup>(2)</sup>$  $qyrfalcON<sup>(2)</sup>$  $qyrfalcON<sup>(2)</sup>$ ;
- $-$  le code Starlab dont l'intégrateur, kira, est un treecode prenant en compte l'évolution stellaire;
- GADGET-2<sup>[\(3\)](#page-90-3)</sup>, qui utilise une version parallélisée du *treecode* et peut représenter les fluides à l'aide de particules fictives, les  $S.P.H.$ <sup>[\(4\)](#page-90-4)</sup>.

Ces codes sont très évolués, mais nous avons cependant décidé de conserver le treecode parallélisé développé par Daniel Pfenniger pour la ferme de P.C. GRAVITOR de l'Observatoire de Genève et utilisé par Fabrice Roy au cours de sathèse de doctorat  $([3])$  $([3])$  $([3])$ , car il répond à toutes nos attentes.

Maintenant que nous avons compris le principe de fonctionnement d'un treecode, nous pouvons aborder la question de la prise en compte dans l'algorithme des caractéristiques (champ lointain et champ proche) de cet algorithme.

<span id="page-90-2"></span><span id="page-90-1"></span><sup>1.</sup> pour Fast Multipole Method

<sup>2.</sup> Bien qu'il s'agisse d'une espèce de faucon - le « faucon gerfaut » en français - , cet acronyme signifie  $GalaxY \, simulationR \, using \, Force \, Algorithm \, of \, Complexity \, O(N)$  et non pas Giga YeaR falcon, en référence à l'un des vaisseaux les plus célèbres du cinéma, comme le présentent souvent ses concepteurs, avec l'échelle temporelle adéquate.

<span id="page-90-3"></span><sup>3.</sup> pour GAlaxies with Dark matter and Gas intEracT

<span id="page-90-4"></span><sup>4.</sup> pour Smoothed Particles Hydrodynamics

## 5.2 Param`etre d'acceptation et calcul du potentiel

## 5.2.1 Critère d'acceptation et approximation de champ lointain

La question qui se pose maintenant est de savoir comment calculer les interactions entre cellules. On va pour cela se baser sur la photo de la galaxie M87 prise par le Canada France Hawaii Telescope [\(5.3\)](#page-91-0).

<span id="page-91-0"></span>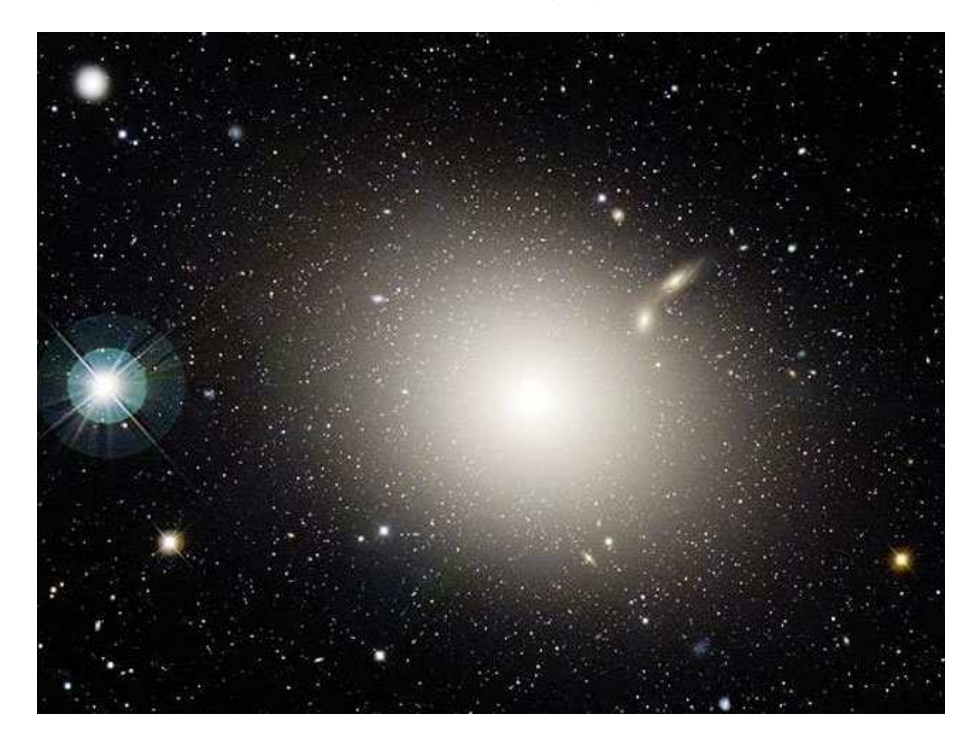

Figure 5.3 – La galaxie elliptique M87 . Source : C.F.H.T.

Sur cette photo, il est impossible d'affirmer avec certitude que tel ou tel point lumineux est une étoile, un amas ou une galaxie. Pour ce faire, il faudrait par exemple mener une analyse spectrale ou augmenter le grossissement du télescope. Quoi qu'il en soit, on peut considérer une galaxie lointaine comme une unique étoile de même luminosité. Le treecode fonctionne sur le même principe. Pour une résolution angulaire maximale  $\theta$  donnée, on ne peut distinguer un groupe d'étoile lointaine d'une étoile qui aurait la même masse. Comment estimer cette résolution angulaire ? C'est là que l'arbre va être d'une grande utilité. En effet, si on parcourt l'arbre de manière descendante, on va pouvoir réaliser cette estimation grâce à la taille de la cellule considérée et sa distance vis à vis d'une particule donnée. Tant que la résolution angulaire calculée est supérieure à  $\theta$ , qu'on appelle paramètre d'acceptation, on réitère le processus avec les cellules filles. Si pour une cellule qui n'est pas une feuille, la résolution angulaire est inférieure à  $\theta$ , alors, on remplace l'ensemble des particules de la cellule par une particule équivalente située au centre de masse de la cellule. On peut voir sur la [figure 5.4](#page-92-0) les deux cas et sur la [figure 5.5](#page-92-1)

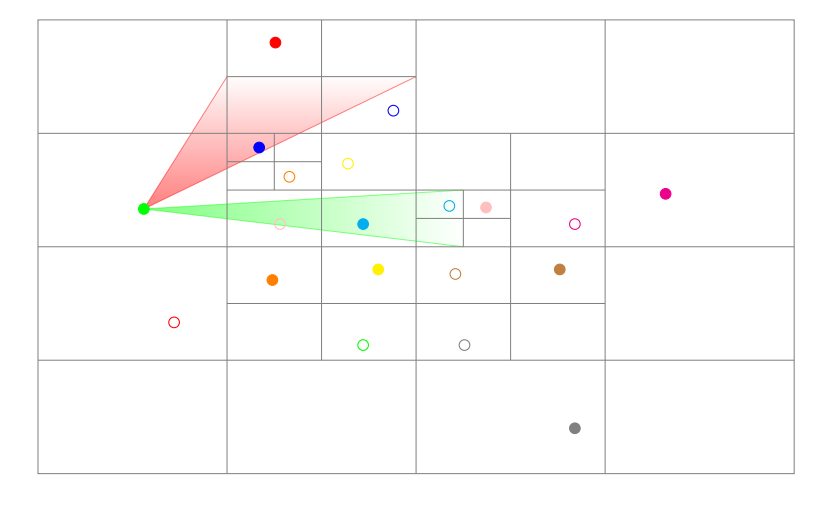

<span id="page-92-0"></span>les chemins correspondants dans l'arbre.

FIGURE 5.4 – Illustration du critère d'acceptation sur l'étoile verte pleine : une cellule trop grande rejetée (en rouge) et une cellule suffisamment petite acceptée (en vert)

<span id="page-92-1"></span>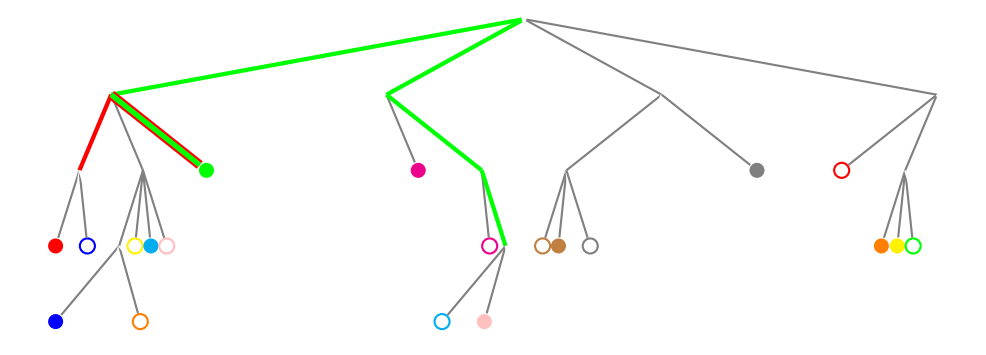

FIGURE  $5.5$  – Les deux chemins correspondant aux éléments de la [figure 5.4.](#page-92-0)

### 5.2.2 Paramètre d'acceptation et performances du treecode

La question qui se pose maintenant est de choisir l'approximation faite sur les cellules dont la résolution angulaire est inférieure au paramètre d'acceptation  $\theta$ . Le choix qui a été fait dans le *treecode* est le développement multipolaire.

Pour ce faire, nous allons développer le potentiel gravitationnel subi par la particule  $i$  en harmoniques sphériques sous la forme d'un développement en polynômes de Legendre. Afin de simplifier les notations, nous noterons  $x =$  $(\mathbf{x}_1, \mathbf{x}_2, \ldots, \mathbf{x}_N)$ :

$$
\psi_i(\mathbf{x}) = -G \sum_{j \neq i} \frac{m_j}{|\mathbf{x}_i - \mathbf{x}_j|}
$$
  
= 
$$
-G \sum_{j \neq i} \frac{m_j}{\sqrt{x_i^2 + x_j^2 - 2\mathbf{x}_i \cdot \mathbf{x}_j}}
$$
  
= 
$$
-G \sum_{j \neq i} \frac{m_j}{\sqrt{x_i^2 + x_j^2 - 2x_i x_j \cos \theta_{ij}}}
$$

En posant  $u_{ij} = \cos \theta_{ij}$  et  $v_{ij} = \frac{x_j}{x_j}$  $\frac{y}{x_i}$ , il vient :

$$
\psi_i(\mathbf{x}) = -\frac{G}{x_i} \sum_{j \neq i} \frac{m_j}{\sqrt{1 + v_{ij}^2 - 2u_{ij}v_{ij}}}
$$

$$
= -\frac{G}{x_i} \sum_{j \neq i} m_j F(u_{ij}, v_{ij})
$$

Si on effectue un développement de série de Mac-Laurin de  $F$  au voisinage de  $v = 0$ , on obtient :

$$
F(u, v) = F(u, 0) + v \frac{\partial F}{\partial v}(u, 0) + \frac{v^2}{2} \frac{\partial^2 F}{\partial v^2}(u, 0) + \dots
$$
  
= 1 + vu +  $\frac{v^2}{2} (3u^2 - 1) + \dots$ 

Rappelons maintenant la définition des polynômes de Legendre de première espèce :

**Définition 5.1** (polynômes de Legendre de première espèce d'ordre  $k$ ).

$$
P_k(x) = \frac{1}{2^n n!} \frac{d^n}{dx^n} ((x^2 - 1)^n)
$$

On a en particulier :

$$
P_0(x) = 1
$$
  
\n
$$
P_1(x) = x
$$
  
\n
$$
P_2(x) = \frac{1}{2} (3x^2 - 1)
$$

On peut alors retrouver la propriété remarquable suivante :

$$
F(u, v) = \sum_{k=0}^{+\infty} v^k P_k(u)
$$
\n(5.1)

On va effectuer un développement quadrupolaire, c'est à dire restreindre le développement en polynômes de Legendre à l'ordre 2.

Le potentiel s'écrit alors :

$$
\psi_i(\mathbf{x}) = -\frac{G}{x_i} \sum_{j \neq i} m_j - \frac{G}{x_i^3} \mathbf{x}_i \cdot \sum_{j \neq i} m_j \mathbf{x}_j - \frac{G}{x_i^5} \sum_{j \neq i} m_j \left[ \frac{3}{2} \left( \mathbf{x}_i \cdot \mathbf{x}_j \right)^2 - \frac{1}{2} x_i^2 x_j^2 \right]
$$

Si on ne considère que les étoiles qui se trouvent dans la cellule qui vérifie le critère d'acceptation, on constate donc que si l'on place la particule de masse ´equivalente au niveau du centre de masse de ces particules, alors le terme dipolaire s'annule. Il s'agit là d'un gain en calcul non négligeable. Bien que cela ne soit pas n´ecessaire, le treecode va calculer le terme quadrupolaire, afin d'avoir une meilleure pr´ecision sur le calcul du potentiel et donc une meilleure int´egration spatiale du probl`eme, comme l'explique Lars Hernquist [\[42\]](#page-185-11).

Maintenant que nous avons vu le rôle du critère d'acceptation  $\theta$ , on comprend qu'il représente un compromis entre la qualité de l'intégration spatiale du problème et le coût de calcul à chaque itération. En effet, une grande valeur de  $\theta$  va nous permettre d'´economiser grandement en nombre d'op´erations, mais en contrepartie, la dynamique du système sera plutôt mal approchée, tandis que pour une petite valeur de  $\theta$ , cette dynamique sera correctement intégrée, mais cela demandera un nombre d'opérations plus important. Le choix de la valeur de  $\theta$  est donc fondamental. C'est la raison pour laquelle nous choisissons  $\theta = \frac{\sqrt{2}}{2}$  $\frac{\sqrt{2}}{2}$ , ce qui représente un coût de calcul en  $\mathcal{O}(n \log n)$ . Pour la justification de cette valeur, on pourra se référer à [\[43\]](#page-185-12) ou [\[44\]](#page-185-13).

## <span id="page-94-0"></span>5.3 Paramètre d'adoucissement

Si le paramètre d'acceptation angulaire traite des approximations pour les champs lointains, il existe un paramètre dédié aux approximations en champs proches : le paramètre d'adoucissement  $\epsilon$ , qui n'est pas exclusif au treecode, mais qui est également utilisé dans les codes  $P.M.$  et  $P^2$ .

Dans le cas de la gravitation, il se trouve que le potentiel induit par une interaction gravitationnelle à deux corps tend vers l'infini quand la distance entre les deux corps tend vers 0. Or, comme la gravitation est une interaction attractive, les particules vont avoir tendance à se rapprocher. Il peut donc s'avérer que le code manipule de très grands nombres, ce qui constitue une autre source d'erreur potentielle. Pour limiter ce phénomène, on va introduire un paramètre de longueur, que l'on va appeler paramètre d'adoucissement noté  $\epsilon$  et qui va modifier la forme du potentiel gravitationnel. Deux solutions s'offrent `a nous :

Le potentiel adouci qui s'exprime de la façon suivante :

$$
\psi_s(\mathbf{x}_i) = -G \sum_{j \neq i} \frac{m_j}{\sqrt{|\mathbf{x}_i - \mathbf{x}_j|^2 + \epsilon^2}}
$$

Cela signifie donc que l'on atténue le potentiel le potentiel sans différentier les particules les unes des autres, qu'elles soient proches ou éloignées. La force qui en dérive est donc continue.

Le potentiel tronqué qui s'exprime quant à lui de la façon suivante :

$$
\psi_s(\mathbf{x}_i) = -G \sum_{j \neq i} \frac{m_j}{\max\left(|\mathbf{x}_i - \mathbf{x}_j|, \epsilon\right)}
$$

Cela signifie donc que l'on atténue le potentiel uniquement pour les particules qui se trouvent à une distance mutuelle inférieure à  $\epsilon$ . Ce dernier s'apparente donc au diamètre d'une étoile dans un modèle de type sphère dure. Du point de vue du gradient du potentiel donc de l'accélération, cela se traduit par une force d'interaction nulle entre des particules très proches. La force qui en dérive est donc discontinue.

<span id="page-95-0"></span>Les deux versions sont représentées sur la [figure 5.6](#page-95-0) à travers la modification du profil du potentiel gravitationnel.

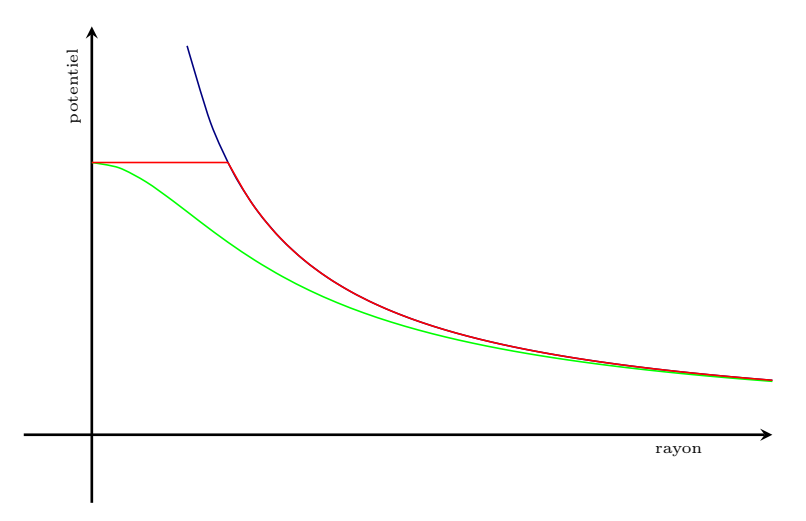

Figure 5.6 – Potentiel gravitationnel (en bleu), potentiel gravitationnel adouci (en vert) et potentiel tronqué(en rouge)

Parce qu'il a davantage de signification physique, et ce malgré la discontinuité, et parce qu'il ne fait que des approximation du potentiel gravitationnel pour des particules très proches, nous avons choisi  $\epsilon$  dans la version potentiel tronqué.

Nous avons vu dans ce chapitre les caractéristiques du treecode, ses performances, et les sources d'erreurs qu'il génère. Il nous reste à présent à voir la discrétisation temporelle et son corollaire, à savoir la génération des conditions initiales.

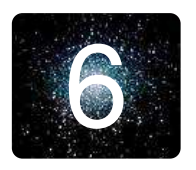

## 6 **Discrétisation temporelle**

## 6.1 Le schéma saute-mouton

Du point de vue de l'évolution temporelle, nous sommes face à un système d'équations du type :

$$
\begin{cases} \frac{d\mathbf{r}}{dt} = \mathbf{v} \\ \frac{d\mathbf{v}}{dt} = \mathbf{f}(\mathbf{r}) \end{cases}
$$

Les schémas numériques les plus intéressants sont ceux qui préservent la nature géométrique du problème modélisé. Puisqu'on est face à un système possédant une structure hamiltonienne, on cherche donc une méthode qui va préserver cette structure. Comme l'approche utilisée en [sous-section 3.2.1,](#page-73-1) on parle de « schéma symplectique ». Si l'on se réfère à  $[45,$  pages 13 et 177], on se rend compte qu'il existe un schéma très connu qui se trouve être un schéma symplectique d'ordre 2, qui possède plusieurs noms : schéma de Störmer (en astrophysique), schéma de Verlet (en dynamique moléculaire) ou schéma saute-mouton dans le cadre des équations aux dérivées partielles.

La discrétisation de la dérivée temporelle s'écrit :

$$
\mathbf{v}_n = \frac{\mathbf{r}^{n+1} - \mathbf{r}^{n-1}}{2\delta t} \tag{6.1}
$$

On introduit maintenant l'approximation au point-milieu par une formule de Taylor :

$$
\mathbf{v}_{n+1/2} = \mathbf{v}_n + \frac{\delta t}{2} \mathbf{f}(\mathbf{r}_n)
$$
\n(6.2)

On obtient donc l'algorithme suivant :

$$
\begin{cases} \mathbf{v}_{n+1/2} = \mathbf{v}_{n-1/2} + \delta t \mathbf{f}(\mathbf{r}_n) \\ \mathbf{r}_{n+1} = \mathbf{r}_n + \delta t \mathbf{v}_{n+1/2} \end{cases}
$$

Les vitesses et les positions sont donc mises à jour en « décalé » comme le visualise la [figure 6.1.](#page-98-0) Ce schéma est en définitive très simple à mettre en œuvre et, comme nous allons le voir maintenant, il est d'ordre 2.

**Proposition 6.1** (Ordre du schéma saute-mouton). Le schéma saute-mouton est consistant d'ordre 2.

<span id="page-98-0"></span>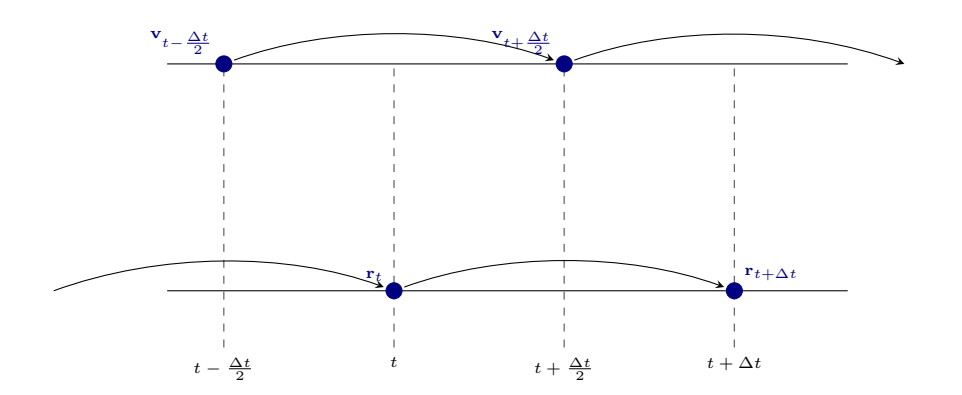

FIGURE  $6.1$  – Le principe du schéma saute-mouton

Démonstration. Pour de plus amples informations concernant la consistance et l'ordre d'un schéma, on pourra se référer à [\[8,](#page-183-3) page 47 et suivantes].

Pour les besoins de la preuve, nous allons calculer les erreurs de troncature en position et vitesse :

$$
\begin{cases} \mathcal{E}_{\mathbf{r}}^{n+1} = \frac{\mathbf{r}(t_{n+1}) - \mathbf{r}(t_n)}{\delta t} - \mathbf{v}(t_{n+1/2}) \\ \mathcal{E}_{\mathbf{v}}^{n+1/2} = \frac{\mathbf{v}(t_{n+1/2}) - \mathbf{v}(t_{n-1/2})}{\delta t} - \mathbf{f}(\mathbf{r}(t_n)) \end{cases}
$$

Écrivons les développements de Taylor à l'ordre  $3$  des grandeurs qui interviennent. Il vient :

$$
\begin{cases}\n\mathbf{r}(t_{n+1}) = \mathbf{r}(t_{n+1/2}) + \frac{\delta t}{2} \frac{d\mathbf{r}}{dt}(t_{n+1/2}) + \frac{1}{2} \left(\frac{\delta t}{2}\right)^2 \frac{d^2 \mathbf{r}}{dt^2}(t_{n+1/2}) + \mathcal{O}\left(\delta t^3\right) \\
\mathbf{r}(t_n) = \mathbf{r}(t_{n+1/2}) - \frac{\delta t}{2} \frac{d\mathbf{r}}{dt}(t_{n+1/2}) + \frac{1}{2} \left(\frac{\delta t}{2}\right)^2 \frac{d^2 \mathbf{r}}{dt^2}(t_{n+1/2}) + \mathcal{O}\left(\delta t^3\right) \\
\mathbf{v}(t_{n+1/2}) = \mathbf{v}(t_n) + \frac{\delta t}{2} \frac{d\mathbf{v}}{dt}(t_n) + \frac{1}{2} \left(\frac{\delta t}{2}\right)^2 \frac{d^2 \mathbf{v}}{dt^2}(t_n) + \mathcal{O}\left(\delta t^3\right) \\
\mathbf{v}(t_{n-1/2}) = \mathbf{v}(t_n) - \frac{\delta t}{2} \frac{d\mathbf{v}}{dt}(t_n) + \frac{1}{2} \left(\frac{\delta t}{2}\right)^2 \frac{d^2 \mathbf{v}}{dt^2}(t_n) + \mathcal{O}\left(\delta t^3\right)\n\end{cases}
$$

On obtient donc en définitive :  $% \mathcal{N}$ 

$$
\begin{cases}\n\mathcal{E}_{\mathbf{r}}^{n+1} = \frac{d\mathbf{r}}{dt}(t_{n+1/2}) - \mathbf{v}(t_{n+1/2}) + \mathcal{O}(\delta t^3) = \mathcal{O}(\delta t^3) \\
\mathcal{E}_{\mathbf{v}}^{n+1/2} = \frac{d\mathbf{v}}{dt}(t_n) - \mathbf{f}(\mathbf{r}(t_n)) + \mathcal{O}(\delta t^3) = \mathcal{O}(\delta t^3)\n\end{cases}
$$

ce qui permet de conclure.

 $\Box$ 

Maintenant que nous avons présenté le schéma numérique qui permet de mettre à jour notre système d'un instant  $t_n$  à l'instant suivant  $t_{n+1}$ . Il me semble donc fort approprié de discuter ici de ce qui est l'équivalent dans le cas temporel des conditions aux limites pour le schéma de discrétisation spatiale, à savoir les conditions initiales.

## 6.2 Conditions initiales

La question qui se pose ici est de générer une assemblée de particules suivant un profil donné. La génération des conditions initiales se fait alors en trois étapes : la génération des positions, la génération des vitesses et l'ajustement suivant les paramètres désirés. De types de conditions initiales ont été utilisées : des amas de type Plummer à l'équilibre, que l'on plongera par la suite dans un potentiel extérieur  $\psi_e$ , et des amas homogènes ou à grumeaux pour l'étude fine de l'effondrement gravitationnel dans le prolongement des travaux de Fabrice Roy. En guise de préambule, j'exposerai le type de générateur de nombres pseudo-aléatoires utilisé.

#### 6.2.1 Générer des suites de nombres pseudo-aléatoires

Il existe différentes manières de générer une séquence de nombres pseudoal´eatoires. En ce qui concerne les simulateurs de variables al´eatoires uniformes sur  $[0, 1]$ , les plus courants sont basés sur des générateurs de type congruentiels (voir [\[46,](#page-185-15) page 81]).

On se donne pour cela 3 entiers  $a, b$  et c à partir desquels on définit la suite  $(y_n)_{n\in\mathbb{N}}:$ 

$$
\forall n \in \mathbb{N}, \ y_{n+1} = ay_n + b \pmod{c}
$$

Si cette suite est périodique, la période peut être très grande suivant le choix des 3 paramètres  $a, b$ , et c et de la condition initiale  $y_0$ , appelée « graine ». Dans ce cas, la suite  $(y_n/c)_{n\in\mathbb{N}}$  constitue la réalisation d'une suite de variables aléatoires indépendantes sur  $[0, 1]$ .

A ce type de générateur, on peut ajouter un deuxième niveau. Il suffit de stocker un certain nombre  $d$  de tirages issus de la suite précédente dans un tableau, puis de tirer de manière aléatoire l'indice de l'élément dans ce tableau. On sélectionne alors cette valeur et on la remplace par la nouvelle occurrence de la suite  $(y_n/c)_{n\in\mathbb{N}}$ . Le générateur que nous utilisons, écrit par Joshua Barnes et basé sur la fonction  $RAN2$  (voir [\[21\]](#page-184-8)), entre dans cette catégorie.

## 6.2.2 Modèle de Plummer

La génération d'un système suivant le modèle de Plummer a été l'un des aspects de mon stage de D.E.A. / Projet de Fin d'études. Le principe (basé sur [\[47,](#page-186-0) annexe) est celui de la génération d'un système suivant un profil donné.

#### Génération des positions

La densité  $\rho$  représente la loi de probabilité de la distance d'un corps par rapport au centre du système. La génération des positions se fait donc à l'aide de la fonction génératrice associée, à savoir la fonction de répartition de la masse contenue dans la sphère de rayon  $r : M(r)$  (voir pour plus de détails [\[48\]](#page-186-1)).

Pour le modèle de Plummer, le profil de masse a pour expression :

$$
M(r) = \frac{Mr^3}{(r^2 + b^2)^{3/2}}
$$

Cette fonction, représentée sur la [figure 6.2,](#page-100-0) à la particularité d'être strictement monotone et born´ee. Si on la normalise, il nous suffit alors de tirer les valeurs de la distance au centre  $r_i$  de la particule i comme l'image réciproque de la i-ème réalisation d'une variable aléatoire X uniforme sur  $[0, 1]$  par la fonctionnelle M :

<span id="page-100-0"></span>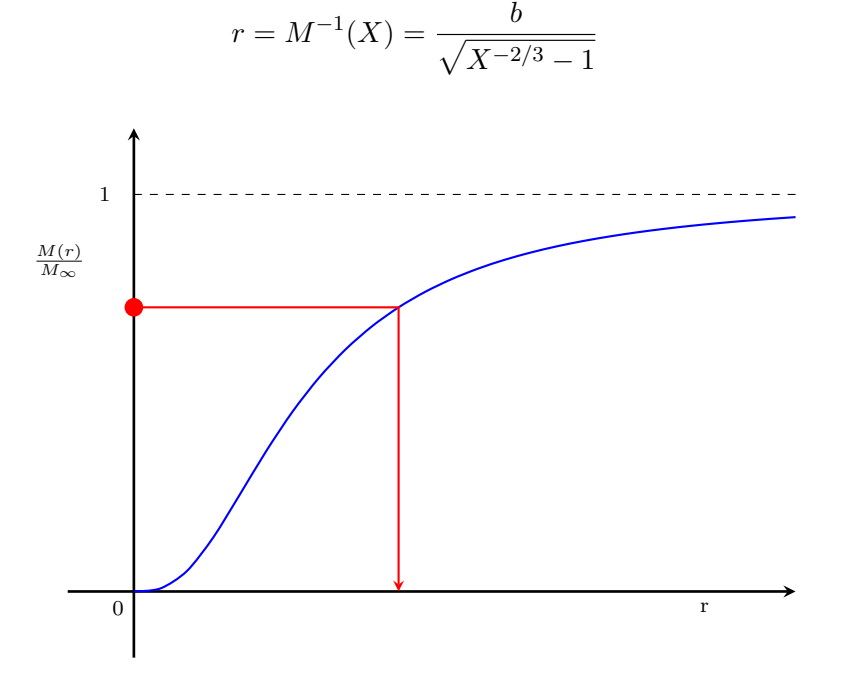

FIGURE  $6.2$  – Génération de la position d'une étoile pour un profil de masse donnée. Cas du modèle de Plummer.

En pratique, puisque le modèle de Plummer est à rayon infini, on va introduire un rayon  $r_{max}$ , correspondant à la taille de notre système. Dès lors, on normalise la fonctionnelle  $M(r)$  non pas par la masse totale M, mais par sa valeur en  $r_{max}$ . Pour choisir sa valeur, on va estimer la probabilité d'avoir une particule à une distance inférieure. On choisit :

$$
P(r < r_{max}) = 0.999 = \frac{M(r_{max})}{M}
$$

La raison de cette limitation est simple : il nous faut pour cela imaginer un petit nombre d'étoiles très éloigné du reste du système. Le principe du treecode étant de les isoler dans une feuille de l'arbre, la cellule mère est donc ajustée au système. Cela signifie donc que ces étoiles éloignées vont être à l'origine d'une séparation des particules qui se fera `a des niveaux bien plus profonds dans l'arbre. C'est la raison pour laquelle, on va limiter la taille du système, mais de façon à ne pas influencer le profil du système généré. Cela explique le choix de la valeur 0.999.

En pratique, cette restriction revient à considérer une variable aléatoire uniforme sur  $[0, 0.999]$ . La formule d'inversion précédente devient alors :

$$
r = \widetilde{M}^{-1}(X) = \frac{b}{\sqrt{(0.999X)^{-2/3} - 1}}
$$

Maintenant que nous pouvons déterminer de manière aléatoire la distance au centre de chaque étoile du système, il nous faut à présent tirer les composantes du vecteur position, en sachant que notre système est sphérique.

Plusieurs techniques sont à notre disposition pour répondre à ce problème. L'une d'entre elles est de générer les deux autres coordonnées sphériques (voir [\[5,](#page-183-4) page 86]), puisque nous avons déjà le rayon. Après avoir testé cette approche et avoir observé certains phénomènes permettant de douter du caractère aléatoire de ce type de tirage, j'ai choisi une autre technique : tirer al´eatoirement les composantes du vecteur position unitaire, en me basant sur la méthode de rejet développée par John von Neumann (voir [\[49,](#page-186-2) pages 36 - 38]).

On procède de la manière suivante :

- 1. On tire une réalisation de trois variables aléatoires  $X_x$ ,  $X_y$  et  $X_z$  uniformes sur  $[0, 1]$  représentant les coordonnées d'un vecteur  $\bf{u}$  dans le carré unité.
- 2. On teste si le vecteur  $\bf{u}$  se trouve dans la boule unité, auquel cas on le normalise pour le placer sur la sphère unité, sinon on le rejette et on retourne à la première  $é$ tape.

On pourrait se poser la question de la raison du rejet des particules en dehors de la boule unité. L'explication est simple. Si l'on compare la boule unité avec le cube unité, on comprend aisément que les 8 coins du cube qui ne sont pas dans la boule constituent des directions privilégiées, brisant ainsi la symétrie sphérique. C'est la raison pour laquelle on rejette les réalisations qui se trouvent dans ces parties, avant de les normaliser.

On obtient ainsi les positions de chaque particules du système. Comment générer le vecteur vitesse de chacune des particules sachant que l'on connaît son vecteur position ?

#### Génération des vitesses

La génération des vitesses est un peu moins aisée que celle des positions, car on a affaire à des probabilités conditionnelles dans la mesure où le vecteur position est déjà déterminé. Il nous faut donc repartir de la fonction de répartition. Pour le modèle de Plummer, on a :

$$
f = f(\mathcal{E}) = f\left(\phi - \frac{v^2}{2}\right) = \alpha \left(\phi - \frac{v^2}{2}\right)^{7/2}
$$

La probabilité de présence d'une particule dans une région de l'espace des phases dans un volume  $dV$  est à chaque instant

$$
P(\mathbf{r}, \mathbf{v})d\mathbf{r}d\mathbf{v} = f(\mathcal{E}) = \alpha \left(\phi - \frac{v^2}{2}\right)^{7/2} d\mathbf{r}d\mathbf{v}
$$

En utilisant la sphéricité spatiale et l'isotropie des vitesses, on peut alors introduire la densité de probabilité de présence d'une particule éloignée du centre d'une distance  $r$  et avec une vitesse de module  $v$  :

$$
P(r, v)dr dv = 16\pi^2 \alpha r^2 v^2 \left(\phi(r) - \frac{1}{2}v^2\right)^{7/2} dr dv
$$

Introduisant la vitesse normalisée de module  $q = \frac{v}{\sqrt{2}}$  $\sqrt{2\phi(r)}$ , on peut définir une nouvelle densité de probabilité  $P(r, q)$  par :

$$
P(r,q)dr dq = 16\pi^2 \alpha r^2 \phi(r)^5 \sqrt{2} q^2 (1 - q^2)^{7/2} dr dq
$$

Comme nous l'avions dit en introduction, on cherche en réalité le module  $q$  de la vitesse normalisée d'une particule, sachant que sa distance au centre du système est  $r$ . On utilise pour cela la formule des probabilités conditionnelles :

$$
P(v|r) = \frac{P(r, v)}{P(r)}
$$
  
= 
$$
\frac{16\pi^2 \alpha r^2 \phi(r)^5 \sqrt{2} q^2 (1 - q^2)^{7/2}}{4\pi r^2 \rho(r)}
$$
  
= 
$$
\frac{256}{7} q^2 (1 - q^2)^{7/2}
$$
  

$$
\sim q^2 (1 - q^2)^{7/2} := g(q)
$$

La fonction g est représentée dans la [figure 6.3.](#page-103-1) Elle est définie sur  $[0, 1]$  et prend des valeurs dans l'intervalle [0, 0.1]. Elle n'est par contre pas monotone. On ne peut donc utiliser la même technique que pour les positions. La méthode de rejet de von Neumann va être utilisée, mais dans une version un peu plus générale.

**Remarque.** La valeur maximale de *g* n'est pas 0.1, mais  $\frac{2}{9}$  $\sqrt{7}$ 9  $\Big)^{\frac{7}{2}} \sim 0.0922.$ N´eanmoins, cela ne perturbe en rien le principe. Cela va simplement effectuer un peu plus de rejets, mais la répartition des valeurs acceptées sera la même.

<span id="page-103-1"></span>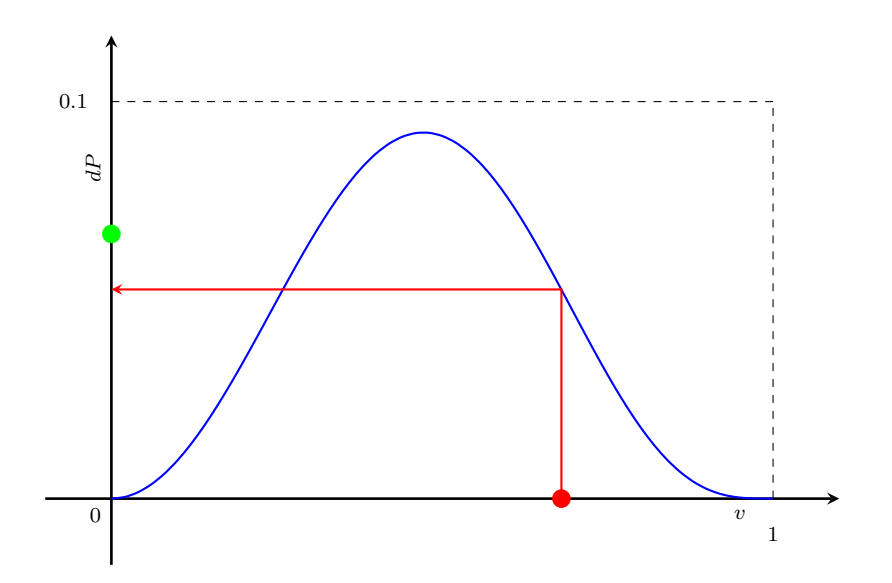

FIGURE 6.3 – Génération des vitesses des particules par la méthode de rejet de von Neumann. Cas du modèle de Plummer. Ici, c'est un cas de rejet.

Le principe est le suivant :

- 1. On tire une réalisation de deux variables aléatoires  $X_1$  et  $X_2$  uniformes sur [0, 1]
- 2. On teste si  $0.1X_1 < g(X_2)$ , auquel cas on accepte  $X_2$  comme valeur du module de la vitesse, sinon on la rejette et on tourne à la première étape.

Maintenant que l'on a déterminé le module de la vitesse normalisée  $q$ , on va la multiplier par  $\sqrt{2\phi(r)}$  pour obtenir le module de la vitesse v. Il ne reste plus qu'à générer le vecteur vitesse unitaire en tirant parti de l'isotropie en vitesse. On utilise donc le même procédé que pour les positions.

#### Ajustement aux paramètres

La technique présentée en annexe de [\[47\]](#page-186-0) requiert une dernière étape. En effet, si les vitesses et positions correspondent à la fonction de distribution, on ne peut être assuré que le système généré à l'énergie souhaitée. Pour ce faire, il y a un facteur d'échelle multiplicatif à évaluer.

Dans le cadre des études qui nous concernent, à savoir celui des effondrements gravitationnels et de l'évolution vers un état d'équilibre, on va préférer fixer le rapport du viriel plutôt que l'énergie. Il suffit donc pour cela de calculer l'énergie cinétique et l'énergie potentielle totale pour estimer le rapport du viriel actuel et de

<span id="page-103-0"></span><sup>1.</sup> On utilise l'expression de la densité  $\rho$  établie au cours de la démonstration de la [proposition 2.1](#page-40-0)

multiplier les vitesses par un facteur d'échelle permettant d'ajuster ce rapport du viriel à la valeur souhaitée.

#### 6.2.3 Les amas homogènes

Dans le cas d'un amas sphérique de densité  $\rho$  homogène, la fonction de répartition de la masse est de la forme :  $M(r) = \frac{4}{3}\pi \rho r^3$ , qui est une fonction strictement monotone. On pourrait donc utiliser le même procédé que pour le modèle de Plummer en définissant au préalable la taille de l'amas que l'on veut générer. Néanmoins, nous avons vu qu'il y avait une manière beaucoup plus simple et naturelle de définir une boule homogène à l'aide de la méthode de rejet de von Neumann.

Il nous est cependant arrivé, dans la mesure où nous générons des systèmes avec un grand nombre de particules, que deux particules soient très proches pour ne pas dire au même endroit. Or, comme nous l'avons vu, le *treecode* génère un arbre qui isole chacune des particules dans une feuille. Par conséquent, avoir deux particules « infiniment » proches signifie que leur séparation dans l'arbre demandera un tel niveau de profondeur que l'on dépassera le nombre limite de cellules autorisées. Néanmoins, cette profondeur est en fait un paramètre du *treecode* et celui-ci est capable de gérer des intégrations faisant intervenir de faibles distances. La source du problème est donc finalement plus profonde et est liée au générateur aléatoire utilisé. Les générateurs congruentiels sont en effet périodiques et un bon générateur aléatoire a une très grande période. Comment surmonter ce problème ? Deux solutions :

- 1. Ajuster les paramètres et/ou le type du générateur de nombres aléatoires utilisé, de manière à avoir une période plus grande.
- 2. Imposer une distance minimale entre deux particules au cours de la génération.

Pour les simulations que j'ai réalisées, il s'est avéré que la première solution soit suffisante pour contourner cette difficulté technique.

En ce qui concerne les vitesses, bien que le générateur de conditions initiales développé par Fabrice Roy offre un grand nombre de possibilités (distribution gaussienne, ou en fixant le rapport entre les énergies cinétiques radiale et tangentielle, . . . voir [\[3,](#page-183-2) page 55]), le cas plus simple d'une distribution de vitesses uniforme (générée sur le même principe que les positions) a été utilisé.

#### 6.2.4 Les amas à grumeaux

L'un des objectifs que nous nous sommes fixés est l'étude du processus d'effondrement gravitationnel dans un système homogène auquel on a introduit des inhomogénéités. Ce type d'études a donné de nombreux résultats, notamment dans le contexte du processus de formation non dissipatif des galaxies. On pourrait citer par exemple T.S. van Albada (voir [\[50\]](#page-186-3)) qui définit des inhomogénéités sphériques homogènes à des températures différentes. Par ailleurs, on peut citer également les travauxde Thomas McGlynn  $([51])$  $([51])$  $([51])$ , qui lui considère plutôt des inhomogénéités sous la forme de cellules cubiques homogènes, comptabilisées un certain nombre de fois pour simuler des densités différentes.

Notre démarche est similaire à celle de T.S. van Albada dans la mesure où nous générons des inhomogénéités sous la forme de de « grumeaux » sphériques homogènes dans un amas homogène.

Le procédé de génération est le suivant :

- 1. On génère la position du centre de masse de chaque « grumeau », de manière à les répartir de façon uniforme dans le système.
- 2. On génère chacun des « grumeaux » comme un amas homogène. Les grumeaux sont tous identiques, c'est-à-dire qu'ils ont la même taille et le même nombre de particules.
- 3. On génère un amas homogène dans le volume restant.
- 4. Les positions étant générées, on génère les vitesses en imposant le rapport du viriel global à la valeur voulue.

Les rapport de taille et de masse entre le grumeau et le système hôte et leur influence sur le processus d'effondrement gravitationnel et la nature de l'état d'équilibre ont fait l'objet d'une étude au cours de mon travail de thèse.

Ici se termine le tour des types de conditions initiales utilisés au cours de mon travail de thèse. Le code initialement développé par Fabrice Roy au cours de sa thèse permet de générer d'autres types de conditions initiales que je n'ai pas utilisés : en particulier les densités en loi de puissance, l'utilisation de spectres de masse ou l'ajout d'une composante de rotation.

Avant de vous présenter les résultats obtenus au cours de mon travail, il convient à présent de vous exposer les diverses observables qui ont été évaluées au cours de mes simulations. Ces observables ont un double rˆole : valider le code de simulation, suivre l'évolution des systèmes vers l'état d'équilibre, puis une fois cet état atteint, caractériser certaines propriétés dynamiques de nos systèmes.

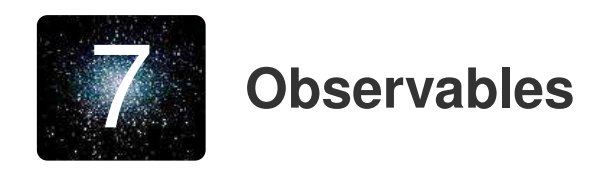

Les algorithmes de simulation que nous venons de voir évaluent un certain nombre de grandeurs physiques, afin de pouvoir contrôler l'évolution des systèmes au cours de la simulation et s'assurer que celle-ci se déroule correctement. C'est la raison pour laquelle je vais présenter ici les diverses observables calculées au cours des simulations. Certaines de ces observables sont évaluées régulièrement au cours des simulations pendant une phase de diagnostics. D'autres, et je le préciserai dans ce cas, sont évaluées en post-traitement, à partir de fichiers de sauvegarde régulière de l'état du système. Sur ce principe, on pourra aussi générer les images constitutives d'un film de l'évolution du système au cours du temps.

## 7.1 Les observables liées à l'énergie

L'énergie est l'une des grandeurs physiques calculées les plus importantes. En effet, elle nous est utile pour des considérations de validation, dans la mesure où un système isolé a une énergie totale constante.

L'énergie totale est évaluée en sommant l'énergie potentielle et l'énergie cinétique.

Définition 7.1 (énergie potentielle numérique).

$$
E_p = \frac{1}{2} \sum_i m_i \psi_i
$$

Définition 7.2 (énergie potentielle extérieure numérique).

$$
E_{Pe} = \sum_i m_i \psi_{ei}
$$

Définition 7.3 (énergie cinétique numérique).

$$
E_c = \frac{1}{2} \sum_i m_i |\mathbf{v}_i|^2
$$

La dernière observable liée à l'énergie est le rapport du viriel, car c'est cette quantité qui va déterminer si l'état d'équilibre est atteint.

Définition 7.4 (Rapport du viriel).

$$
\eta = \left| \frac{2E_c}{E_p + E_{p_e}} \right|
$$
## 7.2 Les observables liées à la morphologie

Le code évalue également des grandeurs qui permettent de se faire une idée sur la morphologie du système au cours du temps.

### 7.2.1 Centre et rayon de densité

Ces deux grandeurs ont été introduites par Stefano Casertano et Piet Hut  $([52])$  $([52])$  $([52])$  :

**Définition 7.5** (Centre de densité d'ordre p d'une assemblée de particules). Le centre de densité  $\mathbf{x}_{d}^{p}$  $\frac{p}{d}$  d'ordre p d'une assemblée de N masses ponctuelles  $m_i$  est défini par :

$$
\mathbf{x}_d^p = \frac{\sum_{i=1}^N \rho_i^p \mathbf{x}_i}{\sum_{i=1}^N \rho_i^p}
$$
(7.1)

<span id="page-108-0"></span>Les  $\rho_i^p$  $i$  sont les densités numériques locales à la particule i d'ordre p. Pour les calculer, on détermine les  $p$  plus proches voisines. La distance de la  $p$ -ième nous donne accès au rayon  $R_i^p$  $i<sub>i</sub><sup>p</sup>$  contenant les p plus proches voisines (voir la [figure 7.1](#page-108-0)) pour un exemple illustré).

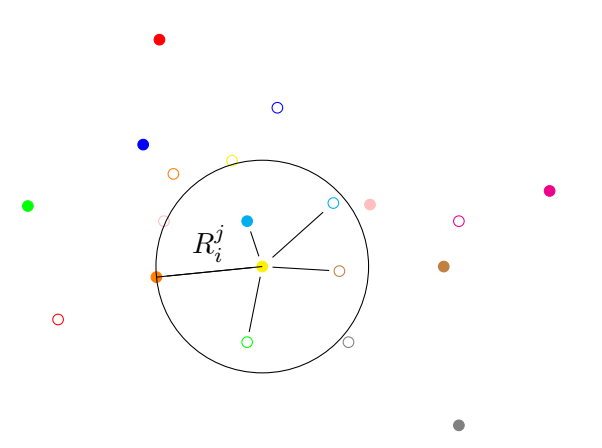

FIGURE  $7.1$  – Détermination du rayon de densité basé sur les 5 plus proches voisins.

Puisque les particules sont indiscernables (de masse m), on peut alors estimer la densité locale par la relation :

$$
\rho_i^p = \frac{3(p-1)m}{4\pi (R_i^p)^3}
$$

L'avantage du centre de densité par rapport au centre de masse est que pour des systèmes où quelques particules s'éloignent un peu trop du centre en brisant l'isotropie du système, le centre de densité ne sera quasiment pas influencé, ce qui n'est pas le cas du centre de masse. Par ailleurs, les deux centres coïncident pour des systèmes à symétrie sphérique. Le choix du centre de densité comme origine du système dans le cas isolé par exemple est donc judicieux pour l'étude des effondrements gravitationnels.

A partir de ce centre de densité d'ordre  $p$ , on peut alors définir le rayon de densité d'ordre p comme la distance moyenne au centre de densité pondérée par les densités locales :

**Définition 7.6** (Rayon de densité d'ordre p d'une assemblée de particules).

$$
r_d^p = \frac{\sum_{i=1}^N \rho_i^p \left| \mathbf{x}_i - \mathbf{x}_d^p \right|}{\sum_{i=1}^N \rho_i^p}
$$

Ce rayon de densité est un très bon estimateur du rayon du cœur du système.

### 7.2.2 Rayons contenant 10%, 50% et 90% de la masse

Ces trois rayons, qui n'ont de véritable sens que si le système est sphérique, sont de bons indicateurs du profil de masse du système.  $\mathcal{R}_{10}$  nous donne une information sur la densité au centre du système,  $\mathcal{R}_{50}$  est une quantité que l'on peut trouver dans les catalogues observationnels et  $\mathcal{R}_{90}$  est un estimateur de la taille du système.

Par ailleurs,  $6R_{50}$  est une estimation du rayon de marée au-delà duquel une particule sera considérée comme libre.

### 7.2.3 Les rapports d'axe

**Définition 7.7** (Matrice d'inertie). La matrice d'inertie  $\mathbb{I}$  d'une assemblée de N particules de masse  $m_i$  et positionnées en  $\mathbf{r}_i = (r_{i1}, r_{i2}, r_{i3})$  est définie par :

$$
\forall (i,j) \in \{1,2,3\}^2, \begin{cases} \mathbb{I}_{ii} = \sum_{k=1}^N m_k \left( |\mathbf{r}_k|^2 - r_{ki} \right) \\ \mathbb{I}_{ij} = -\sum_{k=1}^N m_k r_{ki} r_{kj} \quad \text{si } i \neq j \end{cases}
$$

En pratique, on ne considère que les particules en deçà du rayon de marée.

La matrice d'inertie est symétrique réelle. Elle est donc diagonalisable et on note  $\lambda_1 \leq \lambda_2 \leq \lambda_3$  ses trois valeurs propres.

Définition 7.8 (Rapports d'axe). Les rapports d'axe sont définis par :

$$
\begin{cases} \lambda_p = & \frac{\lambda_1}{\lambda_2} \le 1\\ \lambda_g = & \frac{\lambda_3}{\lambda_2} \ge 1 \end{cases}
$$

Ces rapports d'axe sont de bons indicateurs de la géométrie du système :

- $-$  si les deux rapports d'axe sont proches de 1, le système est sphérique;
- $-$  si un seul des deux rapports est proche de 1, le système est soit prolate (en forme de cigare) soit oblate (aplati aux pôles);
- $-$  sinon, le système est triaxial.

### 7.2.4 Densité(s), dispersion de vitesse et potentiel

 $\dot{A}$  la différence des observables précédentes, la densité radiale, la densité projetée sur un plan, la dispersion de vitesse radiale et le potentiel radial sont évalués en post-traitement. Pour ces quatre observables, le principe est le suivant :

- 1.  $\epsilon$ tablir les bornes du domaine dans lequel varie la grandeur macroscopique ;
- 2. définir une grille cartésienne régulière sur ce domaine ;
- 3. comptabiliser dans chaque cellule de la grille la quantité à évaluer.

Pour le potentiel, on utilise la même valeur du paramètre d'adoucissement que dans le treecode.

### <span id="page-110-0"></span>7.3 Les observables liées aux analyses d'orbites

La première partie de mon travail de thèse a consisté en l'étude des orbites stellaires pour un échantillon aléatoire représentatif d'étoiles dans nos systèmes. C'est la raison pour laquelle je vais consacrer cette section aux observables et outils dédiés à cette étude.

### <span id="page-110-1"></span>7.3.1 Moment cinétique orbital moyen

Rappelons la définition 1.19 du moment cinétique :

$$
\mathbf{L} = \mathbf{r} \wedge m\mathbf{v}
$$

Pour une particule seule soumise à une force centrale  $\mathbf{F} = F\mathbf{e}_r$ , le moment cinétique orbital est constant. En effet :

$$
\frac{d\mathbf{L}}{dt} = \mathbf{r} \wedge m \frac{d\mathbf{v}}{dt}
$$

$$
= \mathbf{r} \wedge \mathbf{F}
$$

$$
= \mathbf{0}
$$

On en déduit donc que l'orbite d'une telle particule est confinée dans un plan dont la normale le moment cinétique. On peut donc s'attendre à ce que des orbites régulières dans un système à l'équilibre soient également planes.

On va donc définir la moyenne temporelle discrète du moment cinétique :

Définition 7.9 (Moment cinétique orbital moyen discret).

$$
\langle \mathbf{L}_i \rangle = \frac{1}{N} \sum_{k=1}^{N} \mathbf{r}_i(t_k) \wedge m_i \mathbf{v}_i(t_k)
$$

### <span id="page-111-0"></span>7.3.2 Période radiale, apocentre, péricentre et amplitude radiale

### Contexte

De manière générale, on a vu à travers la relation [1.28](#page-35-0) que l'énergie d'une particule soumise à un potentiel  $\psi$  s'exprime par la relation :

$$
H = \frac{1}{2}v_r^2 + \frac{L^2}{2r^2} + \psi(\mathbf{r})
$$

**D**éfinition 7.10 (apocentre/péricentre). On définit l'apocentre (resp. péricentre) comme le point de distance minimale (resp. maximale) d'une orbite elliptique.

L'apocentre et le péricentre vérifient donc tous deux l'équation  $v_r = 0$ .

Remarque. L'apocentre et le péricentre sont souvent définis comme solutions de l'équation  $v_r = 0$ . En effet, si le potentiel  $\psi$  est monotone croissant et que l'énergie  $H < 0$ , cette équation admet au plus 2 solutions. S'il existe deux solutions distinctes, alors il s'agit de l'apocentre et du péricentre. Dans ce cas, l'orbite n'est généralement pas elliptique, sauf s'il s'agit d'un potentiel képlérien :  $\psi(r) = -\frac{GM}{r}$  $\frac{1}{r}$  (c'est la Première Loi de Képler).

Quoi qu'il en soit, le flot de  $|r|$  passe par 2 points identiques :  $|r|$  est donc périodique. On peut donc en calculer sa période :

**Définition 7.11** (Période orbitale). La période orbitale  $\tau_r$  est la durée du parcours d'une particule entre deux apocentres (ou deux péricentres) consécutifs, ce qui est équivalent au double de la durée entre un apocentre et le péricentre qui le suit :

$$
\tau_r = 2 \int_{t_a}^{t_p} dt
$$
  
= 
$$
2 \int_{r_a}^{r_p} \frac{dr}{v_r}
$$
  
= 
$$
2 \int_{r_a}^{r_p} \frac{dr}{\sqrt{2(H - \psi) - \frac{L^2}{r^2}}}
$$

Ceci montre que de manière générale,  $\tau_r$  ne dépend que de H et de  $L^2$ , dans le cas d'un potentiel sphérique. Rappelons que d'après la relation  $(2.10)$ , le modèle le plus général pour lequel la période  $\tau_r$  ne dépend que de l'énergie H est le modèle isochrone de Michel Hénon.

Définition 7.12 (Amplitude radiale). L'amplitude radiale correspond à la différence entre le rayon péricentrique  $r_p$  et le rayon apocentrique  $r_a$ .

Nous venons de préciser le contexte et les définitions des observables que nous allons calculer. Pour l'implémentation de l'algorithme de calcul, 2 méthodes ont été explorées et comparées, que je vais présenter maintenant.

### Première méthode : approche F.F.T.

Cette méthode a été ma première idée : puisque je dois évaluer la période d'une trajectoire, elle doit correspondre au maximum du spectre de puissance dans l'espace de Fourier. Par ailleurs, les logiciels utilisés pour le post-traitement (Scilab, Matlab) proposent une fonction qui calcule la transformée de Fourier rapide discrète (F.F.T.) d'un signal. Nous sommes donc en mesure de d´eterminer la p´eriode d'un signal. L['algorithme 1](#page-1-0) que j'ai développé se base sur celui fourni par l'aide de Matlab.

Algorithme 1 Calcul de la période orbitale à l'aide de la F.F.T. et détermination des extrema.

**Entrées :** signal s[], seuil  $\epsilon$ , temps t[]

- 1: Calcul de la F.F.T. du signal :  $y = \text{fft}(s)$
- 2: Calcul de la taille du spectre :  $n = size(y)$
- 3: Calcul du spectre de puissance :  $sp = ||y(1 : n/2)||_2^2$ 2
- 4: Détermination du pic principal : *periodmoy* = max sp et ip tel que  $sp(ip)$  = periodmoy
- 5: Détermination des bornes du pic principal :  $i_{\text{lbound}}(\epsilon)$  et  $i_{\text{ubound}}(\epsilon)$  et de leurs équivalents en temps :  $t_{lbound} = t(i_{lbound})$ ,  $t_{ubound} = t(i_{ubound})$
- 6: Découpage du signal s en périodes :  $s_i$
- 7: pour  $i=1$ , nb de périodes faire
- 8: Calcul des extrema sur la période i :  $r_{min}(i) = \min s_i, r_{max}(i) = \max s_i$
- 9: fin de boucle pour
- 10: Calcul des extrema moyens et des déviations standards :  $r_{minmoy}$ ,  $r_{maxmoy}$ ,  $r_{minstd}, r_{maxstd}$

**Sorties :** periodmoy,  $t_{lbound}$ ,  $t_{ubound}$ ,  $r_{minmoy}$ ,  $r_{maxmoy}$ ,  $r_{minstd}$  et  $r_{maxstd}$ 

L'un des aspects qui s'est avéré problématique est celui de l'estimation d'erreur sur le calcul de la période par la F.F.T. Pour cela, on souhaite estimer la largeur du pic maximal. En pratique, on parcourt le spectre de puissance de chaque coté du maximum jusqu'à atteindre une valeur inférieure à un certain pourcentage de la valeur maximale. Un pourcentage de  $5\%$  ou  $10\%$  donne des valeurs correctes et plutôt réalistes. Cette valeur du seuil se base sur des considérations empiriques basées sur les différents profils de spectres de puissance rencontrés, comme ceux présentés dans la [figure 7.2.](#page-113-0)

<span id="page-113-0"></span>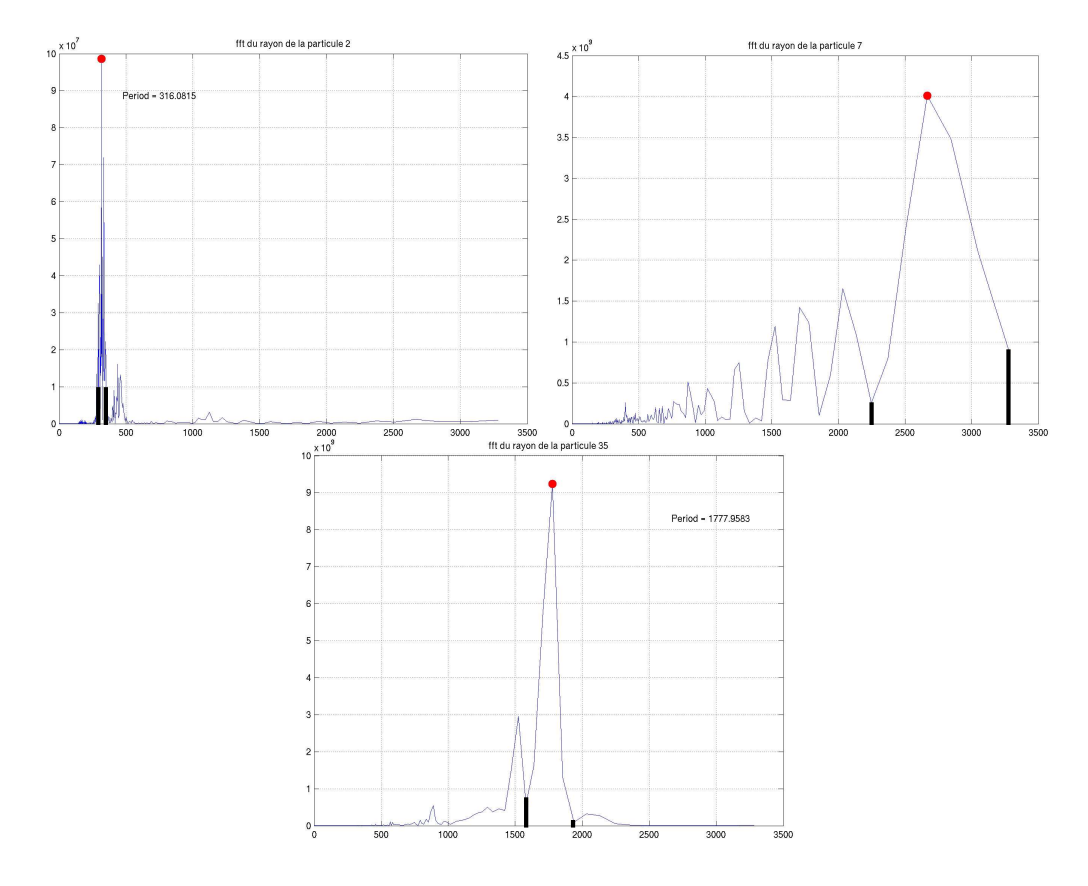

FIGURE 7.2 – Spectre de puissance du rayon orbital de trois étoiles. Ces trois spectres symbolisent les 3 cas de figure principaux rencontrés au cours de nos simulations. La largeur du pic maximal, calculée avec un seuil de 10% est matérialisée dans les trois cas.

Pour calculer les extrema du signal, l'idée est la suivante : puisque l'on a déterminé la valeur de la période, il suffit de « découper » le signal en périodes et de récupérer les extrema sur chacune de ces périodes. On pourra ainsi en déterminer une valeur moyenne.

### Deuxième méthode : approche « crête à crête »

Cette méthode est la symétrique de la précédente, à savoir déterminer en premier lieu les extrema pour en extraire ensuite la valeur de la période orbitale. On utilise pour cela la « dérivée discrète ». On peut alors obtenir directement la durée entre deux extrema successifs, ce qui correspond à une demi-période. On en déduit alors la valeur moyenne de la période. L'algorithme  $2$  a été implémenté.

Algorithme 2 Calcul des extrema et de la période orbitale à l'aide de la dérivée discrète.

**Entrées :** signal r[], temps t[] 1: Calcul de la taille du signal :  $n = size(r)$ 2: Calcul de la dérivée discrète  $ddr : ddr(i) = r(i + 1) - r(i)$ 3: pour i=1, n-2 faire {Détermination des extrema} 4: si  $ddr(i) < 0$  et  $ddr(i+1) > 0$  alors 5:  $r(i + 1)$  est un minimum stocké dans  $r_{min}$ 6:  $t(i + 1)$  est l'instant de ce minimum stocké dans  $t_{ext}$ 7: fin de test si 8: si  $ddr(i) > 0$  et  $ddr(i+1) < 0$  alors 9:  $r(i + 1)$  est un maximum stocké dans  $r_{max[}$ 10:  $t(i + 1)$  est l'instant de ce maximum stocké dans  $t_{ext}$ 11: fin de test si 12: fin de boucle pour 13: Calcul de la série des périodes :  $dt(j) = 2 * (t_{ext}(j + 1) - t_{ext}(j))$ 14: Calcul des valeurs moyennes et déviations standard des périodes et extrema : periodmoy, periodstd,  $r_{minmou}$ ,  $r_{maxmou}$ ,  $r_{minstd}$ ,  $r_{maxstd}$ 15: Calcul des bornes de l'erreur sur la période :  $t_{lbound} = period - periodstd/2$ ,  $t_{ubound} = period + periodstd/2$ Sorties : periodmoy,  $t_{lbound}$ ,  $t_{ubound}$ ,  $r_{minmoy}$ ,  $r_{maxmd}$ ,  $r_{minstd}$  et  $r_{maxstd}$ 

Ces deux méthodes ont été testées et comparées, afin de choisir la plus efficace. Les résultats sont consignés dans la [section 9.2.](#page-131-0)

### <span id="page-114-1"></span>7.3.3 Sections de Poincaré

Les sections de Poincaré sont des outils issus de la théorie des systèmes dynamiques permettant de caractériser la complexité d'une fonction de  $\mathbb{R}^n$ .

Définition 7.13 (Section de Poincaré). On considère la trajectoire d'une particule dans l'espace des phases. On appelle « section de Poincaré » tout hyperplan de dimension 5 qui intersecte cette trajectoire.

En pratique, on va travailler avec des projections de ces sections de Poincar´e sur un plan (de dimension 2). Par abus de langage, on désignera également ces projections par « sections de Poincaré ».

Définition 7.14 (Trajectoire de Poincaré). On appelle « trajectoire de Poincaré » l'ensemble des points d'intersection de la trajectoire d'une particule avec une section de Poincaré pour le même jeu de conditions initiales.

<span id="page-114-0"></span>En quoi ces sections de Poincaré permettent de caractériser la nature chaotique d'une orbite? La proposition suivante apporte une réponse :

**Proposition 7.1.** Si la trajectoire de Poincaré associée au mouvement d'une particule est une courbe fermée, alors on dira que le mouvement de la particule est réqulier ou périodique. Si par contre, la trajectoire de Poincaré correspond à une zone de densité élevée de points non ordonnés, alors on dira que ce mouvement est chaotique.

Pour mieux comprendre cette proposition, il nous faut parler d'un outil mathématique complexe, à savoir la dimension de Haussdorf d'un ensemble de points, qui constitue numériquement à elle seule un vaste problème :

Définition 7.15 (Dimension de Haussdorf d'un ensemble de points). Soit  $A$  un ensemble de p points, x l'un des points de  $\mathcal A$  et  $\mathcal B(\mathbf x,r)$  une boule de rayon r fixé et de centre x. Soit N le nombre de points d'intersection entre  $A$  et  $B$ . La dimension de Haussdorf  $d_H(\mathcal{A})$  de l'ensemble  $\mathcal A$  est définie par :

$$
d_H(\mathcal{A}) = \overline{d_{\mathbf{x}}(\mathcal{A})} \text{ avec } d_{\mathbf{x}}(\mathcal{A}) = \frac{\ln N}{\ln \frac{1}{r}}
$$
(7.2)

On comprend aisément avec cette définition l'énorme besoin en calcul pour ´evaluer la dimension de Haussdorf. En pratique, on va effectuer un tirage al´eatoire des points de l'ensemble pour lesquels on va calculer la dimension  $d_{\mathbf{x}}(\mathcal{A})$  comme moyenne des valeurs obtenues pour un ensemble de boules dont on fait croître le rayon, comme le montre la [figure 7.3.](#page-115-0)

<span id="page-115-0"></span>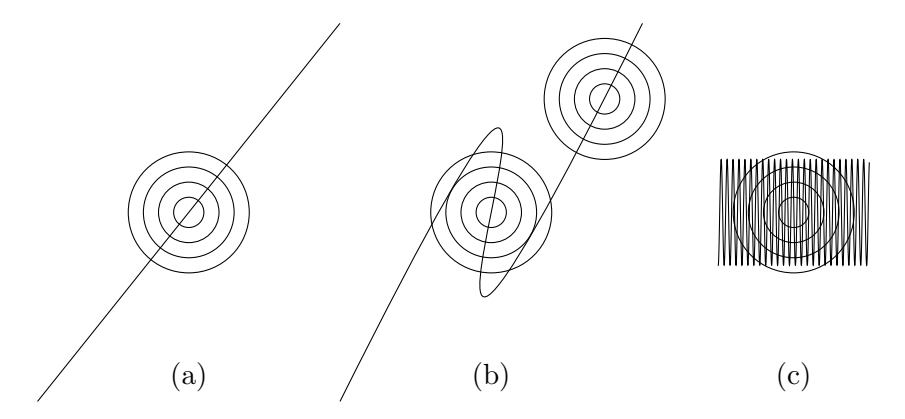

FIGURE 7.3 – Trajectoires de Poincaré et dimension de Haussdorf. Dans le cas d'une droite, cette dimension est égale à la dimension euclidienne en tous points : 1 (figure a). Dans le cas d'une courbe,  $(f\text{figure } b)$ , cette dimension à une valeur moyenne très proche de 1, même si en certains points, la dimension  $d_{\mathbf{x}}(\mathcal{A})$  est supérieure. Dans le cas d'une tâche (figure c), cette dimension vaut 2.

En définitive, la [proposition 7.1](#page-114-0) peut être reformulée de la façon suivante :

- $-$  si la dimension de Haussdorf d'une trajectoire de Poincaré est proche d'une valeur entière, alors le mouvement de la particule considérée est dit régulier ou périodique;
- $-$  si la dimension de Haussdorf d'une trajectoire de Poincaré n'est pas proche d'une valeur entière, alors le mouvement de la particule considérée est dit irrégulier ou chaotique.

Pour être précis le calcul de la dimension de Haussdorf demande que les trajectoires de Poincaré comportent un très grand nombre de points, ce qui n'est pas le cas dans nos simulations (quelques centaines de points seulement). Par ailleurs, le calcul de cette dimension est très coûteux. Pour pallier ces deux contraintes, nous avons déterminé plusieurs sections de Poincaré. Ces sections sont toutes équivalentes à priori, dans la mesure où la seule condition est d'être dans l'orthogonal de la trajectoire, c'est-à-dire un hyperplan. Notre choix a été le suivant :

Pour chacune des particules s de notre échantillon test, on construit  $p = 9$ sections de Poincaré de la manière suivante :

1. Que ce soit au cours de la simulation ou en post-traitement, on détermine les temps de traversées  $t_{c}^{s}$  de la particule  $s$  dans l'un des 3 plans  $\Pi_{i}$  définis par :

$$
\Pi_i = \left\{ \mathbf{x} \in \mathbb{R}^3 / x_i = 0 \right\}
$$

- 2. A chaque temps de traversée $t_{c}^{s},$ on ajoute un point aux 3 sections de Poincaré correspondantes :
	- si la particule s traverse le plan  $\Pi_1$ , on ajoute le point  $(x_2^s, x_3^s)$  à la section  $\mathcal{P}_1^s$ , le point  $(x_2^s, v_2^s)$  à la section  $\mathcal{P}_2^s$  et  $(x_3^s, v_3^s)$  à la section  $\mathcal{P}_3^s$ ;
	- si la particule s traverse le plan  $\Pi_2$ , on ajoute le point  $(x_1^s, x_3^s)$  à la section  $\mathcal{P}_4^s$ , le point  $(x_1^s, v_1^s)$  à la section  $\mathcal{P}_5^s$  et  $(x_3^s, v_3^s)$  à la section  $\mathcal{P}_6^s$ ;
	- si la particule s traverse le plan  $\Pi_3$ , on ajoute le point  $(x_1^s, x_2^s)$  à la section  $\mathcal{P}_7^s$ , le point  $(x_1^s, v_1^s)$  à la section  $\mathcal{P}_8^s$  et  $(x_2^s, v_2^s)$  à la section  $\mathcal{P}_9^s$ ;

Comme nous l'annoncions plus tôt, ces 9 sections de Poincaré comportent quelques centaines de points, ce qui est faible. La raison est que nos simulations sont limitées par le temps de relaxation par collisions, à partir duquel le système devient collisionnel.

### <span id="page-116-0"></span>7.3.4 Complexité

En parallèle aux sections de Poincaré, nous avons évalué une autre observable pouvant caractériser la complexité d'une orbite, à savoir la « complexité temporelle » d'une série  $\sigma(t_i)$ , en utilisant un cas particulier de l'algorithme Kandrup-Eckstein-Bradley (on consultera l'article [\[53\]](#page-186-1) qui expose en détails cet algorithme) :

1. On calcule la série de Fourier de la série temporelle  $\sigma(t_i)$  en utilisant les routines classiques de FFT (voir [\[21\]](#page-184-0)).

2. On calcule le spectre de puissance de  $\sigma$  défini par :

$$
\sum_{i} |\hat{\sigma}(\omega_i)|^2 = \sum_{i} p_i \delta(\omega - \omega_i)
$$

- 3. On détermine l'indice  $j$  du maximum du spectre de puissance
- 4. On annule le coefficient  $p_j$ , ce qui revient à filtrer le signal en retirant la fréquence de plus grande puissance.
- 5. On calcule par transformée inverse la série temporelle filtrée  $\sigma_r(t_i)$ .
- 6. On compare le signal filtré avec le signal initial et on réitère depuis l'étape  $2$ jusqu'à ce que la condition suivante soit réalisée :

<span id="page-117-0"></span>
$$
1 - \left[ \left\| \sigma_r - \sigma \right\| / \left\| \sigma \right\| \right]^2 < \epsilon \tag{7.3}
$$

où  $\epsilon$  désigne la tolérance souhaitée. En pratique, le choix  $\epsilon = 0.8$  s'avère adéquat.

Définition 7.16 (Complexité d'une série temporelle). La complexité d'une série temporelle est l'entier défini comme le nombre d'itérations nécessaires pour que la condition [7.3](#page-117-0) soit réalisée.

On peut en déduire par cette définition que la complexité d'une sinusoïde pure est 1, tandis que pour un bruit blanc, elle tend vers  $+\infty$ . La définition précédente ne nous permet pas d'étudier la complexité de la trajectoire d'une particule dans l'espace des phases, ce qui nous amène à une généralisation :

Définition 7.17 (Complexité d'une série temporelle vectorielle). La complexité d'une série temporelle vectorielle est l'entier défini comme la somme des complexités de chacune des composantes.

On va donc calculer en pratique la complexité de chacune des 6 composantes des orbites stellaires (3 en position et 3 en vitesse) et les additionner pour obtenir la valeur de la complexité de l'orbite. Il est à noter que durant la même période, une analyse de complexité dans le même contexte mais en utilisant une transformation en ondelettes a été réalisée par Nicolas Faber, Christian Boily et Simon Portegies Zwart [\[54\]](#page-186-2). Les résultats qu'ils présentent sont moyennés sur un ensemble de 50 simulations : au total, les fluctuations statistiques se comparent à celles obtenues pour des simulations de l'ordre de  $N = 10^4$  corps. Par ailleurs, la F.F.T.ne permet pas de résoudre dans le temps la complexité d'une orbite : il s'agit d'une appréciation globale.

### 7.4 Le système d'unité

Comme nous le disions à propos de la génération des conditions initiales, nous faisons un choix particulier des paramètres d'entrée. On ne fixe pas en effet la valeur de l'énergie totale du système comme cela est généralement fait (à -0.25  $u_e$ , voir [\[47\]](#page-186-3)), mais le rapport du viriel initial  $\eta_i$  et la taille du système  $R_i$ , comme il a été fait dans les travaux de Fabrice Roy [\[3\]](#page-183-0) :

$$
- M = 1u_m
$$
  

$$
- R_i = 10u_l
$$
  

$$
- \eta_i = 0.5
$$

A quoi correspondent donc nos unités de longueur, de masse, et par voie de fait l'unité de temps ? Afin d'avoir des éléments de comparaison avec des données observationnelles, les choix suivants ont été faits (voir  $[3]$ ) :

$$
- G = 6.6743 \cdot 10^{-11} m^3 kg^{-1} s^{-2} = 1 u_l^3 u_m^{-1} u_t^{-2}
$$
  
\n
$$
- 1 u_m = 10^6 M_{\odot} (1)
$$
  
\n
$$
- 1 u_l = 1 p c^{(2)}
$$
  
\n
$$
- u_t = 1.49 \cdot 10^4 a
$$

Compte tenu de ces choix, nous pouvons maintenant exprimer le temps dynamique dans ces nouvelles unités (voir [\[3\]](#page-183-0)). Pour un amas globulaire (notre système de référence), on obtient  $t_d \approx 50u_t$ . Pour une galaxie elliptique, dont la taille est 10 kpc et la masse  $10^{11}M_{\odot}$ , on obtient  $u_t \approx 1.49 \; 10^6a$ , soit  $t_d \approx 50u_t$ également.

Remarque. La relation  $t_d \approx 50u_t$  est directement liée au choix de la valeur de la constante de Cavendish G dans le nouveau système d'unités :  $G = 1u_l^3u_m^{-1}u_t^{-2}$ . Considérons un nouveau système d'unités en multipliant l'unité de longueur par un facteur  $F_L$  et l'unité de masse par un facteur  $F_M$ . Pour que  $G = 1$ , il faut donc multiplier l'unité de temps par un facteur  $F_T$  vérifiant :

$$
F_L{}^3 F_M{}^{-1} = F_T{}^2 \Longleftrightarrow F_T = \sqrt{\frac{F_L{}^3}{F_M}}
$$

De même, dans ce nouveau système d'unités, la densité moyenne est multipliée par un facteur  $F_G$  vérifiant :

$$
F_G = \frac{F_M}{F_L^3}
$$

Or, la relation [\(1.5\)](#page-19-0) montre que le temps dynamique est proportionnel à  $\sqrt{\frac{1}{\bar{\rho}}}\ (G=1)$ quel que soit le système d'unités adopté). On en déduit donc que le temps dynamique exprimé dans le nouveau système d'unités est donc multiplié par un facteur  $\sqrt{\frac{{F_L}^3}{E}}$  $\frac{1}{F_M}$ , le même facteur que l'unité de temps. La relation  $t_d \approx 50u_t$  est donc conservée.

<span id="page-118-0"></span><sup>1.</sup> Rappelons que la masse solaire est  $M_{\odot} \approx 1.9891 \; 10^{30} kg$ 

<span id="page-118-1"></span><sup>2.</sup> Rappelons que le parsec vaut  $1pc \approx 3,0856 \; 10^{16}m$ 

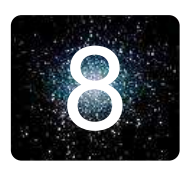

# 8 **Introduction au calcul parallèle**

Pour terminer le tour d'horizon des considérations numériques, je vais vous parler d'un aspect qui a été très brièvement évoqué, je veux parler du parallélisme. En effet, en d´epit de l'immense travail de recherche d'algorithmes de plus en plus rapides, précis et performants, les codes tournent en plusieurs semaines pour répondre à nos besoins en terme de résolution et de durée d'évolution de nos systèmes. Par ailleurs, l'évolution de l'informatique va depuis plusieurs années dans le sens du développement de machines de calcul multi-processeurs de plus en plus sophistiquées. C'est la raison pour laquelle le calcul parallèle et réparti s'est développé considérablement, au point qu'avec les machines grand public actuelles, on est capable de r´ealiser des calculs plus performants et rapides que la plupart des machines de calcul d'il y a 5 ans.

Je vais donc consacrer ce chapitre au parallélisme.

# 8.1 Calcul distribué / calcul réparti

Avant toute chose, il faut au préalable expliciter la terminologie utilisée. En effet, « calcul parallèle » et « calcul réparti » sont deux concepts bien distincts.

**Définition 8.1** (Calcul distribué). Un calcul distribué consiste à exécuter plusieurs programmes indépendants en simultané.

Par exemple, imaginons que vous disposez d'un code de calcul que vous voulez exécuter sur un grand nombre de jeux de paramètres. Lancer les calculs en simultané pour différents jeux de paramètres constitue du calcul parallèle, comme le montre la [figure 8.1.](#page-120-0) On parle de « task parallelism ».

Définition 8.2 (Calcul réparti). Un calcul réparti consiste à lancer un même programme sur plusieurs processeurs et `a leur attribuer une partie du calcul.

Par exemple, imaginons que vous ayez à effectuer un produit matrice-vecteur. L'élément i du vecteur résultat n'est autre que le résultat du produit scalaire entre la i-ème ligne de la matrice et le vecteur. On peut alors affecter le calcul d'une partie des éléments à plusieurs processeurs. Chacun effectuera donc une sous-partie d'un calcul (voir la [figure 8.2\)](#page-121-0). On parle de « data parallelism ».

Ceci constitue la distinction fondamentale. Dans notre contexte, on se concentrera sur le calcul réparti. Nous allons maintenant voir une distinction similaire qui se situe cette-fois sur le plan matériel.

<span id="page-120-0"></span>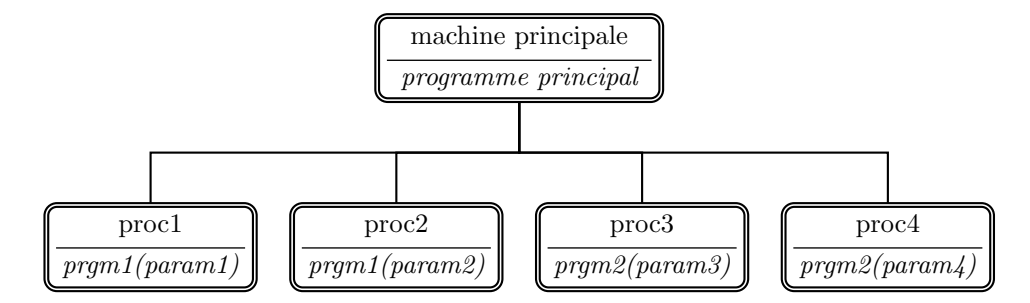

FIGURE  $8.1$  – Le calcul distribué : on peut exécuter plusieurs programmes en même temps et on peut aussi exécuter le même programme sur plusieurs jeux de paramètres.

# 8.2 Mémoire distribuée / mémoire partagée

Ce paragraphe est dédié à une distinction fondamentale d'un point de vue matériel concernant la gestion de la mémoire vive et de la mémoire cache entre les différents processeurs d'une machine parallèle.

**Définition 8.3** (Mémoire distribuée). Dans une machine parallèle à mémoire distribuée, chaque processeur possède son espace de mémoire privé.

Dans ce cas, puisque les mémoires sont locales aux processeurs, une telle machine aura besoin d'un réseau de communication, comme le montre la [figure 8.3.](#page-122-0)

Définition 8.4 (Mémoire partagée). Dans une machine parallèle à mémoire partagée, tous les processeurs partagent le même espace de mémoire.

Dans ce cas, puisque tous les processeurs de la machine parallèle ont accès à la mémoire, un réseau de communication est nécessairement déjà en place. Il est donc inutile d'en ajouter un, comme le montre la [figure 8.4](#page-122-1)

Reprenons notre exemple de produit matrice-vecteur pour voir concrètement l'influence du type de la machine parallèle utilisée :

- $-$  Avec une machine à mémoire partagée, chaque processeur accède à l'ensemble de la mémoire. Par conséquent, chaque processeur dispose de l'intégralité des éléments de la matrice et du vecteur et aura accès au vecteur résultat. Il suffit donc de transmettre la liste des indices des lignes que chaque processeur va traiter.
- $-$  Avec une machine à mémoire distribuée, chaque processeur n'a accès au mieux qu'à une partie des éléments de la matrice et du vecteur. Il va donc falloir transmettre les groupes de lignes de la matrice aux processeurs qui leur sont attribués, puis transmettre en retour le résultat du calcul pour reconstituer le vecteur résultat. Apparaît donc ici un concept fondamental en calcul parallèle : celui de communication.

<span id="page-121-0"></span>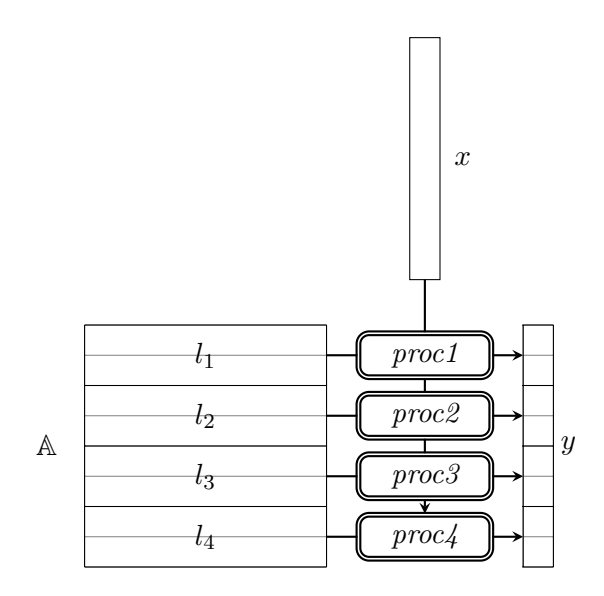

FIGURE  $8.2$  – Un exemple de calcul réparti : le produit matrice-vecteur

Les algorithmes que nous utilisons, comme nous le verrons dans la section suivante peuvent être en partie parallélisés, mais avant de vous parler de la librairie de gestion de communications que nous utilisons,  $(L.A.M.-M.P.I.$  on pourra se référer au guide de référence de M.P.I.  $(1)$  [\[55\]](#page-186-4)), je vais présenter la machine parallèle de l'U.M.A.

# 8.3 Parallélisation du *treecode*

### 8.3.1 La machine parallèle de l'U.M.A.

Toutes les simulations effectuées, et dont je vais présenter les résultats dans la partie suivante, ont été réalisés sur la machine parallèle de l'Unité de Mathématiques Appliquées de l'E.N.S.T.A. appelée P.C.P. <sup>[\(2\)](#page-121-2)</sup>

Il s'agit d'un cluster de P.C.s de type Beowulf : un ensemble de P.C.s interconnectés par une couche réseau standard, acquis en 1999. Une telle machine pr´esente de nombreux avantages. Le premier et non des moindres est le rapport performance / coût : il suffit de quelques ordinateurs de bureau et d'un réseau Ethernet (par exemple) pour constituer une telle machine. Le second concerne la facilité d'évolution. Il est très facile en effet d'ajouter des machines, de les remplacer par des machines plus récentes ou de remplacer le réseau de communication.

Quand j'ai débuté cette thèse de doctorat à la rentrée 2004, P.C.P. était compos´ee de 10 ordinateurs bi-processeurs Intel Pentium III 1 GHz, de 10 ordinateurs

<span id="page-121-1"></span><sup>1.</sup> M.P.I. signifie Message Passing Interface.

<span id="page-121-2"></span><sup>2.</sup> pour Pôle de Calcul Parallèle.

<span id="page-122-0"></span>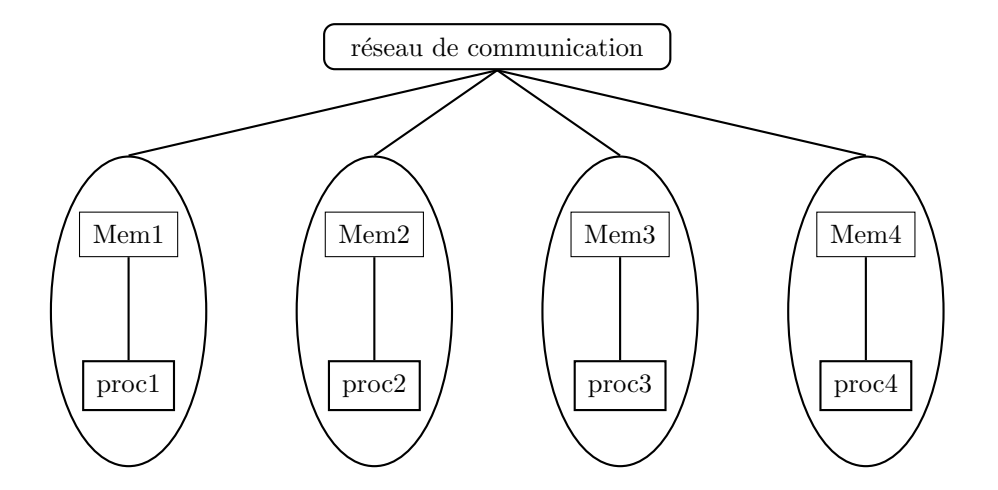

<span id="page-122-1"></span>FIGURE 8.3 – Structure matérielle d'une machine parallèle à mémoire distribuée

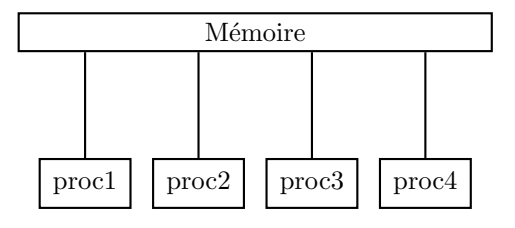

FIGURE  $8.4$  – Structure matérielle d'une machine parallèle à mémoire partagée

bi-processeurs Intel Celeron 400 MHz, de 10 ordinateurs bi-processeurs A.M.D. Athlon M.P. 1900+ et d'un ordinateur bi-processeurs A.M.D. Athlon M.P. 2000+ servant de machine maître, c'est-à-dire de machine pilotant l'exécution globale des applications parallèles sur les 30 autres machines.

Du point de vue adiministration de la machine, il faut ajouter à ces 31 machines (constituant les noeuds de calcul) un ordinateur servant de passerelle entre P.C.P. et le réseau informatique de l'U.M.A., un ordinateur servant de machine d'administration. Le réseau de communication est de type Ethernet Gigabit.

Dans sa configuration actuelle, P.C.P. est composée de 10 ordinateurs biprocesseurs Intel Xeon 2.66 GHz, de 10 ordinateurs bi-processeurs Intel Xeon 3 GHz, de 10 ordinateurs bi-processeurs Intel Opteron 2.66 GHz et d'un ordinateur bi-processeurs A.M.D. Athlon M.P. 1900+ qui sert de machine maître.

Elle sera prochainement entièrement composée d'ordinateurs bi-processeurs Intel Opteron pour basculer intégralement en machines 64 bits.

Pour terminer le tour d'horizon de P.C.P., je ne peux pas ignorer l'une des pièces maîtresses de toute machine de calcul : la climatisation. En début de thèse, une climatisation standard se révélant en définitive sous-dimensionnée nous a contraint

 $\alpha$  utiliser seulement  $1/6^{\circ}$ de la puissance de calcul disponible. En troisième année de thèse, l'acquisition d'une armoire réfrigérante a permis d'utiliser toute la puissance de calcul de P.C.P..

La machine P.C.P. que je viens de présenter est donc une machine à mémoire distribuée. Je vais maintenant évoquer la parallélisation du treecode.

### 8.3.2 Les éléments parallélisés du treecode

Le parallélisme ne peut être employé pour n'importe quel code. La première tâche de tout programmeur en calcul haute performance est d'identifier le ou les blocs d'instructions d'un programme séquentiel qui peuvent être parallélisés, par exemple :

- $-$  évaluation de produits matriciels ;
- m´ethodes de d´ecomposition de domaine ;
- $-$  boucles de calcul où les affectations sont indépendantes d'une valeur à l'autre de l'itérateur ;

 $-$  ...

La version parallèle du treecode, réalisée par Daniel Pfenniger de l'Observatoire de Genève, repose sur un constat simple : à un instant donné, le calcul de l'accélération pour une particule ne dépend pas des nouvelles valeurs de l'accélération des autres particules. Ce constat d'indépendance nous permet donc de paralléliser le calcul de l'accélération à chaque pas de temps en partitionnant l'ensemble des particules sur les différents nœuds de la machine parallèle.

Comme je l'expliquai dans la sous section précédente, P.C.P. est constituée de plusieurs générations de machines. On peut alors optimiser la répartition du calcul de l'accélération en la pondérant par la vitesse de calcul de chaque nœud.

Cette parallélisation de la mise à jour de l'état du système à chaque pas de temps est étendue à toutes les observables liées à l'accélération, à savoir le potentiel, les énergies, le rapport du viriel, la vitesse et la position.

Toujours à l'aide de ce principe d'indépendance, on constate également que le calcul du centre de densité est parallélisable, ce qui a été fait. Dans la pratique, on s'est rendu compte que ce calcul est le plus coûteux (de par l'algorithme de recherche des plus proches voisins). A lui seul, il prend en moyenne autant de temps que 5 ` itérations temporelles d'une simulation d'un système composé de 30000 particules. Or, pour obtenir des sections de Poincaré avec une précision suffisante, nous avons  $\acute{e}t\acute{e}$  contraint d'évaluer les diagnostics, dont fait partie le centre de densité, toutes les 5 itérations. Le calcul du centre de densité double donc le temps de calcul, et ce après parallélisation. Il est donc inconcevable d'effectuer ce calcul de manière séquentielle.

Je termine donc ici le tour des considérations algorithmiques et numériques. Je vais donc vous présenter maintenant les résultats obtenus dans deux cas d'application : le processus d'effondrement gravitationnel et les observables permettant de distinguer les deux états d'équilibre qui en résultent d'une part, l'influence de mouvement orbital sur cet équilibre d'autre part, en commençant par une étude préliminaire dédiée aux aspects de validation et de vérification.

Troisième partie

# Propriétés dynamiques des systèmes auto-gravitants

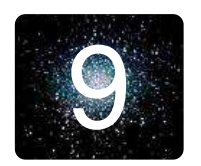

# 9 **Étude préliminaire**

Ce chapitre est dédié à deux études préliminaires générales, concernant le choix du paramètre d'adoucissement  $\epsilon$  du treecode et du pas de temps d'une part, et le choix entre les deux m´ethodes de calcul de la p´eriode radiale et des rayons apocentrique et péricentrique présentées en [sous-section 7.3.2.](#page-111-0)

## 9.1 Le choix des paramètres de simulation

Dans cette section, je vais m'intéresser au pas de temps et au paramètre d'adoucissement et à leur influence sur les résultats obtenus. Une étude très détaillée aété réalisée par Fabrice Roy au cours de sa thèse de doctorat ([\[3\]](#page-183-0)). Je vais en décrire ici l'un des aspects techniques, notamment à partir d'un modèle pathologique que nous avons finalement abandonn´e. Il nous permet n´eanmoins d'illustrer parfaitement notre propos. Celui-ci concerne le pilotage du pas de temps au cours de la simulation et le choix du paramètre d'adoucissement. Je tiens à préciser ici que le pas de temps  $dt$  n'est pas constant au cours de la simulation. Il est en effet calculé comme une fraction  $\mu$  du temps de croisement  $t_c$  du système (assimilé au temps dynamique) et si le temps de croisement est réévalué régulièrement au cours des simulations conformément à la définition 1.2, cette fraction reste constante.

$$
dt(t) = \frac{t_c(t)}{\mu} \tag{9.1}
$$

Quand on parlera de l'influence du pas de temps, c'est en définitive de l'influence de ce rapport  $\mu$ .

### 9.1.1 Influence du pas de temps à  $\epsilon$  constant

Dans un premier temps, je vais fixer le paramètre d'adoucissement  $\epsilon$  et faire  $\alpha$ évoluer le pas de temps, c'est-à-dire  $\mu$ . On constate que le pas de temps joue un rôle fondamental quant à la conservation de l'énergie totale du système. Considérons pour cela un mod`ele de type « amas `a grumeaux », contenant 30000 particules dans l'amas auxquelles on ajoute 20 grumeaux contenant chacun 1500 particules et dont la taille est  $1/20$  de la taille du système. Initialement, nous avons choisi  $\mu = 100$ . Il s'avère que ce choix tout au long de la simulation nous donne une variation de l'énergie  $\Delta E = 20\%$  au terme de la simulation ( $t = 8000u_t$ ). Le pas de temps, bien que réactualisé régulièrement en fonction du temps dynamique, est donc trop élevé. Il nous faut donc raffiner la discrétisation temporelle.

<span id="page-128-0"></span>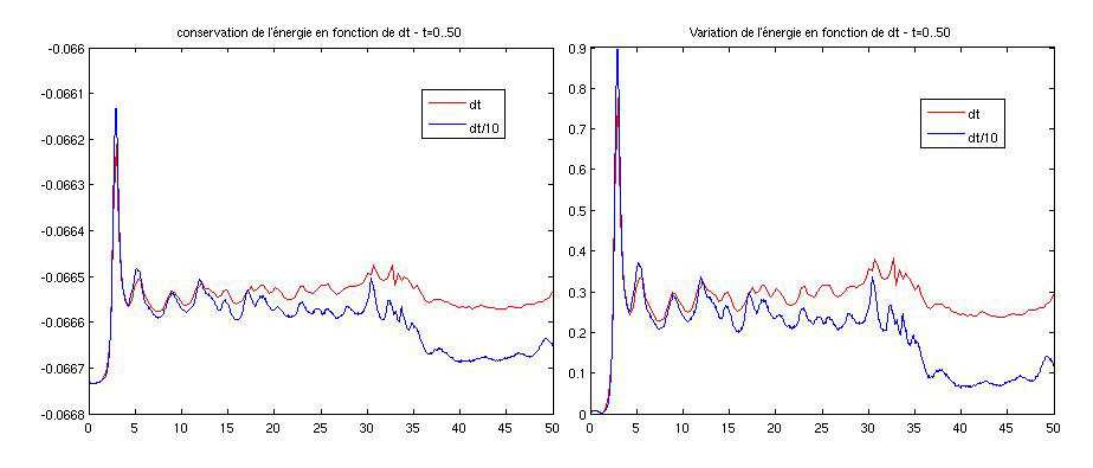

FIGURE  $9.1 -$  Évolution de l'énergie (à gauche) et de la variation relative de l'énergie ( à droite) pour  $t \in [0, 50u_t]$  pour  $\mu = 100$  (rouge) et  $\mu = 1000$  (bleu).

La [figure 9.1](#page-128-0) nous montre l'évolution de l'énergie sur l'intervalle de temps  $I_1 = [0, 50u_t]$  pour deux valeurs de  $\mu$ : 100 et 1000, donnant respectivement les pas de temps  $dt_1$  et  $dt_2$ . Cet intervalle de temps  $I_1$  est fondamental puisqu'il correspond à une durée valant  $1t_c(t = 0)$ , donc à l'intervalle de temps où le système s'effondre et donc où la dynamique est la plus rapide. On constate qu'avec le pas de temps  $dt_2$ . la variation de l'énergie est trois fois plus faible qu'avec le pas de temps  $dt_1$ . Un pas de temps encore plus faible n'apporte plus d'am´elioration. Il suffit donc de choisir  $\mu = 1000$  sur l'intervalle  $I_1 = [0, 50u_t]$ . Est-ce suffisant?

Nous avons donc regardé l'évolution de l'énergie sur l'intervalle  $I_2$  =  $[50u_t, 100u_t]$ , correspondant au temps dynamique suivant, également pour deux valeurs de  $\mu$  : 100 et 200, ce qui donne respectivement les pas de temps  $dt_1$  et  $dt_3$ . La [figure 9.2](#page-129-0) nous montre cette évolution.

Dans le premier cas, l'énergie augmente de manière presque linéaire pour atteindre une variation de l'ordre de  $0.085\%$  à  $t = 100u_t$ . Dans le second, l'énergie est plutôt constante pour atteindre une variation légèrement négative : −0.023%. Si l'on prend un pas de temps encore plus faible, cela n'a plus vraiment d'influence comparativement à l'augmentation du coût de calcul. Il suffit donc de prendre  $\mu = 200$  sur l'intervalle  $I_2 = [50u_t, 100u_t]$ . Dès lors, le processus d'effondrement du système initié par l'effondrement des grumeaux s'achève et le système est proche de son état d'équilibre. Il n'est donc plus nécessaire de raffiner le pas de temps pour la suite de la simulation.

En définitive, à  $\epsilon$  constant, la simulation numérique de la dynamique d'un systèmes auto-gravitant étudié demande une résolution temporelle plus fine en début de simulation, lorsque la dynamique du système est rapide, résolution que l'on peut augmenter ensuite. Ce choix adaptatif du pas de temps est donc intimement lié à

<span id="page-129-0"></span>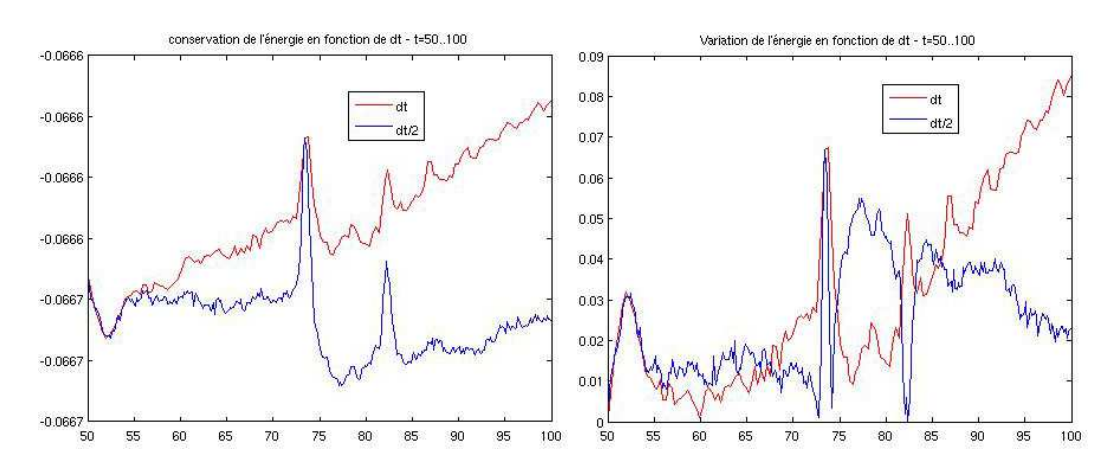

FIGURE  $9.2 -$  Évolution de l'énergie (à gauche) et de la variation relative de l'énergie ( à droite) pour  $t \in [50u_t, 100u_t]$  pour :  $\mu = 100$  (rouge) et  $\mu = 200$  (bleu).

la valeur finale de la variation d'énergie souhaitée, et ce pour un temps de calcul qui reste raisonnable. Pour la plupart des modèles, la valeur du rapport  $\mu$  entre le pas de temps et le temps de croisement n'a d'ailleurs pas besoin d'être modifiée au cours de la simulation, car les grumeaux ne représentent qu'une part inférieure à 25% en masse du système total, excepté pour le modèle présenté ici qui, rappelons le, représente un cas pathologique. Nous verrons en effet par la suite que ce modèle, que l'on désignera par M3, est tel que la masse totale des grumeaux représente  $50\%$ de la masse totale du système. L'exemple présenté ici constitue donc un cas extrême qui permet simplement de poser la problématique de la résolution temporelle.

L'explication sous-jacente `a ce pourcentage de masse concerne le rapport entre le temps dynamique d'un grumeau et le temps dynamique d'un système complet. Pour cela, reprenons la relation [1.5](#page-19-0) qui définit le temps dynamique comme inversement proportionnel à la densité massique moyenne. En faisant l'approximation que le système total est homogène, on en déduit donc le rapport entre le temps dynamique  $t_{dt}$  de l'amas (de rayon  $R_t$  et de masse  $M_t$ ) et le temps dynamique  $t_{dc}$  d'un grumeau (de rayon  $R_c$  et de masse  $M_c$ ) :

$$
\frac{t_{dc}}{t_{dt}} = \sqrt{\frac{\bar{\rho}_t}{\bar{\rho}_c}} = \sqrt{\frac{M_t}{M_c} \cdot \left(\frac{R_c}{R_t}\right)^3}
$$

Sil'on considère les grumeaux utilisés lors des travaux de Fabrice Roy  $([3])$  $([3])$  $([3])$ , il est vingt fois plus petit et soixante fois plus léger. On en déduit donc que le rapport  $t_{dc} \simeq 0.1 t_{dt}$ . Le choix de la valeur du pas de temps dt a été fait de telle manière à ce que la dynamique des grumeaux soit suffisamment bien résolue pour que la dynamique d'´evolution du syst`eme ne soit plus sensible `a une diminution de la valeur de  $dt$ . Quand on parle de « dynamique suffisamment bien résolue », il faut comprendre ici que l'énergie totale du système varie de moins de 0.1% au cours de la simulation, choix que nous avons fait. Si l'on considère des grumeaux trois fois plus lourds, comme c'est le cas pour le modèle  $M3$  utilisé ici, alors le temps dynamique du grumeau est divisé par un facteur  $\sqrt{3}$  par rapport au grumeau précédent. Or, nous venons de voir qu'un facteur 2 sur le pas de temps pouvait faire la différence entre une dynamique correctement résolue et une dynamique très mal résolue. Les grumeaux ayant cette fois-ci une influence prépondérante sur la dynamique du système total, le choix du pas de temps doit donc être plus faible, ce qui explique le choix de  $dt_2$ durant l'intervalle de temps  $I_1$ , puis de  $dt_3$  durant l'intervalle de temps  $I_2$ .

Nous allons maintenant voir l'influence du paramètre d'adoucissement  $\epsilon$  à  $\mu$ constant.

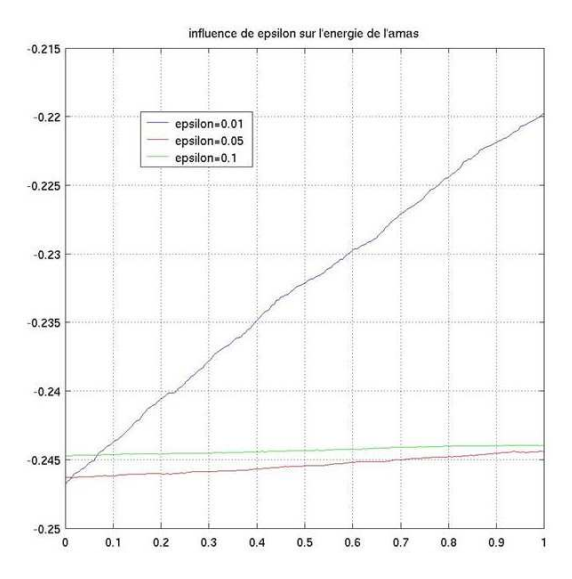

### <span id="page-130-1"></span>9.1.2 Influence de  $\epsilon$  à « pas de temps constant »

FIGURE  $9.3$  – Évolution de l'énergie pour un modèle de type Plummer de paramètre  $b = 0.59$  sur toute la durée de la simulation pour trois valeurs du paramètre d'adoucissement :  $\epsilon = 0.01$  (bleu),  $\epsilon = 0.05$  (rouge) et  $\epsilon = 0.1$  (vert). En abscisse, c'est le temps normalisé par la durée de la simulation, à savoir  $40t_c$ .

Cette fois-ci, nous allons regarder l'influence du paramètre d'adoucissement sur la conservation de l'énergie à pas de temps constant. Je le précise ici une fois encore : quand je parle de pas de temps constant, je parle en fait de  $\mu$  constant. Tout comme le pas de temps, le paramètre d'adoucissement  $\epsilon$  qui, rappelons-le, joue le rôle de la résolution spatiale  $(1)$ , est d'une importance fondamentale. Puisque nous avons choisi la version « potentiel tronqué »(voir la [section 5.3\)](#page-94-0), la valeur de  $\epsilon$  représente l'échelle de distance en deçà de laquelle, le code ne peut modéliser de phénomènes. Choisir un

<span id="page-130-0"></span><sup>1.</sup> Pour être tout à fait rigoureux, la résolution spatiale doit être définie comme le rapport du paramètre d'adoucissement sur la taille du système.

paramètre d'adoucissement trop élevé aura donc pour conséquence une très mauvaise résolution de la dynamique du système. Comme on peut le voir sur la [figure 9.3,](#page-130-1) on constate également que diminuer indéfiniment la valeur de  $\epsilon$  n'apportera pas un meilleur résultat alors qu'il augmentera le temps de calcul. Par ailleurs, diminuer la valeur du paramètre d'adoucissement de manière trop importante ne limitera plus suffisamment l'influence des collisions (voir par exemple [\[44\]](#page-185-0)).

Le schéma numérique spatio-temporel étant très complexe (en particulier non linéaire), on ne peut utiliser les outils habituels pour étudier la stabilité du schéma et en déduire une éventuelle condition de type Courant-Friedrich-Levy (condition C.F.L.). C'est la raison pour laquelle on ne peut que faire une étude numérique. Fabrice Roy a ainsi montré empiriquement que si l'on divise la résolution spatiale par un facteur  $\lambda$ , il faut nécessairement diviser le pas de temps par ce même facteur pour conserver l'ordre de grandeur de la variation relative de l'énergie. Néanmoins, cela implique que le temps de calcul est quant à lui multiplié par ce facteur.

## <span id="page-131-0"></span>9.2 Méthode F.F.T. contre méthode « crête à crête »

Nous allons maintenant nous concentrer sur les deux méthodes que j'ai présentées en [sous-section 7.3.2.](#page-111-0) Afin de comparer l'efficacité et la précision des deux m´ethodes, je vais d´efinir ici un certain nombre de cas tests. On consid`ere pour cela l'intervalle de temps [0, 1].

### 9.2.1 Les signaux tests

Les types de discrétisation temporelle vont être utilisés sur 4 signaux tests  $(repr\acute{e}sent\acute{e}s sur la figure 9.4):$  $(repr\acute{e}sent\acute{e}s sur la figure 9.4):$  $(repr\acute{e}sent\acute{e}s sur la figure 9.4):$ 

- S1  $y = \sin(100\pi t)$ , une sinusoïde pure, simulant la trajectoire d'une orbite idéale.
- S2  $y = sin(100\pi t) + 0.5 sin(4\pi t)$ , une sinusoïde modulée, simulant une trajectoire quasi périodique.
- S3 y =  $\sin(20\pi t(t-3))$ , une « sinusoïde » dont la période instantanée augmente progressivement, simulant une étoile dont la période augmente progressivement.
- S4  $y = sin(100\pi t) + 0.5sin(4\pi t) + 5t^2$ , une sinusoïde portée par une parabole croissante, simulant une étoile qui s'éloigne petit à petit du centre, comme si elle était capturée par un grumeau autour duquel elle orbite.

Les signaux  $S1$ ,  $S2$  et  $S4$  ont une période radiale moyenne théorique  $0.02$ . Cette valeur, évaluée à priori, est de 0.049602 pour le signal S3.

### 9.2.2 Les conditions sur le pas de temps

On définit trois jeux de pas de temps :

C1 Le pas de temps est constant et vaut  $1.0 \times 10^{-4}$ .

<span id="page-132-0"></span>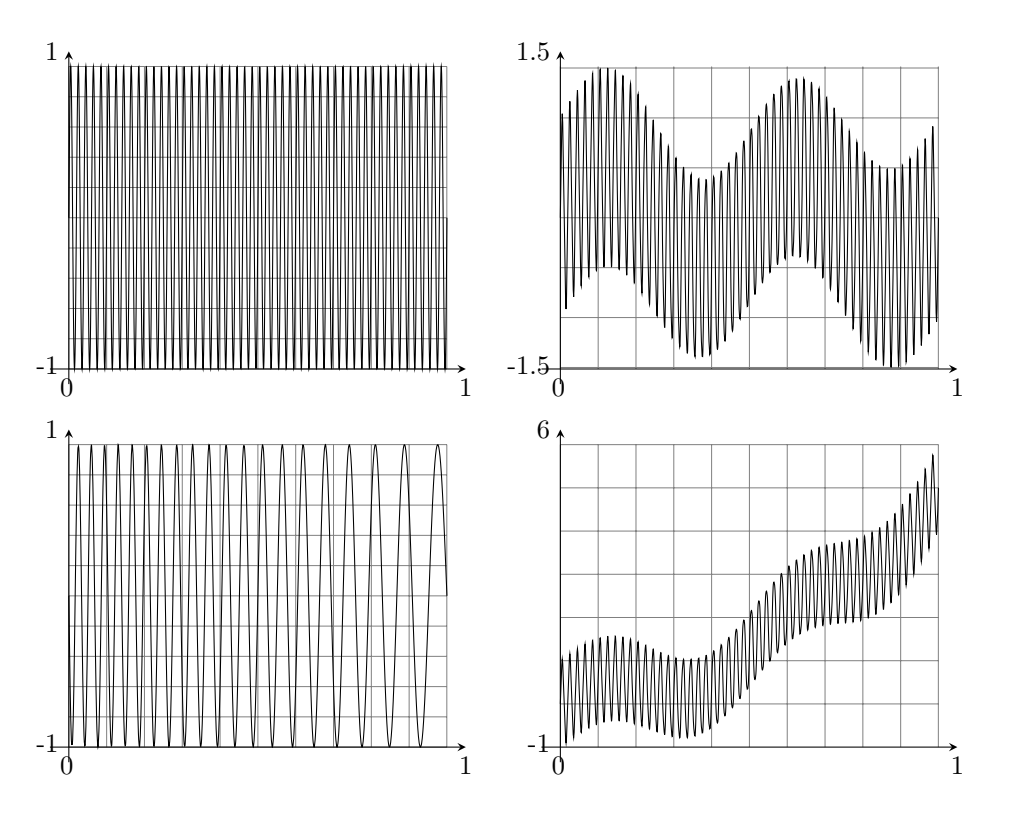

FIGURE 9.4 – Les 4 signaux tests S1, S2, S3 et S4 de haut en bas et de gauche à droite.

- C2 Le pas de temps est constant par morceaux : il vaut  $1.0 \times 10^{-4}$  sur l'intervalle [0, 0.25], 2.0 10<sup>-4</sup> sur l'intervalle [0.25, 0.5], 3.0 10<sup>-4</sup> sur l'intervalle [0.5, 0.75] et 4.0 10−<sup>4</sup> sur l'intervalle [0.75, 1].
- C3 Le pas de temps est variable à chaque itération temporelle. Il est la réalisation d'une variable aléatoire uniforme sur  $[1.0 \, 10^{-4} \, 1.5 \, 10^{-4}]$ .

### 9.2.3 Validation des deux méthodes

Les résultats du calcul de la période et de l'écart-type sont présentés et visualisés dans le [tableau 9.1](#page-134-0) et visualisées dans la [figure 9.5.](#page-133-0)

- les écarts-type calculés par la méthode « crête à crête » sont beaucoup plus faibles que l'erreur calculé avec la méthode F.F.T à partir de la largeur du pic (voir [sous-section 7.3.2\)](#page-111-0) ;
- la méthode « crête à crête » donne toujours la bonne valeur de la période avec une erreur très faible, quel que soit le signal et surtout quel que soit le pas de temps ;
- $-$  la méthode F.F.T. ne donne pas toujours la bonne valeur de la période, que ce soit pour un pas de temps de type C2 ou pour les signaux S3 et S4.

<span id="page-133-0"></span>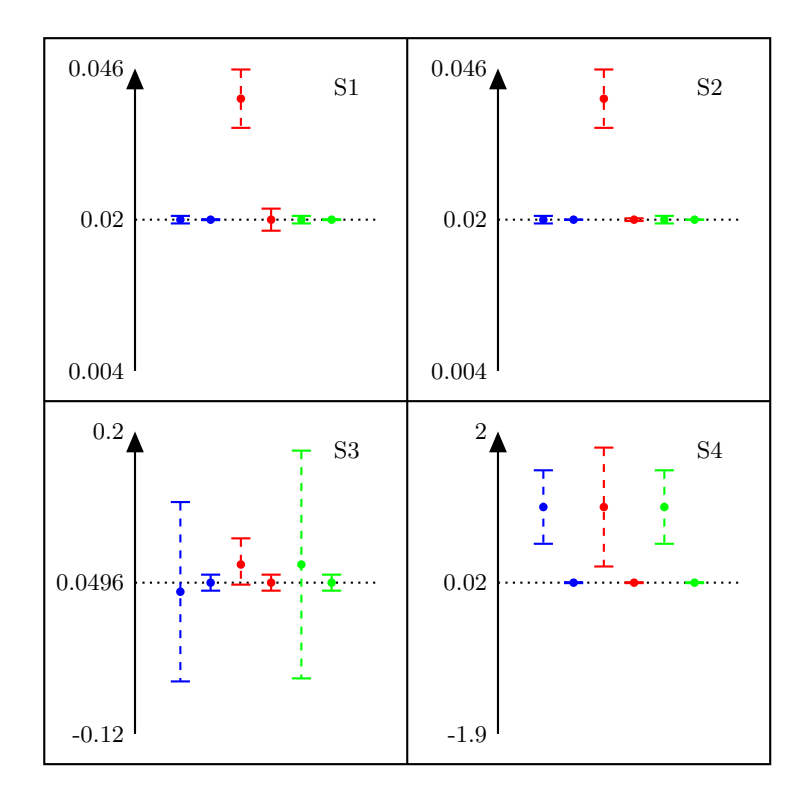

FIGURE  $9.5$  – Visualisation des données issues du tableau  $9.1$ , pour les 4 signaux, les 3 types de discrétisation temporelle C1 (bleu), C2 (rouge) et C3 (vert) et les deux méthodes F.F.T. (tirets) et C.A.C. (continu). La ligne en pointillé (toujours à gauche) représente la valeur théorique.

En définitive, la méthode « crête à crête » donne de meilleurs résultats que la méthode F.F.T. Cela est d'autant plus important que pour la méthode F.F.T., le calcul de l'erreur est quelque peu « artisanal », tandis que pour la méthode « crête à crête », les barres d'erreurs sont définies de manière rigoureuses d'un point de vue statistique.

Nous terminons ainsi l'étude préliminaire générale visant à valider les algorithmes utilisés, ainsi que leurs paramètres. Nous pouvons maintenant entrer dans l'exposé et l'explication des résultats obtenus, en commençant par ce qui concerne la dynamique interne des systèmes auto-gravitants.

<span id="page-134-0"></span>

|            |         | S1       |                |                | S <sub>2</sub> |                |                |
|------------|---------|----------|----------------|----------------|----------------|----------------|----------------|
|            |         | C1       | C <sub>2</sub> | C <sub>3</sub> | C1             | C <sub>2</sub> | C <sub>3</sub> |
| $F.F.T.$ : | période | 0.020000 | 0.038462       | 0.020002       | 0.020000       | 0.038462       | 0.020002       |
|            | erreur  | 0.000800 | 0.005952       | 0.000800       | 0.000800       | 0.005952       | 0.000800       |
| $C.A.C.$ : | période | 0.020000 | 0.020200       | 0.199999       | 0.019996       | 0.019994       | 0.019998       |
|            | erreur  | 0.000000 | 0.002044       | 0.000094       | 0.000246       | 0.000452       | 0.000223       |
|            |         | S3       |                |                | S4             |                |                |
|            |         | C1       | C <sub>2</sub> | C3             | C1             | C2             | C <sub>3</sub> |
| $F.F.T.$ : | période | 0.038462 | 0.071429       | 0.071434       | 1.000000       | 1.000000       | 1.000082       |
|            | éc-type | 0.093750 | 0.027778       | 0.111616       | 0.500000       | 0.857143       | 0.500041       |
| $C.A.C.$ : | période | 0.049600 | 0.049600       | 0.049601       | 0.019994       | 0.019994       | 0.019997       |
|            | éc-type | 0.015019 | 0.015015       | 0.015011       | 0.000314       | 0.000479       | 0.000301       |

TABLE 9.1 – Résultats de calcul de période pour les 2 méthodes, les 4 signaux et les 3 types de discrétisation temporelle.

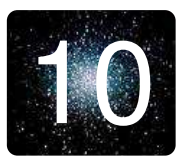

# 10 **Dynamique interne des systèmes auto-gravitants isolés**

# 10.1 Le processus d'effondrement gravitationnel

La première partie de mon travail de thèse a été de poursuivre les travaux entamés par Fabrice Roy au cours de sa thèse de Doctorat sous l'encadrement de Jérôme Perez et Patrick Ciarlet, à savoir l'étude du processus d'effondrement gravitationnel dont je vais expliciter ici le mécanisme de manière vulgarisée.

Si l'on fait une analogie avec la dynamique des gaz, l'équilibre fait apparaître 2 forces qui se compensent :

- $-$  les forces de pression cinétique, qui tendent à dilater le système;
- les forces gravitationnelles, qui tendent `a contracter le syst`eme.

Ces deux forces se compensent à l'équilibre.

D'un point de vue thermodynamique, les forces de pression cinétique s'interprètent comme le phénomène d'agitation thermique. Elles sont donc à rapprocher de l'énergie cinétique du système. Les forces gravitationnelles sont quant à elles totalement associées à l'énergie potentielle.

L'état dynamique de nos systèmes est globalement décrit par le rapport du viriel  $\eta$  (voir définition 7.4). Si initialement  $0 < \eta < 1$ , le système crée un puits de potentiel que la pression cin´etique ne peut contrebalancer. Le processus d'effondrement se déclenche, contribuant à augmenter les vitesses des particules, et donc  $\eta$ . Le système se contracte pour atteindre sa taille minimale en une durée approximative de 1 temps dynamique. Puis, tel un système oscillant évoluant vers un état d'équilibre, le système se stabilise alors autour de  $\eta = 1$ .

# 10.2 Etude préliminaire : le choix des modèles

### 10.2.1 Des grumeaux stables ou instables

La stabilité d'un grumeau peut être définie à partir du rapport entre l'énergie interne du grumeau et l'énergie externe provenant du reste du système. Dans un souci de clarté, on désigne par c les indices des particules d'un grumeau (pour « clump », le terme anglais pour grumeau), et par t les indices des particules du reste de l'amas (pour total).

**Définition 10.1** (Energie interne d'un grumeau). L'énergie interne  $E_i$  d'un grumeau

est définie par la relation discrète suivante :

$$
E_i = -\frac{G}{2} \sum_{i,j \in c} \frac{m_i m_j}{r_{ij}} \simeq -\frac{GM_c^2}{d_i}
$$

où  $d_i$  désigne la distance interparticule quadratique moyenne à l'intérieur d'un grumeau. Elle peut être calculée par la relation :

$$
d_i^2 = \frac{\int_{\mathbf{r} \in \mathcal{C}} d\mathbf{r} |\mathbf{r}|^2 \rho_c(\mathbf{r})}{\int_{\mathbf{r} \in \mathcal{C}} d\mathbf{r} \rho_c(\mathbf{r})}
$$
(10.1)

où  $C = \{ \mathbf{r} \in \mathbb{R}^3 \; ; \; |\mathbf{r} - \mathbf{r}_o| \leq R_c \}$  désigne le grumeau centré sur  $\mathbf{r}_o$ .

Définition 10.2 (Energie externe d'un grumeau). L'énergie externe d'un grumeau est définie par la relation discrète suivante :

$$
E_e = -\frac{G}{2} \sum_{i \in c, j \in t} \frac{m_i m_j}{r_{ij}} \simeq -\frac{GM_c M_t}{d_e}
$$

où  $d_e$  désigne la distance quadratique moyenne entre une particule d'un grumeau et une particule du système environnant. Elle peut être calculée par la relation :

$$
d_e^2 = \frac{\int_{\mathbf{r}\in\mathcal{C}} d\mathbf{r}\rho_c(\mathbf{r}) \int_{\mathbf{r}'\in\mathcal{T}} d\mathbf{r}' |\mathbf{r} - \mathbf{r}'|^2 \rho_t(\mathbf{r}')}{\int_{\mathbf{r}\in\mathcal{C}} d\mathbf{r}\rho_c(\mathbf{r}) \int_{\mathbf{r}'\in\mathcal{T}} d\mathbf{r}' \rho_t(\mathbf{r}')} \tag{10.2}
$$

où  $\mathcal{T} = \left\{ \mathbf{r} \in \mathbb{R}^3 \setminus \mathcal{C} \; ; \; |\mathbf{r}| \leq R_t \right\}$  représente l'ensemble des points du système excluant le grumeau.

Dans le cas où l'amas et le grumeau sont homogènes, comme c'est le cas dans nos simulations, on peut alors calculer  $d_i$  et  $d_e$ :

$$
\begin{cases}\n d_i = \sqrt{\frac{3}{5}} R_c y \\
 d_e = \sqrt{\frac{3}{5}} \sqrt{R_c^2 + R_t^2 + \frac{5}{3} |\mathbf{r}_o|^2}\n\end{cases}
$$
\n(10.3)

Dans nos simulations, on souhaite faire varier la taille et la masse d'un grumeau, avec la restriction que tous les grumeaux sont identiques. On va donc les définir proportionnellement à la taille et à la masse du système environnant. On introduit donc deux grandeurs  $\alpha$  and  $\beta$  définies par :

$$
\begin{cases}\n\alpha = \frac{R_t}{R_c} \\
\beta = \frac{M_t}{M_c}\n\end{cases}
$$
\n(10.4)

Finalement, on définit le « coefficient de stabilité »  $\kappa$  comme le rapport entre l'énergie externe et l'énergie interne :

$$
\kappa := \frac{E_e}{E_i} = \frac{\beta}{\sqrt{1 + \alpha^2 \left[1 + 5\left(\left|\mathbf{r}_o\right| / R_t\right)^2 / 3\right]}}\tag{10.5}
$$

Pour chacun des grumeaux, nous avons vu en [sous-section 6.2.4](#page-104-0) que le centre  $\mathbf{r}_o$ est tiré aléatoirement et de manière uniforme dans la boule représentant le système total. Sa norme  $|\mathbf{r}_o|$  varie donc entre 0 et la taille du système  $R_t$ . Dans ce cas, on a :

$$
\beta(1+\frac{8}{3}\alpha^2)^{-1/2}\leq \kappa\leq \beta(1+\alpha^2)^{-1/2}
$$

Pour les modèles considérés,  $\alpha^2$  sera très grand devant 1. On peut donc effectuer l'approximation suivante :

$$
\kappa \simeq \frac{\beta}{\alpha} \tag{10.6}
$$

On définit alors 2 types de grumeaux :

- Type I Les grumeaux de type I ont une énergie interne suffisamment élevée pour résister à la pression imposée par le système environnant. Ce type de grumeaux correspond à  $\kappa \simeq 1$ .
- Type II Les grumeaux de type II sont trop petits ou pas assez massifs pour subsister après le processus d'effondrement gravitationnel dans le système environnant. Ce type de grumeaux correspond à  $\kappa \gg 1$ .

<span id="page-137-0"></span>Les différents modèles que nous utiliserons sont définis dans le [tableau 10.1,](#page-137-0) avec les valeurs des paramètres  $\alpha$ ,  $\beta$ ,  $\kappa$  et le nombre de grumeaux  $n_q$ . Ils comportent 30000 particules dans le syst`eme environnant auxquelles on ajoute les particules des grumeaux suivant le principe de génération exposé en [sous-section 6.2.4.](#page-104-0)

| Modèle         | Type         | $n_q$ | $\alpha$       | (1      | $\kappa$ |
|----------------|--------------|-------|----------------|---------|----------|
| M <sub>0</sub> | T            | 1     | 20             | 60      | 3        |
| Μ1             | T            | 20    | 60             | 60      | 1        |
| M <sub>2</sub> | $\mathbf{I}$ | 20    | 20             | 600     | 30       |
| M <sub>3</sub> | T            | 20    | 20             | 20      | 1        |
| M4             | Τ            | 20    | 20             | 60      | 3        |
| M <sub>5</sub> | T            | 20    | 10             | 60      | 6        |
| M6             | П            | 20    | 10             | 480     | 48       |
| M7             | Н            | 20    | $\overline{2}$ | $100\,$ | 50       |
| M8             | Н            | 20    | 5              | 300     | 60       |

TABLE 10.1 – Nomenclature et définition des différents modèles

Afin de s'assurer de la validité de la distinction entre grumeaux stables et grumeaux instables, j'ai tracé l'évolution du rapport du viriel pour chacun de ces modèles, que l'on peut voir sur la [figure 10.1.](#page-138-0) Pour les modèles avec des grumeaux de type I (M0, M1, M3, M4 et M5), on constate que le rapport du viriel de grumeau oscille autour d'une valeur d'´equilibre. De tels grumeaux, suite au processus d'effondrement gravitationnel, se sont donc stabilisés et subsistent. Pour les modèles M2 et M6, où les grumeaux sont de type II, on voit que le rapport du viriel du grumeau décroît fortement, aux oscillations près. C'est un signe que les particules du grumeau n'ont plus aucune cohésion entre elles : le grumeau a explosé.

<span id="page-138-0"></span>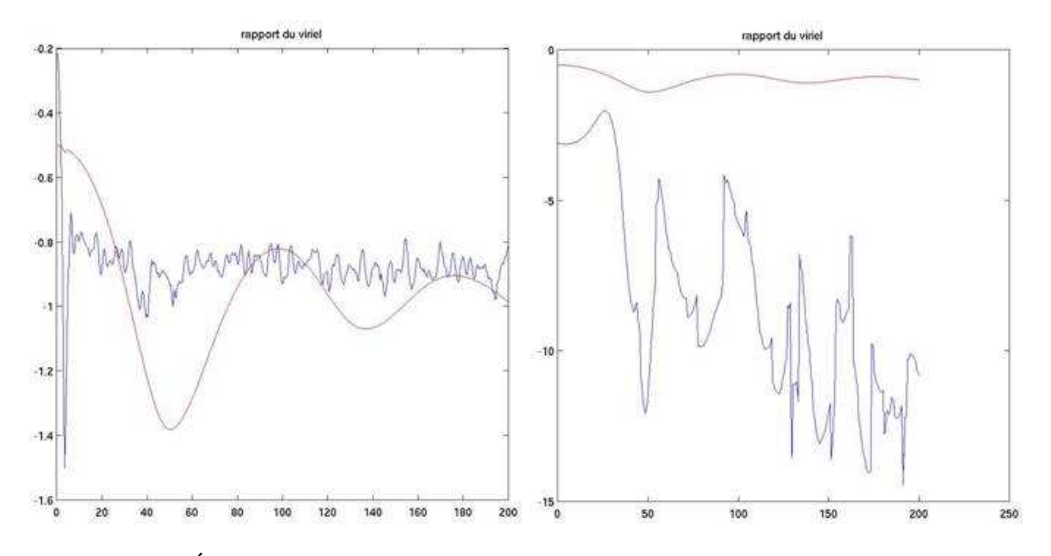

FIGURE  $10.1 - É$ volution du rapport de viriel pour différents types de grumeaux (en bleu) et le système complet (en rouge). À gauche, des grumeaux de type I (modèles M0, M1, M3, M4 et M5), et à droite, des grumeaux de type II (modèles M2 et M6).

Pour les modèles M0 à M6, les valeurs de  $\alpha$  et  $\beta$  ont été choisies plus ou moins au hasard, mais de manière à avoir un panel de modèles avec des grumeaux de grande taille, de petite taille, beaucoup plus denses ou un peu plus denses que le système environnant. Suite à ces observations préliminaires, j'ai donc défini 2 nouveaux modèles, M7 et M8, avec des grumeaux de type II. L'évolution de leur rapport du viriel, représenté sur la [figure 10.2,](#page-139-0) a bien le même profil que les modèles M2 et M6.

### 10.2.2 Deux états d'équilibre : « cœur-halo » et « cœur effondré »

Deux états d'équilibre ont été mis en évidence au cours de nombreux travaux ( on peut citer Fabrice Roy - voir [\[3\]](#page-183-0) ou [\[56\]](#page-186-5) - ou plus r´ecemment Arad et Johansson [\[57\]](#page-186-6), Nipoti et al [\[58\]](#page-186-7) ou Christian Boily et Eva Athanassoula [\[44\]](#page-185-0) ), et dans notre cadre d'´etude, en ´etudiant l'influence d'un param`etre en particulier : le nombre de

<span id="page-139-0"></span>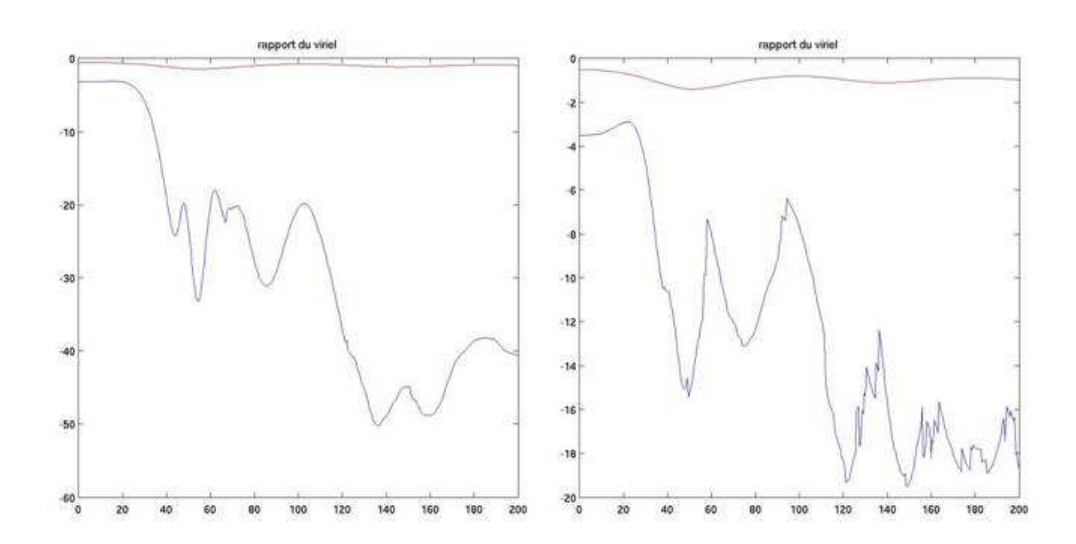

FIGURE  $10.2$  – Évolution du viriel pour les modèles M7 (à gauche) et M8 (à droite).

grumeaux. Les modèles M0 et M4 sont en réalité deux modèles issus de ces travaux et constituent donc notre référence :

- $-$  le modèle M0, qui ne possède qu'un seul grumeau dynamiquement négligeable, se comporte comme un système homogène. L'état d'équilibre est de type « cœur-halo », à savoir une zone centrale de densité à peu près constante de rayon proche de  $R_{50}$ , suivi d'une enveloppe où la densité décroît radialement suivant une loi de puissance ;
- le mod`ele M4, dont les 20 grumeaux ne sont plus dynamiquement négligeables, évolue vers un état d'équilibre différent : la densité centrale est beaucoup plus importante (d'une ou deux décades au moins) et  $R_{50}$  est beaucoup plus petit. Les inhomogénéités sont en quantité suffisante pour perturber le processus d'effondrement gravitationnel. Le temps dynamique d'effondrement des grumeaux étant beaucoup plus faible que celui du système environnant, les inhomogénéités s'effondrent en premier. Ces grumeaux, initialement sphériques homogènes, évoluent donc comme le modèle M0 et forment des systèmes « cœur-halo »(le rayon contenant  $50\%$ de la masse du grumeau est quant à lui beaucoup plus faible). Dans l'intervalle, le système environnant n'a toujours pas commencé à évoluer, comme on le voit sur la [figure 10.1.](#page-138-0) Sa densité moyenne est donc toujours très faible. Le contraste de densité entre le cœur des grumeaux et le reste du système augmente, déclenchant ainsi l'instabilité d'Antonov (présenté en [sous-section 3.1.2\)](#page-65-0). Le cœur des grumeaux s'effondre, puis le reste du système s'effondre à partir de ce germe effondré. Dans l'état final, le cœur du système est donc effondré.

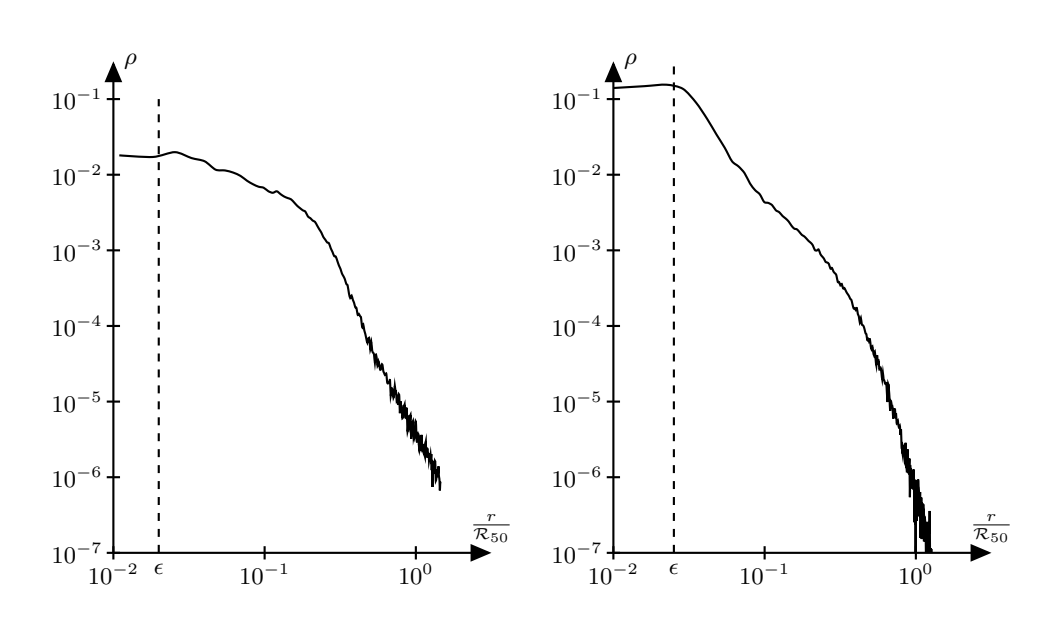

FIGURE  $10.3$  – Profil de densité radial pour les modèles M0 (à gauche) et M4 (à droite).

Ceci étant précisé, nous pouvons maintenant étudier le profil de l'état  $d'$ équilibre pour chacun des modèles M0 à M6. La [figure 10.4](#page-141-0) nous montre l'évolution du profil de densité radiale à trois instants  $t = 2000u_t$ ,  $t = 4000u_t$  et  $t = 8000u_t$ , qui correspond à l'instant auquel les simulations s'arrêtent.

On peut dégager 3 catégories de modèles :

- M2 et M6 Ces modèles, avec des grumeaux de type II, se comportent comme le modèle M0 et évoluent vers un état de type « cœur-halo » ;
- M1, M4 et M5 Ces modèles, avec des grumeaux de type I, évoluent clairement vers des états de type « cœur effondré »;
- M3 Ce modèle, également avec des grumeaux de type I, est un cas un peu particulier. Son évolution vers un état de type « cœur effondré » voit apparaître une structure piquée si l'on fait durer l'évolution.

Les modèles avec des grumeaux de types II ou avec peu de grumeaux de types I évoluent vers un état de type « cœur-halo ». Pour ces modèles, les inhomogénéités sont donc en quantité insuffisante pour modifier la dynamique. A l'inverse, les modèles avec suffisamment de grumeaux de type I évoluent vers un état de type « cœur effondré ».

Je vais dire maintenant un mot sur le modèle M3. Pour comprendre les phénomènes à l'œuvre, il faut s'intéresser au mécanisme d'agglomération répétée de satellites, en se référant par exemple aux travaux de David Syer et Simon White  $([59])$  $([59])$  $([59])$ . Dans leurs études, les satellites sont ajoutés les uns à la suite des autres dès que l'agglomération est effectuée. Ce mécanisme conduit à la formation d'un

<span id="page-141-0"></span>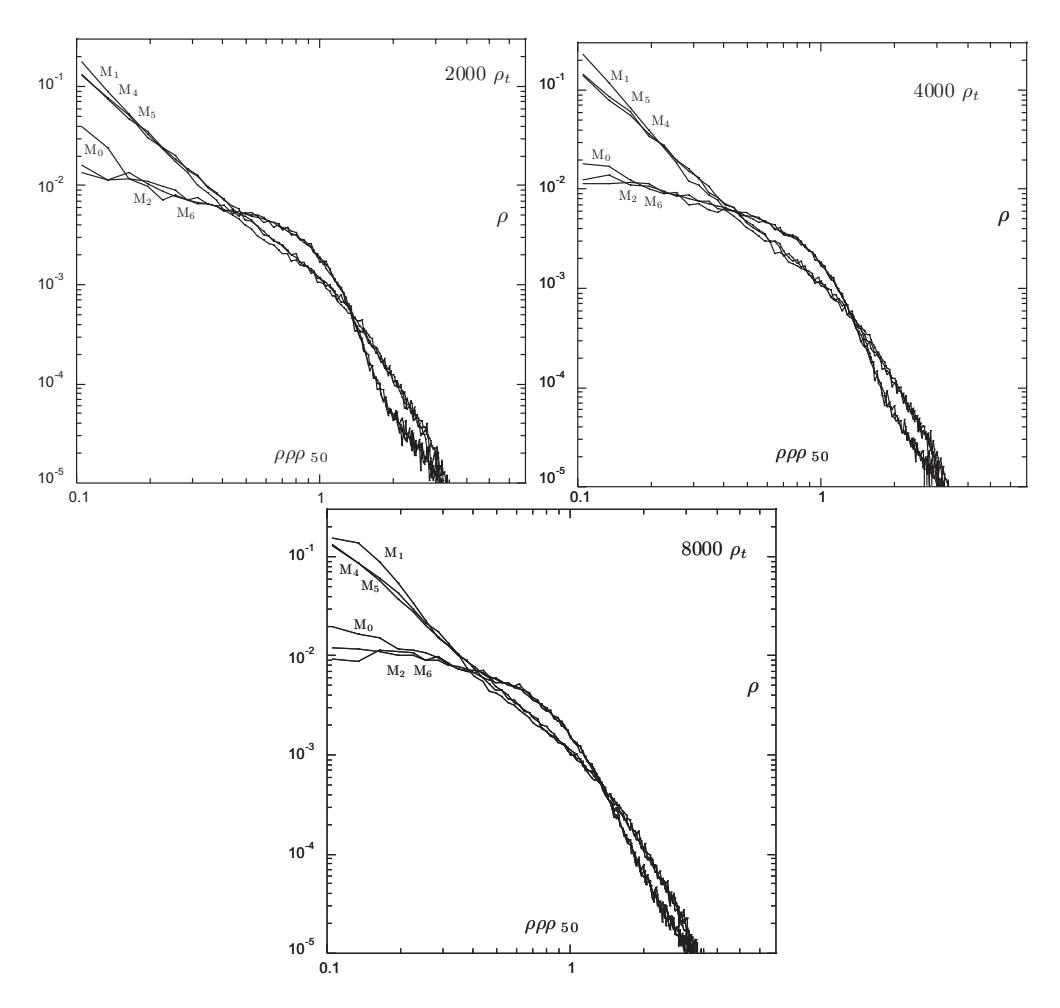

FIGURE  $10.4$  – Profil de densité radial pour les modèles M0 à M6 à 3 instants de l'évolution.

pic de densité. Dans le cas du modèle M3, les grumeaux, représentant 50% de la masse totale du système, jouent le rôle de satellites. Comme ils sont initialement répartis uniformément dans l'espace et n'ont aucune vitesse initiale, ils migrent vers le centre du système en parcourant des distances différentes. Il y a donc un processus d'agglomération répétée. Cela expliquerait donc la formation d'un pic de densité.

En conclusion, on trouve numériquement que si dans son état initial, un système principalement homogène comprend des inhomogénéités suffisamment résistantes et en quantité suffisante, alors il évoluera vers un état de type « cœur effondré ». Dans le cas contraire, il évoluera vers un état d'équilibre de type « cœurhalo ». Nous avons voulu étudier plus avant ce phénomène.

En choisissant des modèles où les grumeaux sont définis par  $\alpha = 20$  et  $\beta = 60$  et en augmentant progressivement le nombre de grumeaux, on constate que la transition entre un état de type « cœur-halo » vers un état de type « cœur effondré » se situe aux alentours de 9 grumeaux. La transition n'est cependant pas très nette à l'oeil. Cela représente un pourcentage en masse de  $15\%$  d'inhomogénéités. Les modèles M0, M2 et M6 ont un pourcentage inférieur à  $15\%$ , tandis que les modèles M1,  $M3$ ,  $M4$  et  $M5$  ont un pourcentage supérieur à 15%. On confirme ainsi une analyse ´evoqu´ee dans [\[56\]](#page-186-5) selon laquelle l'effondrement du cœur est engendr´e par un contraste de densité suffisamment important entre le système formé par l'effondrement des inhomogénéités et le système environnant qui ne s'est que partiellement effondré, déclenchant ainsi le mécanisme de l'instabilité d'Antonov. Une étude plus détaillée a été entreprise par Benjamin L'Huillier dans le cadre de son stage de Master M2 [\[60\]](#page-186-9). Plusieurs observables permettent une distinction plus nette :

- le calcul de la pente du profil de densité en échelle logarithmique pour chacune des parties linéaires observées, en fonction du pourcentage d'inhomogénéités, en particulier la partie centrale ;
- le diagramme  $\left(\frac{\mathcal{R}_{10}}{\mathcal{R}_{20}}\right)$  $\kappa_{50}$  $,\overline{\mathcal{R}_{90} \choose \mathcal{R}_{50}}$ ;
- $-$  le diagramme représentant le contraste de densité en fonction du pourcentage d'inhomogénéités.

La conclusion de cette étude est que le pourcentage d'inhomogénéités minimal à partir duquel le système évolue vers un état de type « cœur effondré » se situe aux alentours de 15%-20%.

Ceci clôt l'étude préliminaire sur la dynamique interne des systèmes autogravitants. Nous allons maintenant évoquer le coeur des résultats obtenus grâce à l'étude numérique des orbites stellaires, pour dégager un critère supplémentaire de distinction entre les deux états d'équilibre.

# 10.3 Une signature dynamique des deux états d'équilibre

### 10.3.1 Profils orbitaux

Nous allons maintenant nous intéresser à l'étude des orbites stellaires dans nos modèles. Comme présenté en [section 7.3,](#page-110-0) on sauvegarde à chaque diagnostic les positions et vitesses d'un sous-ensemble de particules préalablement sélectionnées de manière aléatoire. Pour tous nos systèmes où le nombre de particules varie entre  $30000$  et  $60000$  particules, nous avons sélectionné  $100$  étoiles dans le système environnant que l'on désigne par leur numéro de tirage dans ce qui suit. Si l'on observe les orbites, on peut distinguer à l'extrême 2 catégories : les orbites quasiplanes, pseudo-périodiques, et les orbites très perturbées, chaotiques, comme le montre la [figure 10.5.](#page-143-0)

Pour pouvoir étudier plus en détails la complexité des différentes orbites, on trace les sections de Poincaré (sous-section  $7.3.3$ ) et les diagrammes de complexité [\(sous-section 7.3.4\)](#page-116-0).

<span id="page-143-0"></span>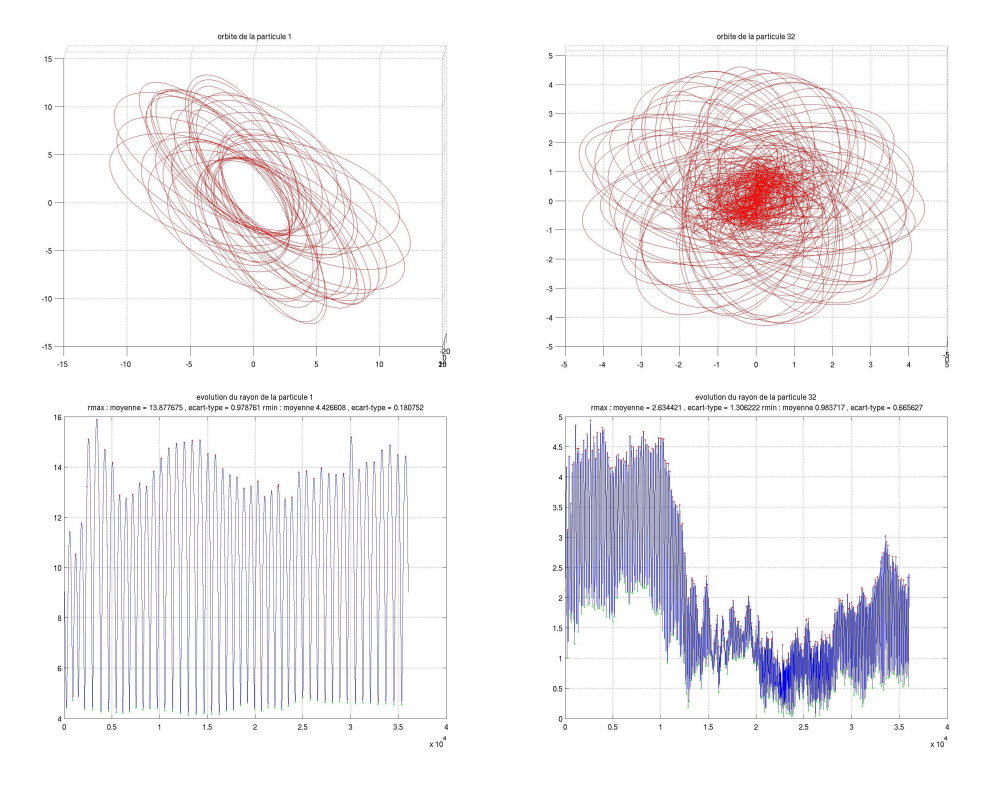

FIGURE  $10.5$  – Les orbites des étoiles 1 et 32 dans le modèle M0. En haut, l'orbite dans l'espace projetée sur un plan ayant pour vecteur normal le moment cinétique orbital moyen (d´efini en [sous-section 7.3.1\)](#page-110-1). En bas, le rayon des mˆemes orbites.

### 10.3.2 Sections de Poincaré / complexité

On considère à nouveau les étoiles 1 et 32 du modèle M0. On considère également l'étoile 91. Les sections de Poincaré présentées dans la [figure 10.6](#page-144-0) sont représentatives de la problématique de la lecture de ces diagrammes.

En regardant ces diagrammes, on constate que la différentiation n'est pas forcément aisée, tout simplement parce qu'il s'agit d'une étude très qualitative. Voilà ce que l'on peut néanmoins dire sur ces sections :

– L'orbite de l'étoile 1 semble plus régulière que l'orbite de l'étoile 91.

– L'orbite de l'étoile 91 semble plus régulière que l'orbite de l'étoile 32.

La raison de cette classification vient de la [proposition 7.1.](#page-114-0) La trajectoire de Poincaré de la particule 1 est « proche » d'un ensemble de courbes fermées, tandis que la trajectoire de Poincaré de l'étoile 32 est constituée d'un ensemble de « tâches ». On est dans un cas intermédiaire pour la particule 91, sans pour autant faire pencher la balance d'un coté ou de l'autre.

L'analyse sur la dimension de Haussdorf ne donnerait pas plus d'indications, compte-tenu du faible nombre de points. On ne peut n´eanmoins augmenter ce nombre
# CHAPITRE 10. DYNAMIQUE INTERNE DES SYSTEMES ` AUTO-GRAVITANTS ISOLES´

<span id="page-144-0"></span>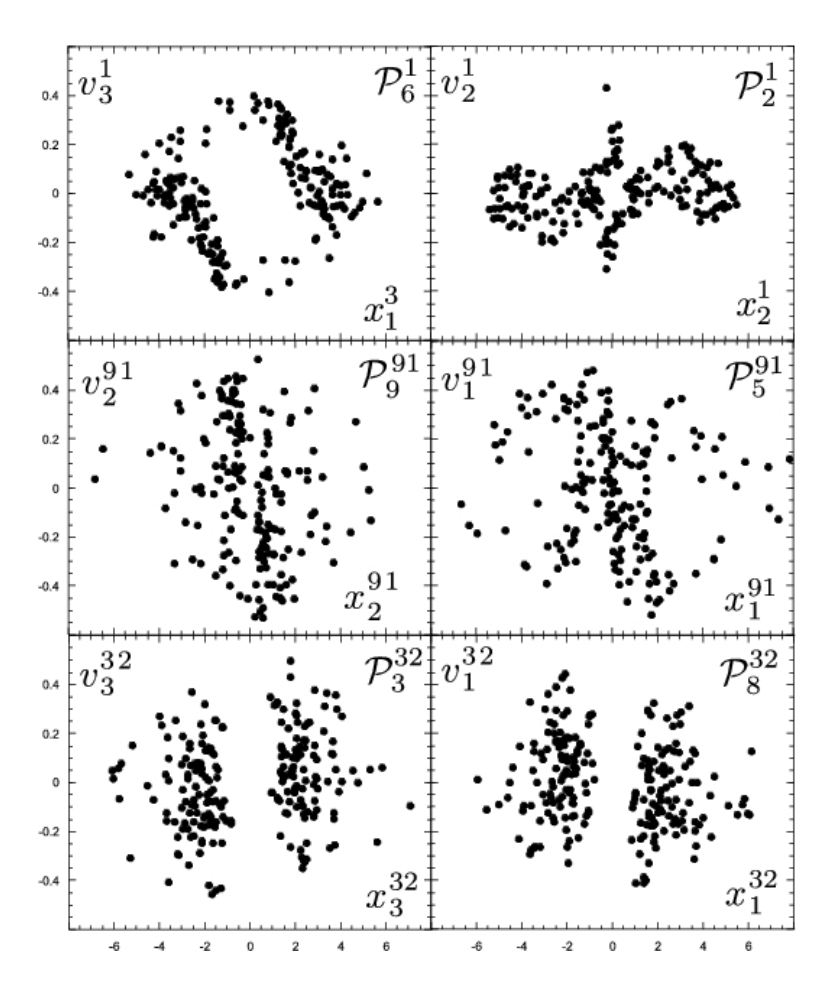

FIGURE 10.6 – Sections de Poincaré pour 3 étoiles du modèle M0.

sans changer la nature de la dynamique (non -collisionnelle).

C'est la raison pour laquelle on a évalué la complexité des orbites de ces 3 ´etoiles, dont les valeurs sont consign´ees dans le [tableau 10.2.](#page-145-0)

Comme prévu, la complexité nous fournit une information quantitative qui confirme l'impression qualitative donnée par les sections de Poincaré. On aurait tendance à croire que ces dernières ne peuvent donner que des informations qualitatives. Ce n'est absolument pas le cas, car on peut déterminer des paramètres quantitatifs associés à la régularité d'une orbite. Néanmoins, de tels paramètres sont généralement basés sur des propriétés géométriques des sections de Poincaré (comme la dimension de Haussdorf de la trajectoire) qui demandent un très grand nombre de points pour chaque trajectoire de Poincaré, ce qui en fait des analyses très coûteuses. Dans la mesure où pour nos simulations, nous obtenons une centaine de points par trajectoire, il aurait alors fallu effectuer des simulations sur une durée 100 fois sup´erieure (soit de l'ordre de 20000 temps dynamiques), ce qui non seulement

<span id="page-145-0"></span>

| particule | complexité  | complexité | complexité |
|-----------|-------------|------------|------------|
|           | en position | en vitesse | globale    |
|           | 45          | 40         | 85         |
| 9 I       | 113         | 108        | 221        |
|           | 163         | 157        | 320        |

TABLE 10.2 – Valeurs de la complexité des orbites des 3 étoiles du modèle M0 de la [figure 10.6.](#page-144-0)

n'aurait plus grande signification, mais demanderait un temps de calcul gigantesque dont l'unité ne serait pas l'heure ou le jour, mais le mois voire l'année. Par contre, l'analyse de complexité nous permet d'obtenir ces informations à un moindre coût.

#### 10.3.3 Dynamique interne

Pour l'échantillon de population sélectionné et pour chacun des modèles, nous avons réalisé les diagrammes (amplitude, période), que nous appellerons par la suite « diagrammes de complexité », de la manière suivante :

- chaque point d'un diagramme représente l'une des  $s = 1 \dots 100$  particules de l'échantillon ;
- les coordonn´ees de ces points sont en abscisse le rayon apocentrique moyen et en ordonnée la période orbitale moyenne;
- $-$  on attribue à chaque point une couleur correspondant à la valeur de la complexité.

La [figure 10.7](#page-146-0) nous montre les diagrammes obtenus pour les modèles évoluant vers un état de type « cœur effondré ». La [figure 10.8](#page-147-0) nous montre les diagrammes obtenus pour les modèles évoluant vers un état de type « cœur-halo ». À la lecture de ces diagrammes, on ne peut que constater que ces diagrammes de complexité se répartissent en deux classes : les modèles « cœur-halo » et les modèles « cœur effondré » identifiés précédemment par les profils de densité radiale.

- Pour les modèles M1, M3, M4 et M5, la distribution de la complexité se répartit continûment entre des valeurs élevées (couleur rouge clair à rouge foncée) au centre (caractérisé par de faibles valeurs de l'apocentre) à des valeurs faibles (couleur bleu clair à bleu foncé) dans les régions externes du système (caractérisé par de grandes valeurs de l'apocentre). La répartition des points est une loi de puissance de la période en fonction de l'apocentre, excepté pour le modèle M3. La raison de la singularité de ce modèle est simple et a déjà été évoquée : la masse contenue dans l'ensemble des grumeaux de M3 représente  $50\%$  de la masse du système complet. Par conséquent, la dynamique des étoiles du système environnant est très fortement perturbée. Il s'agit là en définitive d'un cas à part qu'il faudrait traiter de manière différente.
- $-$  Pour les modèles M0, M2 et M6, le diagramme globalement identique,

<span id="page-146-0"></span>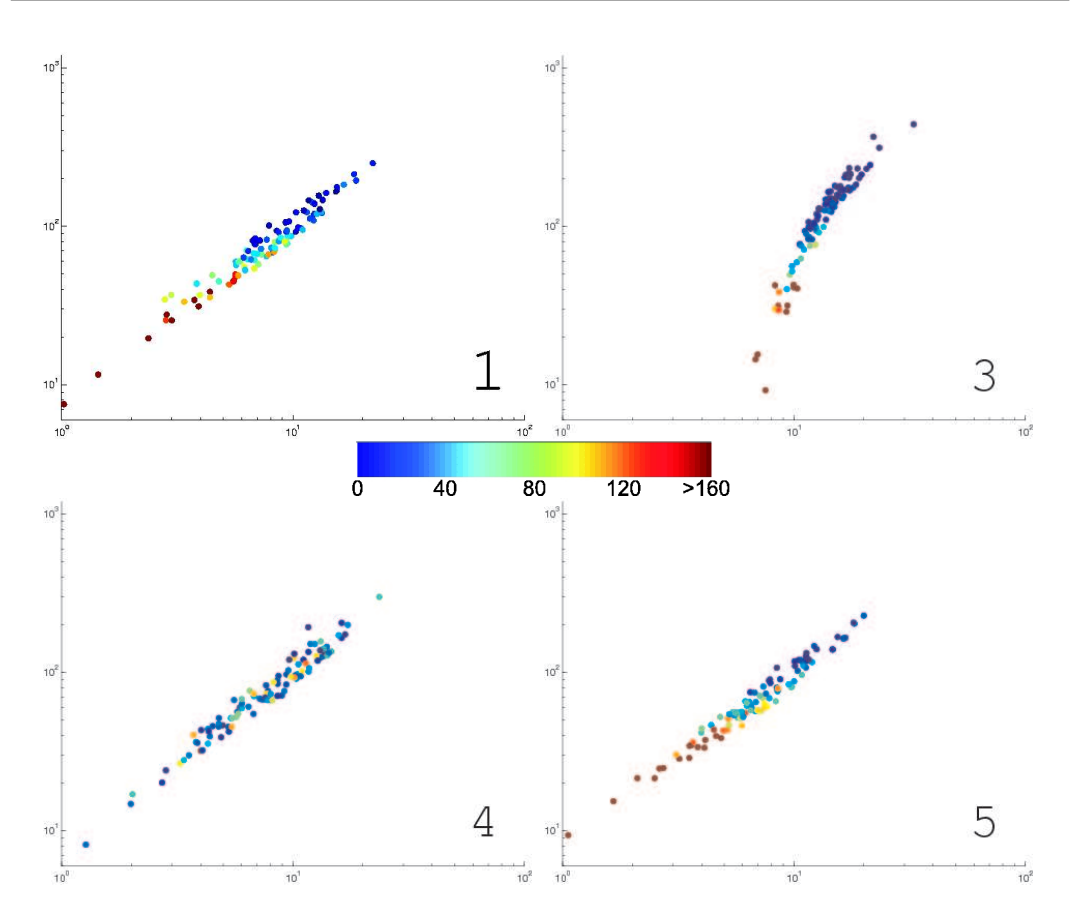

FIGURE 10.7 – Diagramme  $(r_a, \text{ période})$  pour les modèles M1 (en haut à gauche), M3 ( en haut à droite), M4 (en bas à gauche) et M5 (en bas à droite). La couleur représente la complexité.

mais quelque peu différent de celui pour les modèles M1, M4 et M5. La répartition des points suit une loi de puissance de la période en fonction de l'apocentre pour de grandes valeurs de ce dernier (particules du halo). Pour les petites valeurs de l'apocentre (particules du cœur), on constate que cette loi de puissance sature. Par ailleurs, la répartition des complexités est elle aussi quelque peu différente, dans la mesure où elle est fortement concentrée en valeurs intermédiaires (couleur vert ou jaune, correspondant à une complexité de l'ordre de 80) et très faiblement concentrée en fortes valeurs.

La dynamique interne des systèmes « cœur-halo » est donc significativement différente de celle des systèmes « cœur effondré » :

- $-$  les régions externes sont peuplées d'étoiles dont les orbites sont assez régulières et suivent une loi de puissance semblable pour les deux systèmes ;
- $-$  cette loi de puissance sature et se concentre sur des valeurs intermédiaires

<span id="page-147-0"></span>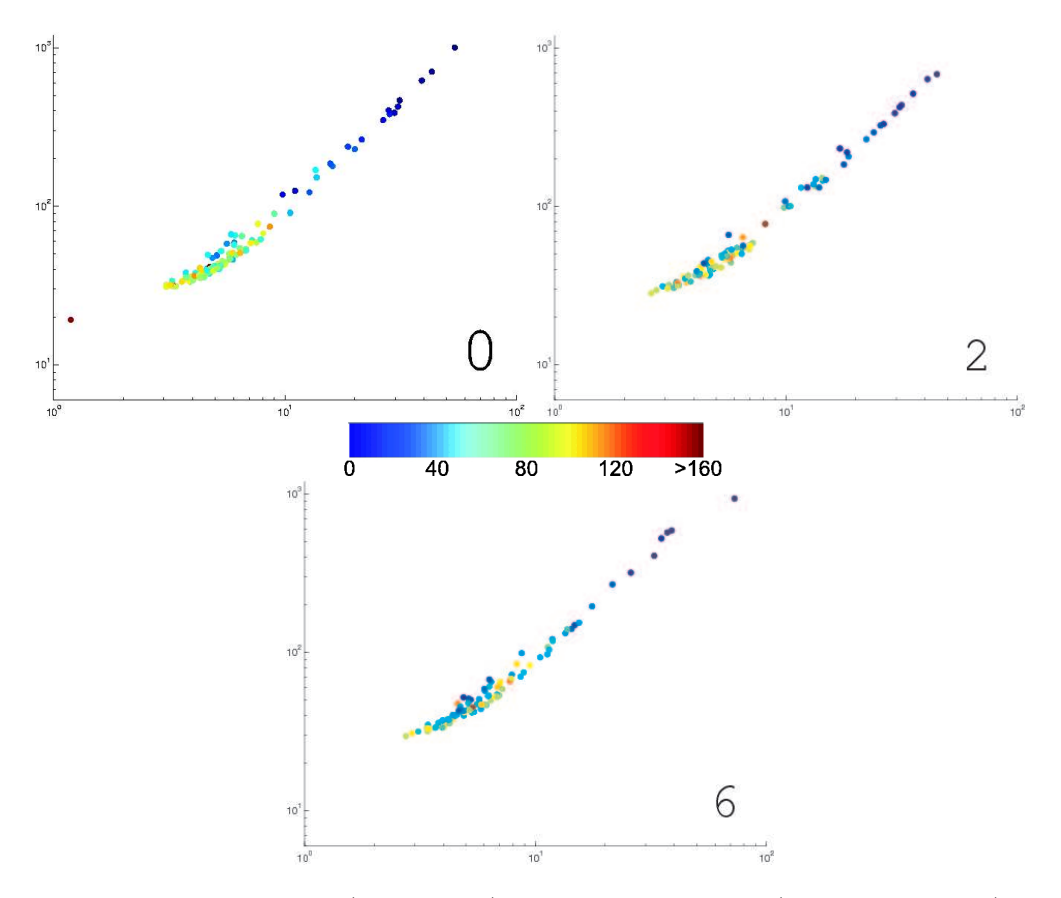

FIGURE  $10.8$  – Diagramme  $(r_a,$  période) pour les modèles M0 (en haut à gauche), M2 ( en haut à droite) et M6 (en bas). La couleur représente la valeur de la complexité.

de la complexité pour les systèmes « cœur-halo » alors qu'elle perdure pour les systèmes « cœur effondré » dont les orbites des régions centrales peuvent atteindre de fortes complexités.

La relation en loi de puissance entre l'apocentre moyen (ou toute mesure de l'amplitude de chacune des orbites) et la période moyenne n'est pas surprenante. Une telle relation est définie pour les modèles isochrones et pour les potentiels képlériens. En effet, pour une particule d'énergie négative sur une orbite de demi grand axe  $a$ , la troisième loi de Képler stipule que la période orbitale  $\tau \sim a^{3/2}$ . Pour le modèle isochrone, l'établissement de la relation [\(B.2\)](#page-176-0) et la définition de l'apocentre et du péricentre [\(B.1\)](#page-176-1) nous permettent d'établir la relation :

$$
\tau_r \sim \sqrt{S-1} (1+S)
$$
 avec  $S = \frac{s_a + s_p}{2} = 1 + 0.5 \left( \sqrt{1 + \left(\frac{r_a}{b}\right)^2} + \sqrt{1 + \left(\frac{r_p}{b}\right)^2} \right)$ 

Pour les grandes valeurs de S (ce qui correspond aux orbites lointaines), la relation entre la période  $\tau_r$  et S devient une loi de puissance d'exposant  $\frac{3}{2}$ . Pour les

<span id="page-148-0"></span>petites valeurs de  $S$ , cette distribution sature, comme le montre la [figure 10.9,](#page-148-0) générée à partir de tirages aléatoires de couples  $(H, L^2)$  et suivant les formules établies dans l['annexe B.](#page-175-0)

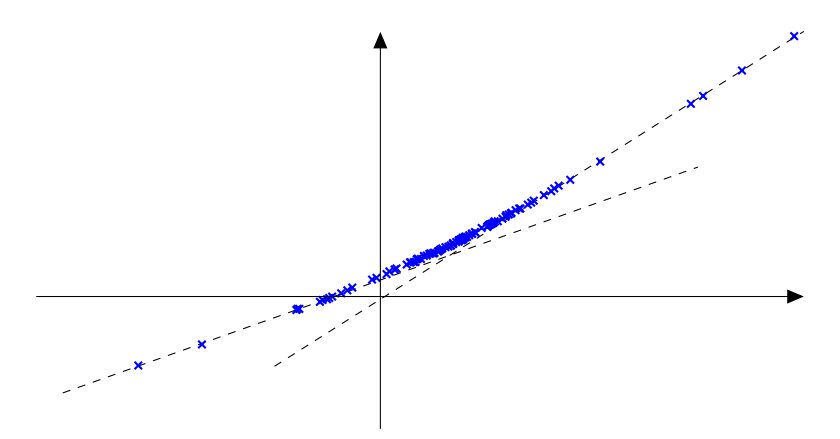

FIGURE 10.9 – Courbe (période,  $r_a$ ) pour le modèle isochrone en échelle logarithmique. Pour les grandes valeurs de la période, l'asymptote a pour pente  $0.6326$ , tandis que pour les petites valeurs de la période, elle a pour pente  $0.3556$ . Cela permet donc de visualiser la saturation de la loi de puissance.

Ainsi, la distribution de la complexité  $et/ou$  le plan (amplitude, période) semblent constituer une signature dynamique des systèmes auto-gravitants. Si la complexité semble difficile à observer, cela n'est pas le cas de l'amplitude et de la période de quelques étoiles tests dans un amas globulaire ou une galaxie donnée. Alors, on devrait être capable de vérifier si ces deux classes de systèmes gravitationnels ont une signature dynamique diff´erente. Cela nous donnerait ainsi accès à de précieuses informations concernant la différence qui existe entre leurs processus de formation.

Pour conclure sur cette étude, je ferai une dernière remarque. Ce travail a été soumis à plusieurs reprises dans deux revues sans toutefois avoir été accepté à ce jour. L'argument qui nous a été opposé concerne l'influence du paramètre d'adoucissement et du nombre de particules sur ces résultats. Afin de répondre à cet argument, nous avons dans un premier temps fait varier ces paramètres de  $\pm$  50%. Ces nouvelles donn´ees n'ayant toujours pas convaincu en ce qui concerne le nombre de particules, nous avons dans un deuxième temps effectué des simulations avec 10 fois plus de particules, soit  $3 \times 10^5$  particules. Les figures [10.10,](#page-149-0) [10.11](#page-150-0) et [10.12](#page-151-0) visualisent ces résultats. On constate que les diagrammes de complexité restent inchangés, que ce soit dans l'éventail des valeurs de la complexité que dans la relation en loi de puissance entre la période et l'apocentre, avec saturation de cette loi à l'intérieur du cœur pour le modèle M0.

<span id="page-149-0"></span>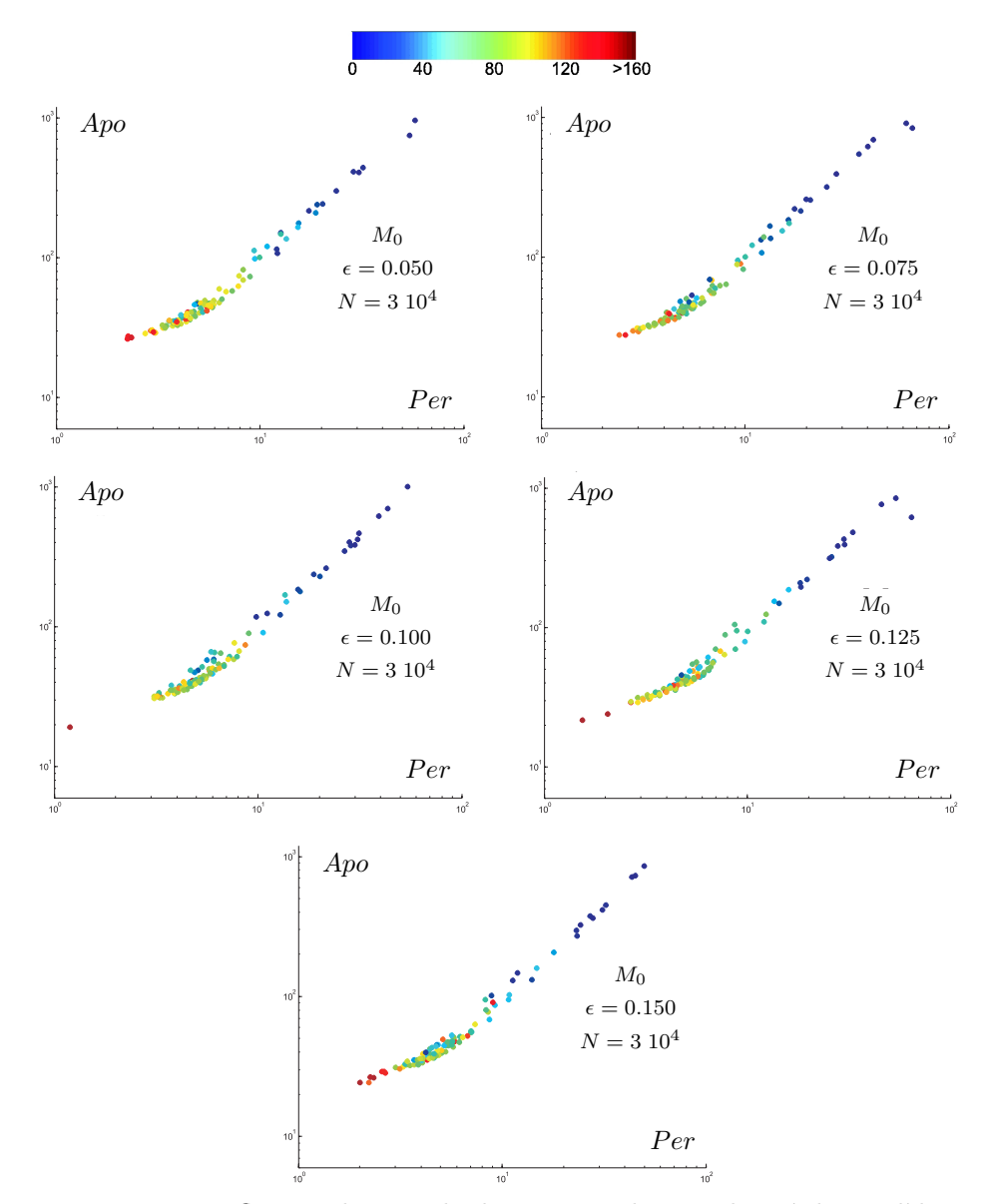

FIGURE 10.10 – Influence de $\epsilon$  sur le diagramme de complexité du modèle M0.

<span id="page-150-0"></span>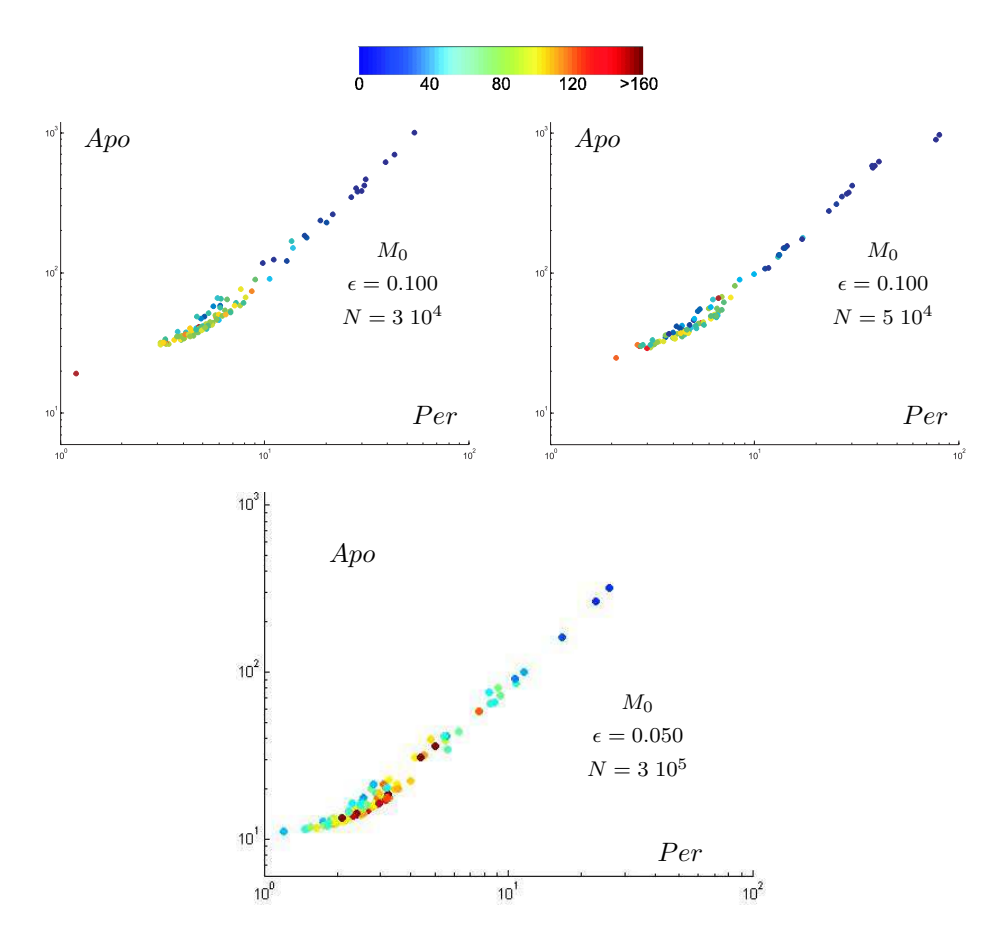

FIGURE  $10.11$  – Influence de  $N$  sur le diagramme de complexité du modèle M0.

<span id="page-151-0"></span>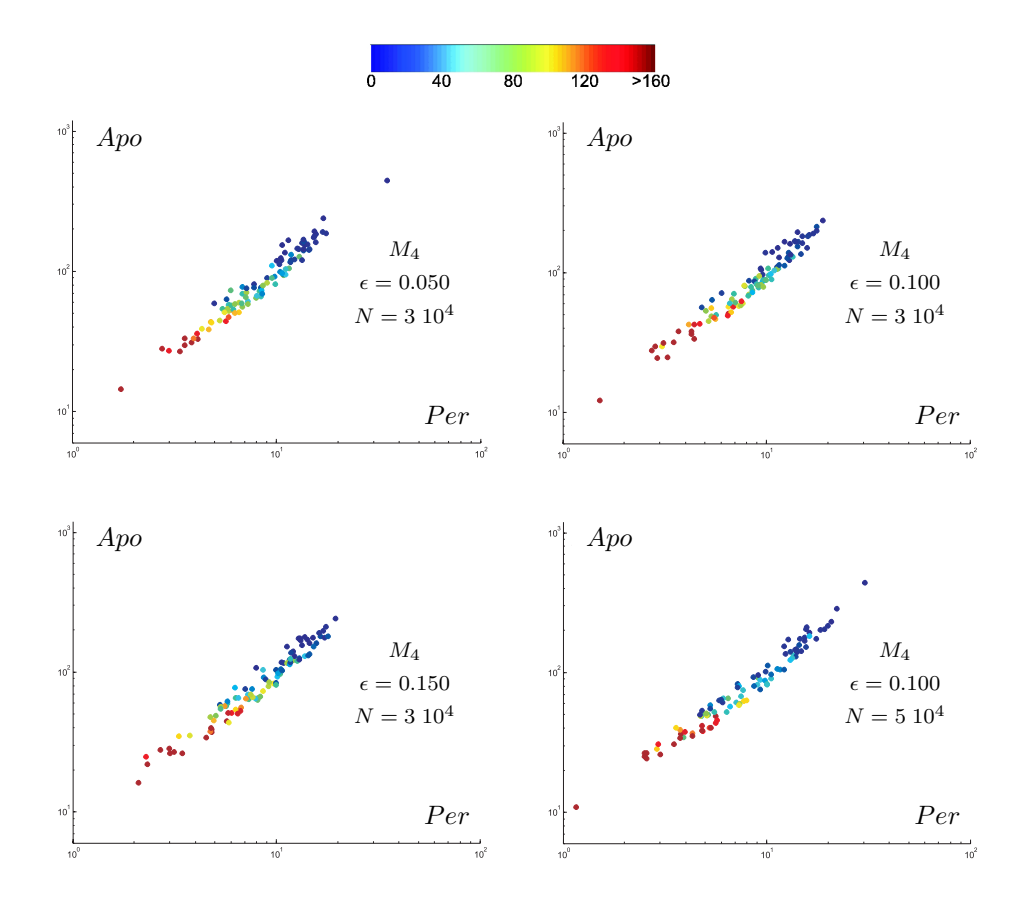

FIGURE 10.12 – Influence de  $\epsilon$  et  $N$  sur le diagramme de complexité du modèle M4.

<span id="page-153-0"></span>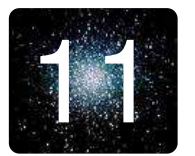

# 11 **Dynamique des systèmes à N-corps non isolés**

# $11.1$  Etude préliminaire

# 11.1.1 Pourquoi une force extérieure donnée de manière analytique ?

Après avoir exposé les résultats des diverses études menées dans le cadre de la dynamique interne des systèmes auto-gravitants, nous allons maintenant aborder un autre domaine : l'évolution d'un système auto-gravitant non isolé.

Notre objectif est de simuler l'évolution d'un système auto-gravitant dans un système auto-gravitant hôte de taille beaucoup plus importante. On est typiquement dans une configuration de type un amas avec un grumeau. On souhaite néanmoins que la dynamique du grumeau soit parfaitement résolue. La résolution spatiale, introduite en [sous-section 9.1.2](#page-130-0) doit donc être adaptée aux dimensions du grumeau. Il en est donc de même pour le pas de temps. Ce choix de paramètres étant effectué, on comprend aisément qu'en ce qui concerne le système hôte, le coût de calcul sera très important pour une résolution que l'on aurait pu obtenir à coût de calcul beaucoup plus faible. Une solution semble donc être un jeu de paramètres adapté aux deux  $échelles$  de ce type de système.

Nous souhaitons explorer une autre piste. Puisque le grumeau et l'amas hôte ont des temps dynamiques différents, on envisage donc de définir les fréquences de mises à jour des 2 systèmes en conséquence. Si par exemple l'amas a un temps dynamique 100 fois plus grand que celui du grumeau, alors ce dernier sera actualis´e 100 fois plus souvent. Une mise `a jour de l'amas correspondra `a une mise `a jour du système complet.

Pour les 99 autres itérations, le grumeau sera donc soumis à un potentiel gravitationnel de l'amas fixé (constant, linéaire, ou sous un développement d'ordre plus ´elev´e au voisinage du centre de masse du grumeau). C'est la raison pour laquelle dans un premier temps on va modéliser l'amas hôte par un champ de potentiel analytique. En pratique, on prendra un potentiel analytique de Plummer dans lequel on fera évoluer des amas de type Plummer et des amas de densité initialement homogène.

## 11.1.2 Etude du modèle de Plummer

Nous avons présenté en [sous-section 6.2.2](#page-99-0) la technique de génération d'un modèle de Plummer. Dans cette sous-section, nous allons valider l'implémentation de cette technique, ce qui a été l'un des objectifs de mon stage de D.E.A. préparatoire à la thèse. La [figure 11.1](#page-154-0) nous montre une visualisation 3D montrant la sphéricité de l'amas. On compare ensuite les profils de densité radiale et de dispersion de vitesse radiale avec les profils théoriques. Enfin, on peut également tracer la courbe  $\log \rho = f(\log \phi)$  dont la pente sera l'indice polytropique. Le profil de densité n'est pas sensible à l'évolution dynamique du système, ce qui est tout à fait normal dans la mesure où l'amas de type Plummer est une solution stationnaire du système Boltzmann sans collisions - Poisson.

<span id="page-154-0"></span>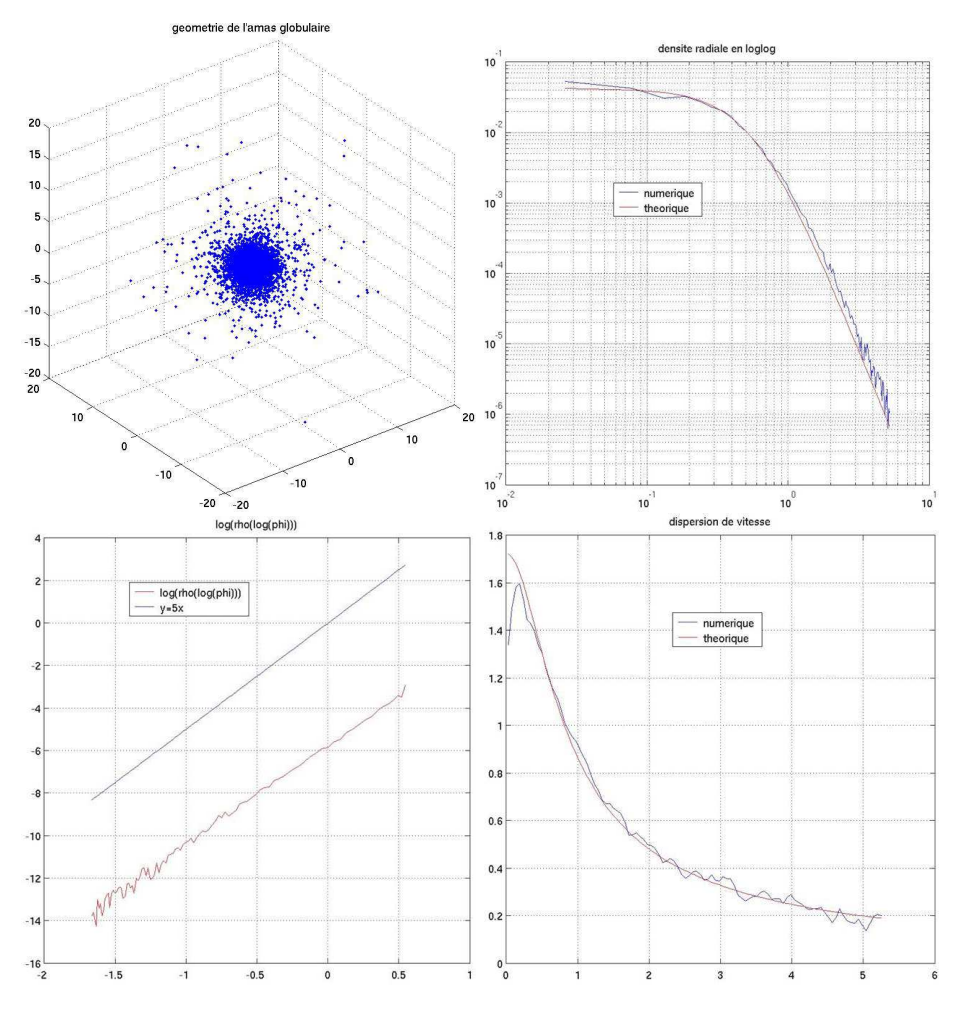

FIGURE 11.1 – Modèle de Plummer numérique : géométrie sphérique (en haut à gauche), profil de densité (en haut à droite), indice polytropique (en bas à gauche) et dispersion de vitesse (en bas à droite).

On peut maintenant étudier l'influence des paramètres sur l'évolution dynamique d'un modèle de Plummer par le *treecode*. On a pour cela tracé en particulier les rayons à  $10\%$ ,  $50\%$  et  $90\%$  de masse (voir la [figure 11.2\)](#page-155-0). Pour les 3 modèles où l'on a fait varier l'énergie, la masse et le paramètre de Plummer b, on constate que ces 3 rayons restent à peu près constants. Cela montre que le système est stable. Dans la mesure où cette constance se manifeste dès la condition initiale, on a là encore un moyen de vérifier que le modèle de Plummer généré est bien un ´etat stationnaire. Par ailleurs ces trois observables ne d´ependent que du param`etre b et pas de la masse ni de l'énergie, ce qui était tout à fait attendu dans la mesure o`u b est une estimation de la taille du cœur, et donc un facteur d'´echelle spatiale.

<span id="page-155-0"></span>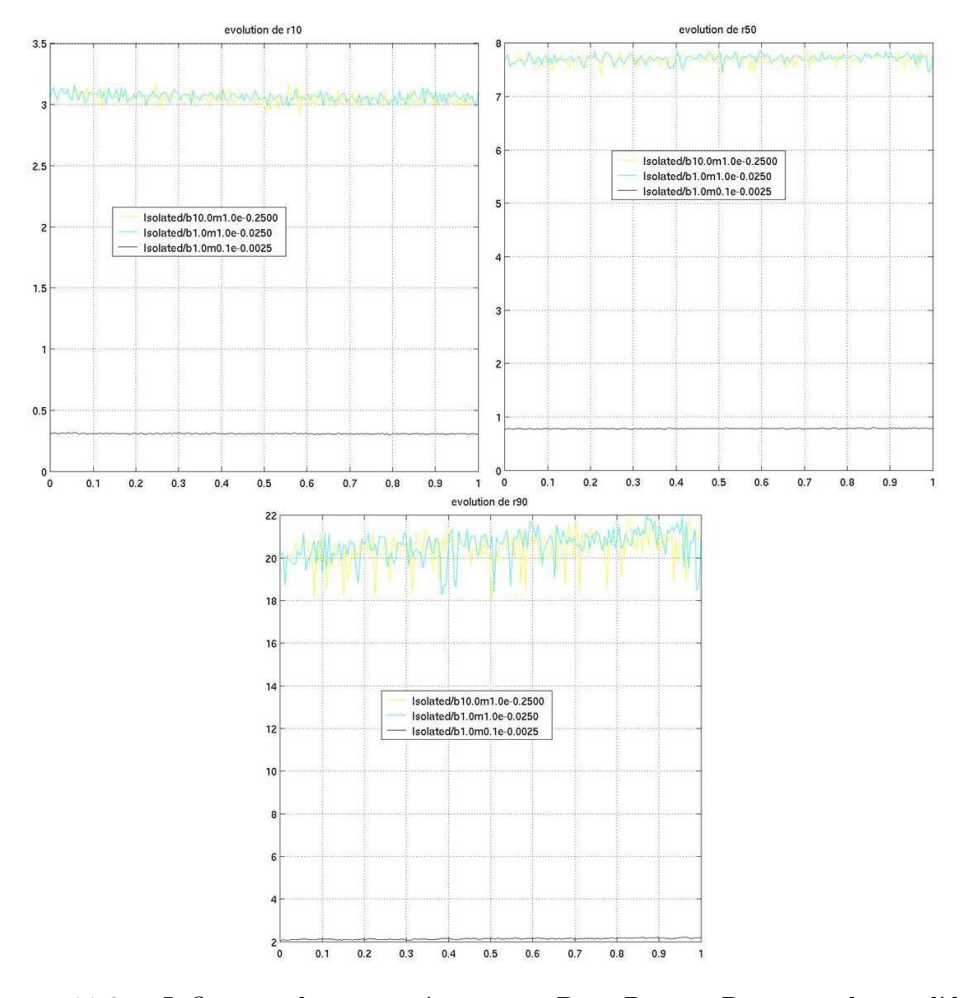

FIGURE 11.2 – Influence des paramètres sur  $R_{10}$ ,  $R_{50}$  et  $R_{90}$  pour le modèle de Plummer au cours de la simulation. Le temps en abscisse est normalisé par le temps final, à savoir  $40t_d$ .

Maintenant que le modèle numérique de Plummer est validé, nous pouvons nous concentrer sur un deuxième aspect technique de l'évolution d'un système à N corps non isolé, à savoir le problème de la mise en orbite.

#### 11.1.3 Le problème de la mise en orbite

Le problème de la mise en orbite est double :

- $-$  la génération des conditions initiales;
- $-$  la prise en compte de la force extérieure dans le treecode.

#### Les orbites dans un modèle de Plummer

Pour déterminer l'orbite d'une particule ponctuelle de masse  $m_i$  dans un potentiel de type Plummer, on écrit le principe fondamental de la dynamique :

$$
\frac{d^2 \mathbf{r}}{dt^2} = -\nabla \left( -\frac{\phi_0 b}{\sqrt{r^2 + b^2}} \right)
$$

$$
= -\frac{\phi_0 b}{(r^2 + b^2)^{3/2}} \mathbf{r}
$$

De manière générale, on ne peut déterminer une expression analytique de la trajectoire orbitale dans l'espace. On peut néanmoins la déterminer numériquement en utilisant une méthode de tir couplée, par exemple, à un intégrateur de type Runge-Kutta. La [figure 11.3](#page-157-0) montre 3 orbites correspondant à une vitesse initiale ´egale `a la vitesse circulaire, plus faible ou plus forte.

Il existe néanmoins un cas où cette résolution numérique n'est pas nécessaire : l'orbite circulaire. Dans ce cas, on a :

$$
\begin{cases} |\mathbf{r}| = R \\ \mathbf{a} = -R\omega^2 \mathbf{e}_r \\ \mathbf{v} = R\omega \mathbf{e}_\theta \end{cases}
$$

où  $\omega$  désigne la vitesse angulaire, ce qui nous permet de définir la condition initiale à donner au système pour le mettre en orbite circulaire :

$$
\mathbf{v}_{circ} = \frac{R\sqrt{\phi_0 b}}{\left(R^2 + b^2\right)^{3/4}} \mathbf{e}_{\theta}
$$
\n(11.1)

Du point de vue de la génération des conditions initiales, la technique se décompose en deux étapes :

- $-$  on génère le système dans le référentiel du centre de masse (donc du centre de densité, puisque le système est initialement sphérique);
- on ajoute sur les vecteurs position et vitesse les composantes orbitales.

L'ajustement de la valeur du rapport du viriel initial se fera avant l'ajout des composantes orbitales, dans le but de comparer les cas isolés et non isolés.

<span id="page-157-0"></span>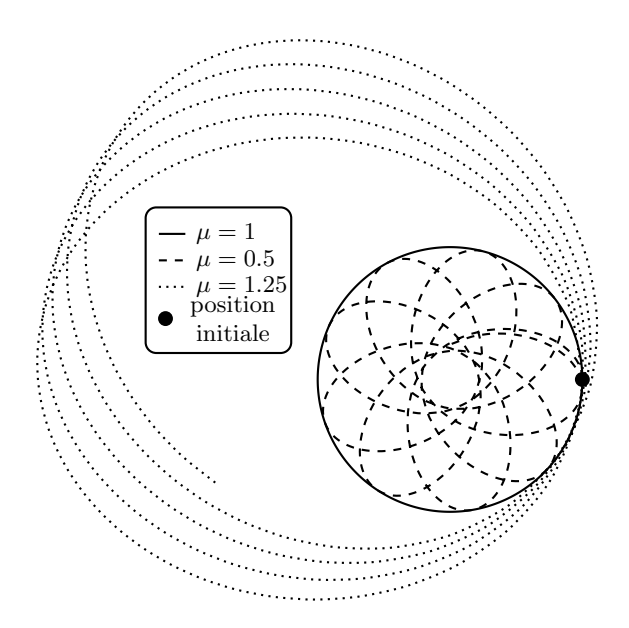

FIGURE 11.3 – 3 orbites planes dans un champ de potentiel de Plummer.  $\mu$  est le facteur multiplicatif donné à la vitesse circulaire en guise de condition initiale. De manière générale, on obtient donc ou une trajectoire circulaire ( $\mu = 1$ ) ou une rosette interne au cercle  $(\mu < 1)$  ou externe  $(1 < \mu < \sqrt{2})$ . Le cas  $\mu = \sqrt{2}$  correspond à la vitesse de libération au delà de laquelle l'étoile part à l'infini.

#### Les modèles

- **PV100** Ce modèle est un amas de type Plummer dont le rapport du viriel initial est 1, c'est -à-dire que ce modèle est initialement à l'équilibre. Il comprend  $3 \times 10^4$ particules et il est situé à une distance  $r_0 = 1$   $10^4 u_l$  du centre de la source de potentiel extérieur. Ce potentiel extérieur est de type Plummer avec une masse de 1  $10^5 u_m$  (l'amas a une masse de  $1 u_m$ ) et un paramètre  $b = 500 u_l$ .
- PV50 Ce modèle est en tout point identique au précédent si ce n'est que le rapport du viriel initial est de 0.5, d'après le processus présenté dans la [sous](#page-99-0)[section 6.2.2.](#page-99-0) Hormis l'ajustement des vitesses, tout se passe donc comme si on génère un « Plummer » ;
- **HV50** Ce modèle est un amas homogène de taille  $10u_l$  comprenant 2  $10^4$  particules. Son rapport du viriel initial vaut 0.5. Il est soumis à un potentiel de Plummer caractérisé par une masse de 1  $10^5u_m$  et un paramètre  $b = 100u_l$ . L'amas est initialement à une distance  $r_0 = 1 \ 10^4 u_l$ .

#### Validation de la mise en orbite

Puisque le centre de densité joue le rôle du centre du système, on va donc considérer que le référentiel  $\mathcal{R}_{nq}$  est numériquement lié au centre de densité. Nous

sommes là face à un choix stratégique majeur. En effet, nous avons expliqué en [sous](#page-123-0)section  $8.3.2$  qu'un diagnostic demande un temps de calcul équivalent à  $5$  itérations en temps, et que la grande partie du temps de calcul du diagnostic provient du calcul du centre de densité. Par conséquent, si l'on doit actualiser le centre de densité à chaque itération pour la prise en compte du terme orbital, alors le code durera 5 fois plus longtemps, ce que nous souhaitons éviter dans la mesure du possible. On va donc procéder autrement.

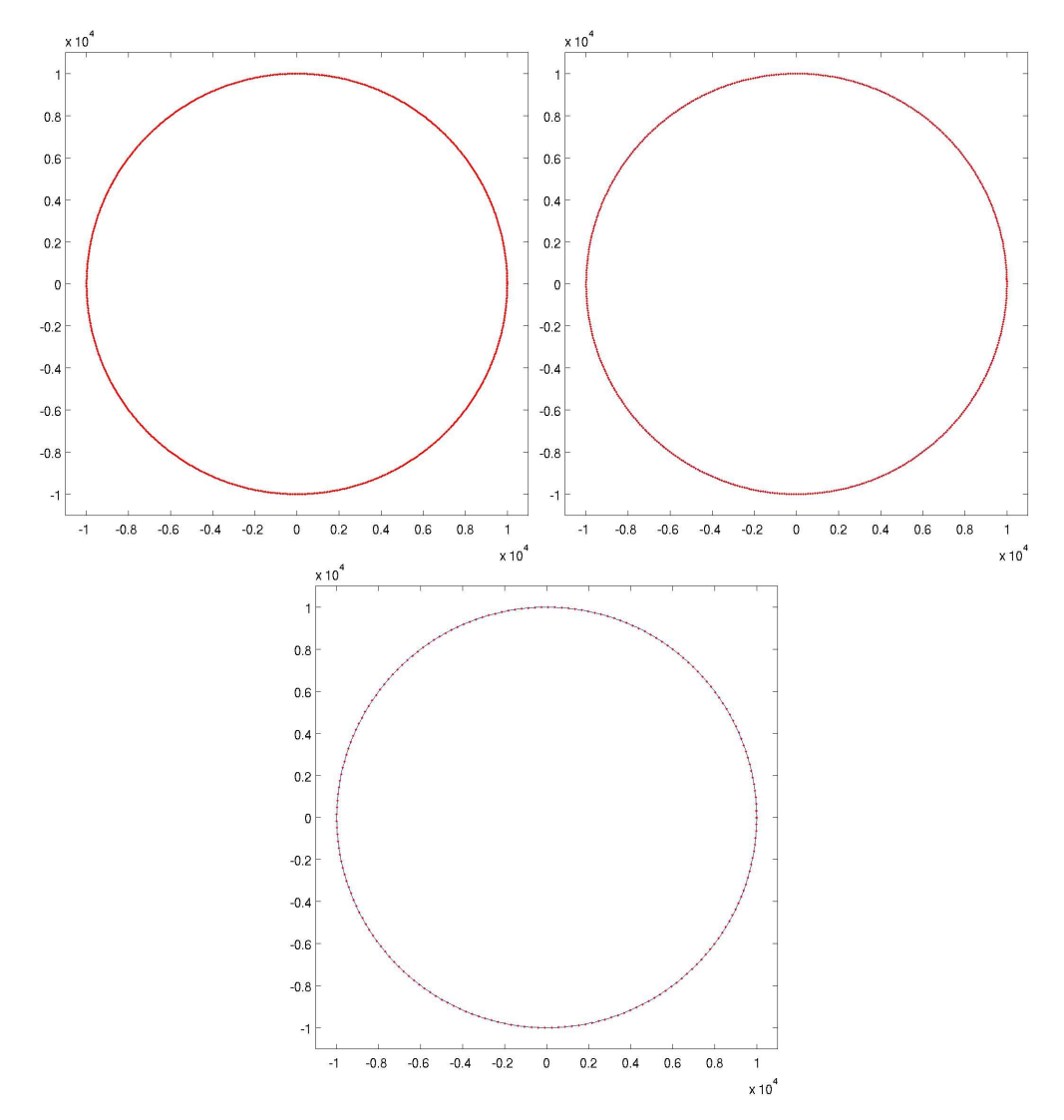

FIGURE  $11.4$  – Évolution de la position du centre de densité au cours du temps pour les modèles PV100 (en haut à gauche), PV50 (en haut à droite) et HV50 (en bas).

On va réactualiser le centre de densité à la même fréquence que les diagnostics, car en définitive, l'origine du référentiel n'a de réelle importance que pour le calcul de certains observables.

# 11.2 Le rapport du viriel

Notre objectif est d'étudier le processus d'effondrement gravitationnel en présence d'un potentiel extérieur  $\psi_e$  de type Plummer. On va donc s'intéresser à la définition du rapport du viriel. La [figure 11.5](#page-159-0) contient le tracé de l'évolution du rapport du viriel  $\eta$  (voir définition 1.23). Rappelons ici que nous avons fait le choix de fixer le rapport du viriel initial avant d'ajouter les composantes orbitales.

<span id="page-159-0"></span>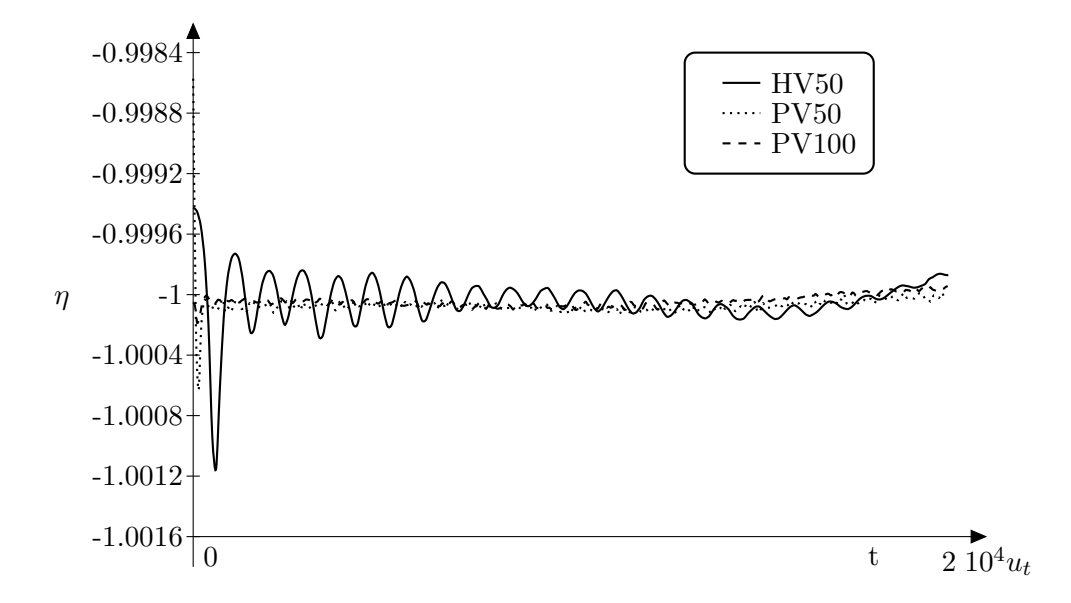

FIGURE 11.5 – Évolution du rapport du viriel  $\eta$  pour les trois modèles HV50, PV50 et PV100.

On observe que le rapport du viriel est systématiquement proche de −1, c'est à dire que le système devrait être à l'équilibre. Pourtant, ce n'est pas le cas. La réponse à ce problème est la suivante : dans l'énergie cinétique et dans le terme d'énergie potentielle extérieure, la contribution du centre de masse est prépondérante, ce qui gomme complètement les variations dues à la dynamique locale. Le facteur d'échelle entre les deux est de  $10^3$ . C'est la raison pour laquelle nous avons cherché à établir un rapport du viriel « local ». En utilisantl['´equation 1.32,](#page-36-1) on peut alors introduire un nouveau rapport  $\eta_n$  défini par la relation :

$$
\eta_n = \frac{2K}{U - \sum_{i=1}^N m_i \mathbf{x}_i \cdot \frac{d\psi_e}{d\mathbf{x}_i} \bigg|_{\mathbf{r}_0 + \mathbf{x}_i}}
$$
(11.2)

<span id="page-159-1"></span>L'évolution du rapport  $\eta_n$  au cours du temps est représentée sur la [figure 11.6.](#page-160-0)

<span id="page-160-0"></span>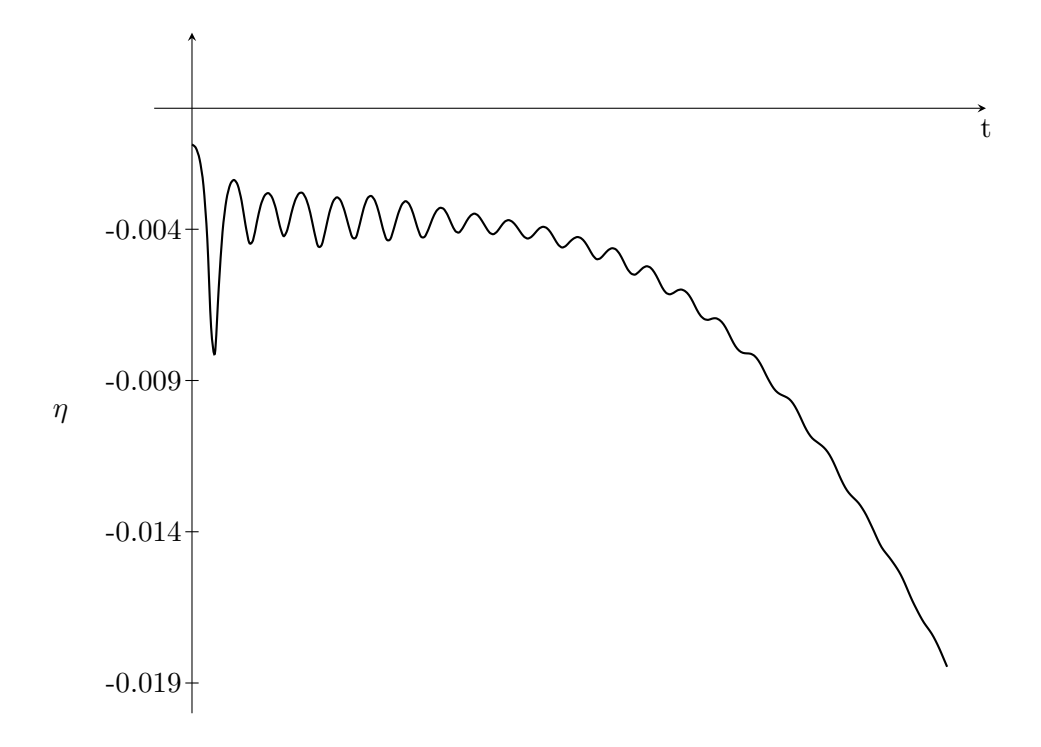

FIGURE 11.6 – Evolution du rapport du viriel  $\eta_n$  pour le modèle HV50.

On constate que ce rapport varie peu, mais qu'il présente une forte tendance à la décroissance après les  $2/3$  de la simulation, là où  $\eta$  commençait à varier très légèrement. Par ailleurs, la « valeur d'équilibre » dans la phase constante est proche de  $-0.0004$ , ce qui est loin de la valeur  $-1$ . Deux hypothèses sont alors possibles :

- ce rapport n'est pas le rapport du viriel local que l'on recherche ;
- $-$  il ne faut prendre en compte que les étoiles liées du système dans le calcul de cette grandeur.

La définition d'étoiles liées est une difficulté technique d'un point de vue numérique. Nous avons essayé deux méthodes, soit en utilisant un rayon suffisamment grand comme  $6R_{50}$  qui est une bonne approximation du rayon de marée, soit en étudiant le signe de l'énergie de chaque particule et en ne conservant que celles dont l'énergie est négative. Le calcul du rapport  $\eta_n$  dans ces deux cas ne nous apporte aucune réponse.

A ce stade, nous ne sommes donc pas en mesure de déterminer si  $\eta_n$  peut jouer le rôle du rapport du viriel local, nous indiquant si le système a atteint un ´etat d'´equilibre. Il nous faudrait donc poursuivre bien plus en profondeur notre investigation.

# 11.3 Evolution d'un système auto-gravitant non isolé

L'étude de l'évolution d'un système auto-gravitant non isolé est un domaine o`u de nombreux travaux sont entrepris, en particulier les amas globulaires de notre galaxie la Voie Lactée (on peut citer par exemple les travaux de Martin Weinberg et al - [\[61\]](#page-186-0) et [\[62\]](#page-186-1) -, de Enrico Vesperini [\[63\]](#page-187-0) ou de Koji Takahashi et Simon Portegies Zwart  $[64]$ ). En effet, cette évolution orbitale est à l'origine de phénomènes physiques spécifiques en partie causés par le milieu interstellaire non vide. Le plus visible et non des moindres, est la formation de « queues de marées » au fur et à mesure de l'évolution d'un amas globulaire dans sa galaxie hôte. Du fait des forces de marées  $^{(1)}$  $^{(1)}$  $^{(1)}$ , un petit nombre d'étoiles sont éjectées de l'amas et évoluent en amont et en aval le long de l'orbite de l'amas. L'étude de ces « queues de marées » a donné lieu à un certain nombre d'études détaillées. Stéphane Leon, Georges Meylan et Françoise Combes([\[65\]](#page-187-2) pour les observations et [\[66\]](#page-187-3) pour les études dans un potentiel triaxial) ont par exemple montré la présence d'un arc de matière en amont de l'amas et une traînéeen aval. Roberto Capuzzo-Dolcetta, Paola Di Matteo et Paolo Miocchi ([\[67\]](#page-187-4)) ont étudié plus en détails cette queue et les grumeaux qu'elle contient.

Dans la mesure où nous sommes capable de définir un rapport du viriel local, nous pourrions alors étudier l'influence de la perte de masse visualisée par le processus de formation des « queues de mar´ees » sur le profil d'´equilibre du syst`eme. Nous sommes en effet convaincus, sans avoir pu le vérifier numériquement à ce jour, que cette perte de masse, augmentant le contraste de densité entre le centre de l'amas et la périphérie, déclenchera le mécanisme de l'instabilité d'Antonov. La [figure 11.7](#page-163-0) nous montre l'évolution de certaines observables pour le modèle HV50.

- le rayon de densit´e se stabilise en oscillant autour d'une valeur moyenne. Puisqu'il constitue un bon estimateur du rayon contenant 50% de la masse, on en déduit que le système a atteint un état d'équilibre ;
- le profil de densité radiale évolue vers un état de type « cœur-halo » puis davantage, au point que la formation d'une bosse et la forte diminution de la densité centrale présage d'une erreur sur le calcul du centre réel d'une part, et de l'effondrement probable du cœur d'autre part ;
- $-$  la géométrie du système montre la formation de queues de marées en amont et en aval du système, témoignant d'une perte de masse à priori régulière au cours de l'évolution dynamique;
- $-$  les rapports d'axe montrent que dans un premier temps, le système se déforme un peu, puis que l'isotropie spatiale est à nouveau vérifiée. Le système se déforme donc durant le processus d'effondrement gravitationnel, puis se stabilise, retrouvant ainsi une forme quasi sphérique. La différence est due à la présence des queues de marées;
- la variation de l'énergie est de l'ordre de 10<sup>-3</sup>, ce qui valide le choix des paramètres de simulations ;

<span id="page-161-0"></span><sup>1.</sup> l'amas globulaire n'étant pas ponctuel, les forces gravitationnelles extérieures ne sont pas constantes pour toutes les étoiles qui le constituent.

Une fois encore, ces interprétations demandent de réaliser une étude beaucoup plus approfondie, avec un calcul différent de certaines observables, et en faisant varier les différents paramètres de ce type de simulations, à savoir la taille du système, les paramètres du potentiel de Plummer extérieur et la distance au centre.

<span id="page-163-0"></span>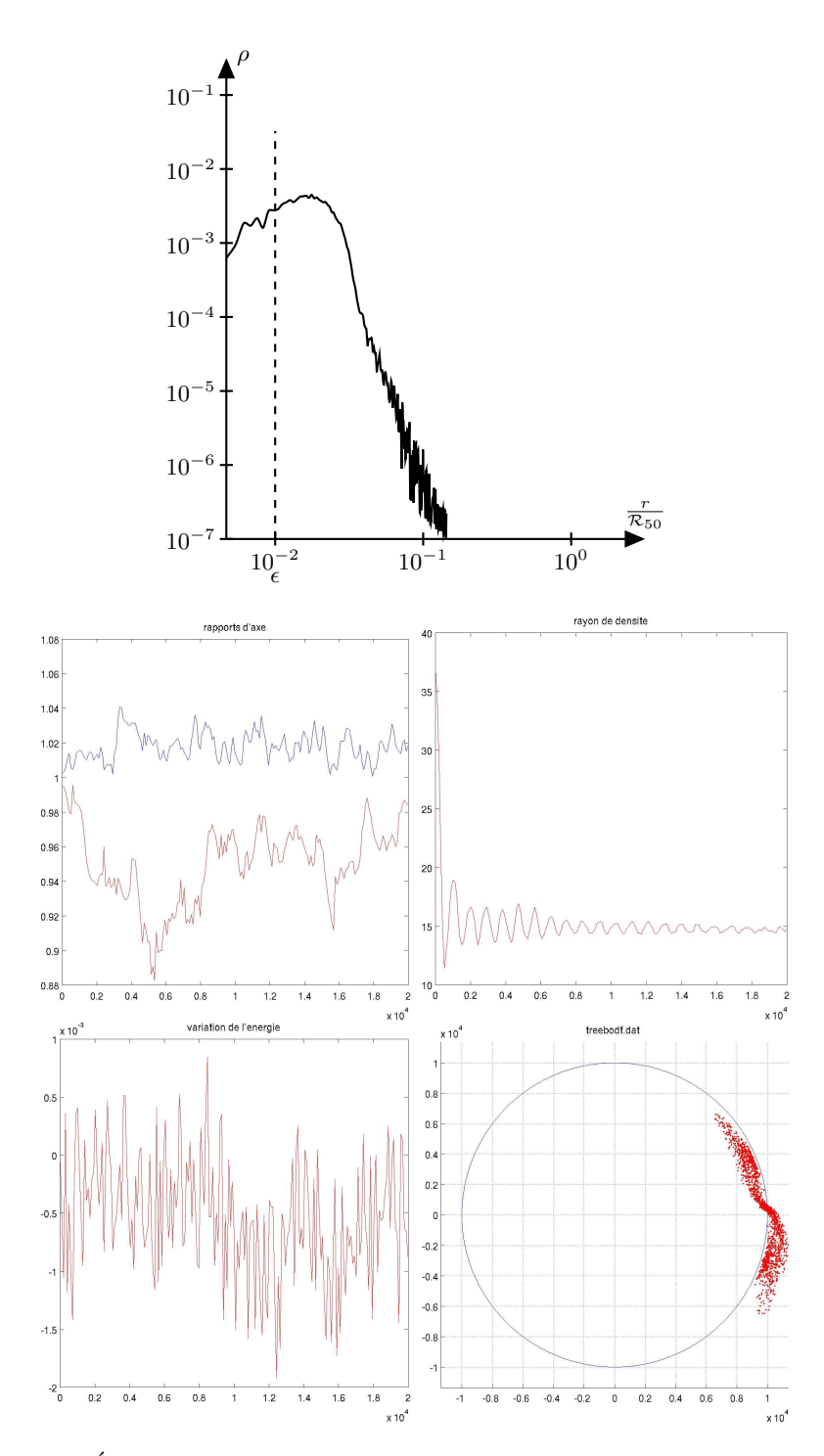

FIGURE 11.7 – Évolution de la densité radiale (en haut), des rapports d'axe (au centre à gauche), du rayon de densité (au centre à droite) et de la variation de l'énergie (en bas à gauche) pour le modèle HV50. La dernière courbe en bas à droite nous montre la géométrie du système en fin de simulation et les queues de marées qui apparaissent.  $\,$ 

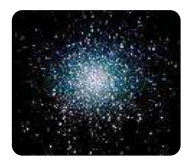

# **Conclusions et perspectives**

Les études que nous avons menées apportent des précisions et des résultats nouveaux concernant le processus d'effondrement gravitationnel, tant du point de vue analytique que du point de vue numérique.

Un système auto-gravitant initialement homogène, hors équilibre et dont l'extension spatiale est de l'ordre de sa longueur de Jeans, en présence ou non d'un potentiel extérieur, évolue vers un état d'équilibre isotherme, dont la densité volumique de masse présente une structure de type « cœur-halo ». Ce constat est en accord relatif avec les différentes approches théoriques que l'on peut envisager pour ce type de système.

Lorsqu'on introduit, dans les conditions initiales précédentes, des inhomogénéités spatiales en quantité suffisante (au moins 15 à 20% de la masse du système) et en qualité suffisante (elles doivent être dynamiquement robustes, voir [sous-section 10.2.2\)](#page-138-0), l'état d'équilibre atteint après effondrement du système est différent. Le cœur disparaît et la densité s'exprime principalement comme une loi de puissance sur toute l'étendue du système — une unique loi de la forme $\rho \propto r^{-\alpha}$ avec une seule valeur de $\alpha$ serait grossière, et selon les cas et le domaine considéré pour r, deux ou trois valeurs de  $\alpha$  sont nécessaires —. Il semble désormais clair que ce soit une instabilité d'Antonov primordiale qui soit à l'origine de cet effondrement du cœur des systèmes initialement inhomogènes.

Nous avons aussi pu mettre en évidence le fait que les systèmes « cœur-halo » pouvaient évoluer en « cœur effondré » si le contraste de densité entre le cœur du système et sa périphérie devenait trop important pour diverses raisons (évaporation, marées, ...). Là encore, le mécanisme à l''œuvre semble être l'instabilité d'Antonov. La démonstration complète de ce résultat n'a cependant pu être menée à terme et n'a  $\acute{e}t\acute{e}$  envisagée numériquement que sur des cas particuliers. Le mécanisme d'instabilité d'orbites radiales avait déjà auparavant été généralisé dans le cas où la symétrie sphérique était conservée.

L'étude des orbites stellaires et l'établissement des corrélations entre amplitude radiale, période radiale et complexité des orbites des étoiles suggère une différenciation entre les modèles « cœur-halo » et les modèles « cœur effondré » sur les propriétés des orbites des étoiles qui les composent. Avec l'évolution constante des techniques d'observation et des ressources informatiques, on est en droit de penser que dans quelques années, même s'il s'agit d'un travail de fourmi, on pourrait effectivement mesurer l'amplitude et la période des orbites des étoiles d'un système

auto-gravitant afin de confronter ces résultats aux observations. Pour la complexité, cela paraˆıt fort difficile pour ne pas dire quasi impossible.

En ce qui concerne les systèmes auto-gravitants non isolés, la difficulté technique liée à la présence du potentiel extérieur que constitue la mise en orbite et la fixation d'un rapport du viriel « local » a été en partie résolue. À la lueur des simulations effectuées, la perte de masse le long de l'orbite semble le déclencheur du mécanisme de l'instabilité d'Antonov, expliquant ainsi qu'une proportion non négligeable des amas globulaires connus ont un profil de type « cœur effondré ». Les forces de marées étant plus importantes au centre de la galaxie qu'en périphérie, le processus de formation des queues de marées s'intensifie et la perte de masse est beaucoup plus rapide. Cela explique pourquoi les amas situés vers le centre galactique sont préférentiellement de type « cœur effondré ».

- A l'issue de ce travail de thèse, de nombreuses perspectives se présentent :
- tout d'abord concernant l'étude des propriétés de symétrie des solutions stationnaires du système Vlasov - Poisson en présence d'un champ extérieur : il a été montré que de tels systèmes sont sphériques à condition que le potentiel extérieur soit lui aussi sphérique et que le système soit centré sur la source du potentiel extérieur dans lequel il baigne. S'agit-il de conditions n´ecessaires ou simplement suffisantes ? Peut-on obtenir l'isotropie spatiale pour des solutions stationnaires ne vérifiant pas ces deux conditions ? Peuton montrer que cela n'est pas possible ?
- l'étude de l'instabilité d'Antonov en présence d'un potentiel extérieur n'a pas pu être achevée. Cela semble néanmoins possible, probablement en progressant par ´etape et en imposant des contraintes suppl´ementaires sur le potentiel extérieur. Dans un deuxième temps, on devrait pouvoir s'affranchir de l'hypothèse de sphéricité et considérer cette instabilité dans le cas d'un système auto-gravitant en orbite;
- d'un point de vue algorithmique et numérique, il reste encore de nombreux tests à faire. Cela concerne en priorité la validation définitive du rapport de viriel local  $\eta_n$  que nous avons défini en équation 11.2. Nous pourrons alors effectuer de grandes campagnes de simulations visant à compléter les résultats existants et à étudier l'influence du potentiel extérieur sur les caractéristiques et les différenciations entre les deux états « cœur-halo » et « cœur effondré ». De telles campagnes de simulation viendront dans un premier temps étayer les résultats analytiques encourageants obtenus sur l'instabilité d'Antonov en présence d'un champ extérieur. Dans un deuxième temps, ces campagnes constitueront une confortable base de données de résultats et de cas tests pour l'évolution ultérieure du code. En effet, ces études constituent une étape intermédiaire vers le treecode hiérarchique, en remplaçant ainsi le potentiel extérieur analytique par une assemblée de particules, nous permettant ainsi d'étudier des systèmes à N corps à deux échelles. Comme nous l'avons écrit en préambule du [chapitre 11,](#page-153-0) la solution que nous préconisons est la suivante : puisque

l'amas et le grumeau ont des échelles différentes de temps caractéristiques d'évolution, les particules constituant ces deux entités seront mises à jour à des fréquences proportionnelles à ces deux échelles. Cela suppose que, pour le grumeau, la contribution de l'amas soit vue comme un potentiel extérieur « analytique » tant que l'amas n'est pas mis à jour.

# Annexes

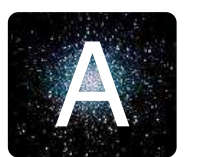

# **Algèbres de Lie et crochets de Lie**

L'objet de cette annexe est d'énoncer les diverses propriétés constitutives des algèbres de Lie, ainsi que quelques propriétés de deux crochets de Lie particuliers, à savoir le crochet de Poisson et le crochet de Morrisson.

# A.1 Préliminaires

Définition A.1 (Structure de groupe). On dit que le couple formé par l'ensemble  $\mathcal G$  muni d'une loi de composition interne  $\star$  est un groupe s'il vérifie les propriétés suivantes :

- ∀(x, y) ∈  $\mathcal{G}^2$ ,  $x \star y \in \mathcal{G}$  (définition de la loi de composition « interne »),
- la loi  $\star$  est associative :

$$
\forall (x, y, z) \in \mathcal{G}^3, \ x \star (y \star z) = (x \star y) \star z
$$

– il existe un élément neutre  $e$ , c'est-à-dire vérifiant :

$$
\forall x \in \mathcal{G}, \ x \star e = e \star x = x
$$

− tout élément  $x$  de  $\mathcal G$  admet un unique inverse  $x^{-1}$ , vérifiant donc :

$$
x \star x^{-1} = x^{-1} \star x = e
$$

**D**éfinition A.2 (Groupe abélien). Le groupe  $(\mathcal{G}, \star)$  est dit « abélien » ou « commutatif » si et seulement si la loi  $\star$  est commutative :

$$
\forall (x, y) \in \mathcal{G}^2, \ x \star y = y \star x
$$

Maintenant que nous avons précisé la définition d'un groupe, nous pouvons maintenant introduire un objet plus général, à savoir un ensemble muni de deux lois internes, permettant d'effectuer des « additions / soustractions » et des « multiplications / divisions » : le corps.

**Définition A.3** (Structure de corps). Le triplet formé par l'ensemble  $K$  et de deux lois de composition interne + et  $\star$  est un corps s'il vérifie les propriétés suivantes :

- $(K, +)$  est un groupe abélien dont l'élément neutre est noté  $0_K$ ,
- $(K\setminus\{0_K\},\star)$  est un groupe dit « multiplicatif », dont l'élément neutre est noté  $1_K$ ,

– La loi de multiplication  $\star$  est distributive pour la loi d'addition + :

$$
\forall (x, y, z) \in K^3, \begin{cases} x \star (y + z) = x \star y + x \star z \\ (y + z) \star x = y \star x + z \star x \end{cases}
$$

Nous sommes en mesure à présent d'introduire un ensemble permettant d'effectuer des combinaisons linéaires : l'espace vectoriel.

Définition A.4 (Structure d'espace vectoriel). Le triplet formé par un ensemble  $G$ , une loi de composition interne  $+$  et une loi de composition externe  $\bullet$  est un espace vectoriel sur le corps  $K$  s'il vérifie les propriétés suivantes :

- $(\mathcal{G}, +)$  est un groupe abélien,
- $1_K$  est l'élément neutre à gauche pour la loi  $\bullet$ , c'est-à-dire :

$$
\forall x \in \mathcal{G}, \ 1_K \bullet x = x
$$

– La loi  $\bullet$  est distributive à gauche pour la loi  $+$ :

$$
\forall (\lambda, x, y) \in K \times \mathcal{G}^2, \ \lambda \bullet (x + y) = (\lambda \bullet x) + (\lambda \bullet y)
$$

– La loi  $\bullet$  est exodistributive à droite pour la loi  $+$ :

$$
\forall (\lambda, \mu, x) \in K^2 \times \mathcal{G}, \ (\lambda + \mu) \bullet x = (\lambda \bullet x) + (\mu \bullet x)
$$

– La loi  $\bullet$  est exoassociative par rapport à la loi multiplicative  $\star$  de K :

$$
\forall (\lambda, \mu, x) \in K^2 \times \mathcal{G}, \ (\lambda \star \mu) \bullet x = \lambda \bullet (\mu \bullet x)
$$

# A.2 Crochets de Lie et algèbres de Lie

### A.2.1 Définitions

Pour définir le crochet de Lie, nous avons besoin au préalable d'introduire l'identité de Jacobi :

**Proposition A.1** (identité de Jacobi). Soit G un espace vectoriel sur un corps  $K$ et f une application bilinéaire de  $\mathcal{G}^2$  dans  $\mathcal{G}$ . On dit que f vérifie l'identité de Jacobi si :

$$
\forall (x, y, z) \in \mathcal{G}^2, \ f(x, f(y, z)) + f(y, f(z, x)) + f(z, f(x, y)) = 0
$$

**Définition A.5** (crochet de Lie). Soit  $\mathcal G$  un espace vectoriel sur un corps  $K$  et  $f$ une application bilinéaire de  $\mathcal{G}^2$  dans  $\mathcal{G}$ . On dit que  $f$  est un crochet de Lie sur  $\mathcal G$ s'il vérifie les propriétés suivantes :

–  $f$  est anticommutative :

$$
\forall x \in \mathcal{G}, \ f(x, x) = 0 \Longleftrightarrow \forall (x, y) \in \mathcal{G}, \ f(x, y) = -f(y, x)^{(1)}
$$

<span id="page-172-0"></span><sup>1.</sup> L'équivalence entre ces deux définitions de l'anticommutativité est triviale.

#### $- f$  vérifie l'identité de Jacobi

Le crochet de Poisson, et par voie de conséquence le crochet de Morrisson, vérifient ces propriétés. Ce sont donc des crochets de Lie. Nous pouvons maintenant donner la définition d'une algèbre de Lie sur un corps  $K$ :

**Définition A.6** (Algèbre de Lie). Soit  $\mathcal G$  un espace vectoriel sur un corps K. On dit que  $\mathcal G$  est une algèbre de Lie sur K s'il existe un crochet de Lie sur  $\mathcal G$ .

#### A.2.2 Propriétés additionnelles du crochet de Poisson

Le crochet de Poisson est défini à partir de dérivées. à travers l'équation de Boltzmann, ils représentent une dérivée temporelle. On peut donc s'attendre à ce que le crochet de Poisson soit une « dérivation ». Il faut pour cela qu'il vérifie la règle de Leibniz :

**Proposition A.2** (Règle de Leibniz). Soit G un espace vectoriel sur un corps K et f une application bilinéaire de  $\mathcal{G}^2$  dans  $\mathcal{G}$ . On dit que f vérifie la règle de Leibniz si :

$$
\forall (x, y, z) \in \mathcal{G}^3, f(xy, z) = x f(y, z) + y f(x, z)
$$

Je vais énoncer une dernière propriété qui a été établie plus en détails dans [\[5,](#page-183-0) annexe C] :

Proposition A.3 (Produit scalaire et crochet de Poisson). Soit a, b, c trois fonctions suffisamment décroissantes lorsque  $|r|$  et/ou  $|v|$  tendent vers l'infini. On a :

$$
\int a\{b,c\} d\mathbf{V} = \int c\{a,b\} d\mathbf{V}
$$

<span id="page-175-0"></span>B

# **Éléments de théorie des orbites stellaires - Période orbitale et amplitude radiale**

Cette annexe est dédiée à la résolution analytique de l'équation de conservation de l'énergie et la détermination de l'apocentre, du péricentre et de la période radiale d'une orbite stellaire.

# B.1 Modèle isochrone

Ce modèle, présenté en [section 2.2,](#page-44-0) est, rappelons-le, le modèle le plus général o`u la p´eriode radiale ne d´epend que de l'´energie. L'objet de cette section est de retrouver ce résultat et de déterminer les expressions analytiques des 3 observables auxquelles on s'intéresse. Pour une étude plus détaillée sur le calcul des orbites elles-mêmes, on se référera à Michel Hénon [\[68\]](#page-187-5).

Rappelons l'expression du potentiel gravitationnel [2.10](#page-44-1) :

$$
\psi(r) = -\frac{2b\phi_0}{b + \sqrt{r^2 + b^2}}
$$

## B.1.1 Calcul des rayons apocentrique et péricentrique

Pour ce calcul, on introduit la grandeur adimensionnée  $s = \frac{b + \sqrt{r^2 + b^2}}{l}$  $\frac{b}{b}$ , soit  $r = b\sqrt{s(s-2)}$ . On utilise alors la relation [1.28](#page-35-0) :

$$
v_r = 0 \Longrightarrow H = \frac{L^2}{2r^2} - \frac{2b\phi_0}{b + \sqrt{r^2 + b^2}}
$$

$$
\Longrightarrow H = \frac{L^2}{2b^2s(s - 2)} - \frac{2\phi_0}{s}
$$

$$
\Longrightarrow Hs^2 - 2(H - \phi_0)s - \frac{L^2}{2b^2} - 4\phi_0 = 0
$$

On est donc face à un trinôme du second degré dont le discriminant réduit est :

$$
\Delta' = (H - \phi_0)^2 + H\left(\frac{L^2}{2b^2} + 4\phi_0\right)
$$

On cherche des couples  $(H, L^2)$  de sorte que  $\Delta' > 0$  afin d'avoir des solutions réelles positives. La positivité est assurée par le signe des coefficients du trinôme.

L'étude du signe de  $\delta'$  nous amène à résoudre une inéquation du second degré en  $H,$ dont le discriminant est :

$$
\Delta_2 = \frac{L^2}{2b^2} \left(\frac{L^2}{2b^2} + 4\phi_0\right)
$$

 $\Delta_2$  est toujours positif.  $\Delta'$  a donc deux racines réelles :

$$
\begin{cases} H_1=\cfrac{-\frac{L^2}{2b^2}-2\phi_0-\sqrt{\Delta_2}}{2}\\ H_2=\cfrac{-\frac{L^2}{2b^2}-2\phi_0+\sqrt{\Delta_2}}{2} \end{cases}
$$

Ces deux racines sont toutes les 2 négatives. Sous la condition  $H < H_2$  ou  $H_1 < H < 0$ , on a  $\delta' > 0$  et on obtient les expressions des rayons apocentrique et péricentrique « adimensionnés » :

<span id="page-176-1"></span>
$$
\begin{cases}\ns_p = \frac{(H - \phi_0) + \sqrt{\Delta'}}{H} \\
s_a = \frac{(H - \phi_0) - \sqrt{\Delta'}}{H}\n\end{cases}
$$
\n(B.1)

### B.1.2 Calcul de la période orbitale

<span id="page-176-0"></span>
$$
\tau_r = 2 \int_{r_p}^{r_a} \frac{dr}{\sqrt{2(H - \psi(r)) - \frac{L^2}{r^2}}}
$$
  
=  $\frac{b\sqrt{2}}{\sqrt{-H}} \int_{s_p}^{s_a} \frac{(s - 1)ds}{\sqrt{s - s_p}\sqrt{s_a - s}}$   
=  $\frac{2\pi b}{\sqrt{-2H}} \left(1 - \frac{s_p + s_a}{2}\right)$   
=  $\frac{4\pi b\phi_0}{(-2H)^{\frac{3}{2}}}$  (B.2)

On obtient ainsi une expression équivalente à celle établie par Michel Hénon dans [\[68\]](#page-187-5). La période orbitale dépend de l'énergie suivant une loi de puissance d'exposant  $-\frac{3}{2}$  $\frac{3}{2}$ .

# B.2 Modèle de Plummer

Reprenons les mêmes considérations pour le modèle de Plummer, dont je rappelle l'expression du potentiel :

$$
\psi(r) = -\frac{b\phi_0}{\sqrt{r^2 + b^2}}
$$

## B.2.1 Calcul des rayons apocentrique et péricentrique

On introduit la grandeur adimensionnée  $s =$  $\sqrt{r^2+b^2}$  $\frac{b^2 + b^2}{b}$ , soit  $r = b\sqrt{s^2 - 1}$ .

$$
v_r = 0 \Longrightarrow H = \frac{L^2}{2r^2} - \frac{b\phi_0}{\sqrt{r^2 + b^2}}
$$

$$
\Longrightarrow H = \frac{L^2}{2b^2(s^2 - 1)} - \frac{\phi_0}{s}
$$
(B.3)

<span id="page-177-0"></span>
$$
\implies s^3 + \frac{\phi_0}{H} s^2 - (1 + \frac{L^2}{2b^2 H})s - \frac{\phi_0}{H} = 0
$$
 (B.4)

Cette fois-ci, on est face à une équation d'ordre 3, à laquelle on va donc appliquer la m´ethode de Cardan. Toutefois, on peut constater que le terme constant est positif et que le terme d'ordre 2 est négatif, ce qui signifie que le produit des 3 racines de ce polynôme est négatif, et que la somme de ces trois racines est positive. Conclusion, cette équation admet deux solutions strictement positives et une solution strictement négative. Il nous reste donc à déterminer les conditions sur  $H$  et  $L^2$  pour que cette équation admette trois solutions réelles.

On effectue donc le changement de variable  $x = s + \frac{\phi_0}{2L}$  $\frac{90}{3H}$  et on obtient l'équation suivante :

$$
x^3+px+q=0 \ {\rm avec } \ \begin{cases} p=-\left(1+\dfrac{L^2}{2b^2H}+\dfrac{\phi_0{}^2}{3H^2}\right) \\ q=\dfrac{2\phi_0^3}{27H^3}+\dfrac{L^2\phi_0}{6b^2H^2}-\dfrac{2\phi_0}{H} \end{cases}
$$

On introduit par ailleurs  $p' = \frac{p}{2}$  $rac{p}{3}$  et  $q' = \frac{q}{2}$  $\frac{4}{2}$ .

Puisque l'on cherche deux solution réelles positives, ce polynôme réel d'ordre 3 doit donc admettre 3 racines réelles. La méthode de Cardan stipule dans ce cas que la grandeur  $R = p'^3 + q'^2$  soit strictement négative. On définit  $\kappa$  par cos  $\kappa = \frac{q'^2}{\sqrt{q}}$  $\frac{4}{(-p')^{\frac{3}{2}}}.$ Les racines de ce polynôme sont alors :

$$
\begin{cases}\ns_1 = -2\sqrt{-p'}\cos\frac{\kappa}{3} - \frac{\phi_0}{3H} \\
s_2 = -2\sqrt{-p'}\cos\frac{\kappa - \pi}{3} - \frac{\phi_0}{3H} \\
s_3 = -2\sqrt{-p'}\cos\frac{\kappa + \pi}{3} - \frac{\phi_0}{3H}\n\end{cases}
$$

Il reste à en extraire les deux racines positives pour obtenir les rayons apocentrique et péricentrique  $s_a$  et  $s_p$ .

#### B.2.2 Calcul de la période orbitale

Cette fois-ci, on ne peut déterminer l'expression analytique de la période orbitale, ce qui ´etait finalement la raison pour laquelle on pouvait poursuivre le calcul avec le modèle isochrone. En pratique, on va donc approcher l'intégrale en utilisant la somme de Riemann :

$$
\int_{a}^{b} f(x)dx = \sum_{i=1}^{N} (x_i - x_{i-1}) f(x_i) \text{ avec } x_i = a + i\frac{b-a}{N}
$$

Néanmoins, l'existence de cette intégrale demande que l'inégalité suivante soit vérifiée :

$$
H \ge \frac{L^2}{2r^2} - \frac{\phi_0 b}{\sqrt{r^2 + b^2}}
$$

Il y a éqalité lorsqu'on est à l'apocentre ou au péricentre. On va donc étudier le second membre de cette inégalité en tant que fonction de  $r$ . Soit donc  $f$  définie par :

$$
f: r \longmapsto \frac{L^2}{2r^2} - \frac{\phi_0 b}{\sqrt{r^2 + b^2}}
$$

En passant en variable  $s$  et en étudiant le signe de la dérivée de  $f$ , on est amené à résoudre l'équation suivante :

$$
\phi_0 b^2 s^2 - L^2 s - \phi_0 b^2 = 0
$$

Le discriminant de cette équation est  $\Delta = L^4 + 4b^4\phi_0^2$ . Cette équation admet donc deux racines réelles, de signe opposé (leur produit vaut  $-\phi_0 < 0$ ). La racine positive est :

$$
s_4 = \frac{L^2 + \sqrt{\Delta}}{2b^2\phi_0}
$$

Elle correspond à un minimum de la fonction  $f$ , qui n'est autre que l'énergie. Cela nous donne une borne inférieure pour l'énergie.

Néanmoins,l'équation B.3 impose :

$$
\frac{L^2}{2r^2} - \frac{\phi_0 b}{\sqrt{r^2 + b^2}} < 0
$$

pour l'apocentre et le péricentre. L'étude du signe de cette expression reviens à étudier le signe de  $L^2 s - 2b^2 \phi_0 s^2 + 2b^2 \phi_0$ , qui admet deux racines réelles de signes opposés (le discriminant  $\Delta = L^4 + 16b^4\phi_0^2$  est strictement positif). La racine positive a pour expression :

$$
s_5 = \frac{L^2 + \sqrt{\Delta}}{4b^2 \phi_0} > 1
$$

Ceci nous donne une condition supplémentaire :  $s_p \geq s_5$ .

# B.3 Modèle Cœur-Halo

Le modèle Cœur - Halo étant artificiel, on en connaît pas l'expression du potentiel gravitationnel  $\psi$ . On en « connaît » néanmoins le profil de densité :

– le coeur, de taille  $b$ , a une densité constante ;

– le halo a une densité en loi de puissance d'exposant  $-4$ <sup>[\(1\)](#page-179-0)</sup>.

On peut donc tenter de « reconstruire » ce potentiel via l'équation de Poisson.

### **B.3.1** Détermination de  $\psi(r)$

Dans le cœur :  $r \leq b$ 

<span id="page-179-2"></span>
$$
\Delta \psi = 4\pi G \rho_0 \Longleftrightarrow \frac{1}{r^2} \frac{d}{dr} \left( r^2 \frac{d\psi}{dr} \right) = 4\pi G \rho_0
$$

$$
\Longleftrightarrow r^2 \frac{d\psi}{dr} = \frac{4}{3} \pi G \rho_0 r^{3 \ (2)}
$$

$$
\Longleftrightarrow \psi(r) = \frac{2}{3} \pi G \rho_0 r^2 - \phi_0
$$
(B.5)

Dans le halo :  $r \geq b$ 

<span id="page-179-3"></span>
$$
\Delta \psi = 4\pi G \rho_0 \frac{b^4}{r^4} \Longleftrightarrow \frac{1}{r^2} \frac{d}{dr} \left( r^2 \frac{d\psi}{dr} \right) = 4\pi G \rho_0 \frac{b^4}{r^4}
$$

$$
\Longleftrightarrow r^2 \frac{d\psi}{dr} = -4\pi G \rho_0 \frac{b^4}{r} + A
$$

$$
\Longleftrightarrow \psi(r) = 2\pi G \rho_0 \frac{b^4}{r^2} - \frac{A}{r}
$$
(B.6)

Les expressions  $(B.5)$  et  $(B.6)$  ont fait apparaı̂tre deux constantes d'intégration  $\psi_0$  et A, qu'il nous faut maintenant déterminer avec les conditions de raccordement en  $r = b$ , à savoir la continuité de la masse et la continuité du potentiel.

#### Continuité de la masse en  $r = b$

$$
\frac{4}{3}\pi G\rho_0 b^3 = -4\pi G\rho_0 b^3 + A \Longleftrightarrow A = \frac{16}{3}\pi G\rho_0 b^3
$$
 (B.7)

<span id="page-179-0"></span><sup>1.</sup> Dans le cas du modèle isochrone, la densité admet en l' $\infty$  une asymptote en loi de puissance d'exposant −4. Pour le modèle de Plummer, cet exposant est −5.

<span id="page-179-1"></span><sup>2.</sup> La constante d'intégration est nulle car la masse contenue dans la boule de rayon 0 est nulle
#### Continuité du potentiel en  $r = b$

$$
2\pi G \rho_0 b^2 - \frac{16}{3}\pi G \rho_0 b^2 = \frac{2}{3}\pi G \rho_0 b^2 - \phi_0 \iff \phi_0 = 4\pi G \rho_0 b^2
$$
 (B.8)

### Expression finale

En éliminant  $\rho_0$  dans les expressions précédentes, on obtient :

$$
\psi(r) = \begin{cases} \phi_0 \left(\frac{r^2}{6b^2} - 1\right) & \text{si } r \le b \\ \phi_0 \left(\frac{b^2}{2r^2} - \frac{4b}{3r}\right) & \text{si } r \ge b \end{cases}
$$
(B.9)

## B.3.2 Calcul des rayons apocentrique et péricentrique

Puisque le modèle Cœur-Halo est défini par morceaux, on va se restreindre à l'étude des orbites confinées dans le cœur et des orbites confinées dans le halo. Cette restriction correspond à des faits expérimentaux et probablement observationnels.

#### Les étoiles du cœur

$$
v_r = 0 \Longrightarrow H = \frac{L^2}{2r^2} \phi_0 \left(\frac{r^2}{6b^2} - 1\right)
$$

$$
\Longrightarrow \phi_0 r^4 - 6b^2 (H + \phi_0) r^2 + 3b^2 L^2 = 0
$$

De manière générale, ce polynôme doit être négatif ou nul, ce qui signifie que  $r^2$  doit évoluer entre les deux racines. On est donc face à une équation bicarrée qui doit admettre deux racines réelles positives.

Le discriminant réduit de cette équation est  $\Delta' = 9b^4(H + \phi_0)^2 - 3b^2L^2\phi_0$ . La condition de positivité des racines impose que  $H > -\phi_0$ . La condition d'existence de deux solutions réelles positives est donc :

$$
-\phi_0+\sqrt{\frac{L^2\phi_0}{3b^2}}
$$

Cette condition impose alors  $L^2 < 3b^2\phi_0$ . Dans le cas où ces conditions sont vérifiées, les rayons apocentrique et péricentrique ont pour expression :

$$
\begin{cases}\n r_{min} = \sqrt{\frac{3b^2(H + \phi_0) - \sqrt{\Delta'}}{\phi_0}} \\
r_{max} = \sqrt{\frac{3b^2(H + \phi_0) + \sqrt{\Delta'}}{\phi_0}}\n\end{cases}
$$

Il reste donc à s'assurer que  $r_{max} < b$ .

L'étude du signe de  $r_{max}^2 - b^2$  nous donne pour condition supplémentaire :

$$
H<\min\left(\frac{L^2}{2b^2}-\frac{5\phi_0}{6},0\right)
$$

En conclusion, l'existence de deux solutions réelles est assurée par :

$$
\begin{cases} L^2 < 3b^2 \phi_0 y \\ -\phi_0 + \sqrt{\frac{L^2 \phi_0}{3b^2}} < H < \min\left(\frac{L^2}{2b^2} - \frac{5\phi_0}{6}, 0\right) \end{cases} \tag{B.10}
$$

Les étoiles du halo

$$
v_r = 0 \Longrightarrow H = \frac{L^2}{2r^2} + \phi_0 \left(\frac{b^2}{2r^2} - \frac{4b}{3r}\right)
$$

$$
\Longrightarrow 6Hr^2 + 8b\phi_0 r - 3(L^2 + b^2\phi_0) = 0
$$

De manière générale, ce polynôme doit être positif ou nul, ce qui signifie que  $\boldsymbol{r}$  doit évoluer entre les deux racines.

Le discriminant réduit de cette équation est  $\Delta' = 16b^2\phi_0^2 + 18H(L^2 + b^2\phi_0)$ . La condition d'existence de deux racines réelles impose :

$$
H_1 = -\frac{8b^2 \phi_0^2}{9(L^2 + b^2 \phi_0)} < H < 0
$$

Sous cette condition, on obtient deux racines positives, d'après les coefficients du trinôme :

$$
\begin{cases} r_{min} = \dfrac{-4b\phi_0 + \sqrt{\Delta'}}{6H} \\ r_{max} = \dfrac{-4b\phi_0 - \sqrt{\Delta'}}{6H} \end{cases}
$$

Il reste donc à s'assurer que  $r_{min} > b$  :

$$
r_{min} > b \Longrightarrow \frac{-4b\phi_0 + \sqrt{\Delta'}}{6H} > b
$$
  

$$
\Longrightarrow \sqrt{16\phi_0^2 + 18H\left(\frac{L^2}{b^2} + \phi_0\right)} < 6H + 4\phi_0^{(3)}
$$
  

$$
\Longrightarrow 16\phi_0^2 + 18H\left(\frac{L^2}{b^2} + \phi_0\right) < 36H^2 + 48H\phi_0 + 16\phi_0^2
$$
  

$$
\Longrightarrow H\left(36H + 30\phi_0 - 18\frac{L^2}{b^2}\right) > 0
$$
  

$$
\Longrightarrow H < \frac{L^2}{2b^2} - \frac{5}{6}\phi_0 = H_3
$$

<span id="page-181-0"></span>3. Ceci impose que  $H_2 = -\frac{2\phi_0}{2}$  $\frac{\varphi_0}{3}$  < H < 0, condition supposée vérifiée par la suite.

Pour pouvoir conclure, il nous faut maintenant ordonner  $H_1$ ,  $H_2$  et  $H_3$  et obtenir ainsi une condition sur les valeurs possibles de  $L^2$ .

Par construction, on doit nécessairement avoir  $H_3 > H_1$  et  $H_2 > H_1$ .

$$
H_3 - H_1 > 0 \Longrightarrow \frac{L^2}{2b^2} - \frac{5}{6}\phi_0 + \frac{8b^2\phi_0^2}{9(L^2 + b^2\phi_0)} > 0
$$
  

$$
\Longrightarrow 9L^4 - 6L^2b^2\phi_0 + b^4\phi_0^2 > 0
$$
  

$$
\Longrightarrow (3L^2 - b^2\phi_0)^2 > 0
$$

Cette condition est donc toujours vérifiée.

$$
H_3 - H_2 > 0 \Longrightarrow \frac{L^2}{2b^2} - \frac{5}{6}\phi_0 + \frac{2\phi_0}{3} > 0
$$

$$
\Longrightarrow L^2 < \frac{\phi_0 b^2}{3}
$$

Cette condition nous permet également de s'assurer que  $H_3 > 0$ . On peut donc maintenant conclure sur les conditions d'existence de deux solutions réelles positives :

$$
\begin{cases} L^2 < \frac{\phi_0 b^2}{3} \\ \max\left(H_1, H_2\right) < H < H_3 \end{cases} \tag{B.11}
$$

## B.3.3 Calcul de la période orbitale

Comme pour le modèle de Plummer, on calculera l'intégrale de manière approchée à l'aide d'une somme de Riemann.

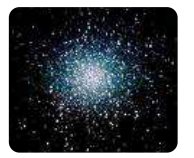

# **Bibliographie**

- [1] R. E. White and S. J. Shawl, "Axial ratio and orientations for 100 galactic globular star clusters," The Astrophysical Journal, vol. 317, pp. 246–263, 1987.
- [2] G. Meylan and D. C. Heggie, "Internal dynamics of globular clusters," The Astronomy and Astrophysics Review, vol. 8, pp. 1–143, 1997.
- [3] F. Roy, *Etude du Système Couplé Boltzmann Sans Collisions Poisson por* la Gravitation : Simulations Numériques de la Formation des Systèmes Autogravitants. PhD thesis, Université de Versailles - Saint Quentin en Yvelines, 2005.
- [4] J. Binney and S. Tremaine, Galactic Dynamics. Princeton Series in Astrophysics, Princeton University Press, 1988.
- [5] J. Perez, Stabilité des systèmes de particules en interaction gravitationnelle. PhD thesis, Université Paris VII Denis Diderot, 1995.
- [6] J.-L. Delcroix and A. Bers, Physique des Plasmas, vol. 2. InterEditions / C.N.R.S. Editions, 1994.
- [7] B. Diu, C. Guthmann, D. Lederer, and B. Roulet, Physique Statistique. Hermann, Editeurs des Sciences et des Arts, 1989.
- [8] A.-S. B. Bendhia and M. Lenoir,  $MA$  102 Outils élémentaires d'analyse pour les équations aux dérivées partielles. Ecole Nationale Supérieure de Techniques Avancées, 2002.
- [9] D. Lynden-Bell, "Stellar dynamics : Only isolating integrals should be used in jeans' theorem," Monthly Notices of the Royal Astronomical Society, vol. 124, no. 1, 1962.
- [10] B. Gidas, W.-M. Ni, and L. Nirenberg, "Symmetry of positive solutions of nonlinear elliptic equations in  $\mathbb{R}^n$ ," Mathematical Analysis and Applications, vol. 79, pp. 369–402, 1981.
- [11] J. Busca and B. Sirakov, "Symmetry results for semilinear elliptic systems in the whole space," Journal of Differential Equations, vol. 163, no. 1, pp. 41–56, 2000.
- [12] J. Perez and J.-J. Aly, "Stability of spherical stellar systems i : Analytical results," Monthly Notices of the Royal Astronomical Society, vol. 280, no. 689, 1996.
- [13] S. Chandrasekhar, An introduction to the study of stellar structures. Dover Publication, 1958.
- [14] M. Hénon, "L'amas isochrone i," Annals of Astrophysics, vol. 22, p. 126, 1959.
- [15] M. Hénon, "L'amas isochrone iii fonction de distribution," Annals of Astrophysics, vol. 23, p. 474, 1960.
- [16] T. Padmanabhan, "Antonov instability and gravothermal catastrophe revisited," The Astrophysical Journal Supplement Series, vol. 71, pp. 651–664, 1989.
- [17] D. Lynden-Bell and R. Wood, "The gravo-thermal catastrophe in isothermal spheres and the onset of red-giant structure for stellar systems," Monthly Notices of the Royal Astronomical Society, vol. 138, pp. 495–525, 1968.
- [18] S. Tremaine, M. Hénon, and D. Lynden-Bell, "H-functions and mixing in violent relaxation,"Monthly Notices of the Royal Astronomical Society, vol. 219, pp. 285–297, 1986.
- [19] E. A. Milne, "The analysis of stellar structure," Monthly Notices of the Royal Astronomical Society, 1930.
- [20] E. A. Milne, "The analysis of stellar structure ii," Monthly Notices of the Royal Astronomical Society, 1932.
- [21] W. H. Press, S. A. Teukolsky, W. T. Vetterling, and B. P. Flannery, Numerical Recipes. Cambridge University Press, 1989.
- [22] P.-H. Chavanis, "Gravitational instability of finite isothermal spheres," Astronomy and Astrophysics, vol. 381, pp. 340–356, 2002.
- [23] V. A. Antonov, "Most probable phase distribution in spherical star systems and condition for its existence," Vest Leningrad Univ., vol. 7, no. 135, pp. 525–540, 1962.
- [24] G. Allaire,  $MAP$  431 Analyse numérique et optimisation : une introduction à la modélisation mathématique et à la simulation numérique. Ecole Polytechnique, 2004.
- [25] J. Katz, "Thermodynamics and self-gravitating systems," Notes de  $\ddot{4}$  exposés  $donnés \,au \, L.P.T. \, Paris \, XI. \, Orsay, \, 2001.$
- [26] V. I. Arnold, Mathematical methods of classical mechanics. Springer-Verlag New York, 1978.
- [27] J. Perez and M. Lachièze-Rey, "A symplectic approach to gravitational instability," The Astrophysical Journal, vol. 465, no. 54, 1996.
- [28] J.-F. Sygnet, G. Des Forets, M. Lachièze-Rey, and R. Pellat, "Stability of gravitational systems and gravothermal catastrophe in astrophysics," The Astrophysical Journal, vol. 276, p. 737, 1984.
- [29] H. E. Kandrup and J.-F. Sygnet, "A simple proof of dynamical stability for a class of spherical cluster," The Astrophysical Journal, vol. 298, p. 27, 1985.
- [30] P. Palmer and J. Papaloizou, "Instability in spherical star systems," Monthly Notices of the Royal Astronomical Society, vol. 238, p. 1281, 1986.
- [31] L. Marechal, "Stabilité des systèmes autogravitants : une approche symplectique de l'instabilité d'orbites radiales," Master's thesis, Unité de Mathématiques Appliquées, Ecole Nationale Supérieure de Techniques Avancées, 2008.
- [32] A. M. Bloch, P. S. Krishnaprasad, J. E. Marsden, and T. S. Ratiu, "Dissipation induced instabilities," Annales de l'Institut Henri Poincaré, Analyse Non  $Linéaire$ , vol. 11, no. 1, pp. 37–90, 1994.
- [33] J. M. Bellovary, J. J. Dalcanton, A. Babul, T. R. Quinn, R. W. Maas, C. G. Austin, L. R. Williams, and E. I. Barnes, "The role of the radial orbit instability in dark matter halo formation and structure." preprint accepted by The Astrophysical Journal, June 2008.
- [34] J. A. Sellwood, "The art of n-body building," Annual Reviews of Astronomy and Astrophysics, vol. 25, no. 151, p. 86, 1987.
- [35] P. Teuben, MANYBODY : an accompanying guide to Summer school on Direct N-body simulations, 24-30 July 2005.
- [36] L. Hernquist and J. Barnes, "Are some n-body algorithms intrinsically less collisional than others ?," The Astrophysical Journal, vol. 349, pp. 562–569, 1990.
- [37] S. J. Aarseth, Gravitational N-body simulations : Tools and algorithms. Cambridge Monographs on Mathematical Physics, 2003.
- [38] M. Fellhauer, P. Kroupa, H. Baumgardt, R. Bien, C. M. Boily, R. Spurzem, and N. Wassmer, "Superbox : An efficient code for collisionless galactic dynamics." preprint submitted to Elsevier Preprint, 2000.
- [39] J. Barnes and P. Hut, "Error analysis of a treecode," The Astrophysical Journal Supplement Series, vol. 70, no. 389, 1989.
- [40] W. Dehnen, "A very fast and momentum-conserving tree code," The Astrophysical Journal Letters, vol. 536, no. 1, pp. L39–L42, 2000.
- [41] L. F. Greengard and V. Rokhlin, "A fast algorithm for particles simulation," Journal of Computational Physics, vol. 73, no. 2, pp. 325–348, 1987.
- [42] L. Hernquist, "Performance characteristics of tree codes," The Astrophysical Journal Supplement Series, vol. 64, pp. 715–734, 1987.
- [43] J. Barnes and P. Hut, "A hierarchical o(n log n) force calculation algorithm," Nature, vol. 324, no. 446, 1986.
- [44] C. M. Boily and E. Athanassoula, "On the equilibrium morphology of systems drawn from spherical collapse experiments," Monthly Notices of the Royal Astronomical Society, vol. 369, pp. 608–624, june 2006.
- [45] E. Hairer, C. Lubich, and G. Wanner, Geometric Numerical Integration, vol. 31. Springer Series in Computational Mathematics : Structure Preserving Algorithms for Ordinary Differential Equations, 2002.
- [46] J.-F. Delmas,  $MA$  101 Introduction au calcul des probabilités et à la statistique. Ecole Nationale Supérieure de Techniques Avancées.
- [47] S. J. Aarseth, M. Hénon, and R. Wielen, "A comparison of numerical methods fot the study of star cluster dynamics," Astronomy and Astrophysics, vol. 37, pp. 183–187, 1974.
- [48] S. Méléard, Aléatoire. Ecole Polytechnique.
- [49] J. von Neumann, "Various techniques used in connection with random digits," National Bureau of Standard Applied Mathematics Series, vol. 12, p. 36, 1951.
- [50] T. S. van Albada, "Dissipationless galaxy formation and the  $r^{1/4}$  law," Monthly Notices of the Royal Astronomical Society, vol. 201, p. 939, 1982.
- [51] T. A. McGlynn, "Dissipationless collapse of galaxies and initial conditions,"The Astrophysical Journal, vol. 281, pp. 13–30, 1984.
- [52] S. Casertano and P. Hut, "Core radius and density measurements in n-body experiments : Connections with theoretical and observational definitions," The Astrophysical Journal, vol. 298, pp. 80–94, 1985.
- [53] H. E. Kandrup, B. L. Eckstein, and B. O. Bradley, "Chaos, complexity and short time lyapunov exponents : Two alternative characterisations of chaotic orbit segments," Astronomy and Astrophysics, vol. 320, pp. 65–73, 1997.
- [54] N. T. Faber, C. M. Boily, and S. F. Portegies Zwart, "On time-dependent orbital complexity in gravitational n-body simulations," Monthly Notices of the Royal Astronomical Society, 2008.
- [55] W. Gropp, E. Lusk, and A. Skjellum, Using MPI : Portable Parallel Programming with the Message-Passing Interface, second edition. Scientific and Engineering Computation Press, The MIT Press, 1999.
- [56] F. Roy and J. Perez, "Dissipationless collapse of a set of n massive particles," Monthly Notices of the Royal Astronomical Society, vol. 348, no. 1, p. 62, 2004.
- [57] I. Arad and P. H. Johansson, "A numerical comparison of theories of violent relaxation," Monthly Notices of the Royal Astronomical Society, vol. 362, pp. 252–262, 2005.
- [58] C. Nipoti, P. Londrillo, and L. Ciotti, "Dissipationless collapse, weak homology and central cores of elliptical galaxies," Monthly Notices of the Royal Astronomical Society, vol. 370, pp. 681–690, 2006.
- [59] D. Syer and S. D. M. White, "Dark halo mergers and the formation of a universal profile," Monthly Notices of the Royal Astronomical Society, vol. 293, pp. 337– 342, 1998.
- [60] B. L'Huillier, "Stabilité des systèmes autogravitants," Master's thesis, Université Paris VII Denis Diderot, 2008.
- [61] D. F. Chernoff and M. D. Weinberg, "Evolution of globular clusters in the galaxy," The Astrophysical Journal, vol. 351, pp. 121–156, 1990.
- [62] C. Murali and M. D. Weinberg, "Evolution of the galactic globular cluster system," Monthly Notices of the Royal Astronomical Society, vol. 291, pp. 717– 731, 1997.
- [63] E. Vesperini, "On the evolution of the galactic globular cluster system,"Monthly Notices of the Royal Astronomical Society, vol. 287, pp. 915–928, 1997.
- [64] K. Takahashi and S. F. Portegies Zwart, "The evolution of globular clusters in the galaxy," The Astrophysical Journal, vol. 535, pp. 759–775, 2000.
- [65] S. Leon, G. Meylan, and F. Combes, "Tidal tails around 20 galactic globular clusters," Astronomy and Astrophysics, vol. 359, pp. 907–931, 2000.
- [66] F. Combes, S. Leon, and G. Meylan, "N-body simulations of globular cluster tides," Astronomy and Astrophysics, vol. 352, pp. 149–162, 1999.
- [67] R. Capuzzo-Dolcetta, P. D. Matteo, and P. Miocchi, "Formation and evolution of clumpy tidal tails around globular clusters," Bulletin of the American Astronomical Society, vol. 36, p. 852, 2004.
- [68] M. Hénon, "L'amas isochrone ii calcul des orbites," Annals of Astrophysics, vol. 22, p. 491, 1959.
- [69] P.-H. Chavanis, "Gravitational instability of isothermal and polytropic spheres," Astronomy and Astrophysics, vol. 401, pp. 15–44, 2003.
- [70] L. Hernquist and J. P. Ostriker, "A self-consistent field method for galactic dynamics," The Astrophysical Journal, vol. 386, pp. 375–397, 1992.
- [71] S. L. W. McMillan and S. J. Aarseth, "An o(n log n) integration scheme for collisional stellar systems," The Astrophysical Journal, vol. 414, pp. 200–212, 1993.
- [72] K. M. Olson and J. E. Dorband, "An implementation of a tree code on a simd, parallel computer,"The Astrophysical Journal Supplement Series, vol. 94, pp. 117–125, 1994.
- [73] D. J. D. Earn and J. A. Sellwood, "The optimal n-body method for stability studies of galaxies," The Astrophysical Journal, vol. 451, pp. 533–541, 1995.
- [74] J.-J. Aly, "On the lowest energy state of a collisionless self-gravitating system under phase space volume constraints," Monthly Notices of the Royal Astronomical Society, vol. 241, pp. 15–27, 1989.
- [75] J.-J. Aly and J. Perez, "On the stability of a gaseous sphere against non-radial perturbations," Monthly Notices of the Royal Astronomical Society, vol. 259, pp. 95–103, 1992.
- [76] R. Capuzzo-Dolcetta, "Elliptical galaxy nuclei activity powered by infalling globular cluster," Astrophysics and Space Science, vol. 294, no. 1-2, pp. 95–100, 2004.
- [77] J. F. Gemmeke, S. F. Portegies Zwart, and C. J. H. Kruip, "Detecting irregular orbits in gravitational n-body simulations." Submitted to Communications in Nonlinear Science and Numerical Simulation, 2007.
- [78] O. Y. Gnedin, H. M. Lee, and J. P. Ostriker, "Effects of tidal shocks on the evolution of globular clusters," The Astrophysical Journal, vol. 522, pp. 935– 949, 1999.
- [79] M. A. Gomez-Flechoso and R. Dominguez-Tenreiro, "On the stability of quasiequilibrium self-gravitating configurations in a tidal field," The Astrophysical Journal, vol. 550, pp. 703–712, 2001.
- [80] D. C. Heggie and R. D. Mathieu, "Standardised units and timescales," The Use of Supercomputers in Stellar Dynamics, 1986.
- [81] S. Mashchenko and A. Sills, "The universality of initial conditions for globular cluster formation," The Astrophysical Journal, vol. 605, 2004.
- [82] P. Miocchi, R. Capuzzo-Dolcetta, P. D. Matteo, and A. Vicari, "Merging of globular clusters within inner galactic regions. i do they survive the tidal interaction ?," The Astrophysical Journal, vol. 644, no. 2, pp. 940–953, 2006.
- [83] P. Miocchi and R. Capuzzo-Dolcetta, "An efficient parallel tree-code for the simulation of self-gravitating systems," Astronomy and Astrophysics, vol. 382, pp. 758–767, 2002.
- [84] J. Perez, *Gravitation classique*. Ecole Nationale Supérieure de Techniques Avancées, 2006.
- [85] J. Perez, Théorie des champs classiques. Ecole Nationale Supérieure de Techniques Avancées, 2006.
- [86] J. Perez, "Gravity, dimension, equilibrium and thermodynamics," Comptes Rendus de l'Académie des Sciences - Physique, vol. 7, p. 406, 2006.
- [87] C. Theis and R. Spurzem, "On the evolution of shape in n-body simulations," Astronomy and Astrophysics, vol. 341, pp. 361–370, 1999.
- [88] M. Trenti and G. Bertin, "A family of models of partially relaxed stellar systems - i dynamical properties," Astronomy and Astrophysics, vol. 429, pp. 161–172, 2005.
- [89] M. Trenti, G. Bertin, and T. S. van Albada, "A family of models of partially relaxed stellar systems - ii comparison with the products of collisionless collapse," Astronomy and Astrophysics, vol. 433, no. 1, pp. 57–72, 2005.
- [90] M. Trenti and G. Bertin, "Dynamical models and numerical simulations of incomplete violent relaxation." 4 pages, 2 figures, to appear in the proceedings of the 39th Rencontres de Moriond, "Exploring the Universe," La Thuile, Italy, March 28 - April 4, 2004, 2004.
- [91] E. Vesperini, "Evolution of globular cluster systems in elliptical galaxies i log-normal initial mass function," Monthly Notices of the Royal Astronomical Society, vol. 318, pp. 841–856, 2000.
- [92] E. Vesperini and D. C. Heggie, "On the effects of dynamical evolution on the initial mass function of globular clusters," Monthly Notices of the Royal Astronomical Society, vol. 289, pp. 898–920, 1997.

# DYNAMIQUE GRAVITATIONNELLE MULTI-ÉCHELLE —  $F$ ORMATION ET  $E$ volution des systèmes auto-gravitants non isolés

Résumé : L'objet de cette thèse est l'étude de la formation et des propriétés des systèmes auto-gravitants isolés et non isolés à l'aide de simulations numériques d'effondrements gravitationnels de systèmes à N corps.

Dans une première partie, nous synthétisons les principaux résultats analytiques concernant le système d'équations couplées Boltzmann sans collisions - Poisson, qui modélise les systèmes auto-gravitants non collisionnels, et leur extension en présence d'un champ extérieur, ainsi que certaines solutions analytiques.

Dans une seconde partie, nous présentons les codes que nous avons utilisés et nous introduisons des notions de calcul parallèle et réparti, certains éléments ayant été parallélisés à l'aide de la bibliothèque d'échange de messages M.P.I.

Enfin, dans une dernière partie, nous exposons les différents résultats de nos simulations et leurs analyses. La première partie d'entre eux concerne l'approfondissement de l'étude des conditions initiales nécessaires au déclenchement des instabilités d'Antonov, ainsi que l'étude de la dynamique interne des systèmes auto-gravitants isolés. La seconde partie concerne l'étude de ces systèmes mis en orbites dans un potentiel extérieur, visant à étudier son influence sur le processus de formation des systèmes auto-gravitants par effondrement gravitationnels.

Mots-clés : dynamique des systèmes auto-gravitants, effondrement gravitationnel, stabilité des systèmes auto-gravitants, amas globulaires, galaxies elliptiques, dynamique interne, mouvement orbital, équation de Boltzmann sans collisions, équation de Poisson, codes particulaires, calcul réparti.

# Multiscale gravitational dynamics — Formation and evolution of non-isolated self-gravitating systems

Abstract : The purpose of this PhD thesis is to study the formation process and properties of self-gravitating systems, isolated or not, using N-body simulations of gravitational collapse.

In the first part, we summarize the major analytical results about the collisionless Boltzmann - Poisson coupled system of equations, modelling the dynamics of collisionless gravitational systems. We present a study of the influence of the external potential on these results and of some analytical solutions.

In the second part, we present the software we used to perform the simulations and introduce some concepts of data and task parallelism, having some elements parallelized with the M.P.I. library.

In the third and final part, we present the results of the numerical simulations, according to two studies. The first one concerns the complementary study of initial conditions leading to Antonov instability, and the study of internal dynamics of isolated self-gravitating systems. The second one concerns the study of the influence of an external potential to the gravitational collapse process.

Keywords : dynamics of self-gravitating systems, gravitational collapse, stability of selfgravitating systems, globular clusters, elliptical galaxies, internal dynamics, orbital move, collisionless Boltzmann equation, Poisson equation, N-body codes, data parallelism.